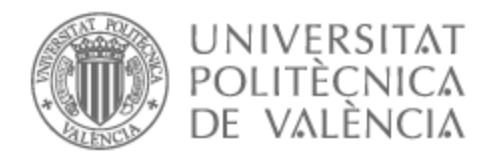

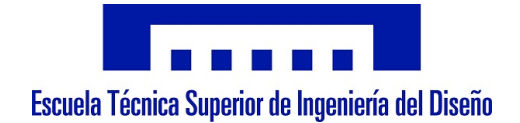

# UNIVERSITAT POLITÈCNICA DE VALÈNCIA

### Escuela Técnica Superior de Ingeniería del Diseño

### MODELO MATEMÁTICO SEMI-EMPÍRICO DEL AVIÓN MARCEL DASSAULT MIRAGE F1 EN RÉGIMEN SUBSÓNICO.

Trabajo Fin de Grado

Grado en Ingeniería Aeroespacial

AUTOR/A: Starykov , Oleksandr Tutor/a: Magraner Rullan, José Pedro CURSO ACADÉMICO: 2021/2022

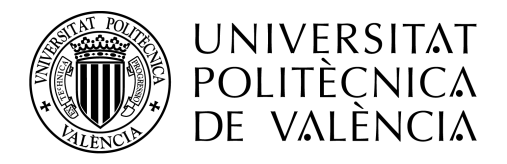

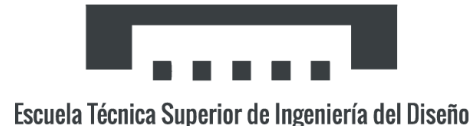

# UNIVERSITAT POLITÈCNICA DE **VALÈNCIA**

Escuela Técnica Superior de Ingeniería del Diseño

# MODELO MATEMÁTICO SEMI-EMPÍRICO DEL AVIÓN MARCEL DASSAULT MIRAGE F1 EN RÉGIMEN SUBSÓNICO

TRABAJO FINAL DE GRADO DE Ingeniería Aeroespacial

ESCRITO POR Oleksandr Starykov

TUTORIZADO POR Prof. José Pedro Magraner Rullan

AÑO ACADÉMICO:  $2021/2022$ 

#### Abstract

The obtaining of trustworthy analytical or empirical formulas for the estimation of the aerodynamic characteristics of an airplane has always been one of the primary objectives of the aeronautical engineering sector. One of the most complete documents on this matter is the DATCOM, which gathers a collection of all the methods that harvest reliable results for any type of configuration and flight conditions. Through its application to the Dassault Mirage F1 fighter and starting from some geometrical data, a three-view blueprint of the airplane and a sketch of the airfoil provided by the manufacturer it is intended to calculate its subsonic and linear regime aerodynamic coefficients, with the end goal of comparing the estimated values with those published by the manufacturer.

#### Resumen

La obtención de fórmulas analíticas o empíricas fiables para el cálculo de las características aerodinámicas de un avión siempre ha sido uno de los principales objetivos del sector ingenieril aeronáutico. Uno de los documentos más completos de este tema es el DATCOM, el cual recoge una colección de todos los métodos que consiguen resultados fidedignos para todo tipo de configuraciones y condiciones de vuelo. Mediante su aplicación al avión Dassault Mirage F1 y partiendo de unos cuantos datos geométricos, un plano en tres vistas del avión y un plano del perfil alar proporcionados por el fabricante se pretende calcular los coeficientes aerodin´amicos de este en régimen subsónico y lineal, con el fin último de comparar los valores obtenidos con aquellos que proporciona el fabricante al público.

# ´ Indice general

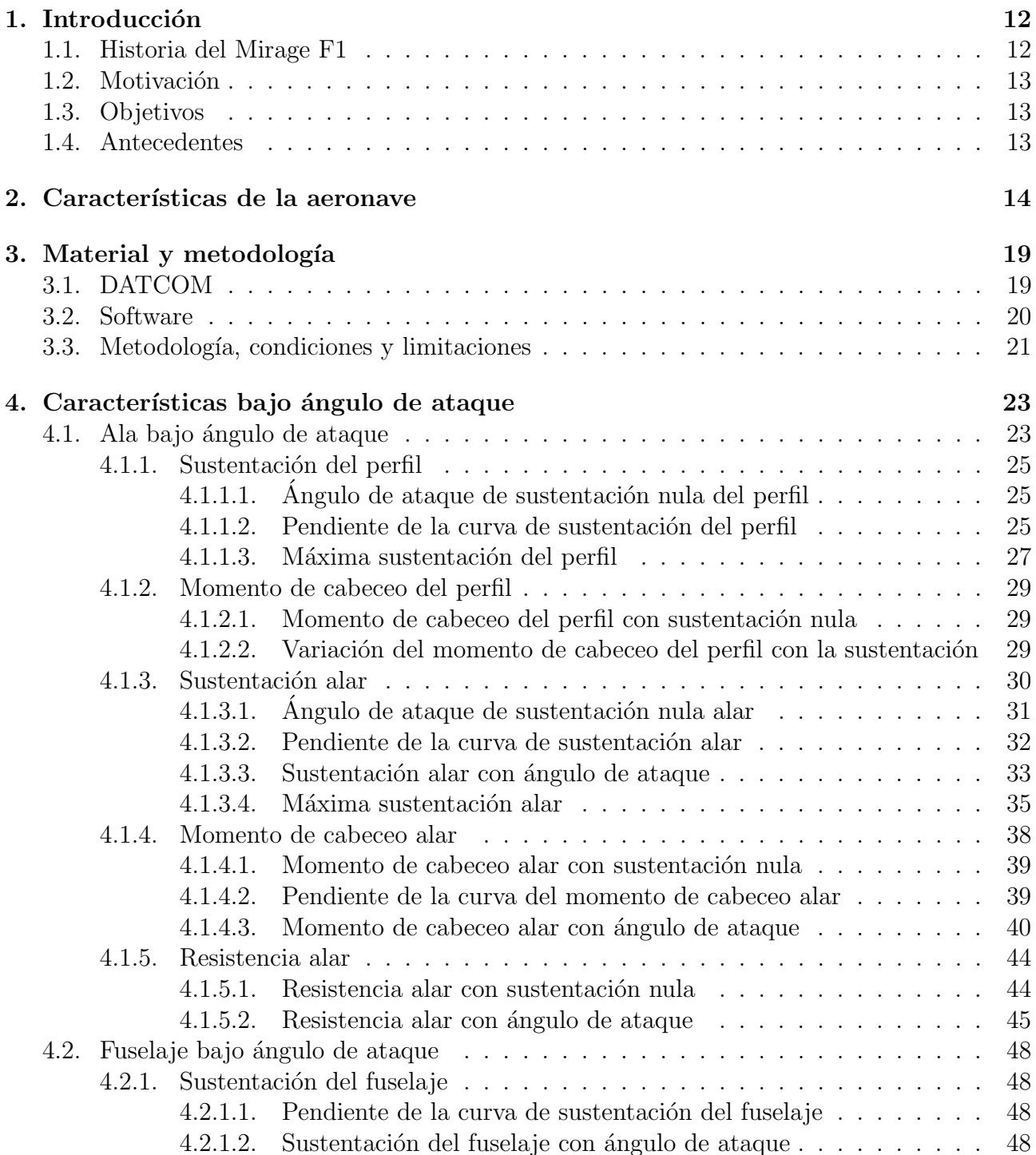

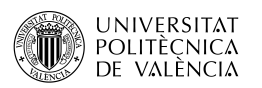

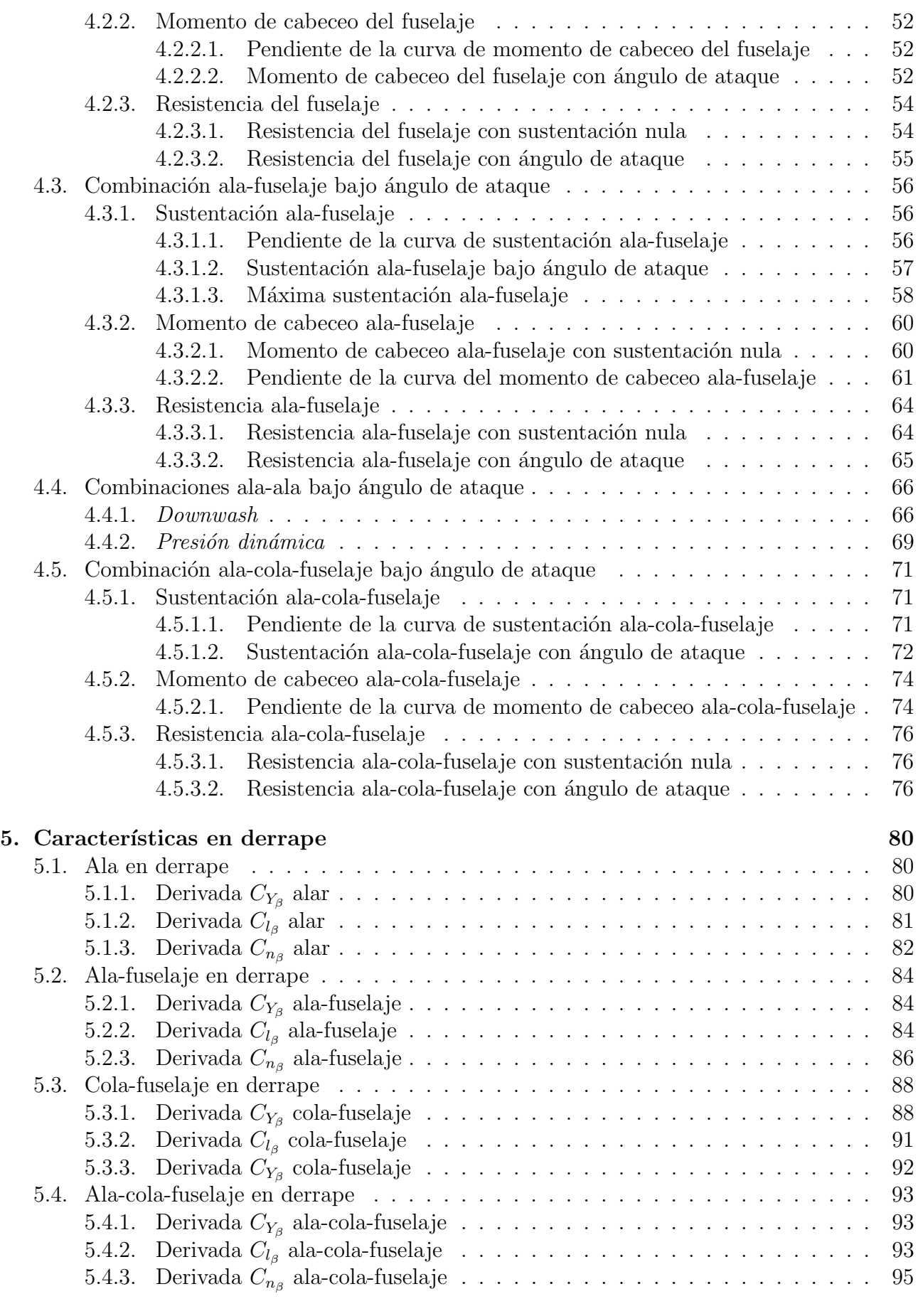

### 6. Derivadas dinámicas que esta extraordina en el seu esta el seu el seu el seu el seu el seu el seu el seu el seu el seu el seu el seu el seu el seu el seu el seu el seu el seu el seu el seu el seu el seu el seu el seu el

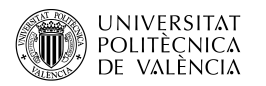

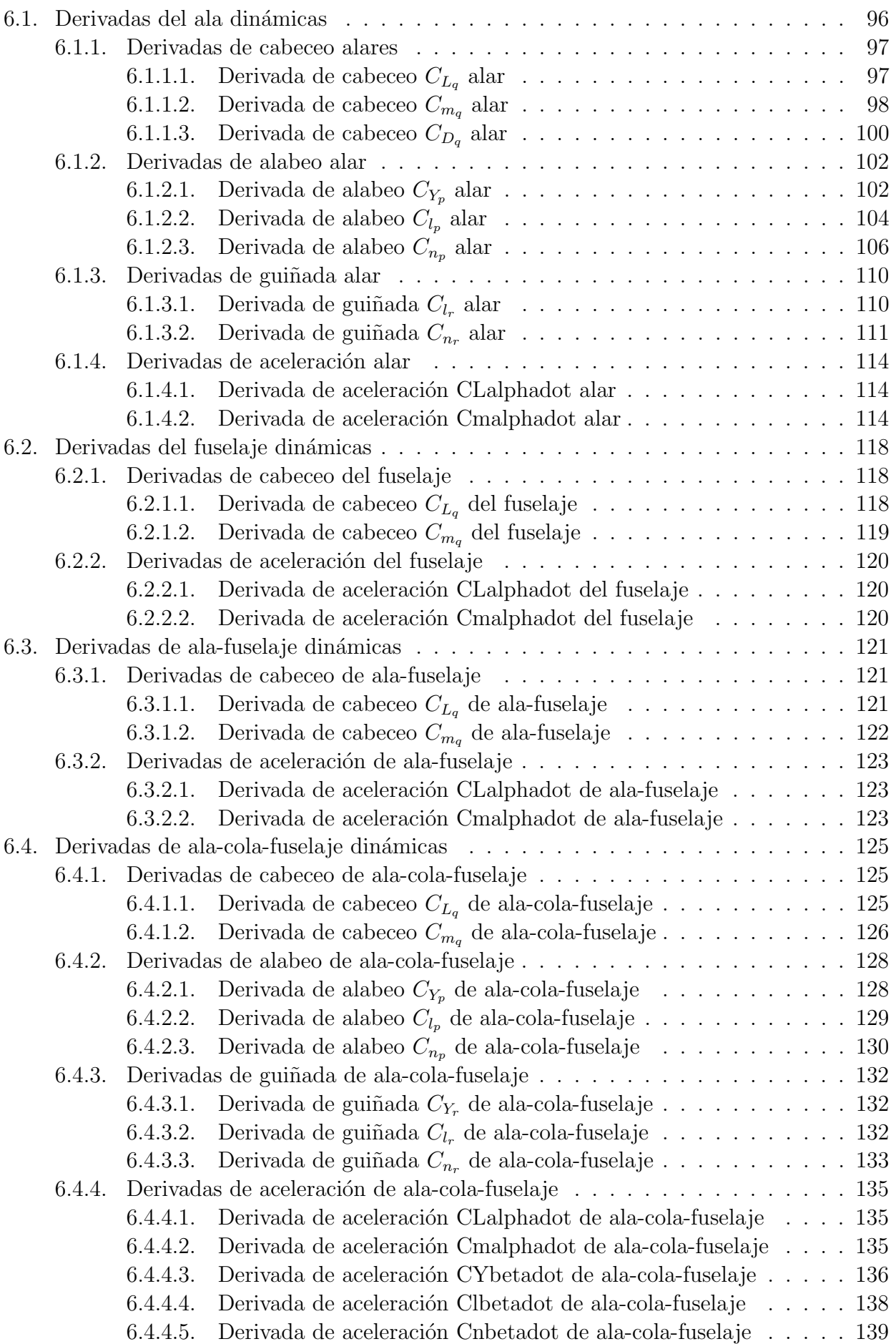

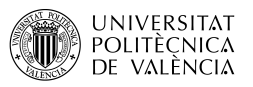

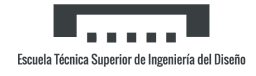

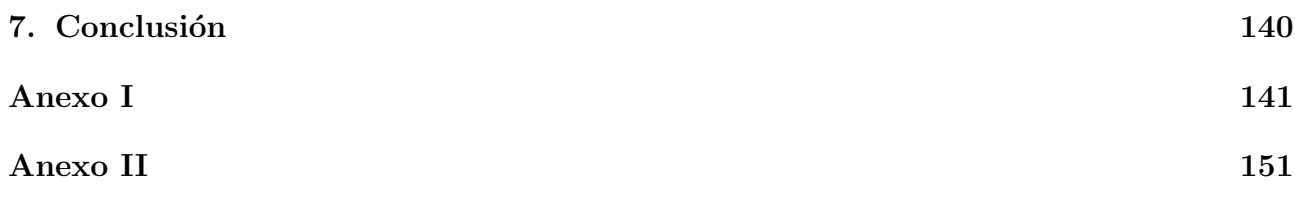

# ´ Indice de figuras

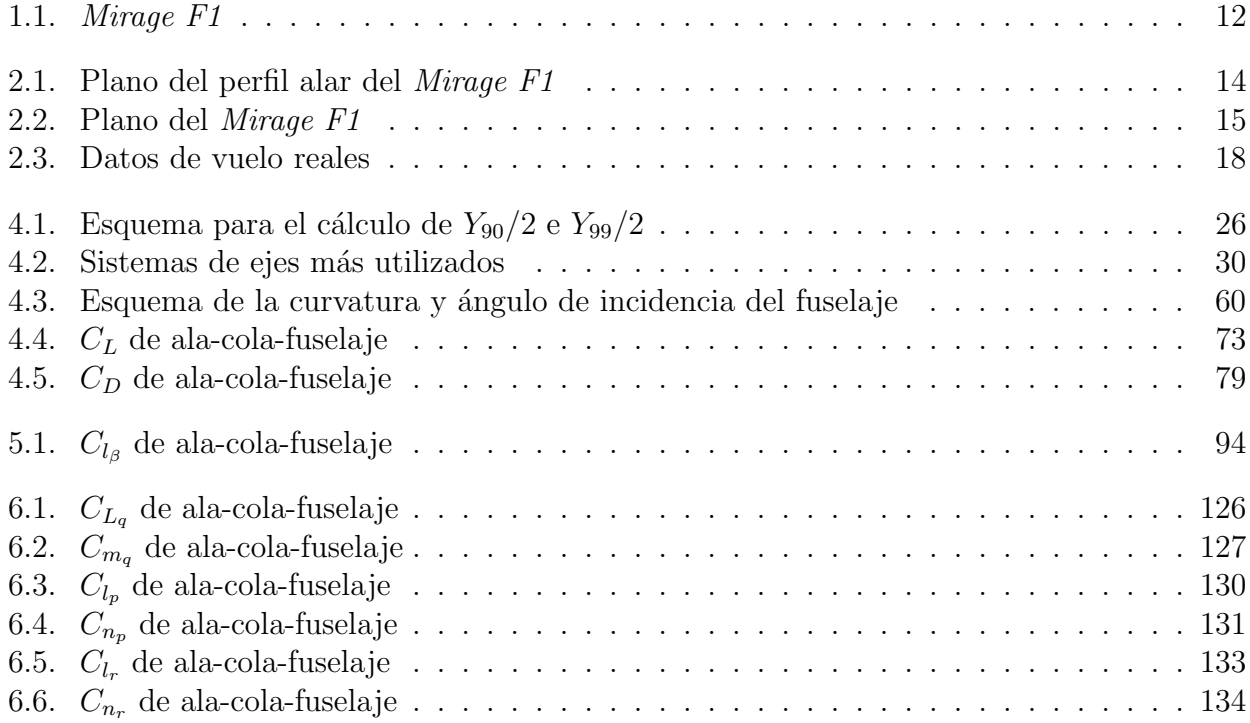

# ´ Indice de cuadros

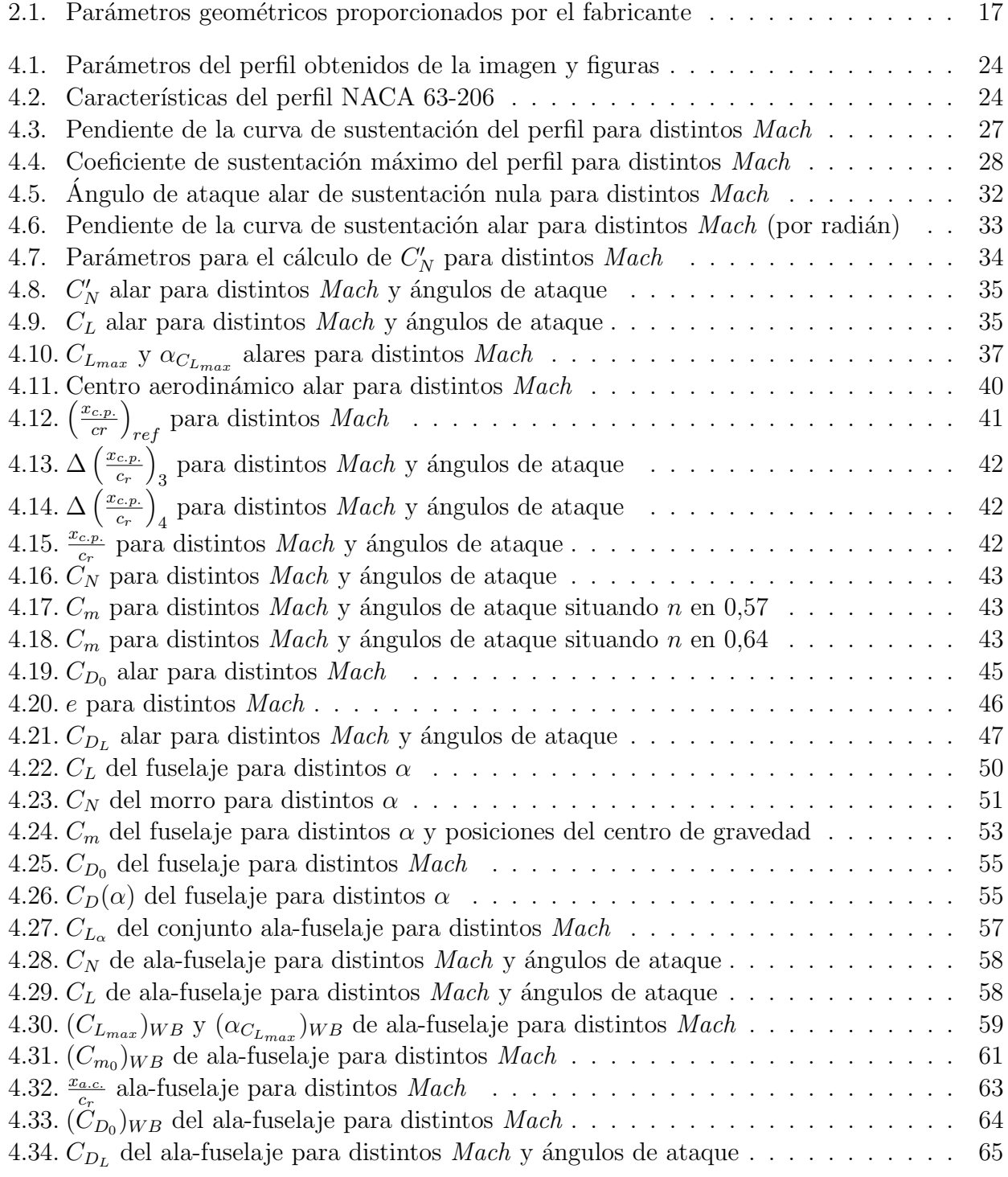

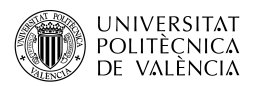

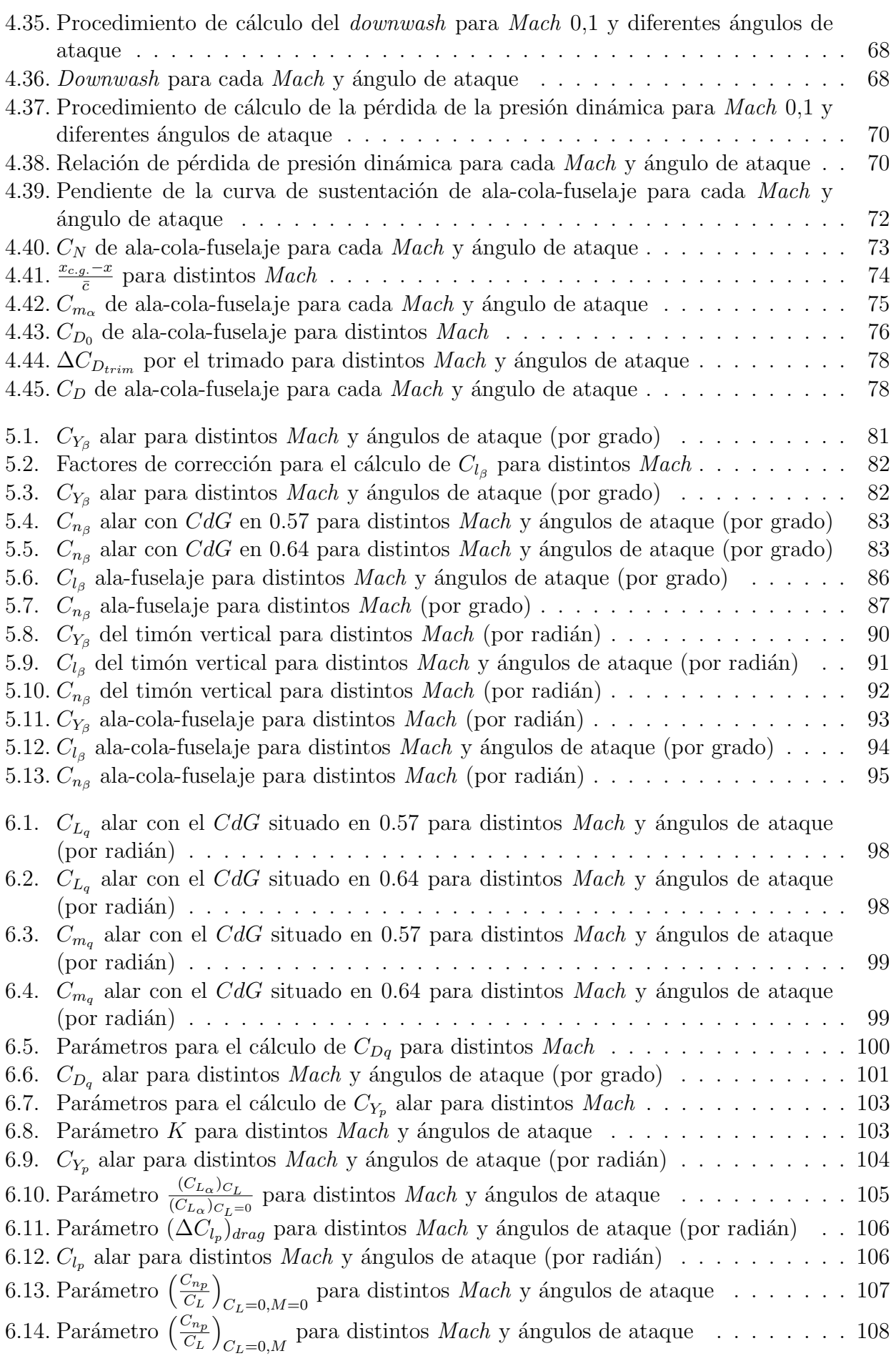

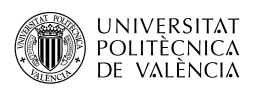

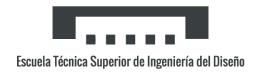

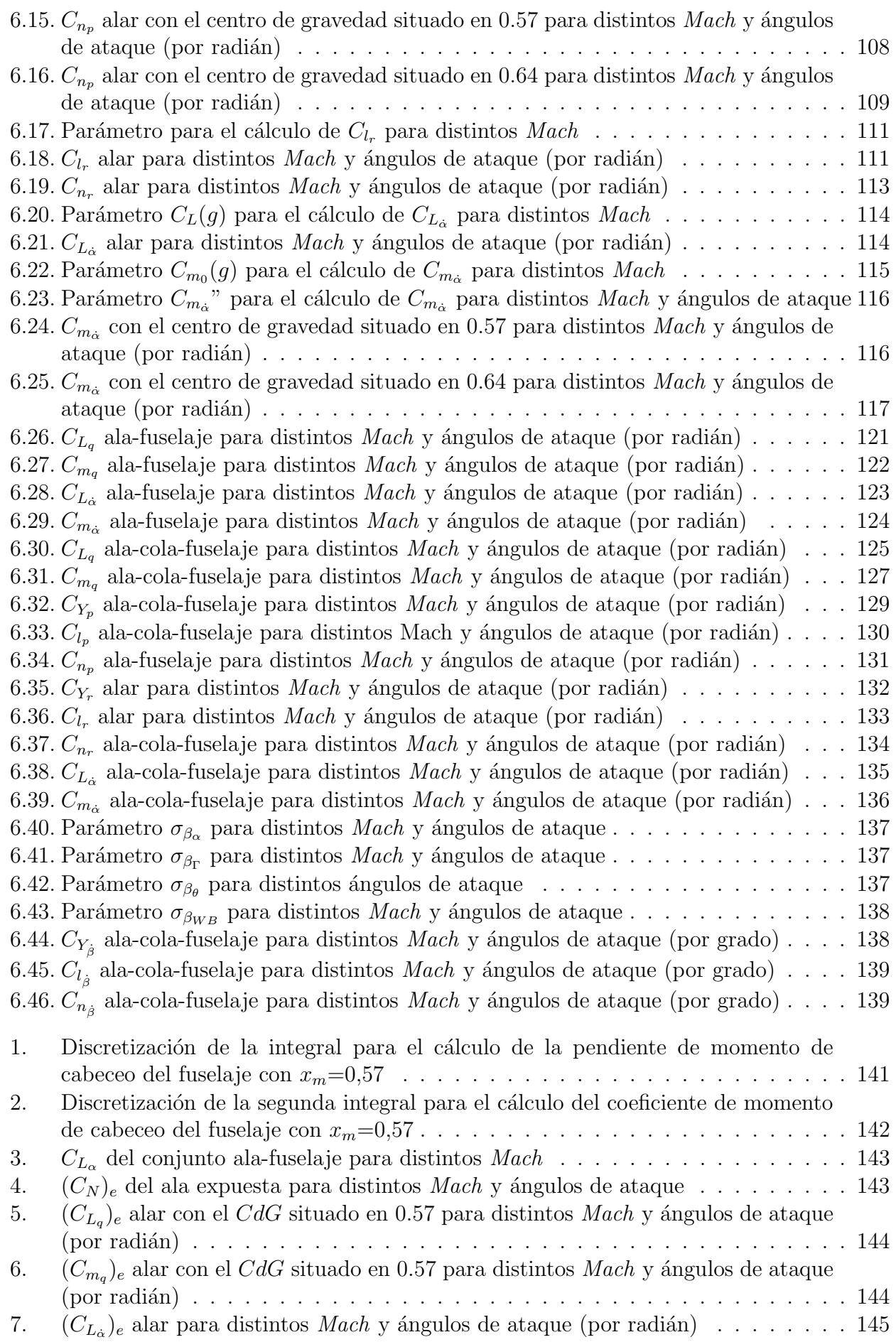

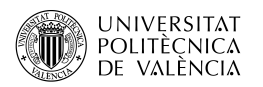

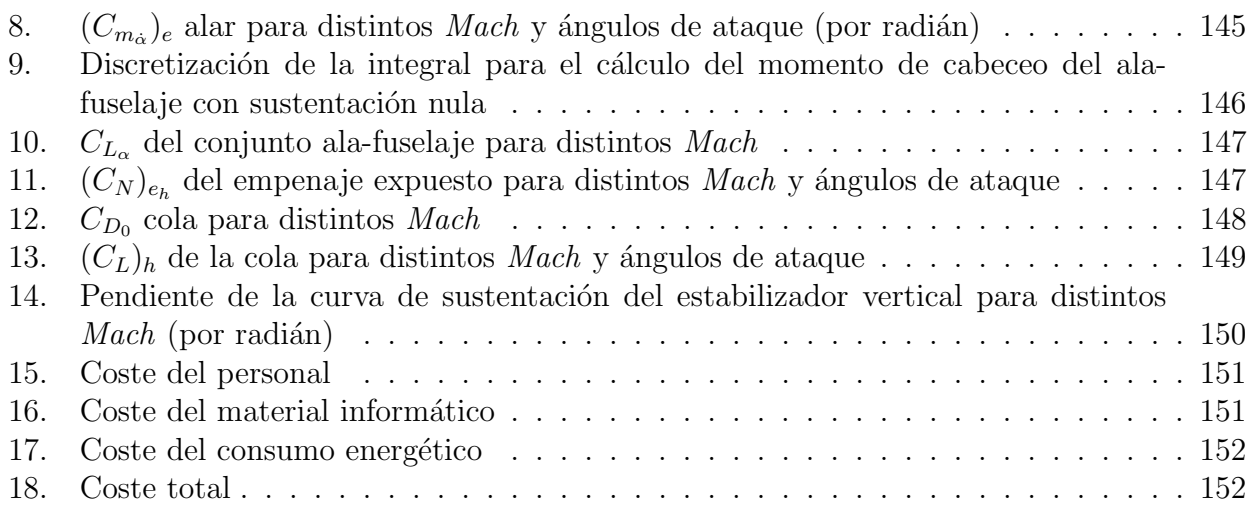

# Capítulo 1

# Introducción

El Dassault Mirage  $F1$  es un caza de superioridad aérea y avión de ataque de tercera generación, diseñado y construido por la empresa francesa Dassault Aviation.

Este pertenece a la famosa estirpe de los cazas de la familia Mirage III aunque cambia su tradicional ala en delta por una configuración de flecha y diedro negativo más moderna. Con ello, se busca la mejora de las prestaciones del avión en cuanto a despegues y aterrizajes cortos, así como de su maniobrabilidad mediante flaps y slats de borde de ataque.

El  $F1$  entró en servicio con el Ejército del Aire Francés a principios de los años 1970, ha sido exportado en una docena de países, entrando en combate en mucho de ellos, y se han fabricado más de 700 ejemplares.

### 1.1. Historia del Mirage F1

El *Mirage F1* (Figura 1.1) nació a raíz de un requerimiento del Ejército del Aire francés en 1964 que pedía un interceptor ligero, monomotor y supersónico. El Ejército del Aire francés, realizó dos requerimientos para sustituir al Mirage III: el Dassault Mirage F2 debía ser un avión penetrador a baja cota, con capacidad nuclear y el  $F1$  un interceptor ligero, pero todo tiempo. No obstante, por falta de fondos se canceló el programa del *Mirage F2* y sus misiones las realizaron los bombarderos supersónicos Mirage IV.

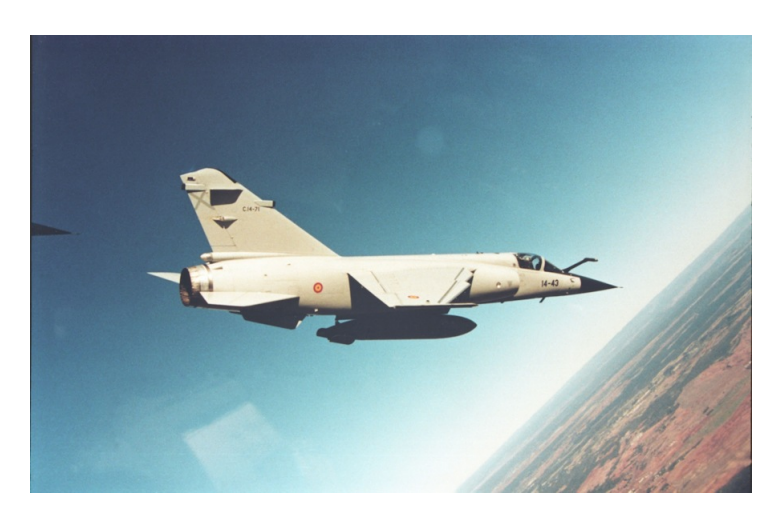

Figura 1.1: Mirage F1

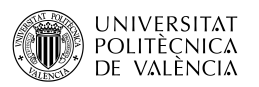

El prototipo subescalado del *Mirage F1* para pruebas de vuelo y tecnología, tenía ala de geometría variable, pero el sistema era muy complejo y pesado para un avión ligero. También se consideró la construcción de un caza bimotor más pesado, grande, complejo, de alto costo y cabina biplaza, pero se decidió por la construcción en serie de un caza ligero de ala en flecha, monomotor de cabina monoplaza, equipado con un solo motor Atar K, que hizo su vuelo inaugural el 27 de diciembre de 1966 y en su cuarto vuelo el 7 de enero superó  $\text{Mach } 1.11$ ]

Ese primer prototipo se perdería en accidente el 18 de mayo del mismo año. A pesar de ello, logró captar de nuevo el interés del Ejército del Aire francés, que encargó una célula para pruebas estructurales y tres nuevos aviones de preserie: el Mirage F1 02 equipado con un reactor Atar  $9K-31$ , este avión consiguió volar a una velocidad de Mach 2,12 (2260 km/h) a 11000 m de altitud, y luego, a 1300 km/h a baja altitud; el Mirage F1 03 equipado con el reactor definitivo Atar 9K-50, y el Mirage F1 04 equipado con el sistema definitivo de armas. Una vez superadas las pruebas, entró en producción en serie como el más moderno caza francés y disponible para su exportación a otros países.

### 1.2. Motivación

Este documento de trabajo de fin de grado, pretende hacer uso de documentos externos nombrados a lo largo de las asignaturas de Mecánica de Vuelo y Ampliación de Mecánica de Vuelo para el cálculo del modelo matemático del avión *Mirage F1* en régimen subsónico, frecuentemente estudiado a lo largo de estas.

### 1.3. Objetivos

El primer objetivo del trabajo es obtener mediante la aplicación del documento DATCOM el modelo matemático nombrado, el cual se comparará con los datos proporcionados por el fabricante con el fin de determinar el grado de precisión que se alcanza con métodos teóricos.

### 1.4. Antecedentes

A lo largo de las asignaturas del grado, se han realizado algunos cálculos de coeficientes aerodinámicos, pero con distintas simplificaciones para su obtención.

En cuanto al documento DATCOM, como se ha comentado se ha nombrado varias veces y se utilizó para obtener alguno de los procedimientos para el cálculo de coeficientes, pero de una forma indirecta, proporcionada por el profesorado.

De esta forma, el trabajo pretende indagar en este documento más de lo que se ha hecho en la carrera, para familiarizarse con su uso y posterior aplicación a un caso particular.

# Capítulo 2

## Características de la aeronave

Para reducir ligeramente el trabajo, el fabricante ha proporcionado cierta información de la aeronave, un plano del perfil alar (Figura 2.1), un plano a tres vistas (Figura 2.2) y algunos datos geométricos (Tabla 2.1). Por último y dado que se desea trabajar en régimen lineal, el fabricante adjunta unos datos de vuelo reales para poder determinar el rango lineal, siendo el límite de este  $14°$  (Figura 2.3).

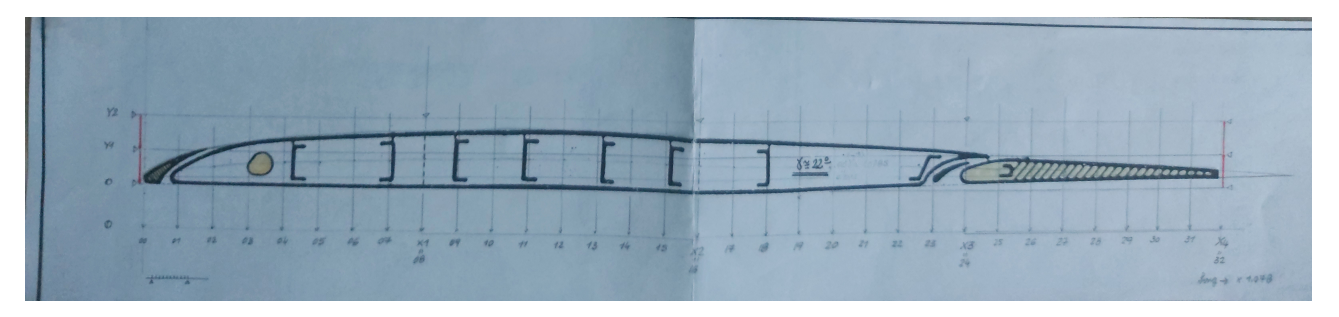

Figura 2.1: Plano del perfil alar del Mirage F1

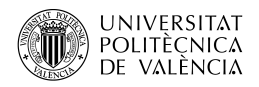

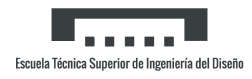

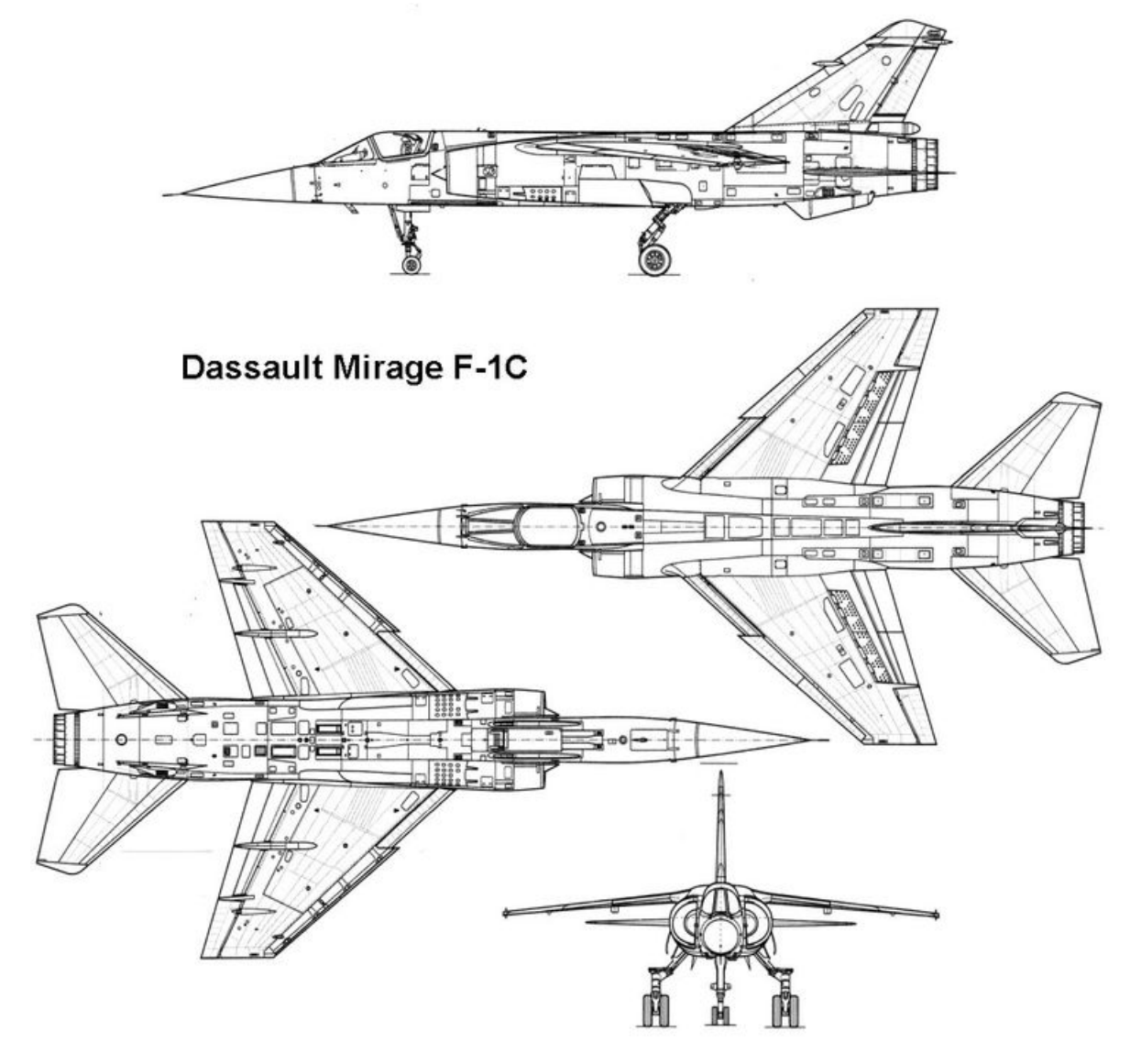

Figura 2.2: Plano del Mirage F1

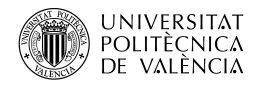

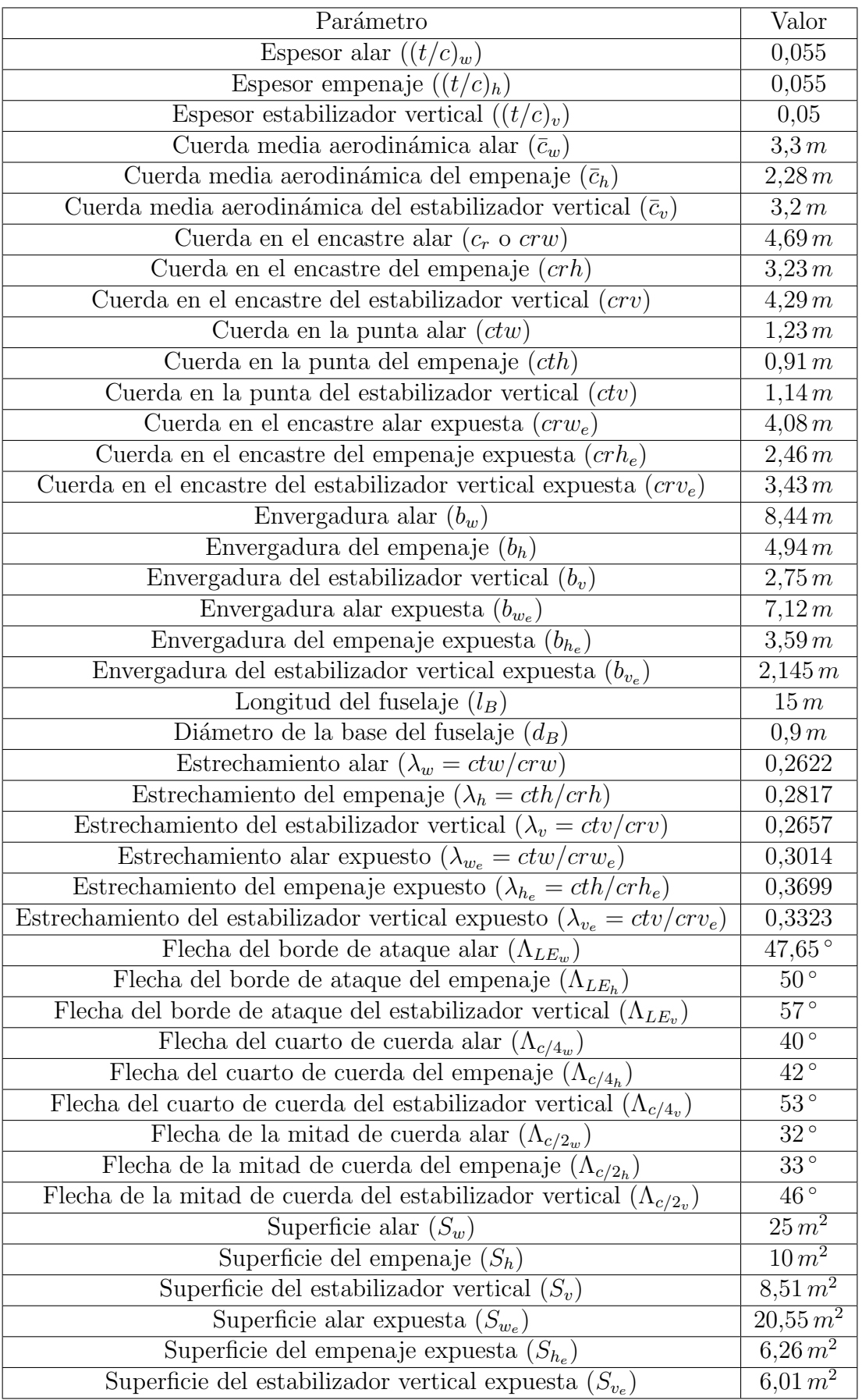

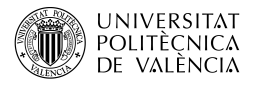

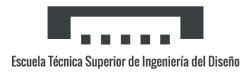

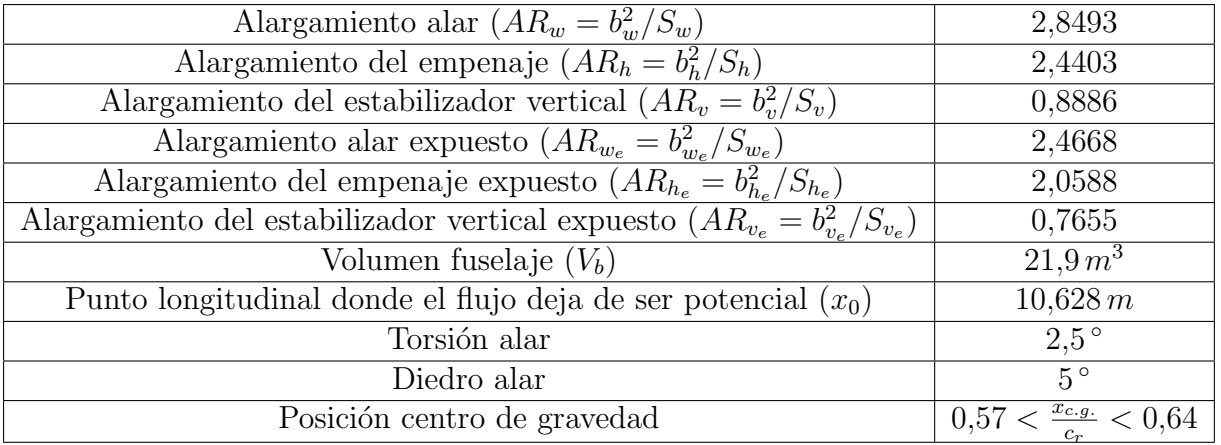

Tabla 2.1: Parámetros geométricos proporcionados por el fabricante

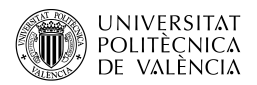

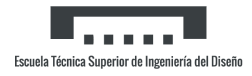

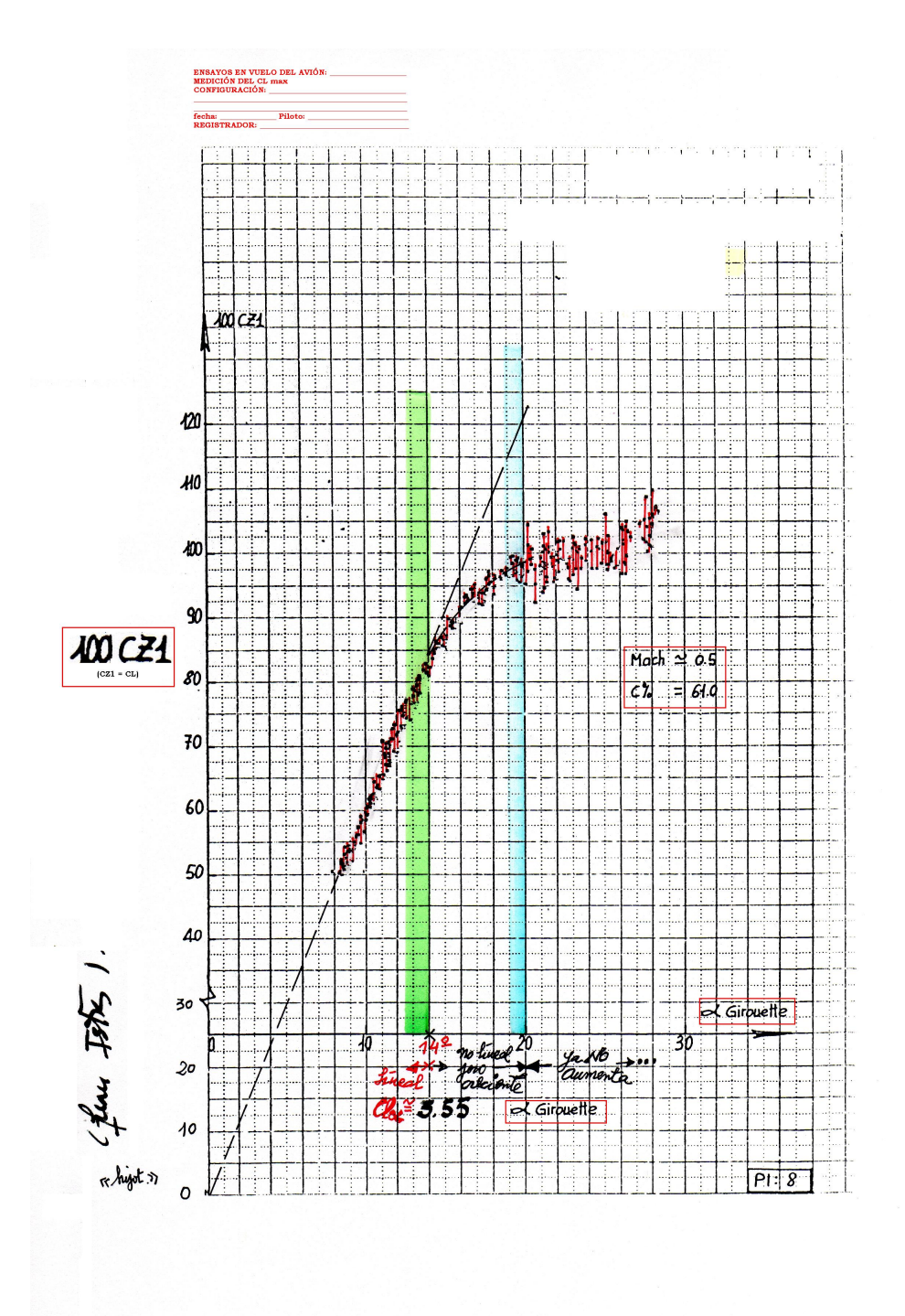

Figura 2.3: Datos de vuelo reales

# Capítulo 3

## Material y metodología

Se presenta una breve explicación del material principal que se ha utilizado a lo largo del trabajo y de la metodología empleada.

### 3.1. DATCOM

El único documento utilizado para la obtención de los métodos de cálculo de los coeficientes aerodinámicos ha sido el USAF Stability and Control DATCOM, el cual es una recopilación, correlación, codificación y registro de los mejores conocimientos, opiniones y juicios en el ámbito de los métodos de predicción de la estabilidad y el control aerodinámicos. Presenta técnicas fundamentadas para su uso al principio de la fase de diseño o estudio de concepto, para evaluar los cambios resultantes de las correcciones de ingeniería propuestas y como ayuda para la formación continua. Salva la brecha entre la teoría y la práctica al incluir una combinación de discusión pertinente y métodos prácticos probados. Para cualquier configuración y condición de vuelo, se puede determinar un conjunto completo de derivadas de estabilidad y control sin recurrir a información externa.[2]

Presenta un espectro de métodos que van desde técnicas muy sencillas y de fácil aplicación hasta procedimientos bastante precisos y exhaustivos. Los métodos comparativamente sencillos se presentan de forma completa, mientras que los más complejos se tratan a menudo haciendo referencia a tratamientos separados. Las tablas en las que se comparan los resultados calculados con los datos de las pruebas proporcionan indicaciones sobre la precisión del método. También se incluyen amplias referencias a material relacionado.

Fue compilado entre los años 1975 y 1977 conjuntamente por la McDonnell Douglas Corporation y los ingenieros de dinámica de vuelo de la Base Aérea de Wright-Patterson, Ohio, Estados Unidos, y la última revisión, utilizada para este trabajo digitalizada en formato PDF, se efectuó en 1978.

El documento se divide en nueve apartados:

- 1. Guide to DATCOM and Methods Summary: Una breve explicación de cómo utilizar el documento y un resumen de los coeficientes más utilizados con sus métodos de cálculo.
- 2. General Information: Extensa lista con el significado de cada uno de los parámetros y en qué apartados aparecen.

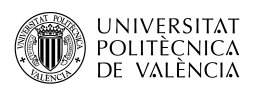

- 3. Effects of External Stores: Calcular los efectos de cargas y depósitos externos.
- 4. Characteristics at Angle of Attack: Calcular paso por paso las derivadas aerodinámicas longitudinales, iniciando por las del ala y del fuselaje exclusivamente, conjuntamente y añadiendo los efectos del empenaje, así como la contribución de la planta propulsiva y el estudio de algunos fenómenos como el *downwash*.
- 5. Characteristics in Sideslip: Al igual que la anterior, pero para las derivadas aerodinámicas de la dinámica lateral-direccional.
- 6. Characteristics of High-Lift and Control Devices: Estudia la aportación de elementos hipersustentadores a las derivadas anteriormente calculadas.
- 7. Dynamic Derivatives: Cálculo de las derivadas aerodinámicas de las velocidades angulares y de las variaciones del ángulo de ataque y de derrape.
- 8. Mass and Inertia: Métodos de cálculo de la inercia de diferentes partes de la aeronave con respecto a varios ejes.
- 9. Characteristics of VTOL-STOL Aircraf: Cálculo características de aeronaves de despegue corto o vertical.

Con ello, se tiene una extensa recopilación de métodos e información para prácticamente cualquier coeficiente que se requiera. A lo largo del trabajo, se hace uso principalmente de tres de los capítulos: 4, 5 y 7. Además hay ciertos subapartados de estos que no han sido utilizados.

Cada apartado posee una explicación de los procedimientos teóricos, limitaciones y ejemplos de aplicación. Además, se adjuntan una gran cantidad de datos experimentales en forma de tablas y gráficas, bien para su uso o comparación con los datos calculados. Además, divide los métodos de cálculo según el régimen de velocidad: subsónico, transónico, supersónico e hipersónico.

Por último, el documento dispone de una gran cantidad de ecuaciones y gráficas para la obtención de parámetros. Mientras que las primeras se reescriben en el trabajo, a las segundas se hace referencia de manera que se puedan encontrar en el documento original, de la siguiente manera: Figura 4.2.1.1-6. Los cuatro primeros números hacen referencia al apartado y el número después del guión (puede ir acompañado de una letra si son varias gráficas) la gráfica concreta.

### 3.2. Software

Para el desarrollo del trabajo se han utilizado un total de tres programas: Mathematica, Excel y  $LaTeX.$  Los dos primeros para los cálculos y el último para la redacción.

 $Mathematica$  es un programa utilizado en áreas científicas, de ingeniería, matemática y áreas computacionales. Originalmente fue concebido por Stephen Wolfram, quien continúa siendo el líder del grupo de matemáticos y programadores que desarrollan el producto en la empres Wolfram Research. Comúnmente considerado como un sistema de álgebra computacional, Mathematica es también un poderoso lenguaje de programación de propósito general.[3]

El programa combina un núcleo de cálculo con una interfaz que se manipula con un lenguaje de programación específico y permite la realización de cálculos numéricos y algebraicos complejos, así como la visualización de gráficos tridimensionales y animados. El código se escribe sobre archivos independientes, que pueden ejecutarse instrucción por instrucción o de forma directa de cara a la obtención de resultados.

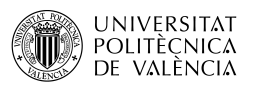

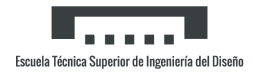

Se han creado un total de 13 archivos correspondientes a cada uno de los subapartados del DATCOM, junto a unos pocos más para cambiar pequeños valores (por ejemplo, para calcular las características del ala expuesta a partir del ala total).

En cuanto a *Excel*, es una hoja de cálculo que nos permite manipular datos numéricos y de texto en tablas formadas por la unión de filas y columnas. Excel se distingue de los demás programas ofim´aticos porque permite organizar datos en filas y columnas, y al introducir datos num´ericos y alfanuméricos en las hojas de cálculo, se puede realizar cálculos aritméticos básicos o aplicar funciones matemáticas de mayor complejidad y utilizar funciones de estadísticas o funciones de tipo lógica en Excel.

Finalmente,  $LaTeX$  es un sistema de composición de textos, orientado a la creación de documentos escritos que presenten una alta calidad tipográfica. Por sus características y posibilidades, es usado de principalmente en la generación de artículos y libros científicos que incluyen, entre otros elementos, expresiones matemáticas.

LaTeX está formado por un gran conjunto de macros de TeX, escrito por Leslie Lamport en 1984, con la intención de facilitar el uso del lenguaje de composición tipográfica, (TeX), creado por Donald Knuth. Es muy utilizado para la composición de artículos académicos, tesis y libros técnicos, dado que la calidad tipográfica de los documentos realizados en LaTeX, se considera adecuada a las necesidades de una editorial científica de primera línea, muchas de las cuales ya lo emplean.

El uso del programa  $LaTeX$  ha facilitado en gran manera la redacción en comparación con otros programas como puede ser *Microsoft Word*, pues está pensado para textos o documentos que incluyan una gran cantidad de fórmulas, tablas o gráficas, como es el caso del presente documento.

### 3.3. Metodología, condiciones y limitaciones

A lo largo del trabajo, se van a aplicar los diferentes métodos de cada sección paso por paso al avión mencionado. En caso de que aparezcan términos que no hayan sido dados por el fabricante, estos se medirán del plano presentado. El estudio se realiza para un total de ocho números de *Mach* en el régimen subsónico: 0.1, 0.2, 0.3, 0.4, 0.5, 0.6, 0.7 y 0.8. Al trabajar en régimen lineal y con el límite de 14<sup>°</sup> obtenido de la información del fabricante, se realiza para ocho ángulos de ataque: 1<sup>°</sup>, 3<sup>°</sup>, 5<sup>°</sup>, 7<sup>°</sup>, 9<sup>°</sup>, 11<sup>°</sup>, 13<sup>°</sup> y 14<sup>°</sup>. Por lo tanto, en aquellos parámetros que dependan de las dos variables, habrá un total de 64 datos. Se consideró incluir otra variable, la altitud, sin embargo esto aumentaba en gran cantidad el n´umero de datos y se descartó finalmente, fijándola en  $0 \, \text{m}$ . Finalmente, como se puede apreciar en la tabla de los parámetros proporcionados por el fabricante, el centro de gravedad puede variar su localización, y en algunos apartados se han repetido los cálculos con los dos extremos.

Para finalizar es necesario hablar de las limitaciones del estudio. La primera es que a pesar de obtener 64 datos, estos son en puntos discretos, cuando lo ideal sería obtener una función y poder graficarla para todos los valores, no obstante por la manera en la que se presentan los métodos esto no es posible. Otra limitación consiste en que muchos métodos tienen limitaciones a la hora de usarlos, por ejemplo por una velocidad máxima. Estas se han omitido con el objetivo de realizar un estudio homogéneo. Por otra parte, en otros muchos métodos se han realizado aproximaciones m´as o menos buenas, pues algunos est´an limitados a fuselajes circulares, por ejemplo. No obstante y a pesar de las dificultades, se ha tratado de realizar el trabajo con el

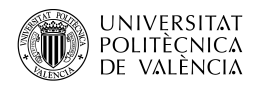

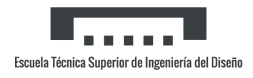

mayor rigor posible con el objetivo de obtener los mejores resultados.

## Capítulo 4

## Características bajo ángulo de ataque

### 4.1. Ala bajo ángulo de ataque

Gran cantidad de trabajo teórico y experimental se ha realizado a lo largo de los años para el desarrollo de las secciones aerodinámicas. El diseño teórico de un perfil alar se ve dificultado por la existencia de efectos viscosos en forma de una "capa límite" de aire de baja energía entre la superficie del perfil y la corriente libre la cual es compleja de cuantificar teóricamente, pues esta se ve influenciada por la rugosidad y curvatura de la superficie, el gradiente de presión, la interacción viscosa con la corriente libre, etc. Estos fenómenos impiden la obtención de fórmulas sencillas para el cálculo de las propiedades de la sección, por lo que los resultados experimentales son siempre preferibles a aproximaciones teóricas. La capa límite afecta principalmente a la resistencia de la sección y a la sustentación máxima, pero también tiene efectos menores en la pendiente de la curva de sustentación, el ángulo de ataque para sustentación nula y el coeficiente de momento de cabeceo de la sección.[9]

La optimización de un perfil alar se puede realizar respecto a muchas características específicas, cuya importancia relativa depende del uso al que se va a someter el perfil en particular. Entre estas se encuentra la sustentación máxima, una baja resistencia para bajos coeficientes de sustentación, baja resistencia para altos coeficientes de sustentación, bajos momentos de cabeceo o baja resistencia en la región transónica. Además, la optimización de un perfil en una característica particular suele empeorar su comportamiento en otra, es por ello que dependiendo del caso, se opta por unas en detrimento de otras. Por ejemplo, los perfiles de baja resistencia aerodinámica tienen malas características de sustentación y los perfiles de elevada sustentación tienen números de *Mach* críticos bajos.

En el caso del estudio, se parte de la imagen proporcionada por el fabricante del perfil alar  $(Características de la aeronave)$ , el cual se supone que pertenece a la cuerda media alar y se pretende obtener qu´e perfil alar es. Sin embargo, esto no es una tarea sencilla ni evidente y tampoco es el objetivo del trabajo, por lo que se obtienen todos los datos posibles de la figura, tales como el máximo espesor (ya dado por el fabricante), el punto de máximo espesor, máxima curvatura y demás, para después ajustarlo a uno de los que aparecen en las listas de DATCOM y trabajar con esos datos. Los datos obtenidos del plano del perfil, así como de la Figura 2.2.1-7 el radio de la punta y de la Figura 2.2.1-8 el parámetro  $\Delta y$  (Tabla 4.1):

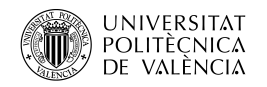

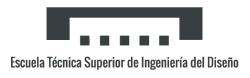

| Parámetro              | Valor                         |
|------------------------|-------------------------------|
| Punto máximo espesor   | $\approx 35\%$ de la cuerda   |
| Punto máxima curvatura | $\approx 27\,\%$ de la cuerda |
| Máxima curvatura       | $\approx 1.5\%$ de la cuerda  |
| $\Delta y$             | $\approx 1.2\%$ de la cuerda  |
| $R_{LER}$              | $\approx 0.4\%$ de la cuerda  |

Tabla 4.1: Parámetros del perfil obtenidos de la imagen y figuras

Con estos datos, siendo el más fiable el del espesor del perfil por ser proporcionado por el fabricante, se determina que el perfil al que más se parece de los que aparecen en la lista de DATCOM es el 63-206. Este perfil pertenece a la serie de perfiles de 6 dígitos, que surgen como consecuencia de la aplicación de mejores métodos teóricos que los aplicados en los perfiles de 5 dígitos, buscando la maximización de la sustentación, con una resistencia razonable. Esto se consigue maximizando el flujo laminar. La nomenclatura es la siguiente: el primer número indica que pertenece a la serie 6, el segundo define la posición del punto de mínima presión en décimas de la cuerda a partir del borde de ataque, el tercero, después de una coma o como subíndice, da el rango, en décimas, por encima y por debajo del coeficiente de sustentación de diseño, para el cual existe un gradiente de presión favorable, en ambas superficies. El número después del guión da el coeficiente de sustentación de diseño en décimas y los dos últimos indican el espesor máximo en décimas de la cuerda. También, se añade en ciertos casos al final una equidad que indica la fracción de cuerda sobre la cual la presión permanece uniforme. Si se omite, esta equivale al 0.5 de la cuerda. Las características del perfil 63-206 para un Reynolds de  $9 \cdot 10^6$  y borde de ataque liso son las siguientes, obtenidas de la Tabla 4.1.1-B (Tabla 4.2):

| grados<br>$\alpha_0$            | $\epsilon_{m_0}$        | grado<br>$\sim$<br>Λ.<br>DOL<br>◡<br>$\iota_{\alpha}$ | u.c.  | grados<br>$\alpha$ <sub>C</sub><br>$\sim_{lmax}$<br>ပ | $\cup_{max}$ | grados<br>⌒<br>$\alpha$ |
|---------------------------------|-------------------------|-------------------------------------------------------|-------|-------------------------------------------------------|--------------|-------------------------|
| $\overline{\phantom{0}}$<br>⊥.∪ | $\Omega$<br>- 1<br>v.v4 |                                                       | 0.254 | 10.U                                                  | 1.06         |                         |

Tabla 4.2: Características del perfil NACA 63-206

### Donde:

- $\alpha_0$ , ángulo de ataque de sustentación nula.
- $c_{m_0}$ , momento de cabeceo con sustentación nula.
- $c_{l_{\alpha}}$ , pendiente de la curva de sustentación.
- $-a.c$ , centro aerodinámico.
- - $\alpha_{c_{l_{max}}}$ , ángulo de ataque para coeficiente de sustentación máximo.
- $c_{l_{max}}$ , coeficiente de sustentación máximo.
- $-\alpha^*$ , ángulo de ataque en el que la curva de sustentación se desvía de la variación lineal.

Tal como se ha comentado, algunos de estos parámetros no han sido usados y se han reemplazado por los calculados en los apartados siguientes.

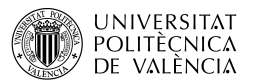

### 4.1.1. Sustentación del perfil

### 4.1.1.1. Angulo de ataque de sustentación nula del perfil

El número de Reynolds y la rugosidad tienen un efecto prácticamente despreciable en el ángulo de ataque de ataque del perfil para sustentación nula, siendo inferiores a 1 grado. La ecuación para calcular el ángulo de ataque para sustentación nula del perfil es:

$$
\alpha_0 = K * (\alpha_i - 9, 12c_{l_i}) \tag{4.1}
$$

Donde  $K$  es un factor determinado empíricamente y depende de la serie del perfil. Para la serie 6 su valor es 0,74.

#### Cálculo

Para el cálculo se obtiene de la Tabla 4.1.1-D el coeficiente de sustentación de diseño  $(c_{l_i})$  y ángulo de ataque para el coeficiente de sustentación de diseño  $(\alpha_i)$ . A continuación, estos se multiplican por el ratio de coeficiente de sustentación de diseño dado en la nomenclatura perfil por el dígito después del guión (0,2). Con esto se aplica la ecuación para el cálculo del ángulo de ataque para sustentación nula:

$$
c_{l_i} = 1 \qquad | \qquad \alpha_i = 3,04^\circ
$$

$$
c_{l_i} = 1 * 0,2 = 0,2 \qquad | \qquad \alpha_i = 3,04 * \frac{0,2}{1} = 0,608^\circ
$$

$$
\alpha_0 = -0,899^\circ
$$

#### 4.1.1.2. Pendiente de la curva de sustentación del perfil

Basándose en la hipótesis de Kutta-Joukowski de velocidad finita en el borde de salida se puede obtener la ecuación de la pendiente de la sustentación en el rango incompresible:

$$
c_{l_{\alpha}} = 6,28 + 4,7t/c + (1 + 0,00375\phi_{TE})
$$
 (por radián)

 $\phi_{TE}$  es el ángulo del borde de salida en grados. Sin embargo, los efectos adversos de la capa límite hacen que las pendientes reales de las curvas de sustentación sean muy inferiores a los valores teóricos. En perfiles finos, la pérdida debida a los efectos del *Reynolds* son del quince por ciento a un  $Re = 10^6$ . En perfiles más gruesos, las pérdidas son mayores debido al gradiente de presión adverso sobre la parte posterior del perfil por la distribución del espesor. Por su parte, los perfiles muy finos con separación de la burbuja en el borde de ataque sufren pérdidas añadidas. Antes de alcanzar el *Mach* crítico, la pendiente de la curva de sustentación sigue la teoría de la compresibilidad de *Prandtl-Glauert*; por encima los perfiles normales experimentan grandes variaciones por la formación de las ondas de choque.

El método usado es un método semiempírico que tiene en cuenta el desarrollo de la capa límite con transici´on fija en el borde de ataque y un espesor m´aximo inferior del 20 por ciento. Para números de *Mach* menores al crítico la pendiente de la curva de la sustentación viene dada por:

$$
c_{l_{\alpha}} = \frac{1,05}{\beta} \left( \frac{c_{l_{\alpha}}}{(c_{l_{\alpha}})_{te\acute{o}rico}} \right) (c_{l_{\alpha}})_{te\acute{o}rico}
$$
(4.2)

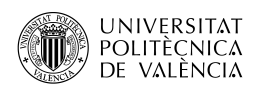

Donde:

- $\left( \frac{c_{l\alpha}}{(c_1)} \right)$  $(c_{l\alpha})_{teórico}$ ), es un factor de corrección empírico de la Figura 4.1.1.2-8a, tiene en cuenta el desarrollo de la capa límite hacia el final del perfil. Está relacionado a su vez con el número de Reynolds de transición fija en el borde de ataque del perfil y el ángulo del borde de salida definido como el ´angulo entre las l´ıneas rectas que pasan por los puntos de 90 % y 99 % de la cuerda (Figura 4.1).
- $(c_{l_{\alpha}})_{teórico}$ , es la pendiente de la curva de sustentación teórica de la Figura 4.1.1.2-8b. Es poco sensible a la variación de  $\phi_{TE}$ , por lo que se supone un valor constante de 20° y solo es función del espesor.
- $\beta$ , factor de compresibilidad de Prandtl-Glauert,  $\sqrt{1 Mach^2}$ .
- la constante 1.05 es un factor de corrección empírico basado en una gran cantidad de pruebas experimentales.

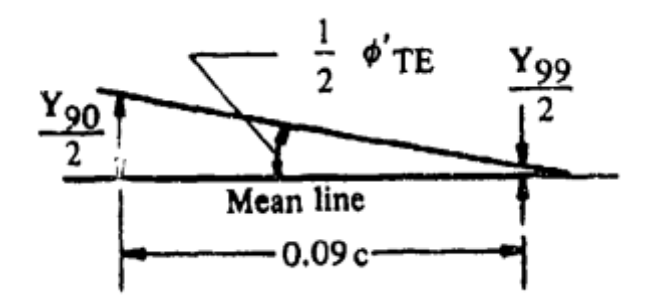

Figura 4.1: Esquema para el cálculo de  $Y_{90}/2$  e  $Y_{99}/2$ 

El método está limitado a condiciones de flujo adherido y debe aplicarse con precaución a los perfiles con espesor máximo superior al 0, 20c, perfiles con ángulos de borde de fuga superiores  $a 20°$  y con ángulos de ataque elevados.

### Cálculo

El primer paso es obtener del plano del perfil el valor de  $Y_{90}/2$  e  $Y_{99}/2$  tal como se indica en la figura superior en porcentaje de cuerda:

$$
\frac{Y_{90}}{2} = 0,78616 \quad | \quad \frac{Y_{99}}{2} = 0,47169
$$

Continuando para poder obtener parámetros de la Figura 4.1.1.2-8a:

$$
tan\frac{1}{2}\phi'_{TE} = \frac{\frac{Y_{90}}{2} - \frac{Y_{99}}{2}}{9} \rightarrow \frac{1}{2}\phi'_{TE} = 0.03494
$$

De la Figura 4.1.1.2-8b:

 $(c_{l_{\alpha}})_{teórico} = 0,1146$  por grado

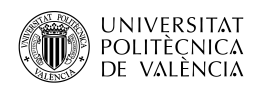

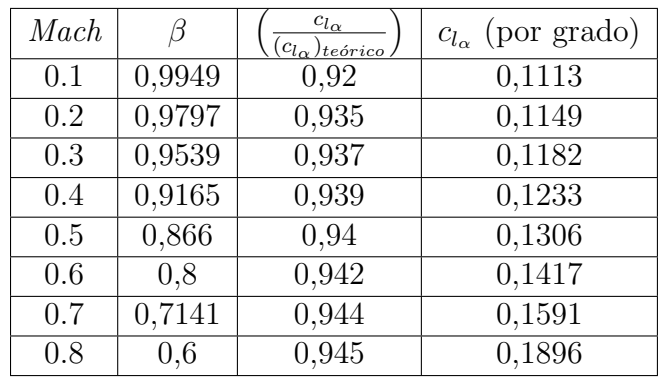

La solución final en función de todos los  $\text{Mach}$  de estudio (Tabla 4.3):

Tabla 4.3: Pendiente de la curva de sustentación del perfil para distintos Mach

### 4.1.1.3. Máxima sustentación del perfil

En régimen subsónico, la máxima sustentación del perfil es dependiente de varios parámetros tales como el espesor del perfil, la curvatura, punto de máxima curvatura, el número de Mach y Reynolds y más. Estas propiedades y condiciones determinan el tipo de entrada en pérdida del perfil, que a su vez limita la máxima sustentación que puede lograr el perfil. Los perfiles finos como los del *Mirage F1* suelen entrar en pérdida por separación del flujo en el borde de ataque y la máxima sustentación se puede correlacionar con la geometría de este principalmente. El parámetro del borde de ataque que mejor correlación da es el  $\Delta y$ , ya explicado y calculado anteriormente.

En los perfiles delgados hay un incremento de la sustentación máxima debido a la curvatura cuando la distribución de la presión cerca del morro es idéntica a la del perfil correspondiente sin curvar y es función de la posición del máximo espesor, posición y valor de la máxima curvatura. El Reynolds tiene unos efectos similares: su aumento provoca la transición de la capa límite antes, aumentando la sustentación, Por su parte, los efectos del *Mach* en perfiles delgados son muy importantes, disminuyendo la máxima sustentación a partir de un Mach de  $0,2$ . La ecuación empírica para obtener el coeficiente máximo de sustentación:

$$
c_{l_{max}} = (c_{l_{max}})_{base} + \Delta_1 c_{l_{max}} + \Delta_2 c_{l_{max}} + \Delta_3 c_{l_{max}} + \Delta_4 c_{l_{max}} + \Delta_5 c_{l_{max}} \tag{4.3}
$$

Donde:

- $(c_{l_{max}})_{base}$ , de la Figura 4.1.1.4-5 en función del  $\Delta y$  y la posición de la máxima curvatura.  $\Delta y$  para un perfil curvado es el mismo que para un perfil simétrico con la misma distribución de espesor.
- $\Delta_1 c_{l_{max}}$ , cuantifica el efecto de la curvatura para perfiles con el máximo espesor en el 30 % de la cuerda. Función del punto de máxima curvatura y su valor, Figura 4.1.1.4-6.
- $\Delta_2 c_{l_{max}}$ , indica como debe ser modificado  $\Delta_1 c_{l_{max}}$  para perfiles con el espesor máximo en un punto diferente del 30 % de la cuerda de la Figura 4.1.1.4-7a. Si no es el caso, este término es nulo.
- $\Delta_3 c_{l_{max}}$ , cuantifica el incremento de sustentación debido a  $Reynolds$  distintos de  $9 * 10^6$ en la Figura 4.1.1.4-7b.

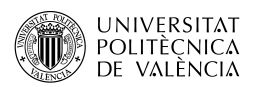

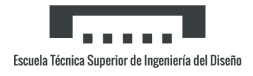

- $\Delta_4 c_{l_{max}}$ , aproximación del incremento de sustentación debido a la rugosidad en la Figura 4.1.1.4-8a. La rugosidad es la estándar NACA y está representada por un grano de 0,011 pulgadas aplicada sobre el 8 % inicial de la cuerda. No obstante, la rugosidad puede tomar valores muy dispares, por lo que solo es una mera aproximación.
- $\Delta_5 c_{l_{max}}$ , corrección para *Mach* superiores a 0,2. No hay tablas ni figuras generalizadas, se ha de ensayar cada perfil.

#### Cálculo

Con el parámetro  $\Delta y$  ya calculado anteriormente se obtiene:

$$
(c_{l_{max}})_{base} = 0,85 \quad \Delta_1 c_{l_{max}} = 0 \quad \Delta_2 c_{l_{max}} = 0,19
$$

$$
\Delta_4 c_{l_{max}} = 0 \quad \Delta_5 c_{l_{max}} = 0
$$

Mientras que  $\Delta_3 c_{l_{max}}$  depende del *Mach* (Tabla 4.4):

| Mach | $\Delta_3 c_{l_{max}}$ | $c_{l_{max}}$ |
|------|------------------------|---------------|
| 0.1  | $-0,02$                | 1,02          |
| 0.2  | 0,08                   | 1,12          |
| 0.3  | 0,14                   | 1,18          |
| 0.4  | 0,18                   | 1,22          |
| 0.5  | 0.2                    | 1,24          |
| 0.6  | 0,21                   | 1,25          |
| 0.7  | 0,23                   | 1,27          |
| 0.8  | 0.25                   | 1.29          |

Tabla 4.4: Coeficiente de sustentación máximo del perfil para distintos Mach

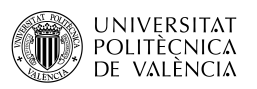

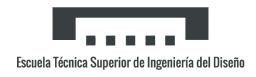

### 4.1.2. Momento de cabeceo del perfil

### 4.1.2.1. Momento de cabeceo del perfil con sustentación nula

Los coeficientes del momento de cabeceo teóricos de varios perfiles alares en los coeficientes de sustentación de diseño son proporcionales al coeficiente de sustentación de diseño o a la ordenada de la l´ınea media (curvatura). Dado que el centro aerodin´amico te´orico de un perfil delgado está en el punto del cuarto de cuerda, el momento de cabeceo de sustentación nula teórico es idéntico al momento de cabeceo teórico sobre el punto del cuarto de cuerda con el coeficiente de sustentación de diseño.

### Cálculo

Obteniendo de la Tabla 4.1.1-D $c_{m_{\frac{c}{4}}}$  con el coeficiente de sustentación de diseño.

$$
c_{m_0} = 0.2 \times -0.139 = -0.0278
$$

### 4.1.2.2. Variación del momento de cabeceo del perfil con la sustentación

Teóricamente, el centro aerodinámico de un perfil delgado se localiza en el punto del cuarto de cuerda. Experimentalmente, este es función del espesor y del ángulo del borde de salida.

### Cálculo

Con estos dos parámetros, de la Figura 4.1.2.2-3:

 $x_{ac} = 0.257$ 

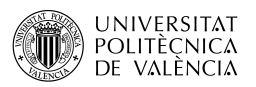

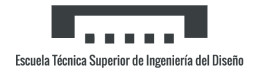

### 4.1.3. Sustentación alar

La determinación precisa de las características de sustentación alares son de gran importancia, pues otros cálculos se basan en las propiedades del ala, por ejemplo, la estimación de la sustentación ala-fuselaje y los cálculos del momento de alabeo del ala y del ala-fuselaje. Por ello, las aproximaciones que se hacen al calcular la sustentación del ala en algunas de las secciones siguientes deben entenderse claramente en términos de su efecto sobre la precisión de los valores numéricos resultantes.[10]

Las fuerzas aerodinámicas actuantes sobre un ala pueden ser representadas habitualmente con un solo vector. Este vector es separado en dos componentes ortogonales cuya dirección viene definida por el sistema de ejes elegido (Figura 4.2).

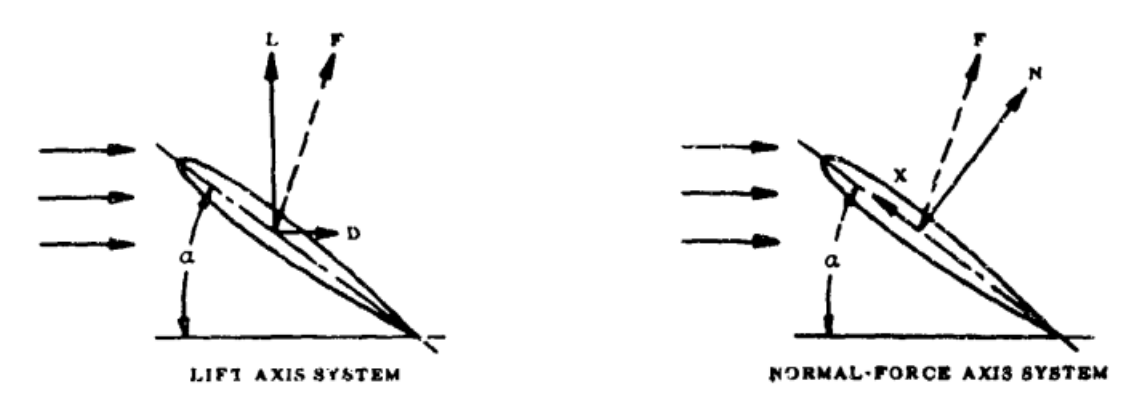

Figura 4.2: Sistemas de ejes más utilizados

En el primero de ellos, el sistema de ejes de sustentación, el vector de la fuerza F se separa en componentes paralelas y perpendiculares al flujo libre, estas son la resistencia y la sustentación. En el segundo sistema, las componentes son paralelas y perpendiculares respecto a la cuerda alar y se nombran como fuerza axial y fuerza normal. Estos dos sistemas se relacionan de la siguiente manera:

$$
C_N = C_L Cos\alpha + C_D Sin\alpha
$$
  
\n
$$
C_L = C_N Cos\alpha + C_X Sin\alpha
$$
  
\n
$$
C_D = C_N Sin\alpha - C_X Cos\alpha
$$

Si el vector de la fuerza resultante es prácticamente normal a la superficie alar, la fuerza axial se puede despreciar, simplificándose a:

$$
C_L = C_N Cos\alpha \qquad C_D = C_N Sin\alpha
$$

El vector de la fuerza resultante se puede considerar prácticamente normal a la superficie alar para alas de bajo alargamiento y alas de alargamiento elevado para ´angulos de ataque inferiores al de entrada en pérdida en subsónico. No obstante, para el último caso, este esta más cerca de ser perpendicular a la corriente libre que normal a la superficie. Con el objetivo de la continuidad a lo largo de todo el espectro de velocidades y ángulos de ataque, se define una fuerza pseudonormal  $C'_N$ :

$$
C'_N = \frac{C_L}{Cos\alpha}
$$

Esta fuerza  $C_N'$  es fundamentalmente la verdadera fuerza normal para todas las situaciones excepto para alas de elevado alargamiento con ángulos de ataque superiores al de pérdida.

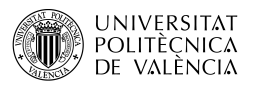

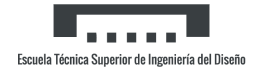

### 4.1.3.1. Angulo de ataque de sustentación nula alar

El efecto de la geometría en planta en el ángulo de ataque de sustentación nula de alas sin torsión y de sección constante es prácticamente despreciable. Por lo tanto, el método aplicado se basa en las propiedades de la sección del perfil. Para alas sin torsión y de sección constante, el ángulo de ataque de sustentación nula es:

$$
(\alpha_0)_{\theta=0} = \alpha_i - \frac{c_{l_i}}{c_{l_\alpha}} \tag{4.4}
$$

Cuyos términos ya han sido definidos. Si el ala tiene flecha, su aportación se obtiene de la siguiente forma:

$$
(\alpha_0)_{\theta=0,\Lambda} = Tan^{-1}\left(Tan(\alpha_0)_{\theta=0,\Lambda=0}\frac{1}{Cos\Lambda}\right)
$$
\n(4.5)

Donde:

- Λ, es la flecha de una l´ınea de porcentaje de cuerda constante (por ejemplo, el cuarto de cuerda o el borde de ataque).
- $-(\alpha_0)_{\theta=0,\Lambda=0}$ , es el ángulo de ataque de sustentación nula de un ala sin torsión y sección constante de la Ecuación 4.4.

Para alas de sección constante y torsión lineal se obtiene  $\alpha_0$  como función de la plataforma en planta:

$$
\alpha_0 = (\alpha_0)_{\theta=0} + \left(\frac{\Delta \alpha_0}{\theta}\right) \theta \tag{4.6}
$$

Donde:

- $(\alpha_0)_{\theta=0}$ , de la Ecuación 4.4.
- $\left(\frac{\Delta \alpha_0}{\theta}\right)$ θ ), es la variación de  $\alpha_0$  por unidad de torsión lineal, de la Figura 4.1.3.1-4.
- $-\theta$ , es la torsión de la punta alar respecto al encastre alar en grados, asumiendo distribución lineal.

El resultado de las Ecuaciones 4.5 y 4.6 pueden ser aditivos para alas con torsión y flecha. Finalmente, para perfiles curvados se debe aplicar una corrección en función del *Mach* según la Figura 4.1.3.1-5. En este caso particular este término no afecta a los resultados por el espesor del perfil y Mach bajos.

#### Cálculo

Con los siguientes datos:

$$
\Lambda = 40^{\circ} \quad \text{(flecha del cuarto de cuerda)} \quad | \quad \left(\frac{\Delta \alpha_0}{\theta}\right) = -0.375
$$

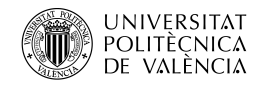

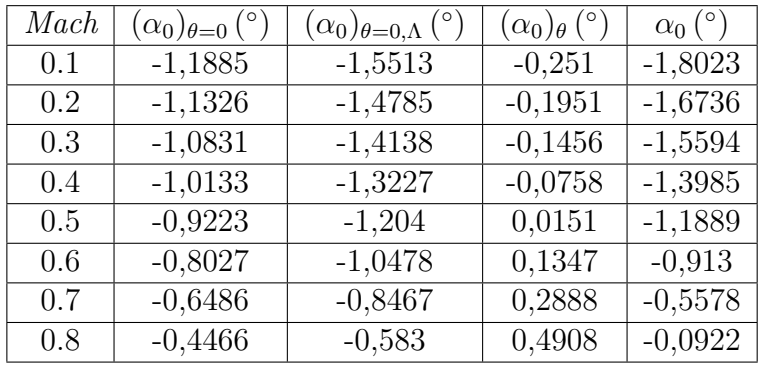

Se obtiene los siguientes resultados (Tabla 4.5):

Tabla 4.5: Ángulo de ataque alar de sustentación nula para distintos  $\text{Mach}$ 

#### 4.1.3.2. Pendiente de la curva de sustentación alar

La sustentación de un ala con un ángulo de ataque es el resultado de las presiones distribuidas sobre la superficie del ala. A velocidades subsónicas, la mayor parte de la sustentación de un ala se deriva de una región de baja presión en el extradós cerca del borde de ataque. La magnitud y distribución de este campo de presión es tal que su valor integrado sobre la superficie del ala da lugar a un vector de fuerza que es casi perpendicular a la dirección del flujo libre, el conocido vector de sustentación. La tasa de cambio de este vector con el ángulo de ataque es la pendiente de la curva de sustentación  $dC_L/d\alpha$  o también  $C_{L_\alpha}$ . Para pequeños ángulos de ataque,  $C_{L_\alpha}$  es equiparable con  $C_{N_\alpha}$ , pero para ángulos elevados la diferencia es importante.

Para alas finitas y tridimensionales, la dirección del flujo libre respecto a las secciones locales del ala está determinada por el ángulo de ataque de la corriente libre disminuido por el ángulo de ataque local inducido. El vector de la sustentación se inclina hacia atrás con un ángulo igual al ángulo local inducido. Este vector de fuerza puede resolverse en dos componentes, una perpendicular y otra paralela a la dirección de la corriente libre.

Las teorías para calcular la sustentación subsónica en alas tridimensionales se dividen en dos clases generales: las teorías de la superficie de sustentación y las teorías de la línea de sustentación. Las primeras dan resultados muy precisos tanto para la sustentación del ala como para el momento de cabeceo pero son difíciles de aplicar y se suelen reservar para un análisis detallado de casos particulares. Por otra parte, las teorías de la línea de sustentación son ampliamente usadas para calcular las pendientes de las curvas de sustentación de alas de elevado alargamiento, mas dan valores suficientemente precisos para alargamientos muy bajos.

Para una geometría en planta convencional como la del Mirage F1, con ala trapezoidal, en el método desarrollado se suprime el parámetro del estrechamiento alar a cambio de usar la flecha a mitad de cuerda, quedando en función de esta, el alargamiento, el  $\text{Mach}$  y el perfil:

$$
C_{L_{\alpha}} = \frac{2\pi AR_w}{2 + \sqrt{\frac{AR_w^2 \beta^2}{\kappa^2} \left(1 + \frac{Tan^2 \Lambda_{c/2}}{\beta^2}\right) + 4}}\tag{4.7}
$$

Donde  $\kappa$  es la relación de la curva de sustentación bidimensional (en radianes) al número de Mach apropiado:  $\kappa = c_{l_{\alpha}}/(2\pi)$ .

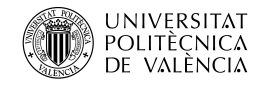

Los resultados se presentan en la Tabla 4.6:

| Mach    | $\kappa$ | $C_{L_{\alpha}}$ |
|---------|----------|------------------|
| 0.1     | 1,0151   | 3,0567           |
| 0.2     | 1,0477   | 3,1189           |
| $0.3\,$ | 1,0784   | 3,1876           |
| 0.4     | 1,1248   | 3,2856           |
| 0.5     | 1,1917   | 3,4143           |
| 0.6     | 1,2928   | 3,5799           |
| 0.7     | 1,4513   | 3,7823           |
| 0.8     | 1,7292   | 4,0166           |

Tabla 4.6: Pendiente de la curva de sustentación alar para distintos Mach (por radián)

### 4.1.3.3. Sustentación alar con ángulo de ataque

El comportamiento de la sustentación al aumentar el ángulo de ataque es altamente dependiente del tipo de perfil utilizado. Los perfiles gruesos alcanzan coeficientes máximos más altos pero después sufren caídas bruscas, mientras que los delgados no alcanzan tal máximo pero tampoco presentan disminuciones abruptas.

Para las alas rectangulares de muy bajo alargamiento, los datos experimentales muestran ocasionalmente una histéresis en la curva de fuerza normal cerca de la sustentación máxima con diferentes formas de la curva de sustentación, dependiendo de si el ángulo de ataque aumenta o disminuye. Esto es difícil de modelar analíticamente y hay que tratar con cuidado los resultados para esos casos. El efecto del n´umero de Reynolds no se ha tenido en cuenta en el desarrollo del método, dado que afecta sobretodo a las alas más gruesas y aún así su influencia no es notoria.

El método general para la estimación de la fuerza normal para alas trapezoidales convencionales se describe a continuación.

La ecuación básica es la 4.8, en la cual para el término  $C_{N_\alpha}$  se puede usar  $C_{L_\alpha}$  del apartado anterior.

$$
\frac{C_L}{Cos\alpha} = C'_N = C_{N\alpha} \frac{Sin2\alpha}{2} + C_{N\alpha\alpha} Sin\alpha |Sin\alpha|
$$
\n(4.8)

El coeficiente no lineal  $C_{N_{\alpha\alpha}}$  es la suma de dos términos:

$$
C_{N_{\alpha\alpha}} = (C_{N_{\alpha\alpha}})_{ref} + \Delta C_{N_{\alpha\alpha}} \tag{4.9}
$$

El coeficiente no lineal de referencia  $(C_{N_{\alpha\alpha}})_{ref}$  está basado en la fuerza normal  $C_N'$  con  $C_{L_{max}}$ , computado como:

$$
C'_N @ C_{L_{max}} = \frac{C_{L_{max}}}{Cos \alpha_{C_{L_{max}}}} \tag{4.10}
$$

Los términos  $C_{L_{max}}$  y  $\alpha_{C_{L_{max}}}$  es el coeficiente de sustentación máximo y el ángulo con el que se alcanza, del apartado *Máxima sustentación alar*. Finalmente,  $(C_{N_{\alpha\alpha}})_{ref}$ :

$$
(C_{N_{\alpha\alpha}})_{ref} = \frac{C_N' @ C_{L_{max}} - 0.5 C_{N_{\alpha}} S in \alpha_{C_{L_{max}}}}{S in \alpha_{C_{L_{max}}} | S in \alpha_{C_{L_{max}}} |}
$$
(4.11)

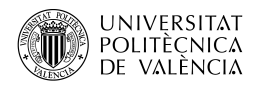

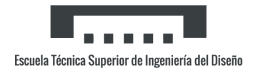

El coeficiente de sustentación no lineal incremental  $\Delta C_{N_{\alpha\alpha}}$  se lee de la Figura 4.1.3.3-55a como función del parámetro  $J$  y la relación de la tangente del ángulo de ataque particular y la tangente del ángulo de ataque de sustentación máxima. El parámetro de forma de ala J es definido por la ecuación:

$$
J = 0,3(C_1 + 1)\frac{AR_w}{\beta}Cos\Lambda_{LE}\left((C_1 + 1)(C_2 + 1) - \left(\frac{(C_2 + 1)AR_wTan\Lambda_{LE}}{7}\right)^3\right) \tag{4.12}
$$

Donde  $C_1$  y  $C_2$  son las constantes empíricas del estrechamiento de la Figura 4.1.3.4-24b. Con el procedimiento descrito, sustituyendo cada coeficiente en función del Mach y del ángulo de ataque se obtiene el coeficiente de fuerza normal, con la particularidad de que si se trabaja con un perfil con curvatura, el ángulo de ataque  $\alpha$  de la Ecuación 4.8 se sutituye por  $\alpha_e = \alpha - \alpha_0$ y en la Ecuación 4.10 y en la 4.11 $\alpha_{C_{L_{max}}}$  por  $(\alpha_e)_{C_{L_{max}}}$ .

#### Cálculo

Se adjuntan las constantes:

$$
C_1 = 0.5 \qquad \qquad C_2 = 0.65
$$

En la Tabla 4.7 se encuentran aquellos datos que son función del Mach

| Mach | $C'_N@C_{L_{max}}$ | $\alpha_e$ (°) | $(C_{N_{\alpha\alpha}})_{ref}$ | $\overline{J}$ | $\Delta C_{N_{\alpha\alpha}}$ |
|------|--------------------|----------------|--------------------------------|----------------|-------------------------------|
| 0.1  | 0,993              | 26,8023        | $-1,2637$                      | 2,2676         | 2,5                           |
| 0.2  | 0,993              | 26,6737        | $-1,3111$                      | 2,3028         | 2,55                          |
| 0.3  | 0,965              | 25,0595        | $-1,4459$                      | 2,3652         | 2,6                           |
| 0.4  | 0,9559             | 24,3985        | $-1,6214$                      | 2,4617         | 2,65                          |
| 0.5  | 0.9362             | 23,6889        | $-1,9281$                      | 2,6053         | 2,7                           |
| 0.6  | 0,9275             | 22,913         | $-2,2398$                      | 2,8203         | 2,75                          |
| 0.7  | 0,9113             | 22,5579        | $-2,7927$                      | 3,1594         | 2,8                           |
| 0.8  | 0,9059             | 22,0923        | $-3,0718$                      | 3,7604         | 2,85                          |

Tabla 4.7: Parámetros para el cálculo de $C_N^{\prime}$ para distintos  $\mathit{Mach}$ 

Destacar que en la tabla anterior no aparecen aquellos datos que ya han sido expuestos en anteriores apartados  $(\alpha_0)$  o los que provienen de apartados siguientes donde serán expuesto  $(\alpha_{C_{L_{max}}}$  o  $C_{L_{max}})$ . Por otra parte, el parámetro  $\Delta C_{N_{\alpha\alpha}}$  también depende del ángulo de ataque, sin embargo la relación de las tangentes de los ángulos estudiados respecto a la tangente del ángulo de ataque de sustentación máxima se mantiene en el rango en el cual el término  $\Delta C_{N_{\alpha\alpha}}$ es lineal según la Figura 4.1.3.3-55a. En la tabla a continuación están los resultados para  $C_{\cal N}'$ para los Mach y ángulos de ataque de estudio (Tabla 4.8). Además, también se realiza la Tabla 4.9 para el  $C_L$ :

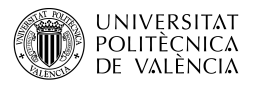

| Mach | $\alpha = 1^{\circ}$ | $\alpha = 3^{\circ}$ | $\alpha = 5^{\circ}$ | $\alpha = 7^{\circ}$ | $\alpha = 9^{\circ}$ | $\alpha = 11^{\circ}$ | $\alpha = 13^{\circ}$ | $\alpha = 14^{\circ}$ |
|------|----------------------|----------------------|----------------------|----------------------|----------------------|-----------------------|-----------------------|-----------------------|
| 0.1  | 0,0545               | 0,1657               | 0,279                | 0,394                | 0,5101               | 0,6267                | 0,7433                | 0,8013                |
| 0.2  | 0,055                | 0,1669               | 0,2815               | 0,3975               | 0,5145               | 0,6321                | 0,7496                | 0,8082                |
| 0.3  | 0,056                | 0,1672               | 0,2858               | 0,4031               | 0,5213               | 0,6397                | 0,7578                | 0,8166                |
| 0.4  | 0,0574               | 0,174                | 0,2923               | 0,4116               | 0,5314               | 0,6511                | 0,7705                | 0,8293                |
| 0.5  | 0,0594               | 0,1793               | 0,3002               | 0,4216               | 0,5427               | 0,6631                | 0,7822                | 0,841                 |
| 0.6  | 0,0618               | 0,186                | 0,3106               | 0,4349               | 0,5583               | 0,6803                | 0,8002                | 0,8592                |
| 0.7  | 0,0651               | 0,1951               | 0,3241               | 0,4516               | 0,5769               | 0,6993                | 0,8185                | 0,8766                |
| 0.8  | 0,067                | 0,2005               | 0,3326               | 0,4627               | 0,5901               | 0,7142                | 0,8344                | 0,8928                |

Tabla 4.8: $C_{\cal N}'$ alar para distintos $\textit{Mach}$ y ángulos de ataque

| Mach | $\alpha = 1^{\circ}$ | $\alpha = 3^{\circ}$ | $\alpha = 5^{\circ}$ | $\alpha = 7^{\circ}$ | $\alpha = 9^{\circ}$ | $\alpha = 11^{\circ}$ | $\alpha = 13^{\circ}$ | $\alpha = 14^{\circ}$ |
|------|----------------------|----------------------|----------------------|----------------------|----------------------|-----------------------|-----------------------|-----------------------|
| 0.1  | 0,0545               | 0,1654               | 0,2779               | 0,3911               | 0,5038               | 0,6152                | 0,7242                | 0,7775                |
| 0.2  | 0,055                | 0,1669               | 0,2804               | 0,3945               | 0,5082               | 0,6205                | 0,7304                | 0,7842                |
| 0.3  | 0,056                | 0,1697               | 0,2847               | 0,4001               | 0,5149               | 0,6279                | 0,7384                | 0,7923                |
| 0.4  | 0,0574               | 0,1738               | 0,2912               | 0,4085               | 0,5249               | 0,6392                | 0,7505                | 0,8047                |
| 0.5  | 0,0593               | 0,179                | 0,2991               | 0,4184               | 0,5361               | 0,651                 | 0,7622                | 0,8161                |
| 0.6  | 0,0617               | 0,1858               | 0,3094               | 0,4317               | 0,5515               | 0,6678                | 0,7797                | 0,8337                |
| 0.7  | 0,0651               | 0,1948               | 0,3229               | 0,4482               | 0,5697               | 0,6865                | 0,7975                | 0,8505                |
| 0.8  | 0,067                | 0,2002               | 0,3314               | 0,4592               | 0,5828               | 0,7011                | 0,813                 | 0,8663                |

Tabla 4.9:  $C_L$  alar para distintos Mach y ángulos de ataque

### 4.1.3.4. Máxima sustentación alar

A velocidades subsónicas, la sustentación máxima de las alas de elevado alargamiento está directamente relacionada con la sustentación máxima del perfil del ala, y la geometría en planta del ala tiene una importancia secundaria. Sin embargo, a medida que el alargamiento disminuye, la forma del ala es cada vez más importante, sobretodo en el caso de alas en delta de bajo alargamiento en las que prevalecen los efectos de vórtice en el borde de ataque. Asimismo, la complejidad de los diseños alares modernos (alas con torsión y diferentes perfiles alares) impide la aplicación de métodos empíricos que den buenos resultados de forma constante.

En el caso de las alas de gran alargamiento, las características tridimensionales de sustentación máxima y de pérdida se determinan, como "primera aproximación", por las propiedades de la sección. Sin embargo, ciertos efectos tridimensionales pueden ser importantes como la variación a lo largo de la envergadura de la curvatura inducida y del ángulo de ataque, y el efecto del gradiente de presión a lo largo de la envergadura en la capa límite. Debido a estos efectos, la entrada en pérdida de las alas tridimensionales, incluido las alas sin torsión y perfil constante, suele comenzar en algún punto de la envergadura y extenderse rápidamente al aumentar el ´angulo de ataque. Las alas trapezoidales suelen entrar en p´erdida por la punta alar, mientras que las rectangulares por el encastre. En alas con flecha, los efectos inducidos se combinan para favorecer la entrada en pérdida en la punta. La curvatura inducida en la punta es negativa y el ángulo de ataque inducido es elevado, mientras que el gradiente de presión a lo largo de la envergadura tiende a atraer la capa límite desde la raíz del ala hacia la punta. Todos estos factores promueven la separación en la punta del ala y la suprimen en la raíz, por lo que es muy difícil evitar la entrada en pérdida de la punta con altos ángulos de ataque.
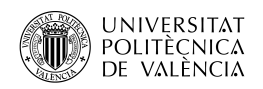

Independientemente de dónde aparezca la separación del flujo por primera vez, lo que determina la máxima sustentación es el tipo de separación. La separación en el borde de fuga, característica de las alas gruesas, da lugar a una pérdida de la sustentación máxima en comparación con la sustentación máxima del perfil del ala. La separación en el borde de ataque, en la que el flujo se enrolla en un vórtice a lo largo de la envergadura, como en las alas delgadas con flecha, da lugar a un aumento de la fuerza normal. La magnitud del aumento está relacionada con la fuerza del vórtice del borde de ataque. El efecto del *Reynolds* en alas finas es aproximadamente constante hasta alcanzar un  $Re = 10^7$ , límite en el cual al aumentar el *Reynolds*, la máxima sustentación también lo hace. Por su parte, el efecto del Mach es importante fundamentalmente en alas sin flecha y grandes disminuciones pueden ser debidas por la separación por ondas de choque. Finalmente, es necesario subrayar que la máxima sustentación de un ala sola puede ser sustancialmente modificada por interferencias con el fuselaje, motores o góndolas.

Las alas de bajo alargamiento a velocidades subsónicas presentan no linealidades en la curva de sustentación a altos ángulos de ataque, resultando en múltiples picos de sustentación en muchas configuraciones. Con el método solamente se consigue calcular el primer pico y el efecto del Reynolds se considera despreciable.

Para la aplicación del método se debe cumplir la siguiente condición:

$$
AR_w = \frac{3}{(C_1 + 1)Cos\Lambda_{LE}}
$$

Al cumplir la condición anterior condición la sustentación máxima y el ángulo de ataque de sustentación máxima se calcula como:

$$
C_{L_{max}} = (C_{L_{max}})_{base} + \Delta C_{L_{max}} \tag{4.13}
$$

$$
\alpha_{C_{L_{max}}} = (\alpha_{C_{L_{max}}})_{base} + \Delta \alpha_{C_{L_{max}}} \tag{4.14}
$$

Donde:

- $(C_{L_{max}})_{base}$ , es el valor base de  $C_{L_{max}}$  de la Figura 4.1.3.4-23a si el máximo espesor está en el 35 % o más lejos de la cuerda. Si está por delante, se usa la Figura 4.1.3.4-23b, siempre en función de  $\Delta y$ .
- $\Delta C_{L_{max}}$ , variación del coeficiente de sustentación máxima base en función del alargamiento, estrechamiento, Mach y flecha del borde de ataque, de la Figura 4.1.3.4-24.
- $(\alpha_{C_{L_{max}}})_{base}$ , valor base de  $\alpha_{C_{L_{max}}}$  en función del alargamiento, estrechamiento, Mach y flecha del borde de ataque, de la Figura 4.1.3.4-25a.
- $\Delta \alpha_{C_{Lmax}}$ , variación del valor base del ángulo de ataque para sustentación máxima en función del alargamiento, estrechamiento, Mach y flecha del borde de ataque, de la Figura 4.1.3.4-25b.

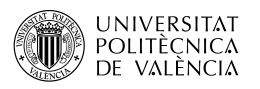

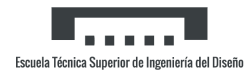

### Cálculo

Directamente a partir de las gráficas, para cada Mach se obtiene (Tabla 4.10):

| Mach | ( $\bar{C}_{L_{max}}$ ) base | $\Delta C_{L_{max}}$ | $+ C_{L_{max}}$ | ′ο<br>$(\alpha_{\underline{C}_{L_{max}}})_{base}$ | ٬ο<br>$-\Delta\alpha_{C_{L_{max}}}$ , | ٬ο<br>$\alpha_{C_{\underline{L}_{max}}}$ . |
|------|------------------------------|----------------------|-----------------|---------------------------------------------------|---------------------------------------|--------------------------------------------|
| 0.1  | 0,83                         | 0,07                 | 0,9             | 23                                                | $\overline{2}$                        | 25                                         |
| 0.2  | 0,83                         | 0,07                 | 0.9             | 23                                                | $\overline{2}$                        | 25                                         |
| 0.3  | 0,82                         | 0,065                | 0,885           | 22                                                | 1,5                                   | 23,5                                       |
| 0.4  | 0,82                         | 0,06                 | 0,88            | 22                                                |                                       | 23                                         |
| 0.5  | 0,81                         | 0,055                | 0,865           | 22                                                | 0,5                                   | 22,5                                       |
| 0.6  | 0,81                         | 0,05                 | 0,86            | 22                                                | 0                                     | 22                                         |
| 0.7  | 0,8                          | 0,045                | 0,845           | 22                                                | 0                                     | 22                                         |
| 0.8  | 0,8                          | 0,04                 | 0,84            | 22                                                | 0                                     | 22                                         |

Tabla 4.10:  $C_{L_{max}}$  y  $\alpha_{C_{L_{max}}}$  alares para distintos Mach

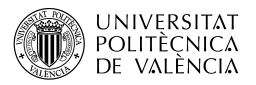

# 4.1.4. Momento de cabeceo alar

Las características del momento de cabeceo de superficies aerodinámicas se representan habitualmente especificando la ubicación del centro aerodinámico del ala o su centro de presión. El centro aerodinámico se define como el punto en el plano de simetría alar alrededor del cual el momento de cabeceo es invariante con la sustentación,  $dC_m/dC_L = 0$ . La relación entre el centro aerodinámico del ala y la pendiente del momento de cabeceo del ala sobre cualquier punto en la cuerda de la raíz del ala viene dada por la ecuación:

$$
\frac{dC_m}{dC_L} = \left(n - \frac{x_{a.c.}}{c_r}\right)\frac{c_r}{c} \tag{4.15}
$$

Donde:

- $-\frac{x_{a.c.}}{c}$  $\frac{a.c.}{c_r}$ , es la distancia a lo largo de la cuerda desde el vértice alar hasta el centro aerodinámico, positivo en ese sentido.
- $n$ , es la distancia a lo largo de la cuerda desde el vértice alar hasta el punto alrededor del cual se desea calcular el momento aerodinámico.
- $\frac{c_r}{c}$  $\frac{c_{x}}{c}$ , relación entre la cuerda en el encastre y la cuerda de referencia para el cálculo del momento de cabeceo, normalmente la cuerda media aerodinámica.
- $\frac{dC_m}{dC_r}$  $\frac{dC_m}{dC_L}$ , es la pendiente del coeficiente del momento de cabeceo del ala alrededor del punto  $n \text{ con respecto al coeficiente de sustentación.}$

La utilidad del concepto de centro aerodinámico reside principalmente en la conveniente forma en la que presenta la información del momento de cabeceo en el rango de sustentación lineal. Dentro de este rango, las fuerzas en un ala se representan simplemente por un vector de sustentación de magnitud variable que actúa a través del centro aerodinámico y un momento constante alrededor del *a.c.*. equivalente al momento de sustentación nula del ala. También se utiliza más allá del rango de sustentación lineal, obteniendo la posición de los puntos en los que  $dC_m/dC_L = 0$  es cero, en función de la sustentación o del ángulo de ataque adquiriendo los puntos en los que la superficie tiene "estabilidad neutra".

El centro de presión se define como el punto en el que la fuerza resultante total del ala se cruza con la cuerda del ala, es decir, el punto de la cuerda del ala en el que  $C_m = 0$ . Si se conoce su ubicación, se puede calcular el momento de cabeceo alar en torno a cualquier otro punto de la cuerda del ala, siempre que se conozca también la dirección del vector de fuerza resultante en el ala como se refleja en las ecuaciones:

$$
C_m = \left(n - \frac{x_{c.p.}}{c_r}\right) \frac{c_r}{c} C_N \qquad | \qquad C_m = \left(n - \frac{x_{c.p.}}{c_r}\right) \frac{c_r}{c} C_L C \sigma s \alpha
$$

El primer caso es cuando se conoce la fuerza resultante del vector perpendicular a la superficie alar y el segundo cuando se conoce el coeficiente de sustentación. El término  $\frac{x_{c.p.}}{c_r}$  es la distancia desde el vértice alar hasta el centro de presión, positivo aguas abajo. A pequeños ángulos de ataque la segunda fórmula es aplicable, aunque cuando el ángulo de ataque va en aumento, la primera es preferible.

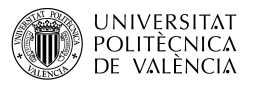

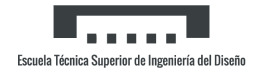

#### 4.1.4.1. Momento de cabeceo alar con sustentación nula

El momento de cabeceo de sustentación nula a baja velocidad, basado en el producto del área del ala y la cuerda aerodinámica media  $(S_w c_w)$  puede ser aproximado por:

$$
(C_{m_0})_{\theta=0} = \frac{AR_w Cos^2 \Lambda_{c/4}}{AR_w + 2Cos \Lambda_{c/4}} c_{m_0}
$$
\n(4.16)

Donde  $c_{m_0}$  es el momento de cabeceo con sustentación nula del perfil, del apartado  $\emph{Momento}$ de cabeceo del perfil con sustentación nula.

Si el ala tiene una distribución de torsión lineal se introduce como:

$$
C_{m_0} = (C_{m_0})_{\theta=0} + \left(\frac{\Delta C_{m_0}}{\theta}\right)\theta\tag{4.17}
$$

Donde el primer término es el resultado de la Ecuación 4.16 y  $\left(\frac{\Delta C_{m_0}}{\theta}\right)$ ) es la variación del momento de cabeceo con sustentación nula por unidad de torsión, de la Figura 4.1.4.1-5.

#### Cálculo

De la Figura 4.1.4.1-5:

$$
\left(\frac{\Delta C_{m_0}}{\theta}\right)=-0{,}025
$$

Y aplicando las fórmulas:

$$
(C_{m_0})_{\theta=0} = -0.0106 \qquad | \qquad C_{m_0} = 0.0518
$$

#### 4.1.4.2. Pendiente de la curva del momento de cabeceo alar

La pendiente del momento de cabeceo basada en el producto del área del ala y la de la cuerda aerodinámica media  $S_wC_w$  se describe por la Ecuación 4.15. Las teorías básicas para calcular la sustentación del ala se aplican también a los momentos de cabeceo pero no hay garantía de que dé resultados precisos para los segundos. La mayoría de los métodos actualmente disponibles que son aplicables a una amplia gama de configuraciones se basan en gran medida en datos empíricos o experimentales. De este modo, se construyen gr´aficos generalizados para alas trapezoidales de cualquier alargamiento y estrechamiento, limitados al régimen lineal, en el cual las propiedades del perfil parecen tener una influencia muy reducida en la localización del centro aerodinámico del avión.

Las figuras de la 4.1.4.2-26a a la 4.1.4.2-26f presentan la ubicación del centro aerodinámico para las alas trapezoidales a velocidades subsónicas basándose únicamente en las características de la forma en planta.

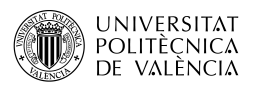

### Cálculo

Computando los valores con los que se ha de leer las tablas, cuyos parámetros ya han sido definidos anteriormente, se obtiene (Tabla 4.11):

| Mach.   | $x_{a.c.}$ |
|---------|------------|
| 0.1     | 0,58       |
| 0.2     | 0,58       |
| 0.3     | $_{0,59}$  |
| 04      | 0,59       |
| 0.5     | 0,59       |
| $0.6\,$ | 0,6        |
| 0.7     | 0,6        |
| 0.8     | 0,6        |

Tabla 4.11: Centro aerodinámico alar para distintos Mach

#### 4.1.4.3. Momento de cabeceo alar con ángulo de ataque

En las alas delgadas y de bajo alargamiento, existen zonas de separación del flujo incluso a ´angulos de ataque moderados. En consecuencia, para estas alas la curva de momento de cabeceo tiene tendencia a volverse no lineal a ´angulos de ataque moderados. Para poder aplicar el método se ha de cumplir la condición siguiente:

$$
AR_w = \frac{6}{(C_1 + 1)Cos\Lambda_{LE}}
$$

El coeficiente de momento de cabeceo del ala referido a la ubicación del centro de gravedad deseado, viene dado por:

$$
C_m = \left(n - \frac{x_{c.p.}}{c_r}\right) \frac{c_r}{c} C_N \tag{4.18}
$$

Donde  $C_N$  es el coeficiente de fuerza normal del ala basada en el área alar calculado como:

$$
C_N = C_L Cos\alpha + C_D Sin\alpha
$$

 $C_L$  el coeficiente de sustentación del apartado Sustentación alar con ángulo de ataque y  $C_D$  el coeficiente de resistencia del apartado Resistencia alar con ángulo de ataque.

Para la aplicación del método se procede como se explica a continuación:

- 1. Se determina el centro de presión con sustentación nula. Se puede aproximar por el centro aerodinámico alar correspondiente.
- 2. Calcular el centro de presión con sustentación máxima:

$$
\left(\frac{x_{c.p.}}{c_r}\right)_{C_{L_{max}}} = \left(\frac{x_{c.p.}}{c_r}\right)_1 + \Delta \left(\frac{x_{c.p.}}{c_r}\right)_2 \tag{4.19}
$$

Con  $\left(\frac{x_{c.p.}}{c}\right)$  $c_r$  $\setminus$ en función de  $\Delta y$  de la Figura 4.1.4.3-21a y  $\Delta \left(\frac{x_{c.p.}}{c_r}\right)$  $c_r$  $\setminus$  $_{\rm 2}$ en función del alargamiento, estrechamiento y flecha del borde de ataque de la Figura 4.1.4.3-21b y 4.1.4.3-22a.

3. Determinar el índice de estabilidad y índice de alargamiento en función del alargamiento, estrechamiento y flecha del borde de ataque de la Figura 4.1.4.3-22b el primero y 4.1.4.3- 24a el segundo.

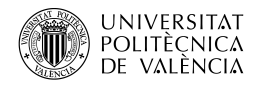

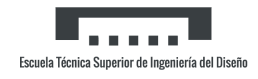

- 4. Calcular valores de  $\Delta\left(\frac{x_{c.p.}}{c}\right)$  $c_r$  $\setminus$ 3 con el índice de estabilidad y la relación  $Tan\alpha/Tan\alpha_{C_{L_{max}}}$ .  $\alpha_{C_{L_{max}}}$  del apartado *Máxima sustentación alar*.
- 5. Mismo procedimiento para  $\Delta\left(\frac{x_{c.p.}}{c}\right)$  $c_r$  $\setminus$  $_{\mathrm 4}$ pero con el índice de alargamiento.
- 6. Determinar  $\left(\frac{x_{c.p.}}{c}\right)$  $c_r$  $\setminus$ ref :

$$
\left(\frac{x_{c.p.}}{c_r}\right)_{ref} = \frac{\left(\frac{x_{c.p.}}{c_r}\right)_{C_{Lmax}}}{Sin\alpha_{C_{Lmax}}} - \left(\frac{x_{c.p.}}{c_r}\right)_{C_L=0} Cot\alpha C_{Lmax}
$$
\n(4.20)

 $\int x_{c.p.}$  $c_r$  $\setminus$  $_{C_{L_{max}}}$  del paso 2 y  $\left(\frac{x_{c.p.}}{c_r}\right)$  $c_r$  $\setminus$  $_{C_L=0}$ del paso 1 y los ángulos del apartado  $M\'axima$ sustentación alar.

7. Determinar el centro de presión:

$$
\frac{x_{c.p.}}{c_r} = \left(\frac{x_{c.p.}}{c_r}\right)_{C_L=0} Cos\alpha + \left[\left(\frac{x_{c.p.}}{c_r}\right)_{ref} + \Delta\left(\frac{x_{c.p.}}{c_r}\right)_3 + \Delta\left(\frac{x_{c.p.}}{c_r}\right)_4\right] Sin\alpha \tag{4.21}
$$

8. Finalmente, se calcula el momento con la Ecuación 4.18.

#### Cálculo

Primero se adjuntan aquellos parámetros que son constantes para todas las condiciones:

$$
\left(\frac{x_{c.p.}}{c_r}\right)_1 = 0.58 \quad | \quad \Delta\left(\frac{x_{c.p.}}{c_r}\right)_2 = 0.075 \quad | \quad C_3 = 0.6 \quad | \quad St_{index} = 1.75 \quad | \quad AR_{index} = 0.15
$$

 $C_3$  de la Figura 4.1.4.3-21b. Con esto se obtiene  $\left(\frac{x_{c.p.}}{c_s}\right)$ cr  $\setminus$  $_{C_{L_{max}}}$ , común para todas las condiciones  $y\left(\frac{x_{c.p.}}{c}\right)$ cr  $\setminus$  $r_{ref}$ , dependiente del *Mach* (Tabla 4.12):

$$
\left(\frac{x_{c.p.}}{c_r}\right)_{C_{L_{max}}} = 0{,}655
$$

| Mach    | $x_{c.p.}$<br>$\overline{c}r$ /<br>ref |
|---------|----------------------------------------|
| 0.1     | 0,306                                  |
| 0.2     | 0,306                                  |
| $0.3\,$ | 0,2857                                 |
| 0.4     | 0,2863                                 |
| 0.5     | 0,2872                                 |
| 0.6     | 0,2634                                 |
| 0.7     | 0,2634                                 |
| 0.8     | 0,2634                                 |

Tabla 4.12:  $\left(\frac{x_{c.p.}}{cr}\right)_{ref}$  para distintos Mach

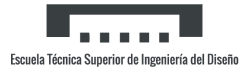

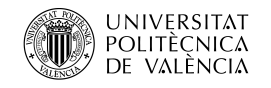

A partir de aquí, todos los demás parámetros dependen tanto del Mach como del ángulo de ataque (Tabla 4.13, 4.14, 4.15 y 4.16):

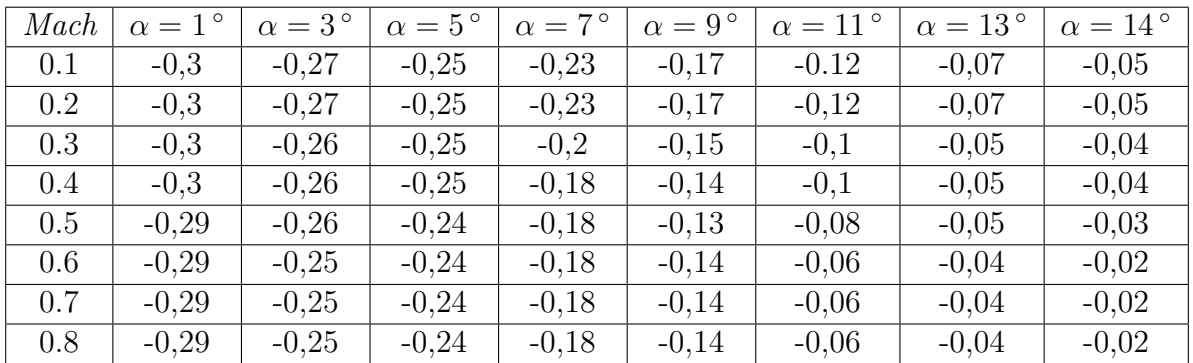

Tabla 4.13:  $\Delta\left(\frac{x_{c.p.}}{c}\right)$ cr  $\setminus$  $_3$ para distintos  $\mathit{Mach}$ y ángulos de ataque

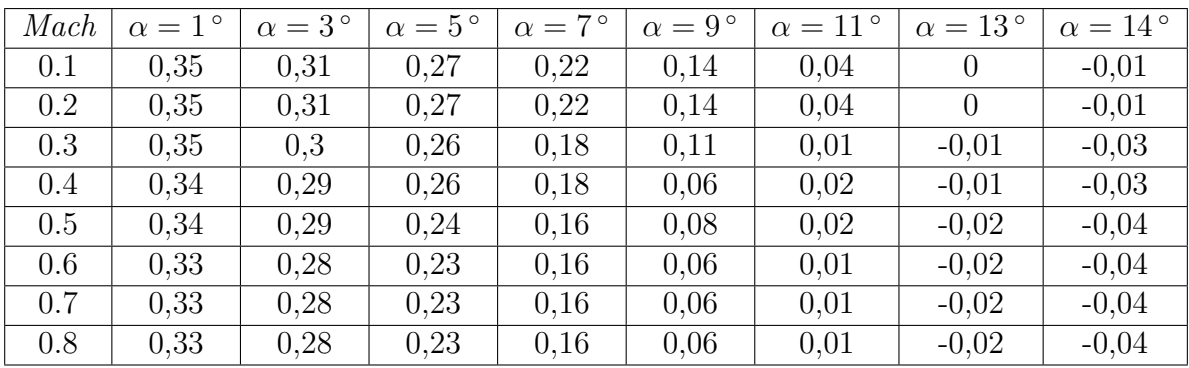

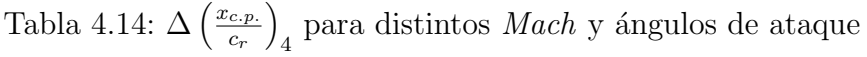

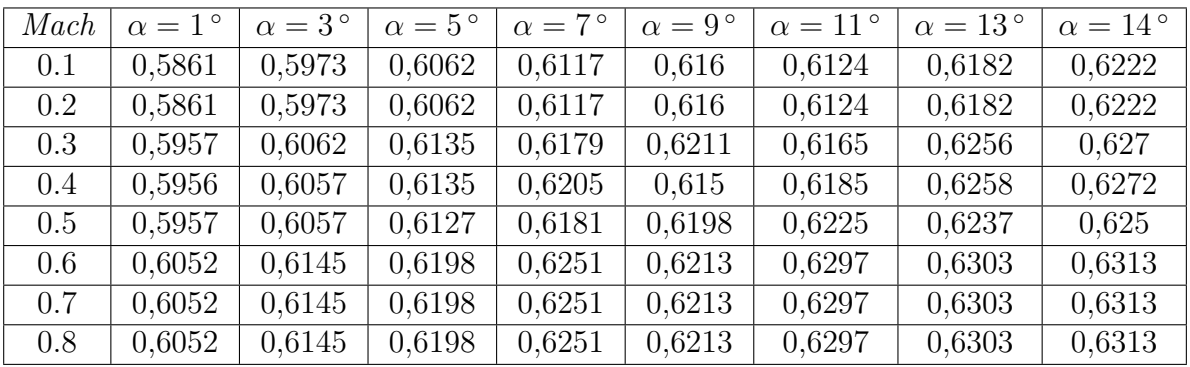

Tabla 4.15: $\frac{x_{c.p.}}{c_r}$ para distintos  $\textit{Mach}$ y ángulos de ataque

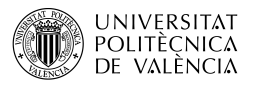

| Mach | $\alpha = 1^{\circ}$ | $\alpha = 3^{\circ}$ | $\alpha = 5^{\circ}$ | $\alpha = 7^{\circ}$ | $\alpha = 9^{\circ}$ | $\alpha = 11^{\circ}$ | $\alpha = 13^{\circ}$ | $\alpha = 14^{\circ}$ |
|------|----------------------|----------------------|----------------------|----------------------|----------------------|-----------------------|-----------------------|-----------------------|
| 0.1  | 0,0546               | 0,1656               | 0,2781               | 0,391                | 0,5031               | 0,6134                | 0,7208                | 0,773                 |
| 0.2  | 0,0551               | 0,1671               | 0,2806               | 0,3944               | 0,5075               | 0,6187                | 0,7269                | 0,7796                |
| 0.3  | 0,0561               | 0,1699               | 0,2849               | 0,4                  | 0,5141               | 0,6261                | 0,7349                | 0,7878                |
| 0.4  | 0,0575               | 0,174                | 0,2913               | 0,4084               | 0,5241               | 0,6374                | 0,7471                | 0,8002                |
| 0.5  | 0,0594               | 0,1792               | 0,2992               | 0,4183               | 0,5354               | 0,6492                | 0,7588                | 0,8116                |
| 0.6  | 0,0618               | 0,1859               | 0,3096               | 0,4316               | 0,5508               | 0,6662                | 0,7764                | 0,8293                |
| 0.7  | 0,0652               | 0,195                | 0,3231               | 0,4482               | 0,5692               | 0.685                 | 0,7944                | 0,8463                |
| 0.8  | 0,0671               | 0,2005               | 0,3316               | 0,4593               | 0,5824               | 0,6997                | 0,8101                | 0,8623                |

Tabla 4.16:  $C_N$  para distintos Mach y ángulos de ataque

Con todos estos datos, se calcula el momento de cabeceo alar, situando n en el centro de gravedad y calculándolo para los dos límites:  $0, 57$  y  $0, 64$  respecto de la cuerda en el encastre alar (Tabla 4.17 y Tabla 4.18).

| Mach | $\alpha = 1^{\circ}$ | $\alpha = 3^{\circ}$ | $\alpha = 5^{\circ}$ | $\alpha = 7^{\circ}$ | $\alpha = 9^{\circ}$ | $\alpha = 11^{\circ}$ | $\alpha = 13^{\circ}$ | $\alpha = 14^{\circ}$ |
|------|----------------------|----------------------|----------------------|----------------------|----------------------|-----------------------|-----------------------|-----------------------|
| 0.1  | $-0,0012$            | $-0,0064$            | $-0.0143$            | $-0.0232$            | $-0.0329$            | $-0.037$              | $-0,0494$             | $-0.0574$             |
| 0.2  | $-0.0012$            | $-0,0064$            | $-0.0144$            | $-0.0234$            | $-0.0332$            | $-0,0373$             | $-0,0498$             | $-0,0579$             |
| 0.3  | $-0,002$             | $-0,0087$            | $-0.0176$            | $-0.0272$            | $-0.0373$            | $-0,0413$             | $-0,0581$             | $-0,0639$             |
| 0.4  | $-0,002$             | $-0,0088$            | $-0,018$             | $-0.0293$            | $-0.0335$            | $-0,0439$             | $-0.0592$             | $-0,651$              |
| 0.5  | $-0.0021$            | $-0,0091$            | $-0,0181$            | $-0.0286$            | $-0.0379$            | $-0.0484$             | $-0.0579$             | $-0,0634$             |
| 0.6  | $-0,003$             | $-0,0117$            | $-0,0219$            | $-0.0338$            | $-0.0401$            | $-0.0565$             | $-0,0666$             | $-0.0723$             |
| 0.7  | $-0,0032$            | $-0.0123$            | $-0,0228$            | $-0.0351$            | $-0.0415$            | $-0,0581$             | $-0,0681$             | $-0,0738$             |
| 0.8  | $-0,0033$            | $-0.0126$            | $-0.0234$            | $-0,036$             | $-0.0424$            | $-0.0593$             | $-0,0695$             | $-0.0752$             |

Tabla 4.17:  $C_m$  para distintos  $\mathit{Mach}$  y ángulos de ataque situando  $n$  en 0,57

| Mach | $\alpha = 1^{\circ}$ | $\alpha = 3^{\circ}$ | $\alpha = 5^{\circ}$ | $\alpha = 7^{\circ}$ | $\alpha = 9^{\circ}$ | $\alpha = 11^{\circ}$ | $\alpha = 13^{\circ}$ | $\alpha = 14^{\circ}$ |
|------|----------------------|----------------------|----------------------|----------------------|----------------------|-----------------------|-----------------------|-----------------------|
| 0.1  | 0,0041               | 0,01                 | 0,0133               | 0,0156               | 0,0171               | 0,0239                | 0,0222                | 0,0194                |
| 0.2  | 0,0042               | 0,0101               | 0,0134               | 0,0158               | 0,0172               | 0,0242                | 0.0224                | 0,0196                |
| 0.3  | 0,0035               | 0,0081               | 0,0107               | 0,0125               | 0,0137               | 0,0209                | 0,0149                | 0,0144                |
| 0.4  | 0,0036               | 0,0084               | 0,0109               | 0,0113               | 0,0186               | 0,0194                | 0,015                 | 0,0145                |
| 0.5  | 0,0037               | 0,0087               | 0,0115               | 0,0129               | 0,0153               | 0,0161                | 0,0175                | 0,0172                |
| 0.6  | 0,003                | 0,0067               | 0,0088               | 0,009                | 0,0146               | 0,0097                | 0,0106                | 0,0101                |
| 0.7  | 0,0032               | 0,007                | 0,0092               | 0,0094               | 0,0151               | 0,01                  | 0,0108                | 0,0103                |
| 0.8  | 0,0033               | 0,0072               | 0,0095               | 0,0096               | 0,0154               | 0,0102                | 0,011                 | 0,0105                |

Tabla 4.18:  $C_m$  para distintos  $\mathit{Mach}$  y ángulos de ataque situando  $n$  en 0,64

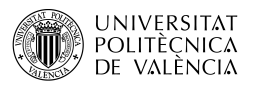

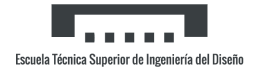

### 4.1.5. Resistencia alar

La resistencia es la fuerza que que se opone al movimiento del avión porque sigue la dirección del flujo libre y perpendicular a la sustentación. La resistencia total de un avión en vuelo se puede descomponer en la resistencia parásita, aquella que no es función de la sustentación y compuesta por la resistencia de presión, fricción, forma y interferencia. Por otra parte, la resistencia inducida generada por los torbellinos que aparecen en los extremos del ala por la diferencia de presiones entre el extradós y el intradós, por lo que es función de la sustentación.[6]

#### 4.1.5.1. Resistencia alar con sustentación nula

Está es la anteriormente mencionada resistencia parásita, en este caso descompuesta en dos: fricción y presión. La resistencia de fricción surge por las tensiones de cizallamiento dentro de la capa límite. La resistencia por fricción es extremadamente importante, ya que representa la mayor parte de la resistencia a velocidades subsónicas. La cantidad de resistencia de fricción depende en gran medida de si el flujo es laminar o turbulento que viene determinado por el número de Reynolds y la forma de la distribución de la presión. En un ala recta la transición de flujo laminar a turbulento se produce a un número de  $Reynolds$  de aproximadamente un millón, mientras que en un ala con flecha es incluso menor. Esto suele corresponder a una posición cerca del borde de ataque. Por consiguiente, los métodos utilizados consideran que toda la capa límite es completamente turbulenta. En cuanto a la resistencia de presión a velocidades subsónicas es pequeña comparada con la resistencia de fricción. Está causada por el espesor variable de la capa límite, impidiendo la recuperación de la presión en el borde de salida.

El coeficiente de resistencia alar con sustentación nula en subsónico, basado en el área de referencia  $S_w$ , viene dado por:

$$
C_{D_0} = C_f \left[ 1 + L \left( \frac{t}{c} \right) + 100 \left( \frac{t}{c} \right)^4 \right] R_{L.S.} \frac{S_{wet}}{S_{ref}}
$$
(4.22)

Con:

- $C_f$ , coeficiente de fricción turbulenta de la Figura 4.1.5.1-26 como función del Mach, Reynolds y una longitud característica, normalmente la cuerda media aerodinámica.
- $-\frac{t}{c}$  $\frac{t}{c}$ , espesor medio del ala.
- L, parámetro de la localización del espesor del perfil.  $L = 1,2$  cuando el espesor máximo está situado en  $x \geq 0.3c$  y  $L = 2$  para  $x < 0.3c$ .
- $S_{wet}$ , superficie mojada alar.
- $S_{ref}$ , superficie de referencia, habitualmente la superficie alar.
- $R_{L.S.}$ , el factor de corrección de la Figura 4.1.5.1-28b en función del número de Mach y el coseno del ángulo de flecha de la línea de espesor máximo.

#### Cálculo

Con los siguientes parámetros:

$$
L = 1,2
$$
 |  $S_{wet} = 41,1 m^2$  |  $S_{ref} = 25 m^2$  |  $\frac{t}{c} = 0,055$ 

Se ha tomado como superficie de referencia la superficie alar y como superficie mojada el doble de la superficie expuesta alar. Con esto se computa la resistencia parásita para distintos Mach (Tabla 4.19):

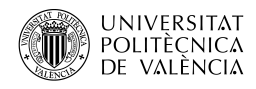

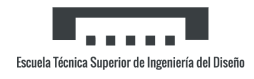

| Mach | $C_f$  | $R_{LS}$     | $C_{D_0}$ |
|------|--------|--------------|-----------|
| 0.1  | 0,0031 | 0,95         | 0,0051    |
| 0.2  | 0,0028 | 0,98         | 0,0048    |
| 0.3  | 0,0026 | $\mathbf{1}$ | 0,0045    |
| 0.4  | 0,0025 | 1,02         | 0,0044    |
| 0.5  | 0,0024 | 1,04         | 0,0043    |
| 0.6  | 0,0023 | 1,07         | 0,0043    |
| 0.7  | 0,0022 | 1,14         | 0,0044    |
| 0.8  | 0,0022 | 1,18         | 0,0045    |

Tabla 4.19:  $C_{D_0}$  alar para distintos Mach

#### 4.1.5.2. Resistencia alar con ángulo de ataque

La resistencia debida a la sustentación (inducida) aumenta aproximadamente con el cuadrado del coeficiente de sustentación y puede expresarse en la forma:

$$
C_{D_L} = \frac{KC_L^2}{\pi AR_w} \tag{4.23}
$$

Donde K es el factor de la resistencia debida a la sustentación. Esta también se puede dividir en dos términos, la resistencia inducida y la resistencia viscosa debida a la sustentación. La resistencia inducida depende de la distribución de la carga a lo largo de la envergadura del ala, ya que resulta de la sustentación producida por el sistema de vórtices de borde de salida del ala. Los vórtices en la cola hacen girar el vector total de la fuerza del ala hacia atrás, dando lugar a la componente de resistencia inducida y generalmente se expresa como:

$$
C_{D_i} = \frac{C_L^2}{\pi AR_w e} \tag{4.24}
$$

Donde e es el factor de eficiencia inducida a lo largo de la envergadura o factor de Oswald. Este factor es 1 en una ala elíptica, lo que minimiza la resistencia inducida y por tanto es una especie de ala ideal.

La resistencia viscosa debida a la sustentación resulta del cambio en el desarrollo de la capa límite con la sustentación. La capa límite del extradós aumenta su espesor a medida que aumenta el ángulo de ataque, lo que resulta en un aumento de la resistencia del perfil alar.

El factor de resistencia debida a la sustentación es constante en un rango de coeficiente de sustentación de cero a un determinado valor "crítico"  $C_{L_c}$ . Por encima de este, la polar se aleja de la representación parabólica debido a los efectos de separación, que provocan un aumento significativo en la resistencia y una desviación considerable de la variación parabólica de la misma. Los bordes de ataque afilados y flechas alares grandes favorecen la separación en el borde de ataque con coeficientes de sustentación relativamente bajos, lo que da lugar a un aumento de la resistencia y valores bajos del coeficiente de sustentación "crítico".

El método se basa en la correlación empírica del factor de eficiencia de la envergadura en función de la succión del borde de ataque. También se tiene en cuenta el efecto de la torsión lineal del ala. La resistencia subsónica debida a la sustentación en alas con torsión y flecha para coeficientes de sustentación hasta el "crítico" es dado por:

$$
C_{D_L} = \frac{C_L^2}{\pi AR_w e} + C_L \theta c_{l_\alpha} v + (\theta c_{l_\alpha})^2 w \tag{4.25}
$$

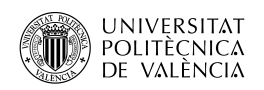

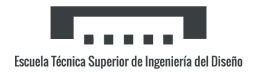

Con:

- $-v$ , factor de resistencia inducida debido a la torsión lineal, de la Figura 4.1.5.2-42a a la Figura 4.1.5.2-42i.
- $-w$ , factor de resistencia parásita debido a la torsión lineal, de la Figura 4.1.5.2-48a a la Figura 4.1.5.2-48i.

e se calcula con:

$$
e = \frac{1,1(C_{L_{\alpha}})}{R(C_{L_{\alpha}}) + (1 - R)\pi} \tag{4.26}
$$

Donde  $R$  es el parámetro de succión del borde de ataque de la Figura 4.1.5.2-53 en función del radio de borde de ataque, el Reynolds, el Mach, la flecha y el alargamiento.

#### Cálculo

Con los parámetros obtenidos de las distintas figuras:

$$
R = 0.91 \quad | \quad v = 0.00065 \quad | \quad w = 0.0012
$$

Cabe mencionar que  $R$  puede depender del  $\text{Mach}$ , sin embargo si el parámetro

$$
Re_{LER}Cot\Lambda_{LE}\sqrt{1-Mach^2Cos^2\Lambda_{LE}}
$$

es siempre superior a  $1,3*10^5$ , como es el caso, se mide de la Figura  $4.1.5.2$ -53b y es constante.

Calculando para los diferentes Mach el factor e (Tabla 4.20):

| Mach    | e      |
|---------|--------|
| 0.1     | 0,9406 |
| 0.2     | 0,9425 |
| 0.3     | 0,9462 |
| 0.4     | 0,9516 |
| $0.5\,$ | 0,9585 |
| 0.6     | 0.9665 |
| 0.7     | 0,977  |
| 0.8     | 0.9826 |

Tabla 4.20: e para distintos Mach

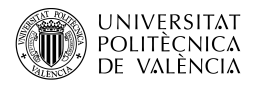

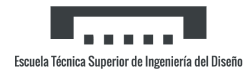

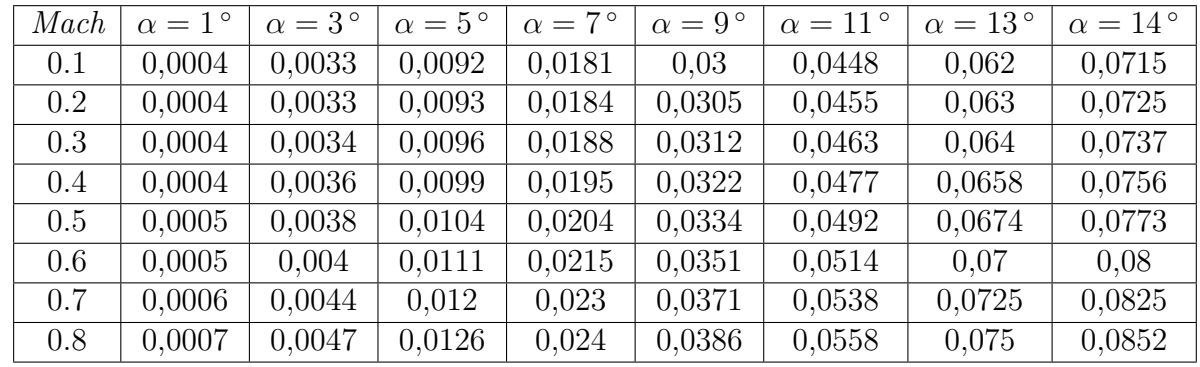

Y la resistencia inducida para cada Mach y ángulo de ataque resulta (Tabla 4.21):

Tabla 4.21: $C_{D_L}$ alar para distintos  $\mathit{Mach}$ y ángulos de ataque

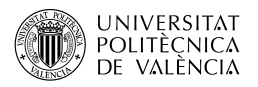

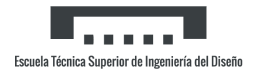

# 4.2. Fuselaje bajo ángulo de ataque

# 4.2.1. Sustentación del fuselaje

### 4.2.1.1. Pendiente de la curva de sustentación del fuselaje

Mediante la teoría del potencial se han desarrollado varios métodos similares para la estimación de la sustentación de los cuerpos en revolución que dan esencialmente los mismos resultados. Esta teoría se limita a los ángulos de ataque cercanos a cero, donde las fuerzas viscosas son pequeñas. El método para estimar la pendiente de la curva de sustentación de los cuerpos de revolución a velocidades subsónicas basada en  $V_B^{2/3}$ :

$$
C_{L_{\alpha}} = \frac{2(k_2 - k_1)S_0}{V_B^{2/3}}
$$
\n(4.27)

Con:

- $V_B^{2/3}$ , es el volumen total del cuerpo.
- $(k_2 k_1)$ , es el factor de masa aparente desarrollado por Munk y presentado en la figura 4.2.1.1-20a como función de la esbeltez del cuerpo.
- $S_0$ , es el área transversal del cuerpo en  $x_0$ .
- $x_0$ , punto del cuerpo donde el flujo deja de ser potencial.

#### Cálculo

Cabe mencionar que el método descrito es aplicable solamente para cuerpos de sección circular y el cuerpo del *Mirage F1* no lo es, por lo tanto se ha medido su área transversal en un total de treinta puntos para sacar el diámetro equivalente en cada uno de ellos y luego calcular un diámetro promedio.

Los datos del cuerpo son:

$$
S_0 = 1,822 \quad | \quad d^* = 1,2m \quad | \quad f = l_B/d^* = 12,5 \quad | \quad (k_2 - k_1) = 0,955
$$

Se obtiene que la pendiente de la curva de sustentación del fuselaje es:

$$
C_{L_{\alpha}}=0,\!4446\quad\text{por radián}
$$

#### 4.2.1.2. Sustentación del fuselaje con ángulo de ataque

La teoría del flujo potencial demuestra que la sustentación de un cuerpo es una función lineal del ángulo de ataque y es proporcional al área de la base del cuerpo. En particular, la sustentación de un cuerpo cerrado es nula. Además, señala que la sustentación de un cuerpo inclinado es independiente del número de Mach.

Sin embargo, la divergencia entre los datos experimentales y las predicciones de flujo potencial pueden producirse a ángulos de ataque muy bajos y para eliminar la limitación del ángulo de ataque de la teoría del flujo potencial se requiere la consideración de los efectos de separación del flujo viscoso. Experimentalmente, el flujo se separa sobre el lado de sotavento del cuerpo (lado del avión opuesto a la parte de donde viene la corriente libre), y la fuerza normal aumenta de forma no lineal con el ángulo de ataque. Un par de vórtices se originan cerca de la nariz y aumentan su fuerza a lo largo del cuerpo. La sección transversal del flujo es muy similar al

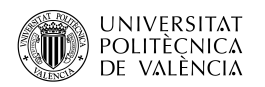

flujo bidimensional alrededor de un cilindro infinito con separación laminar donde el flujo se separa en la región de los meridianos laterales del cuerpo y no en los puntos más cercanos al meridiano superior, como en la separación turbulenta. Por estas razones se utiliza un coeficiente de resistencia de flujo cruzado para condiciones de capa l´ımite laminar para evaluar las fuerzas viscosas de flujo cruzado debido a la sustentación del cuerpo, aunque la capa límite real sea normalmente turbulenta.

Se han desarrollado varios métodos que suponen que las fuerzas normales que actúan sobre los cuerpos de revolución con un ángulo de ataque pueden ser representadas por la combinación lineal de las contribuciones de flujo potencial y de flujo cruzado viscoso. Para el término de flujo potencial se utiliza la pendiente de la curva de sustentación con ángulo de ataque nulo y para evaluar la sustentación viscosa de flujo cruzado se utiliza algún tipo de resistencia de flujo cruzado del cilindro. Los métodos difieren principalmente en su tratamiento del término de flujo cruzado no lineal. El método utilizado para el cálculo de la sustentación se basa en la suposición de que el flujo es potencial sobre la parte delantera del cuerpo y no tiene ninguna contribución viscosa en esta región mientras que en la parte trasera se supone que el flujo es totalmente viscoso y que la sustentación generada en esta parte se debe únicamente a la resistencia del flujo transversal.

La expresión del coeficiente de sustentación de un cuerpo de revolución con un ángulo de ataque:

$$
C_L = \frac{2(k_2 - k_1)S_0}{V_B^{2/3}}\alpha + \frac{2\alpha^2}{V_B^{2/3}} \int_{x_0}^{l_B} \eta r c_{d_c} dx
$$
\n(4.28)

Con:

- $-\eta$ , es la relación de la resistencia de un cilindro finito y un cilindro infinito, de la Figura 4.2.1.2-35.
- r, es el radio del fuselaje en cualquier punto de este.
- $c_{d_c}$ , es el coeficiente de resistencia de flujo transversal en estacionario de un cilindro circular de longitud infinita, de la Figura 4.2.1.2-35b.

#### Cálculo

El término  $c_{d_c}$  depende del *Mach* pues para obtenerlo de la gráfica se usa el parámetro  $M_c =$  $MachSina$ . Para el caso particular de estudio con Mach subsónicos y ángulos de ataque bajos, este término en ninguna ocasión es muy elevado y el  $c_{d_c}$  se mantiene constante. En cuanto al radio del cuerpo, no se dispone de una función que la describa y no se puede integrar directamente, por lo que se ha discretizado el cuerpo en varios tramos después de  $x_0$  para obtener el radio en cada una y hacer la operación como  $r * \Delta x$ . Se obtiene:

$$
\eta = 0{,}715 \quad | \quad c_{d_c} = 1{,}2 \quad | \quad r*\Delta x = 2{,}894
$$

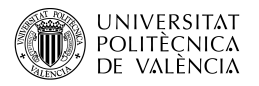

Y para los diferentes ángulos de ataque (Tabla 4.22):

| $\alpha$ | $C_L$  |
|----------|--------|
| 1        | 0,0079 |
| 3        | 0,025  |
| 5        | 0,0436 |
| 7        | 0,0637 |
| q        | 0,0854 |
| 11       | 0,1087 |
| 13       | 0,1335 |
| 15       | 0,1465 |

Tabla 4.22:  $C_L$  del fuselaje para distintos  $\alpha$ 

En esta sección también se aplica un segundo método para la obtención del coeficiente de fuerza normal  $C_N$  de la nariz, pues será necesario en apartados futuros. El coeficiente para cuerpos con secciones transversales circulares y elípticas, basado en la área de referencia de la sección transversal S, viene dado por:

$$
C_N = \left(\frac{C_N}{C_{N_{cir}}}\right)_{SB} \left(\frac{S_b}{S} Sin2\alpha Cos\frac{\alpha}{2}\right) + \left(\frac{C_N}{C_{N_{cir}}}\right)_{NT} \left(\eta c_{d_c} \frac{S_p}{S} Sin^2\alpha\right) \tag{4.29}
$$

Con:

-  $\left(\frac{C_N}{C_{N_{cir}}}\right)_{SB}$ , es la relación entre el coeficiente de fuerza normal para un cuerpo de sección transversal no circular y un cuerpo equivalente de sección transversal circular (misma área de sección transversal) determinado por la teoría del cuerpo delgado. Para las secciones transversales circulares circular, esta relación es uno. Para las secciones transversales elípticas, esta relación viene dada por:

$$
\left(\frac{C_N}{C_{N_{cir}}}\right)_{SB} = \frac{a}{b} Cos^2 \phi + \frac{b}{a} Sin^2 \phi \tag{4.30}
$$

Donde:

- $-a$ , es el eje mayor de la sección transversal elíptica.
- $b$ , es el eje menor de la sección transversal elíptica.
- $\phi$ , es el ángulo de inclinación del cuerpo sobre su eje longitudinal;  $\phi = 0^{\circ}$  con el eje mayor horizontal, y  $\phi = 90^{\circ}$  con el eje menor horizontal.
- $-S<sub>b</sub>$ , es la superficie de la base del cuerpo.
- $-S$ , es el área de referencia de la sección transversal de la parte cilíndrica del cuerpo (puede seleccionarse arbitrariamente).
- $\Big(\frac{C_N}{C_{N_{cir}}}\Big)_{NT}$ , es la relación entre el coeficiente de fuerza normal para un cuerpo de sección transversal no circular y un cuerpo equivalente de sección transversal circular (misma área de sección transversal) determinado por la teoría de impacto de Newton. Para las secciones circulares es uno y para las secciones transversales elípticas:

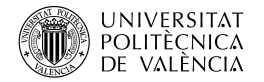

• Cuando el eje mayor  $(a)$  es perpendicular a la velocidad del flujo transversal:

$$
\left(\frac{C_N}{C_{N_{cir}}}\right)_{NT} = \frac{3}{2} \sqrt{\frac{a}{b}} \left[ \frac{-b^2/a^2}{\left(1 - \frac{b^2}{a^2}\right)^{3/2}} log_e \left[ \frac{a}{b} \left(1 + \sqrt{1 - \frac{b^2}{a^2}}\right) \right] + \frac{1}{1 - \frac{b^2}{a^2}} \right] \tag{4.31}
$$

• Cuando el eje menor (b) es perpendicular a la velocidad del flujo transversal:

$$
\left(\frac{C_N}{C_{N_{cir}}}\right)_{NT} = \frac{3}{2} \sqrt{\frac{a}{b}} \left[ \frac{a^2/b^2}{\left(\frac{b^2}{a^2} - 1\right)^{3/2}} T a n^{-1} \left( \sqrt{\frac{a^2}{b^2}} - 1 \right) - \frac{1}{\frac{a^2}{b^2}} - 1 \right]
$$
(4.32)

-  $S_p$ , es la superficie en planta del cuerpo.

#### Cálculo

El eje mayor  $a$  es vertical, por lo tanto se usará la Ecuación 4.32:

$$
b = 0,8 m \qquad | \qquad a = 1,45 m \qquad | \qquad \phi = 90^{\circ} \qquad | \qquad S_p = 2,74 m^2 \qquad | \qquad S_b = S = 0,911 m^2
$$

$$
\left(\frac{C_N}{C_{N_{cir}}}\right)_{NT} = 1,6303 \qquad | \qquad \left(\frac{C_N}{C_{N_{cir}}}\right)_{SB} = 0,5517
$$

El coeficiente de fuerza normal de la nariz de la aeronave para diferentes ángulos de ataque (Tabla 4.23):

|    | $C_N$  |
|----|--------|
| 1  | 0,0003 |
| 3  | 0,001  |
| 5  | 0,0016 |
| 7  | 0,0023 |
| q  | 0,0030 |
| 11 | 0,0037 |
| 13 | 0,0044 |
| 15 | 0,0047 |

Tabla 4.23: $C_N$  del morro para distintos  $\alpha$ 

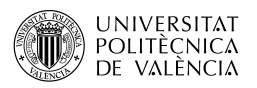

# 4.2.2. Momento de cabeceo del fuselaje

#### 4.2.2.1. Pendiente de la curva de momento de cabeceo del fuselaje

Al igual que en el caso de la sustentación, se suele considerar que los momentos que actúan sobre los cuerpos son divisibles en dos contribuciones, una debida al flujo potencial sobre la parte delantera del cuerpo y la otra debida al flujo cruzado viscoso sobre la parte trasera del cuerpo.

En el método utilizado solo se aplica la parte de flujo potencial limitando la aplicación del m´etodo a los ´angulos de ataque cercanos a cero. La pendiente de la curva del momento de cabeceo del fuselaje, basada en el volumen total del cuerpo  $V_B$ , viene dada por:

$$
C_{m_{\alpha}} = \frac{2(k_2 - k_1)}{V_B} \int_0^{x_0} \frac{dS_x}{dx} (x_m - x) dx \quad \text{(por radián)}
$$
 (4.33)

Donde:

- $-S_x$ , es el área de la sección transversal del cuerpo en cualquier putno de este.
- $x_m$ , es la distancia longitudinal desde el morro hasta el centro de referencia elegido para el momento.
- $-x$ , es la ubicación del centro de presión de una sección del cuerpo determinada, medido desde la nariz.

#### Cálculo

De nuevo la integral se ha de discretizar como un sumatorio para poder hacer el cálculo. Esto se ha realizado a partir del plano del avión, haciendo divisiones cada medio metro y calculando el di´ametro equivalente es esos puntos. La tabla con los datos se encuentra en el Anexo I. Realizando el sumatorio de toda la última columna, se sustituye ese valor por el de integral. Este procedimiento también se realiza cambiando la posición del centro de gravedad con lo que el término de  $(x_m - x)$  cambia su magnitud obteniendo  $C_{m_\alpha}$ :

$$
\sum_{0}^{x_0} \frac{dS_x}{dx}(x_m - x)dx = 10,155 \quad \text{con } x_m = 0,57 \quad | \quad \sum_{0}^{x_0} \frac{dS_x}{dx}(x_m - x)dx = 10,735 \quad \text{con } x_m = 0,64
$$

 $C_{m_{\alpha}} = 0,8856$  por radián, con  $x_m = 0,57$  |  $C_{m_{\alpha}} = 0,9362$  por radián, con  $x_m = 0,64$ 

#### 4.2.2.2. Momento de cabeceo del fuselaje con ángulo de ataque

Para la obtención del coeficiente del momento de cabeceo subsónico al igual que en el apartado anterior se permite una variación del diámetro de la sección transversal a lo largo de la longitud del cuerpo. La fórmula para estimar el momento de cabeceo de un cuerpo de revolución con ´angulo de ataque, basado en el volumen total del cuerpo y referido a un eje de momento arbitrario es:

$$
C_m = \frac{2(k_2 - k_1)}{V_B} \alpha \int_0^{x_0} \frac{dS_x}{dx} (x_m - x) dx + \frac{2\alpha^2}{V_B} \int_{x_0}^{l_B} \eta r c_{d_c} (x_m - x) dx \tag{4.34}
$$

#### Cálculo

El cómputo de la primera integral ya ha sido realizado anteriormente, ahora se ha de proceder de una manera similar para la segunda, aunque en este caso es necesario el radio de cada punto. De nuevo, se deja la Tabla correspondiente en el Anexo I:

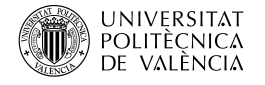

Al igual que en el anterior apartado se realiza la misma tabla trasladando el  $x_m$  al otro extremo, con lo que se obtienen dos resultados:

$$
\sum_{x_0}^{l_B} r(x_m - x) dx = -10,837 \quad \text{con } x_m = 0,57 \quad | \quad \sum_{x_0}^{l_B} r(x_m - x) dx = -9,907 \quad \text{con } x_m = 0,64
$$

Derivando en dos ecuaciones para el coeficiente de momento de cabeceo. Se han aplicado las dos para los diferentes ángulos de ataque en la Tabla 4.24.

$$
C_m = 0,8856\alpha - 0,8491\alpha^2 \quad \text{con } x_m = 0,57 \quad | \quad C_m = 0,9362\alpha - 0,7762\alpha^2 \quad \text{con } x_m = 0,64
$$

| $\alpha$ ( $\circ$ ) | $C_m \text{ con } x_m = 0.57$ | $C_m \text{ con } x_m = 0.64$ |
|----------------------|-------------------------------|-------------------------------|
| 1                    | 0,0151                        | 0,0161                        |
| 3                    | 0,044                         | 0,0468                        |
| 5                    | 0,0708                        | 0,0757                        |
| 7                    | 0,0955                        | 0,1027                        |
| 9                    | 0,1181                        | 0,1279                        |
| 11                   | 0,1387                        | 0,1511                        |
| 13                   | 0,1572                        | 0,1724                        |
| 15                   | 0,1657                        | 0,1824                        |

Tabla 4.24:  $C_m$  del fuselaje para distintos  $\alpha$  y posiciones del centro de gravedad

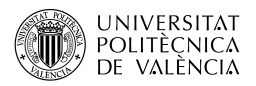

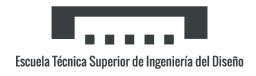

## 4.2.3. Resistencia del fuselaje

#### 4.2.3.1. Resistencia del fuselaje con sustentación nula

Las componentes de la resistencia del fuselaje en los distintos regímenes de velocidad son muy similares a las del ala. A velocidades subsónicas, la resistencia parásita de los cuerpos lisos y delgados es principalmente por la fricción. El número de Reynolds basado en la longitud del cuerpo y la condición de la capa límite son importantes en la determinación de la resistencia por fricción y se tratan igual que para las alas, suponiendo una condición de capa límite turbulenta sobre toda la superficie del cuerpo. La resistencia de presión de un cuerpo cerrado es nula para un fluido no viscoso. En realidad, el desplazamiento de la capa límite provoca una recuperación incompleta de la presión en el extremo del cuerpo y provocando una minúscula resistencia por presión. Esta resistencia es pequeña para cuerpos cuya esbeltez es superior a aproximadamente cuatro, pero puede llegar a ser significativa para cuerpos romos.

La resistencia de la base también suele ser pequeña, representando habitualmente menos del  $10\%$  de la resistencia total del cuerpo. El tratamiento más habitual para la estimación de la resistencia de la base es correlacionarla con la resistencia de fricción del resto del cuerpo. La resistencia en régimen subsónico de un fuselaje aislado, basada en el área frontal máxima del cuerpo:

$$
C_{D_0} = C_f \left[ 1 + \frac{60}{(l_B/d)^3} + 0.0025 \left( \frac{l_B}{d} \right) \right] \frac{S_S}{S_B} + C_{D_b}
$$
 (4.35)

Donde el último término es el que representa la resistencia de la base.

- $C_f$ , se calcula igual que para las alas cambiando la longitud de referencia a la longitud del cuerpo.
- $-\frac{l_B}{d}$  $\frac{B}{d}$ , es la esbeltez del cuerpo, tomando  $d$  como el diámetro máximo de este.
- $C_{D_{b}},$  es el coeficiente de resistencia de la base, basado en el área frontal máxima del fuselaje.

$$
C_{D_b} = 0.029 \left(\frac{d_b}{d}\right)^3 / \sqrt{(C_{D_f})_b}
$$
\n(4.36)

Donde

- $\frac{d_B}{d}$  $\frac{d_B}{d}$ , es la relación del diámetro de base del cuerpo y el diámetro máximo.
- $(C_{D_f})_b$ , es la resistencia parásita del fuselaje sin incluir la resistencia de base, equivalente al primer término de la Ecuación 4.35.
- $S_B$ , es el área frontal máxima del cuerpo.
- $-S<sub>S</sub>$ , es el área mojada o la superficie del cuerpo excluyendo el área de la base.

#### Cálculo

Los siguientes parámetros son constantes:

$$
d=1{,}67\,m \quad | \quad S_S=60{,}25\,{m^2} \quad | \quad S_B=2{,}19\,{m^2}
$$

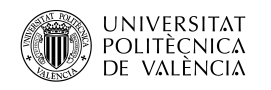

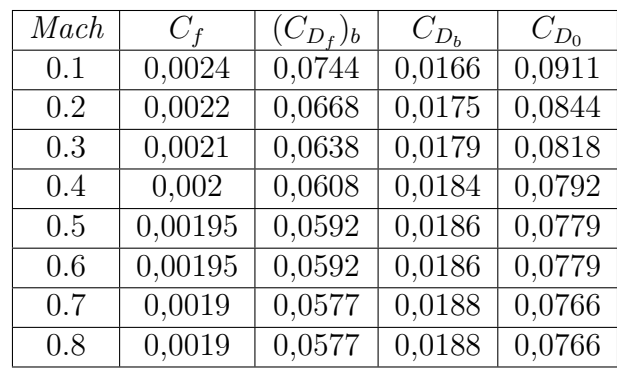

Empleándolos para el cálculo de  $C_{D_0}$  con distintos *Mach* (Tabla 4.25):

Tabla 4.25:  $C_{D_0}$  del fuselaje para distintos Mach

#### 4.2.3.2. Resistencia del fuselaje con ángulo de ataque

La resistencia de los cuerpos bajo un ángulo de ataque está estrechamente relacionada con su sustentación y resistencia con sustentación nula. La resistencia total puede expresarse como:

$$
C_D = C_{D_0} + C_D(\alpha)
$$
\n(4.37)

Donde el primer término es la resistencia parásita del apartado anterior y el segundo la resistencia debida al ángulo de ataque. El método para su obtención supone que el flujo es potencial en la parte delantera del cuerpo y que no tiene ninguna contribución viscosa en esta región. En la parte posterior del cuerpo, se supone que el flujo es totalmente viscoso y que la sustentación procede únicamente de la resistencia al flujo cruzado resultando la ecuación:

$$
C_D(\alpha) = \frac{2(k_2 - k_1)S_0}{V_B^{2/3}}\alpha^2 + \frac{2\alpha^3}{V_B^{2/3}} \int_{x_0}^{l_B} \eta r c_{d_c} dx
$$
\n(4.38)

#### Cálculo

La integral se discretiza de nuevo pero todos los términos que forman parte de ella están en la tabla del Anexo I y todos los demás componentes son conocidos, y se llega a la Tabla 4.26:

$$
C_D(\alpha) = 0.4446\alpha^2 + 0.621\alpha^3
$$

| $\alpha$ | $C_D(\alpha)$       |
|----------|---------------------|
| 1        | 0,0001              |
| 3        | 0,0013              |
| 5        | 0,0037              |
| 7        | 0,0077              |
| 9        | $\overline{0},0133$ |
| 11       | 0,0207              |
| 13       | 0,0301              |
| 15       | 0,0356              |

Tabla 4.26:  $C_D(\alpha)$  del fuselaje para distintos  $\alpha$ 

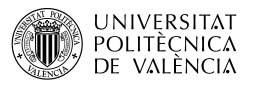

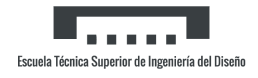

# 4.3. Combinación ala-fuselaje bajo ángulo de ataque

# 4.3.1. Sustentación ala-fuselaje

### 4.3.1.1. Pendiente de la curva de sustentación ala-fuselaje

Cuando un panel de sustentación (ala) se añade a un fuselaje y están sometidos a ángulos de ataque bajos, pueden surgir ciertos efectos de interferencia mutua entre los dos componentes. Estos pueden clasificarse en distintas categorías:

- El efecto de la corriente ascendente del cuerpo o cruzada en el ángulo de ataque local del ala.
- El efecto de las propiedades locales del flujo en el fuselaje, como el número de Mach y la presión dinámica, sobre las características del ala.
- El efecto de la corriente ascendente del ala sobre la parte del fuselaje por delante del ala  $(solo$  en subsónico).
- El efecto de los vórtices de sustentación del ala sobre el fuselaje por detrás del ala.

Estas interferencias son generalmente pequeñas para las configuraciones con una gran relación entre la envergadura alar y el diámetro del cuerpo. Para estas configuraciones, la pendiente de la curva de sustentación de la combinación es esencialmente la suma de las pendientes de las curvas de sustentación de los componentes. Para configuraciones en las que la relación entre la envergadura alar y el diámetro del cuerpo es pequeña, como los misiles o configuraciones en canard, estos efectos de interferencia deben ser considerados.

El método considera que la sustentación de la combinación ala-fuselaje es la suma de tres componentes: la sustentación de la nariz, sustentación del ala en presencia del fuselaje y sustentación del fuselaje en presencia del ala. Además, para tratar las interferencias, se considera que la incidencia del ala es fija relativa al fuselaje y el ángulo de ataque varía para el conjunto ala-fuselaje del mismo modo. Con ello, la ecuación para la pendiente de la curva de sustentación basada en el área alar proyectada, incluyendo aquella que intersecta con el fuselaje:

$$
(C_{L_{\alpha}})_{WB} = [K_N + K_{W(B)} + K_{B(W)}](C_{L_{\alpha}})_{e} \frac{S_e}{S_w}
$$
(4.39)

Los coeficientes  $K_N$ ,  $K_{W(B)}$  y  $K_{B(W)}$  representan las relaciones de la sustentación de la nariz, la sustentación alar en presencia del fuselaje y la sustentación del fuselaje en presencia del ala con la sustentación alar sola. Los términos representan:

- $S_w$ , área alar total.
- $S_e$ , área alar expuesta.
- $(C_{L_{\alpha}})_e$ , es la pendiente de la curva de sustentación del ala expuesta, basada en el área expuesta y alargamiento expuesto.
- $K_N$ , como:

$$
K_N = \frac{(C_{L_{\alpha}})_N S_{N_{ref}}}{(C_{L_{\alpha}})_e S_e} \tag{4.40}
$$

Donde

-  $(C_{L_{\alpha}})_{N}$ , es la pendiente de la curva de sustentación de la nariz. En gran parte de los casos se puede usar el valor de 2 por radián.

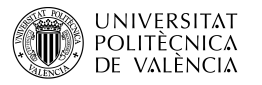

-  $S_{N_{ref}}$ , es el área de referencia de la nariz, habitualmente  $\pi r^2$ .

 $K_{W(B)}$  y  $K_{B(W)}$ , de la Figura 4.3.1.2-10.

#### Cálculo

Para el cálculo es necesario repetir el cálculo de la pendiente de la curva de la sustentación del ala, en este caso para el ala expuesta. Este proceso se detalla en el Anexo I. Los términos constantes son:

 $(C_{L_{\alpha}})_N = 2$  por radián |  $S_{N_{ref}} = 0.7238 m^2$  |  $K_{W(B)} = 1.13$  |  $K_{B(W)} = 0.2$ 

Y con ello computando para los distintos Mach (Tabla 4.27):

| Mach | $K_N$  | $(C_{L_{\alpha}})_{WB}$ |
|------|--------|-------------------------|
| 0.1  | 0,025  | 3,1324                  |
| 0.2  | 0,0244 | 3,2133                  |
| 0.3  | 0,0239 | 3,2672                  |
| 0.4  | 0,0234 | 3,3481                  |
| 0.5  | 0,0226 | 3,456                   |
| 0.6  | 0,0219 | 3,5639                  |
| 0.7  | 0,0213 | 3,6718                  |
| 0.8  | 0,0198 | 3,9415                  |

Tabla 4.27:  $C_{L_{\alpha}}$ del conjunto ala-fuselaje para distintos  $\mathit{Mach}$ 

#### 4.3.1.2. Sustentación ala-fuselaje bajo ángulo de ataque

Los factores de interferencia mutua que influyen en la sustentación de una combinación alafuselaje o cola-fuselaje a bajos ángulos de ataque también están presentes a ángulos de ataque más elevados. Además, a ángulos de ataque de aproximadamente seis grados aparecen vórtices en el cuerpo que pueden tener una fuerte influencia en la carga alar. El flujo se separa justo detrás o encima de la zona de presión mínima a lo largo del lado del cuerpo cerca del morro y se envuelve en un par de vórtices simétricos que se dirigen hacia abajo en una dirección prácticamente de corriente libre. El punto en el que se produce la primera separación depende del ángulo de ataque, la forma del perfil del morro y la sección transversal del cuerpo. Los vórtices aumentan de tamaño y de fuerza al aumentar la distancia aguas abajo. Dado que su fuerza también aumenta con el cuadrado del ángulo de ataque, se vuelven bastante significativos en los ángulos de ataque más altos. Debido a la dificultad de su cálculo, el hecho de trabajar con ´angulos de ataque reducidos y que en configuraciones convencionales su importancia es limitado, la contribución de los vórtices no se ha tenido en cuenta.

El método utiliza las características de sustentación no lineal estimadas de las alas y fuselaje aislados, corregidas por los factores de interferencia:

$$
C_N = \left( (C_N)_N \frac{S_{N_{ref}}}{S_e} + [K_{W(B)} + K_{B(W)}](C_N)_e \right) \frac{S_e}{S_w}
$$
(4.41)

Donde:

<sup>-</sup>  $(C_N)_N$ , es el coeficiente de fuerza normal de la nariz basado en el área frontal del fuselaje, del apartado Sustentación del fuselaje con ángulo de ataque.

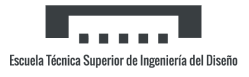

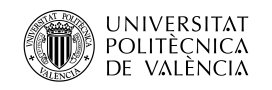

 $(C_N)_e$ , es el coeficiente de fuerza normal del ala expuesta, del Anexo I.

Con todos los anteriores datos ya conocidos, se aplica la fórmula para cada Mach y ángulo de ataque:

| Mach | $\alpha = 1^{\circ}$ | $\alpha = 3^{\circ}$ | $\alpha = 5^{\circ}$ | $\alpha = 7^{\circ}$ | $\alpha = 9^{\circ}$ | $\alpha = 11^{\circ}$ | $\alpha = 13^{\circ}$ | $\alpha = 14^{\circ}$ |
|------|----------------------|----------------------|----------------------|----------------------|----------------------|-----------------------|-----------------------|-----------------------|
| 0.1  | 0,0429               | 0,1664               | 0,2829               | 0,4031               | 0,5265               | 0,6525                | 0,7804                | 0,8449                |
| 0.2  | 0,0556               | 0,1701               | 0,2884               | 0,41                 | 0,5342               | 0,6604                | 0,7881                | 0,8523                |
| 0.3  | 0,0566               | 0,173                | 0,2931               | 0,4165               | 0,5425               | 0,6705                | 0,7998                | 0,8648                |
| 0.4  | 0,058                | 0,1768               | 0,299                | 0,424                | 0,5512               | 0.68                  | 0,8097                | 0,8747                |
| 0.5  | 0,0598               | 0,1818               | 0,3067               | 0,4338               | 0,5625               | 0,6922                | 0,8223                | 0,8872                |
| 0.6  | 0,0616               | 0,1869               | 0,3143               | 0,4435               | 0,5736               | 0,7041                | 0,8343                | 0,8991                |
| 0.7  | 0,0635               | 0,1918               | 0,3218               | 0,4452               | 0,5842               | 0,7153                | 0,8454                | 0,9099                |
| 0.8  | 0,068                | 0,2043               | 0,3406               | 0,4764               | 0,6109               | 0,7434                | 0,8735                | 0,9373                |

Tabla 4.28:  $C_N$  de ala-fuselaje para distintos Mach y ángulos de ataque

En este caso también se da a conocer otro método, este para el cálculo directo del coeficiente de sustentación:

$$
C_L = [K_N + K_{W(B)} + K_{B(W)}](C_{L_{\alpha}})_e \frac{S_e}{S_w} \alpha \tag{4.42}
$$

Aplicándola dan los siguientes valores (Tabla 4.29):

| Mach | $\alpha = 1^{\circ}$ | $\alpha = 3^{\circ}$ | $\alpha = 5^{\circ}$ | $\alpha = 7^{\circ}$ | $\alpha = 9^{\circ}$ | $\alpha = 11^{\circ}$ | $\alpha = 13^{\circ}$ | $\alpha = 14^{\circ}$ |
|------|----------------------|----------------------|----------------------|----------------------|----------------------|-----------------------|-----------------------|-----------------------|
| 0.1  | 0,0546               | 0,164                | 0,2733               | 0,3826               | 0,492                | 0,6013                | 0,7107                | 0,7653                |
| 0.2  | 0,056                | 0,1682               | 0,2804               | 0,3925               | 0,5047               | 0,6169                | 0,729                 | 0,7851                |
| 0.3  | 0,057                | 0.171                | 0,2851               | 0,3991               | 0,5132               | 0,6272                | 0,7413                | 0,7983                |
| 0.4  | 0,058                | 0,1753               | 0,2921               | 0,409                | 0,5259               | 0,6428                | 0,7596                | 0,8181                |
| 0.5  | 0,0603               | 0,1809               | 0,3015               | 0,4222               | 0,5428               | 0,6635                | 0,7841                | 0,8444                |
| 0.6  | 0,0622               | 0,1866               | 0,311                | 0,4354               | 0,5598               | 0,6842                | 0,8086                | 0,8708                |
| 0.7  | 0,064                | 0,1922               | 0,3204               | 0,4485               | 0,5767               | 0,7049                | 0,8331                | 0,8971                |
| 0.8  | 0,0687               | 0,2063               | 0,3439               | 0,4815               | 0,6191               | 0,7567                | 0,8942                | 0,963                 |

Tabla 4.29:  $C_L$  de ala-fuselaje para distintos  $\text{Mach}$  y ángulos de ataque

### 4.3.1.3. Máxima sustentación ala-fuselaje

La adición de un fuselaje a un ala bajo ángulo de ataque elevado aumenta el ángulo de ataque inducido por el ala en todos los puntos de la envergadura. El aumento es mayor en la raíz y disminuye de manera exponencial con el aumento de la distancia al cuerpo. Este aumento efectivo del ángulo de ataque tiende a hacer que el ala en presencia del cuerpo entre en pérdida a un ángulo de ataque geométrico menor que el correspondiente al ala sola. Sin embargo, esta tendencia a entrar en pérdida con un ángulo de ataque inferior puede ser modificada o contrarrestada por cambios en el patrón de entrada en pérdida del ala. Estos cambios son el resultado de la variación no lineal del flujo inducido por el cuerpo y también de la intersección parcial del ala por el cuerpo. Las magnitudes relativas de estos dos últimos efectos dependen en gran medida de la forma espec´ıfica del ala. Esto significa que la forma del ala en planta es un parámetro primordial a la hora de considerar la sustentación máxima del conjunto formado

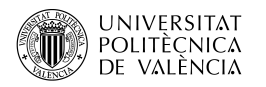

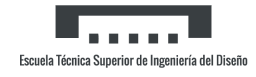

por el ala y el cuerpo. La variación de la altura relativa del ala sobre el cuerpo, la forma de la sección transversal del cuerpo o la distribución del área local del cuerpo (regla de área) modifica los efectos inducidos por el cuerpo en el ala y, por tanto, la sustentación máxima de su combinación.

El método se basa en correlaciones empíricas y en el método de las alas solas de su respectivo apartado. El coeficiente de sustentación máxima del ala-fuselaje y el ángulo de ataque al que se obtiene viene dado por:

$$
(C_{L_{max}})_{WB} = \frac{(C_{L_{max}})_{WB}}{(C_{L_{max}})_{W}}(C_{L_{max}})_{W} \qquad | \qquad (\alpha_{C_{L_{max}}})_{WB} = \frac{(\alpha_{C_{L_{max}}})_{WB}}{(\alpha_{C_{L_{max}}})_{W}}(\alpha_{C_{L_{max}}})_{W} \qquad (4.43)
$$

Donde:

- $(C_{L_{max}})_{WB}$  $\frac{C_{L_{max}}/WE}{(C_{L_{max}})W}$ , es la relación de la máxima sustentación de ala-fuselaje con la sustentación  $\sum_{k=1}^{N}$  máxima del ala sola, de la Figura 4.3.1.4-12b en función de la geometría en planta.
- $(\alpha_{C_{Lmax}})_{WB}$  $\frac{(\alpha_{C_{Lmax}})}{(\alpha_{C_{Lmax}})w}$ , es la relación del ángulo de máxima sustentación de ala-fuselaje con el ángulo de sustentación máxima del ala sola, de la Figura 4.3.1.4-12c en función de la geometría en planta.
- $(C_{L_{max}})_{W}$  y  $(\alpha_{C_{L_{max}}})_{W}$ , coeficiente de máxima sustentación y su respectivo ángulo de ataque del ala sola, del apartado Máxima sustentación alar.

#### Cálculo

Obteniendo de los gráficos los datos:

$$
\frac{(C_{L_{max}})_{WB}}{(C_{L_{max}})_{W}} = 0.94 \qquad | \qquad \frac{(\alpha_{C_{L_{max}}})_{WB}}{(\alpha_{C_{L_{max}}})_{W}} = 0.828
$$

Utilizando la fórmula para distinto *Mach* (Tabla 4.30):

| Mach | $(C_{L_{max}})_{W_B}$ | $(\alpha_{C_{L_{max}}})_{WB}$ (°) |
|------|-----------------------|-----------------------------------|
| 0.1  | 0,846                 | 20,7                              |
| 0.2  | 0,846                 | 19,872                            |
| 0.3  | 0,8319                | 19,458                            |
| 0.4  | 0,8272                | 19,044                            |
| 0.5  | 0,8131                | 18,63                             |
| 0.6  | 0,8084                | 18,63                             |
| 0.7  | 0,7943                | 18,216                            |
| 0.8  | 0,7896                | 18,216                            |

Tabla 4.30:  $(C_{L_{max}})_{WB}$  y  $(\alpha_{C_{L_{max}}})_{WB}$  de ala-fuselaje para distintos Mach

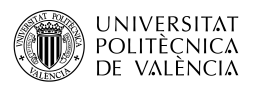

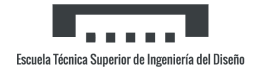

### 4.3.2. Momento de cabeceo ala-fuselaje

#### 4.3.2.1. Momento de cabeceo ala-fuselaje con sustentación nula

El método utilizado incluye los efectos de la anchura y la distribución de la inclinación del fuselaje. Como resultado, el coeficiente de momento de cabeceo con sustentación nula del alafuselaje para alas trapezoidales puede aproximarse mediante:

$$
(C_{m_0})_{WB} = [(C_{m_0})_W + (C_{m_0})_B] \frac{(C_{m_0})_M}{(C_{m_0})_{M=0}}
$$
\n(4.44)

Donde:

- $(C_{m_0})_W$ , es el coeficiente de momento de cabeceo con sustentación nula del ala sin corregir los efectos del Mach, apartado Momento de cabeceo alar con sustentación nula.
- $(C_{m_0})_M$  $\frac{(C_{m_0})_M}{(C_{m_0})_{M=0}}$ , es el factor de corrección del *Mach* en función de este, de la Figura 4.1.4.1-6.
- $(C_{m_0})_B$ , es el coeficiente de cabeceo del fuselaje con sustentación nula. Se aproxima mediante:

$$
(C_{m_0})_B = \frac{(k_2 - k_1)}{36,5S_w \bar{c}} \sum_{x=0}^{x=l_B} w_f^2 [(\alpha_0)_W + (i_{CL})_B] \Delta x \tag{4.45}
$$

Con:

- $w_f$ , es la anchura media de un segmento de la aeronave.
- $(\alpha_0)_W$ , es el ángulo de sustentación nula del ala, apartado Ángulo de ataque de sustentación nula alar.
- $(i<sub>CL</sub>)<sub>B</sub>$ , es el ángulo de incidencia de la línea de curvatura del fuselaje con respecto al plano de referencia del fuselaje en el centro de la sección. La convención del signo de es idéntico al de la incidencia de la cola horizontal, y es negativo tanto para para la inclinación del morro hacia abajo y la inclinación hacia arriba de la cola. La línea de curvatura del fuselaje está definida por la ubicación vertical de la línea de anchura máxima del fuselaje o la línea media de la carrocería cuando la línea de anchura máxima no está claramente definida (Figura 4.3).

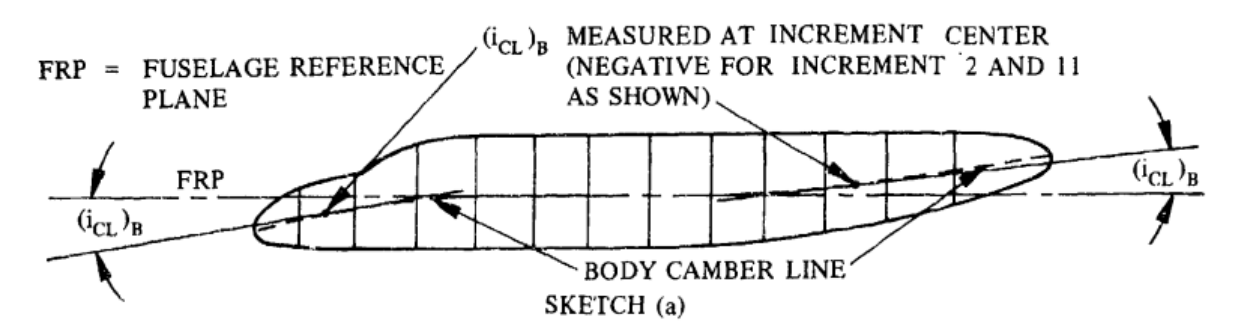

Figura 4.3: Esquema de la curvatura y ángulo de incidencia del fuselaje

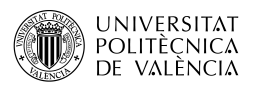

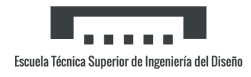

### Cálculo

Se discretiza la integral en el Anexo I. Sustituyendo por la integral, se obtiene el valor final del momento de cabeceo ala-fuselaje con sustentación nula (Tabla 4.31):

| Mach | $\sum_{x=0}^{l_B} w_f^2 [(\alpha_0)_W + (i_{CL})_B] \Delta x$ | $(\overline{C_{m_0}})_M$<br>$\overline{(C_{m_0})_{M=0}}$ | $(C_{m_0})_{WB}$ |
|------|---------------------------------------------------------------|----------------------------------------------------------|------------------|
| 0.1  | $-68,044$                                                     |                                                          | 0,0303           |
| 0.2  | $-64,4424$                                                    |                                                          | 0,0314           |
| 0.3  | $-61,2437$                                                    | 1,01                                                     | 0,0327           |
| 0.4  | $-56,7375$                                                    | 1,04                                                     | 0,0352           |
| 0.5  | $-50,8664$                                                    | 1,075                                                    | 0,0384           |
| 0.6  | $-43,1406$                                                    | 1,125                                                    | 0,0429           |
| 0.7  | $-33,1943$                                                    | 1,2                                                      | 0,0496           |
| 0.8  | $-20,1541$                                                    | 1,28                                                     | 0,0582           |

Tabla 4.31:  $(C_{m_0})_{WB}$  de ala-fuselaje para distintos *Mach* 

#### 4.3.2.2. Pendiente de la curva del momento de cabeceo ala-fuselaje

Para configuraciones ala-fuselaje en las que el radio del cuerpo es grande en relación con la semienvergadura del ala, se presentan interferencias aerodinámicas mutuas entre el ala y el cuerpo que pueden afectar apreciablemente al centro aerodinámico de la combinación ala-fuselaje. El cuerpo influye en la sustentación del ala principalmente induciendo un cambio en el ángulo de ataque local a lo largo de la envergadura, mientras que el ala influye en el cuerpo mediante un cambio de la sustentación proveniente del ala al cuerpo. Pueden existir importantes diferencias entre las configuraciones en las que el fuselaje termina en el borde de salida del ala y aquellas en las que el fuselaje se extiende más allá del borde de salida del ala.

La ubicación del centro aerodinámico de una configuración ala-fuselaje se da como:

$$
\frac{x'_{a.c.}}{c_{r_e}} = \frac{\left(\frac{x'_{a.c.}}{c_{r_e}}\right)_N C_{L_{\alpha_N}} + \left(\frac{x'_{a.c.}}{c_{r_e}}\right)_{W(B)} C_{L_{\alpha_{W(B)}}} \left(\frac{x'_{a.c.}}{c_{r_e}}\right)_{B(W)} C_{L_{\alpha_{B(W)}}}}{C_{L_{\alpha_N}} + C_{L_{\alpha_{W(B)}}} + C_{L_{\alpha_{B(W)}}}}
$$
(4.46)

Donde los términos  $x'_{a.c.}/c_{r_e}$  son las distancias medidas en la cuerda de la raíz del ala expuesta desde el vértice del ala expuesta hasta el centro aerodinámico, positivo dirección aguas abajo.

La ubicación del centro aerodinámico medido en la cuerda de la raíz del ala viene dada por:

$$
\frac{x_{a.c.}}{c_r} = \left(\frac{x'_{a.c.}}{c_{r_e}}\right)\frac{c_{r_e}}{c_r} + \frac{d}{2c_r}Tan\Lambda_{LE}
$$
\n(4.47)

En la cual el primer término viene de la Ecuación 4.46.

La nariz del fuselaje se define como la parte del cuerpo que se expande por delante del ala y la parte delantera del cuerpo es la parte cilíndrica del cuerpo por delante del ala. Para obtener la ubicación del centro aerodinámico subsónico de una configuración ala-cuerpo con un ala trapezoidal se sigue el procedimiento descrito en los siguientes pasos:

1. Dividir el ala-fuselaje en tres componentes y determinar sus características geométricas: ala expuesta en presencia del fuselaje, fuselaje en presencia del ala y la nariz y parte delantera del fuselaje.

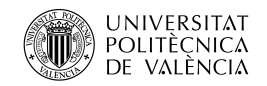

- 2. Determinar la pendiente de la curva de sustentación del ala expuesta  $(C_{L_{\alpha}})_e$  y de la nariz.
- 3. Con los datos anteriores, calcular  $(C_{L_{\alpha_{W(B)}}})$ ,  $(C_{L_{\alpha_{B(W)}}})$  y  $(C_{L_{\alpha_N}})$ , como:

$$
C_{L_{\alpha_{W(B)}}}) = K_{W(B)}(C_{L_{\alpha}})_{e} \frac{S_{e}}{S_{W}} \qquad | \qquad (C_{L_{\alpha_{B(W)}}}) = K_{B(W)}(C_{L_{\alpha}})_{e} \frac{S_{e}}{S_{W}}
$$

$$
(C_{N_{\alpha}})_{N= (C_{N_{\alpha}})_{B}} \frac{\pi d^{2}}{4S_{W}}
$$
(4.48)

4. Determinar la ubicación del c.a. del ala expuesta como una fracción de la cuerda raíz del ala expuesta a partir de la Figura  $4.1.4.2-26$ . El efecto de interferencia de la sustentación del cuerpo en presencia del ala se desprecia, y la ubicación del centro aerodinámico se toma como la ubicación para el ala expuesta:

$$
\left(\frac{x'_{a.c.}}{c_{r_e}}\right)_{W(B)} = \frac{x'_{a.c.}}{c_{r_e}}\tag{4.49}
$$

Escuela Técnica Superior de Ingeniería del Diseñ

5. Determinar la localización del centro aerodinámico de la sustentación alar en el cuerpo:  $\Big(\frac{x'_{a.c.}}{c_{re}}$  $\setminus$  $_{B(W)}$ . Para un  $\beta A R_{w_e}$  entre 0 y 4, se debe interpolar entre dos valores, el dado para  $\beta AR_{w_e} = 0$  en la Figura 4.3.2.2-36b y para  $\beta AR_{w_e} = 24$  mediante la siguiente ecuación:

$$
\left(\frac{x'_{a.c.}}{c_{r_e}}\right)_{W(B)} = \frac{1}{4} + \frac{b - d}{2c_{r_e}} T a n \Lambda_{c/4} f \tag{4.50}
$$

$$
f = \left[ -\frac{k}{1-k} + \frac{\sqrt{1-2k}Log_e\left(\frac{1-k}{k} + \frac{1}{k}\sqrt{1-2k}\right) - (1-k) + \frac{\pi}{2}k}{\frac{k(1-k)}{\sqrt{1-2k}}Log_e\left(\frac{1-k}{k} + \frac{1}{k}\sqrt{1-2k}\right) + \frac{(1-k)^2}{k} - \frac{\pi}{2}(1-k)} \right]
$$

con  $k = d/b$ .

6. Determinar la ubicación del centro aerodinámico de la nariz del cuerpo y de la parte delantera del cuerpo como una fracción de la cuerda de la raíz $\left(\frac{x'_{a.c.}}{c_{re}}\right)$  $\setminus$  $N$  del ala expuesta y referida al vértice del ala expuesta. La Figura 4.3.2.2-36a da la ubicación del centro aerodin´amico para conos, ojivas y elipsoides cuando estas llegan justo al inicio del ala, es decir, sin fuselaje cilíndrico antes del ala. Se entra en la Figura con el ratio de esbeltez de la nariz para obtener el  $c.a.$  de la nariz equivalente referido al vértice alar expuesto. Luego se aplica:

$$
\left(\frac{x'_{a.c.}}{c_{r_e}}\right)_N = \left(\frac{x_{a.c.}}{l_{equiv}}\right)_N \left(\frac{l_{equiv}}{c_{r_e}}\right)
$$
\n(4.51)

Con  $l_{equiv}$  como la longitud de la nariz equivalente  $(l_{equiv} = f_{nose}d)$ .

7. Con los resultados obtenidos a lo largo de los pasos previos, aplicar la Ecuación 4.46.

#### Cálculo

Los siguientes datos son independientes del *Mach*:

$$
(C_{L_{\alpha}})_{N} = 0,043 \quad | \quad \left(\frac{x'_{a.c.}}{c_{r_e}}\right)_{B(W)} = 0,44 \quad \text{para } \beta AR_{w_e} = 0 \quad | \quad k = 0,1421 \quad | \quad f = 0,1845
$$
\n
$$
\left(\frac{x'_{a.c.}}{c_{r_e}}\right)_{B(W)} = 0,44 \quad \text{para } \beta AR_{w_e} \ge 4 \quad | \quad f_{nose} = 7,4287 \quad | \quad l_{equiv} = 6,15 \, m
$$

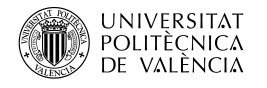

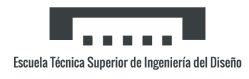

$$
\left(\frac{x_{a.c.}}{l_{equiv}}\right)_N = -0{,}545 \qquad | \qquad \left(\frac{x'_{a.c.}}{c_{r_e}}\right)_N = -1{,}2
$$

Con los datos anteriores se obtiene para los Mach (Tabla 4.32):

| Mach | $\cdot C_{L_{\alpha_{W(B)}}}$ | $C_{L_{\alpha_{B_{\underline{(W)}}}}}$ | $x'_{a.c.}$<br>$c_{re}$<br>W(B) | $x'_{a.c.}$<br>$c_{re}$<br>B(W) | $x'_{a.c.}$<br>$c_{re}$ | $x_{a.c.}$<br>$c_r$ |
|------|-------------------------------|----------------------------------------|---------------------------------|---------------------------------|-------------------------|---------------------|
| 0.1  | 2,6121                        | 0,4623                                 | 0,58                            | 0,4083                          | 0,52994                 | 0,6001              |
| 0.2  | 2,6809                        | 0,4745                                 | 0,58                            | 0,4083                          | 0,5305                  | 0,6007              |
| 0.3  | 2,7267                        | 0,4826                                 | 0,59                            | 0,4083                          | 0,5393                  | 0,6083              |
| 0.4  | 2,7954                        | 0,4947                                 | 0,59                            | 0,4065                          | 0,5396                  | 0,6086              |
| 0.5  | 2,8871                        | 0,511                                  | 0,59                            | 0,4109                          | 0,541                   | 0,6098              |
| 0.6  | 2,9788                        | 0,5272                                 | 0,6                             | 0,4136                          | 0,5504                  | 0,618               |
| 0.7  | 3,0704                        | 0,5434                                 | 0,6                             | 0,4162                          | 0,5514                  | 0,6189              |
| 0.8  | 3,2996                        | 0,5839                                 | 0,6                             | 0,4215                          | 0,5537                  | 0,6208              |

Tabla 4.32:  $\frac{x_{a.c.}}{c_r}$  ala-fuselaje para distintos Mach

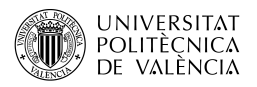

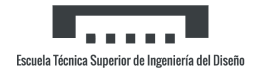

## 4.3.3. Resistencia ala-fuselaje

#### 4.3.3.1. Resistencia ala-fuselaje con sustentación nula

El problema de la estimación de la resistencia con sustentación nula de una combinación alafuselaje consiste en contabilizar adecuadamente las interferencias mutuas que existen entre sus componentes. Hay dos enfoques principales para este problema. Uno trata de aislar las interferencias individuales, y el otro combina la resistencia de los componentes con la de las interferencias y analiza la configuración total. El método de DATCOM para velocidades subsónicas consiste en aplicar un factor de corrección de interferencias a las contribuciones de fricción y de presión de los componentes expuestos, asimismo tratar la capa límite sobre el cuerpo y el ala como totalmente turbulenta.

La interferencia subsónica entre el ala y el cuerpo está causada por varios fenómenos, de los cuales dos son especialmente importantes. En primer lugar, el ala y el cuerpo producen supervelocidades debidas al espesor que aumentan la fricción de la piel en las proximidades de la unión entre el ala y el cuerpo. En segundo lugar, la confluencia de las capas límite en la unión puede causar separación prematura de estas, que, sin embargo, a veces puede evitarse o al menos posponerse mediante un diseño adecuado del *fillet*. El coeficiente de resistencia aerodinámica subsónica de la combinación ala-fuselaje, basado en el área de referencia, se determina sumando los coeficientes de resistencia de los componentes expuestos y aplicando un factor de corrección de la interferencia a las contribuciones de fricción y presión, quedando:

$$
(C_{D_0})_{WB} = \left[C_{fw} \left[1 + L\frac{t}{c} + 100\left(\frac{t}{c}\right)^4\right] R_{L.S.} \frac{(S_{wet})_e}{S_{ref}} + C_{fg} \left[1 + \frac{60}{(l_B/d)^3} + 0.0025\left(\frac{l_B}{d}\right)\right] \frac{S_{S_e}}{S_{ref}}\right] * R_{WB} + C_{D_b} \frac{S_B}{S_{ref}}
$$
\n
$$
(4.52)
$$

Donde:

- $(S<sub>wet</sub>)<sub>e</sub>$ , es la superficie mojada del ala expuesta.
- $(S<sub>S</sub>)<sub>e</sub>$ , es la superficie expuesta del fuselaje.
- $R_{WR}$ , es el factor de correlación de interferencia entre el ala y el fuselaje obtenido a partir de la Figura 4.3.3.1-37 en función del número de Mach y del número de Reynolds del fuselaje.

Todos los datos anteriores salvo  $R_{WB}$  ya han sido utilizados, obteniendo (Tabla 4.33):

| Mach | $R_{WB}$     | $(C_{D_0})_{WB}$ |
|------|--------------|------------------|
| 0.1  | 1,04         | 0,0125           |
| 0.2  | 0,94         | 0,0104           |
| 0.3  | 0,95         | 0,0101           |
| 0.4  | 0,98         | 0,01             |
| 0.5  | $\mathbf{1}$ | 0,01             |
| 0.6  | 1,015        | 0,0101           |
| 0.7  | 1,02         | 0,0102           |
| 0.8  | 1,02         | 0,0102           |

Tabla 4.33:  $(C_{D_0})_{WB}$  del ala-fuselaje para distintos Mach

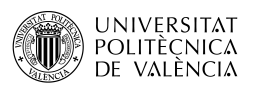

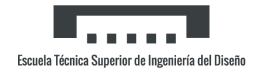

#### 4.3.3.2. Resistencia ala-fuselaje con ángulo de ataque

La determinación de la resistencia del conjunto ala-fuselaje o cola-fuselaje bajo un ángulo de ataque es altamente complicado. Es poco lo que se sabe sobre las interferencias aerodinámicas ala-fuselaje que se producen cuando están sometidos al ángulo de ataque. Estas interferencias suelen ser significativas sólo durante el diseño detallado de una configuración o para una configuración especialmente diseñada para una interferencia mínima en una condición de vuelo particular. La resistencia total de una configuración ala-fuselaje con ángulo de ataque puede expresarse en la forma siguiente:

$$
(C_D)_{WB} = (C_{D_0})_{WB} + (C_{D_L})_{WB}
$$
\n(4.53)

El método evalúa y combina la resistencia aislada debida a la sustentación del ala y del fuselaje. La resistencia debida a la sustentación viene dada por:

$$
(C_{D_L})_{WB} = (C_{D_L})_W + (C_{D_L})_B \frac{(S_B)_{ref}}{S_w}
$$
\n(4.54)

Donde  $(C_{D_L})_W$  se ha obtenido en el apartado *Resistencia alar con ángulo de ataque*,  $(C_{D_L})_B$  en el Resistencia del fuselaje con ángulo de ataque y la fracción es la relación de la máxima área frontal del fuselaje con el área alar total.

#### Cálculo

Con ello se computa (Tabla 4.34):

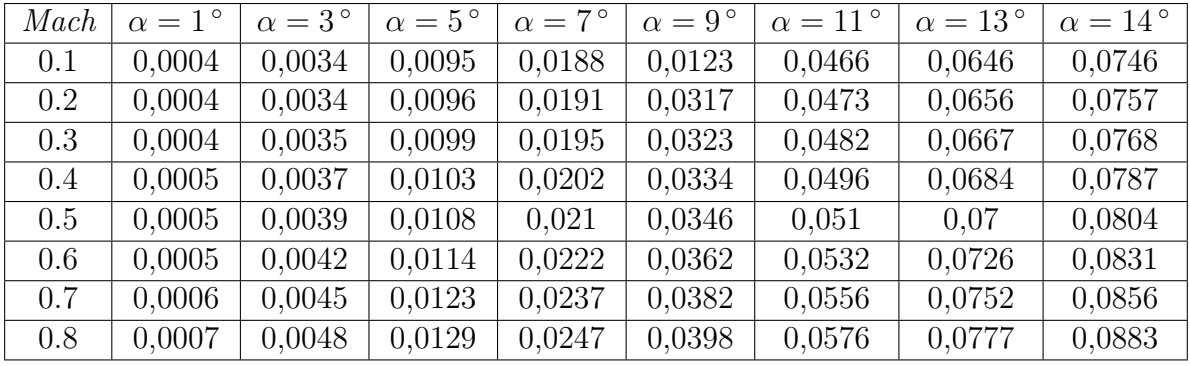

Tabla 4.34:  $C_{D_L}$  del ala-fuselaje para distintos Mach y ángulos de ataque

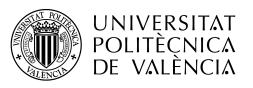

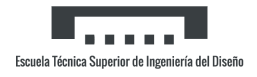

# 4.4. Combinaciones ala-ala bajo ángulo de ataque

En esta sección se presentan métodos de estimación de las propiedades de los campos de flujo del ala. Los métodos incluyen los efectos de la dirección del flujo *(downwash)* y la relación de presión dinámica.<sup>[5]</sup>

# 4.4.1. Downwash

El *downwash* detrás de un ala en flujo subsónico es una consecuencia del sistema de vórtices del ala. El ala sustentadora desprende una lámina de vórtices que es desviada hacia abajo por el vórtice ligado o de sustentación y los vórtices de punta, que componen el sistema de vórtices. En general, esta lámina no es plana, pero la curvatura cerca de la mitad del ala suele ser relativamente pequeña. Esto es especialmente cierto en alas rectas con un alargamiento razonablemente grande, en las que la parte central de la lámina de vórtices es extremadamente plana. Las alas con una flecha considerable del borde de fuga producen una hoja de vórtice que se inclina hacia arriba cerca del plano de simetría.

Los vórtices de la punta no experimentan un desplazamiento vertical tan grande como el de la porción central de la hoja de vórtices. En general, se arrastran relativamente cerca de la dirección de la corriente libre. Además, a medida que el sistema de vórtices avanza aguas abajo, los vórtices de punta tienden a desplazarse hacia el interior. Al aumentar la distancia detrás del ala, la vorticidad de la lámina del borde de fuga tiende a transferirse a los vórtices de punta. La transferencia de vorticidad y el movimiento hacia el interior de los vórtices de punta tienen lugar de tal manera que el el centro de gravedad lateral de la vorticidad se mantiene en un lugar fijo de la envergadura. Cuando toda la vorticidad es transferida de la lámina a los vórtices de salida, se considera que el sistema de vórtices está totalmente enrollado, y, en un fluido no viscoso, el sistema de vórtices se extiende entonces sin cambios hasta el infinito.

Es evidente que la forma de la hoja de vórtice tiene una influencia significativa en el *downwash* experimentado por una cola situada en el campo de flujo de un ala y que la ubicación de la cola respecto a los vórtices de cola es muy importante. Dado que los vórtices de punta están algo por encima de la lámina de vórtices, el *downwash* por encima de la lámina es algo mayor que el *downwash* por debajo de la lámina. Los vórtices de punta surgen de las puntas de las alas en ángulos de ataque para los que el flujo no está separado. Sin embargo, las alas con elevados ángulos de flecha tienden a entrar en pérdida en las puntas, y en muchos casos los vórtices de punta se originan a lo largo de la envergadura del ala en lugar de en la punta del ala a altos ángulos de ataque. Este fenómeno tiene una influencia significativa en el *downwash*.

Ciertas alas delgadas y con mucha flecha tienen un patrón de flujo significativamente diferente en los ángulos de ataque más elevados. Estas alas se caracterizan por un vórtice de separación del borde de ataque que se encuentra por encima de la superficie del ala. Desde su inicio cerca del plano de simetría, se desplaza hacia el exterior en la dirección aproximada del borde de ataque del ala y finalmente se desprende en dirección de la corriente cerca de la punta del ala. La existencia de este vórtice tiene una influencia importante en el *downwash* en estas alas.

El método para estimar el *downwash* detrás de alas trapezoidales a velocidades subsónicas y para configuraciones en las que la envergadura del ala es al menos 1,5 veces mayor que la de la cola horizontal sigue los siguientes pasos:

1. Determinar el alargamiento y envergadura efectivos  $(A_{eff} y b_{eff})$  de la Figura 4.4.1-66 como función del ángulo de ataque alar $\frac{\alpha-\alpha_0}{\alpha_{C_{L_{max}}}-\alpha_0}$ .

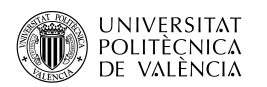

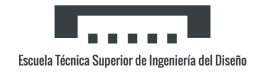

- 2. El gradiente del *downwash*  $\left(\frac{\partial \epsilon}{\partial \alpha}\right)_v$  en el plano de simetría a la altura del núcleo de vórtices es obtenido para cualquier punto longitudinal de la Figura 4.4.1-67. Para usar la Figura, es necesaria la medida  $l_2$ , la distancia desde el final de la cuerda en el encastre alar hasta el punto del cuarto de cuerda de la cuerda media aerodinámica de la cola.
- 3. Determinar la altura del núcleo de vórtices. Esta depende del tipo de separación del flujo como se indica en la Figura 4.4.1-68. Para una separación en el borde de ataque, se usa la Ecuación 4.48:

$$
a = h_H - (l_2 + l_3) \left( \alpha - \frac{0,41C_L}{\pi A_{eff}} \right) - \frac{b_{eff}}{2} Tan\Gamma
$$
 (4.55)

Donde:

- $-l_3$ , es la distancia medida a lo largo del plano de simetría entre el inicio de la cuerda media aerodinámica alar y el final de la cuerda en el encastre alar.
- $-h<sub>H</sub>$ , es la altura del punto del cuarto de cuerda de la cuerda aerodinámica de la cola por encima o por debajo del plano de la cuerda en la raíz del ala, medido en el plano de simetría y normal a la cuerda en la raíz, positiva para la cuerda media aerodinámica de cola horizontal por encima del plano de la cuerda raíz del ala.
- a, es la distancia desde el punto del cuarto de cuerda de la cuerda media aerodin´amica de la cola horizontal hasta el plano de los n´ucleos de v´ortice de la punta, positiva para la cuerda media aerodin´amica de la cola horizontal por encima del plano de los núcleos de vórtice de la punta.
- 4. Determinar la extensión de los vórtices en la ubicación longitudinal del punto del cuarto de cuerda de la cuerda media aerodinámica de la cola horizontal por la Ecuación 4.49:

$$
b_v = b_{eff} - (b_{eff} - b_{v_{ru}}) \left(\frac{2l_{eff}}{b\xi_{ru}}\right)
$$
 (4.56)

Donde:

- $b_{v_{ru}} = [0.78 + 0.1(\lambda 0.4 + 0.003\Lambda_{c/4})]b_{eff}$ ,  $\Lambda_{c/4}$  en grados. -  $\xi_{ru} = \frac{0.56AR_w}{C_L}$  $\frac{6 A R_w}{C_L}$  .
- $l_{eff}$ , es la distancia entre el punto de cuarto de cuerda de la punta del ala y el punto del cuarto de cuerda de la cuerda media aerodinámica de la cola horizontal.
- 5. Utilizando los parámetros calculados en los pasos anteriores, obtener el gradiente medio del *downwash* que actúa sobre la cola  $\left(\frac{\partial \overline{\epsilon}}{\partial \alpha}\right)$  de la Figura 4.4.1-68b.
- 6. Determinar el promedio del *downwash* que actúa sobre la cola horizontal integrando el promedio del gradiente del downwash a partir del paso anterior.

$$
\overline{\epsilon} = \int_{\alpha_0}^{\alpha} \frac{\partial \overline{\epsilon}}{\partial \alpha} d\alpha
$$

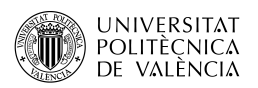

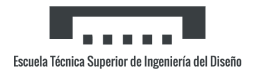

### Cálculo

Debido al elevado número de operaciones algebraicas que se han de realizar y datos de gráficos a obtener, se adjunta una tabla con los resultados de Mach 0,1 (Tabla 4.35). Dado que para los otros Mach el procedimiento es el mismo, no se incluye esta parte. Antes de ello, se introducen aquellos datos que aparecen por primera vez:

$$
h_H = -0.5 \, m \quad | \quad l_2 = 2.3 \, m \quad | \quad l_3 = 2.05 \, m \quad | \quad l_{eff} = 2.15 \, m
$$

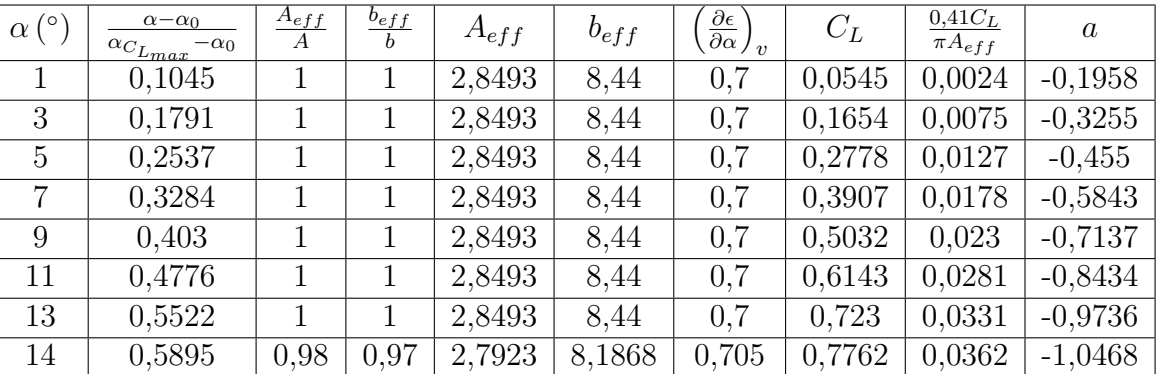

| $\xi_{ru}$ | $b_{v_{ru}}$ | $b_v$  | $\frac{2a}{b_v}$ | $rac{b_H}{b_v}$ | $\frac{\partial \overline{\epsilon}}{\partial \alpha}$<br>$\frac{\partial \epsilon}{\partial \alpha}$ | $\frac{\partial \epsilon}{\partial \alpha}$ | $\epsilon$ (°) |
|------------|--------------|--------|------------------|-----------------|----------------------------------------------------------------------------------------------------|---------------------------------------------|----------------|
| 29,2476    | 7,4797       | 8,3132 | $-0,0471$        | 0,5942          | 1,15                                                                                                  | 0,805                                       | 2,2558         |
| 9,6462     | 7,4797       | 8,2193 | $-0,0792$        | 0,601           | 1,1                                                                                                   | 0,77                                        | 3,6977         |
| 5,7437     | 7,4797       | 8,154  | $-0,1116$        | 0,6058          | 1,05                                                                                                  | 0,735                                       | 4,9997         |
| 4,0835     | 7,4797       | 8,1008 | $-0,1442$        | 0,6098          | 1,02                                                                                                  | 0,714                                       | 6,2848         |
| 3,1706     | 7,4797       | 8,055  | $-0,1772$        | 0,6132          |                                                                                                    | 0,7                                         | 7,5616         |
| 2,5972     | 7,4797       | 8,0147 | $-0,2104$        | 0,6163          | 0,98                                                                                                  | 0,686                                       | 8,7823         |
| 2,2068     | 7,4797       | 7,9786 | $-0,244$         | 0,6191          | 0,96                                                                                                  | 0,672                                       | 9,9471         |
| 2,0556     | 7,2553       | 7,723  | $-0,2711$        | 0,6396          | 0,94                                                                                                  | 0,6627                                      | 10,4721        |

Tabla 4.35: Procedimiento de cálculo del *downwash* para Mach 0,1 y diferentes ángulos de ataque

 $S<sub>i</sub>$  que se han incluido los resultados finales de cada *Mach* y ángulo de ataque en la siguiente Tabla 4.36.

| Mach | $\alpha = 1^{\circ}$ | $\alpha = 3^{\circ}$ | $\alpha = 5^{\circ}$ | $\alpha = 7^{\circ}$ | $\alpha = 9^{\circ}$ | $\alpha = 11^{\circ}$ | $\alpha = 13^{\circ}$ | $\alpha = 14^{\circ}$ |
|------|----------------------|----------------------|----------------------|----------------------|----------------------|-----------------------|-----------------------|-----------------------|
| 0.1  | 2,2558               | 3,6799               | 4,9997               | 6,2848               | 7,5616               | 8,7823                | 9,9471                | 10,4721               |
| 0.2  | 2,1523               | 3,5987               | 4,9051               | 6,193                | 7,4715               | 8,6941                | 9,8607                | 10,3869               |
| 0.3  | 2,0603               | 3,5107               | 4,8212               | 6,1114               | 7,3916               | 8,6157                | 9,7511                | 10,2739               |
| 0.4  | 1,9308               | 3,3868               | 4,7029               | 5,9965               | 7,2789               | 8,5054                | 9,6434                | 10,2392               |
| 0.5  | 1,762                | 3,2254               | 4,5488               | 5,8468               | 7,1322               | 8,3615                | 9,5704                | 10,1704               |
| 0.6  | 1,5399               | 3,013                | 4,346                | 5,6498               | 6,9391               | 8,1723                | 9,3509                | 9,9469                |
| 0.7  | 1,254                | 2,7395               | 4,085                | 5,3963               | 6,6904               | 7,9286                | 9,0485                | 9,6431                |
| 0.8  | 0,8792               | 2,381                | 3,7428               | 5,0638               | 6,3645               | 7,6092                | 8,7377                | 9,3347                |

Tabla 4.36: *Downwash* para cada Mach y ángulo de ataque

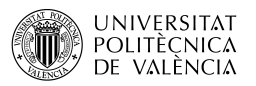

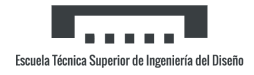

### 4.4.2. Presión dinámica

La eficacia de una superficie de sustentación es directamente proporcional a la presión dinámica media que actúa sobre esta. Por lo tanto, una superficie que opera en la estela de otra experimenta una pérdida de eficacia debido a la reducción de la presión dinámica. La disminución de la presión dinámica se debe a la pérdida de energía de flujo en forma de fricción y resistencia de separación de la superficie adelantada; cuanto mayor sea la resistencia mayor es la pérdida de presión. La estela, normalmente fina e intensa en el borde de salida o cerca de él, se extiende y decae al aumentar la distancia aguas abajo de tal manera que el momento integrado a través de la estela en cualquier estación es constante. Este tipo de estela, que se debe a efectos viscosos, se produce a todas las velocidades.

El método para estimar la presión dinámica  $q/q_{\infty}$  a velocidades subsónicas y en el rango de ángulo de ataque lineal relaciona la relación de presión dinámica con el coeficiente de resistencia aerodinámica del ala. El método da únicamente valores de  $q/q_{\infty}$  en el plano de simetría. En realidad, pueden producirse variaciones considerables de  $q/q_{\infty}$  tanto en la dirección de la envergadura como en la longitudinal pero estos no son tan fáciles de obtener empíricamente y se ha de ensayar cada configuración. Los pasos que sigue el método son:

1. Calcular la anchura media de la estela del ala mediante:

$$
\frac{z_w}{\overline{c}} = 0,68\sqrt{C_{D_0}\left(\frac{x}{\overline{c}} + 0,15\right)}\tag{4.57}
$$

Donde:

- $-x$ , es la distancia longitudinal medida a lo largo de la línea central de la estela desde el borde de salida en el encastre del ala.
- $z_w$ , es la anchura media de la estela en cualquier posición x.
- $-C_{D_0}$  del apartado Resistencia alar con sustentación nula.
- 2. Calcular el *downwash* en el plano de simetría de la lámina de vórtices.

$$
\epsilon = \frac{1,62C_L}{\pi AR_w} \tag{4.58}
$$

3. Determinar la distancia vertical  $z$  de la lámina de vórtices al punto de interés, habitualmente el cuarto de cuerda de la cuerda media aerodinámica de la cola:

$$
z = xTan(\epsilon - \alpha) \tag{4.59}
$$

4. Determinar la relación de pérdida de presión dinámica en el centro de la estela mediante la relación empírica:

$$
\left(\frac{\Delta q}{q}\right)_0 = \frac{2,42(C_{D_0})^{1/2}}{\frac{x}{\overline{c}} + 0,3} \tag{4.60}
$$

5. Determinar la relación de pérdida de presión dinámica para puntos que no están en la línea central de la estela:

$$
\frac{\Delta q}{q} = \left(\frac{\Delta q}{q}\right)_0 \cos^2\left(\frac{\pi z}{2z_w}\right) \tag{4.61}
$$

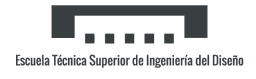

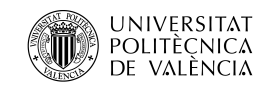

6. Determinar la relación de presión dinámica en el plano de simetría a una distancia arbitraria  $x$  por detrás del borde de salida en el encastre del ala:

$$
\frac{q}{q_{\infty}} = 1 - \frac{\Delta q}{q} \tag{4.62}
$$

Al igual que en el apartado de Downwash es necesario relizar una tabla extensa para cada Mach y su ´angulo de ataque, por ello se adjunta la Tabla 4.37 como ejemplo del procedimiento de cálculo y la Tabla 4.38 con todos los resultados finales.

| $\alpha$ (°) | $C_L$  | $\epsilon$ | $\boldsymbol{z}$ | $Cos^2$<br>$\frac{\pi z}{2z_w}$ | $\Delta q$ | $\frac{q}{\sqrt{q}}$<br>$q_{\infty}$ |
|--------------|--------|------------|------------------|---------------------------------|------------|--------------------------------------|
| 1            | 0,0545 | 0,0098     | $-0,3456$        | 0,9979                          | 0,0956     | 0,9043                               |
| 3            | 0,1654 | 0,0299     | $-1,0376$        | 0,9814                          | 0,094      | 0,9059                               |
| 5            | 0,2778 | 0,0502     | $-1,732$         | 0,9488                          | 0,0909     | 0,909                                |
| 7            | 0,3907 | 0,0707     | $-2,4306$        | 0,9009                          | 0,0863     | 0,9136                               |
| 9            | 0,5032 | 0,091      | $-3,1351$        | 0,8389                          | 0,0803     | 0,9196                               |
| 11           | 0,6143 | 0,1111     | $-3,8473$        | 0,7643                          | 0,0732     | 0,9267                               |
| 13           | 0,723  | 0,1308     | $-4,5692$        | 0,6793                          | 0,065      | 0,9349                               |
| 14           | 0,7762 | 0,1404     | $-4,9345$        | 0,6337                          | 0,0607     | 0,9392                               |

Tabla 4.37: Procedimiento de cálculo de la pérdida de la presión dinámica para Mach 0,1 y diferentes ángulos de ataque

| Mach | $\alpha = 1^{\circ}$ | $\alpha = 3^{\circ}$ | $\alpha = 5^{\circ}$ | $\alpha = 7^{\circ}$ | $\alpha = 9^{\circ}$ | $\alpha = 11^{\circ}$ | $\alpha = 13^{\circ}$ | $\alpha = 14^{\circ}$ |
|------|----------------------|----------------------|----------------------|----------------------|----------------------|-----------------------|-----------------------|-----------------------|
| 0.1  | 0,9043               | 0,9059               | 0,909                | 0,9136               | 0,9196               | 0,9267                | 0,9349                | 0,9392                |
| 0.2  | 0,9077               | 0,9093               | 0,9125               | 0,9173               | 0,9234               | 0,9307                | 0,939                 | 0,9434                |
| 0.3  | 0,9101               | 0.9118               | 0,9151               | 0,92                 | 0,9262               | 0,9337                | 0,9421                | 0,9465                |
| 0.4  | 0,911                | 0,9127               | 0,916                | 0,9209               | 0.9272               | 0,9347                | 0,9432                | 0,9476                |
| 0.5  | 0,912                | 0,9137               | 0,917                | 0,922                | 0,9283               | 0,9359                | 0,9443                | 0,9488                |
| 0.6  | 0,9126               | 0.9143               | 0,9177               | 0,9226               | 0.929                | 0,9366                | 0,9451                | 0,9496                |
| 0.7  | 0,9107               | 0.9124               | 0,9157               | 0,9206               | 0,9269               | 0,9344                | 0,9428                | 0,9473                |
| 0.8  | 0,9102               | 0.9119               | 0,9152               | 0,92                 | 0,9262               | 0,9337                | 0,9421                | 0,9466                |

Tabla 4.38: Relación de pérdida de presión dinámica para cada Mach y ángulo de ataque

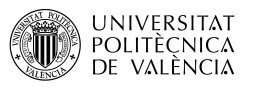

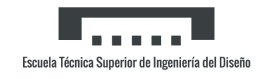

# 4.5. Combinación ala-cola-fuselaje bajo ángulo de ataque

# 4.5.1. Sustentación ala-cola-fuselaje

#### 4.5.1.1. Pendiente de la curva de sustentación ala-cola-fuselaje

El método contenido en esta sección es para la estimación de la pendiente de la curva de sustentación de las combinaciones ala-cola-fuselaje a ángulos de ataque bajos. En general, consiste en una síntesis del material presentado en otras secciones.

La pendiente de la curva de sustentación de aeronaves en régimen subsónico de alto alargamiento es bastante lineal hasta los ángulos de ataque que se aproximan a la entrada en pérdida. La sustentación del ala y empenaje horizontal es realmente lineal con el ángulo de ataque, mientras que la sustentación del cuerpo varía aproximadamente con el cuadrado del ángulo de de ataque. Sin embargo, para ángulos de ataque inferiores a la entrada en pérdida, la contribución del fuselaje es lo suficientemente pequeña como para que la sustentación de la combinación siga siendo prácticamente lineal. De hecho, algunas estimaciones de primer orden de la pendiente de la curva de sustentación suelen despreciar la sustentación del cuerpo.

Cuando el ala tiene una envergadura considerablemente mayor que el empenaje, los vórtices de punta desprendidos del ala se sitúan fuera del empenaje. Como consecuencia, el efecto integrado del *downwash* sobre este último disminuye su eficacia de forma lineal, y por tanto la pendiente de la curva de sustentación de la combinación sigue siendo lineal. Este efecto es bastante constante hasta el momento en el que se separa el flujo en el ala, lo que distorsiona la carga alar a lo largo de la envergadura y/o la forma en planta efectiva. Para este tipo de configuraciones también es necesario suponer que el vórtice no está completamente enrollado y hay que tener en cuenta la distancia real entre las dos superficies.

Cuando la envergadura del ala es aproximadamente igual o menor que la de la del empenaje, el vórtice desprendido interactúa directamente, lo que generalmente provoca características de sustentación no lineales a un ángulo de ataque relativamente bajo.

Para configuraciones en las que la envergadura del ala es grande comparada con la del empenaje, se utiliza el siguiente el siguiente método. La pendiente de la curva de sustentación viene dada por la ecuación:

$$
C_{L_{\alpha}} = (C_{L_{\alpha}})_{e}[K_{N} + K_{W(B)} + K_{B(W)}]\frac{S_{e}}{S_{w}} + (C_{L_{\alpha}})_{e_{h}}[K_{W(B)} + K_{B(W)}]_{h}\left(1 - \frac{\partial \bar{\epsilon}}{\partial \alpha}\right)\frac{q}{q_{\infty}}\frac{S_{h}}{S_{w}}\frac{S_{h_{e}}}{S_{h}} \quad (4.63)
$$
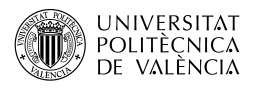

#### Cálculo

Todos los términos han sido calculados en anteriores apartados. Utilizando la fórmula (Tabla 4.39):

| Mach    | $\alpha = 1^{\circ}$ | $\alpha = 3^{\circ}$ | $\alpha = 5^{\circ}$ | $\alpha = 7^{\circ}$ | $\alpha = 9^{\circ}$ | $\alpha = 11^{\circ}$ | $\alpha = 13^{\circ}$ | $\alpha = 14^{\circ}$ |
|---------|----------------------|----------------------|----------------------|----------------------|----------------------|-----------------------|-----------------------|-----------------------|
| 0.1     | 3,3071               | 3,3389               | 3,3711               | 3,3913               | 3,4058               | 3,4208                | 3,4363                | 3,4463                |
| $0.2\,$ | 3,3913               | 3,4237               | 3,4566               | 3,4772               | 3,492                | 3,5073                | 3,5231                | 3,5334                |
| 0.3     | 3,4486               | 3,4816               | 3,5151               | 3,5362               | 3,5512               | 3,5669                | 3,5852                | 3,5959                |
| 0.4     | 3,5337               | 3,5674               | 3,6017               | 3,6233               | 3,6387               | 3,6547                | 3,6735                | 3,6798                |
| 0.5     | 3,6469               | 3,6816               | 3,7169               | 3,739                | 3,7549               | 3,7714                | 3,7859                | 3,7925                |
| 0.6     | 3,7612               | 3,797                | 3,8335               | 3,8565               | 3,8729               | 3,8899                | 3,9075                | 3,9145                |
| 0.7     | 3,8759               | 3,913                | 3,9507               | 3,9745               | 3.9914               | 4,009                 | 4,0322                | 4,0394                |
| 0.8     | 4,1533               | 4,1918               | 4,231                | 4,2556               | 4,2732               | 4,2915                | 4,3155                | 4,3229                |

Tabla 4.39: Pendiente de la curva de sustentación de ala-cola-fuselaje para cada Mach y ángulo de ataque

#### 4.5.1.2. Sustentación ala-cola-fuselaje con ángulo de ataque

La sustentación de las combinaciones ala-cola-fuselaje depende principalmente de las características de los componentes aislados. Aunque se conoce poco sobre los efectos de interferencia aerodinámica mutua en este rango, se pueden hacer ciertas suposiciones razonables.

Los efectos de los vórtices de desprendimiento son complicados. Para configuraciones subsónicas de alto alargamiento y sin flecha, el flujo permanece adherido sobre las superficies de sustentación hasta ángulos de ataque que se aproximan a la entrada en pérdida. Para este rango de ángulos de ataque, las características de sustentación aerodinámica son lineales y los métodos de la sección anterior son adecuados. Durante el proceso de entrada en pérdida, el flujo puede separarse de una variedad infinita de formas - dependiendo de los detalles del diseño del ala cada una de las cuales produce un flujo diferente detrás de la superficie y, por lo tanto, una contribución de sustentación diferente del empenaje. Para configuraciones con flecha  $y/\sigma$  de bajo alargamiento, los v´ortices de borde de salida se desprenden en estaciones progresivamente más interiores a medida que aumenta el ángulo de ataque. El efecto influye en la sustentación generada por la cola horizontal.

La sustentación de una combinación de ala-cola-fuselaje puede estimarse mediante la siguiente ecuación:

$$
C_N = (C_N)_e[K_N + K_{W(B)} + K_{B(W)}] \frac{S_e}{S_w} + (C_N)_{e_h}[K_{W(B)} + K_{B(W)}]_h \frac{q}{q_\infty} \frac{S_{h_e}}{S_w}
$$
(4.64)

Donde:

- $(C_N)_e$ , es el coeficiente de fuerza normal del ala expuesta calculada con el ángulo  $\alpha \alpha_0$ , del Anexo 1.
- $(C_N)_{e_h}$ , es el coeficiente de fuerza normal del empenaje expuesto calculada con el ángulo  $\alpha - \epsilon$ , del Anexo I.

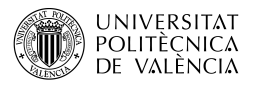

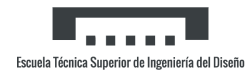

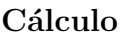

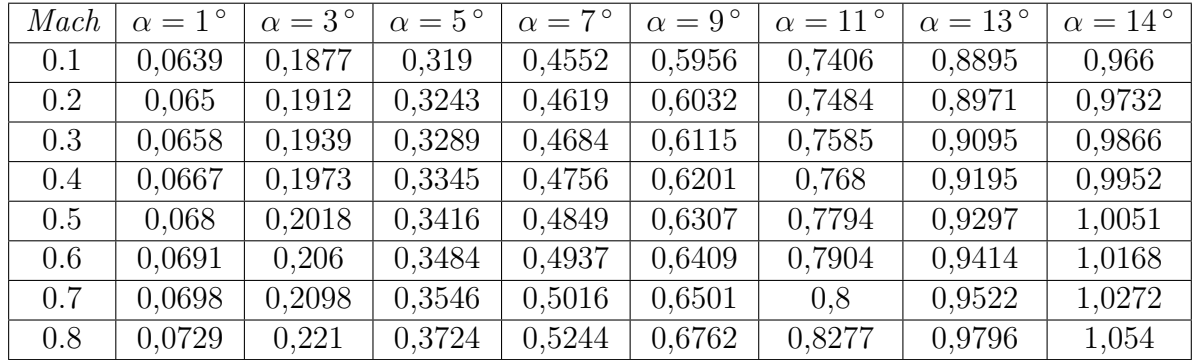

Aplicando la fórmula (Tabla 4.40):

Tabla 4.40:  $C_N$  de ala-cola-fuselaje para cada  $\mathit{Mach}$  y ángulo de ataque

Calculando a partir de  $C_N$  el  $C_L$ total de ala-cola-fuselaje, se grafica junto al punto dado por el fabricante (Figura 4.4):

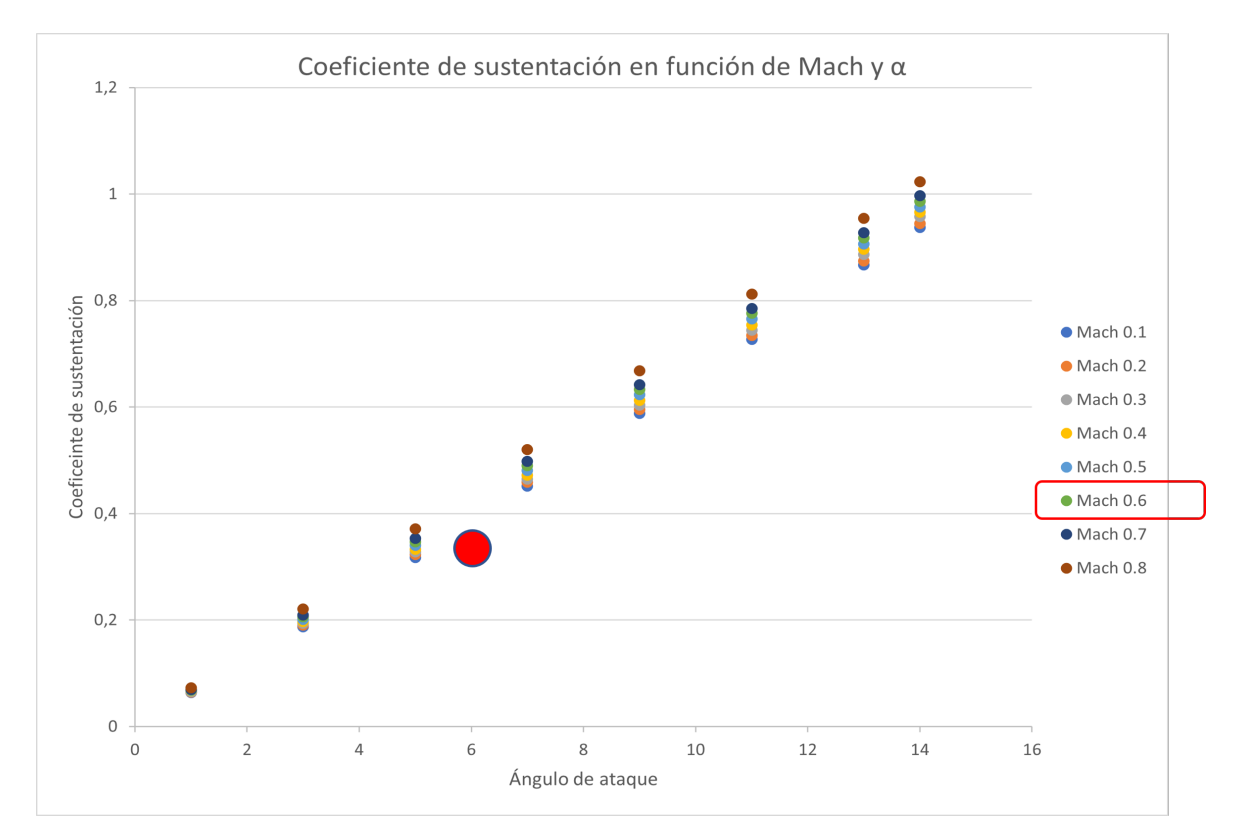

Figura 4.4: $C_{\mathcal{L}}$ de ala-cola-fuselaje

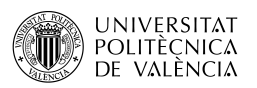

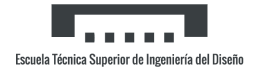

### 4.5.2. Momento de cabeceo ala-cola-fuselaje

#### 4.5.2.1. Pendiente de la curva de momento de cabeceo ala-cola-fuselaje

Los métodos de estimación del momento de cabeceo son menos precisos que los de sustentación, ya que el momento de cabeceo depende principalmente de la distribución de la carga, mientras que la sustentación depende principalmente de las fuerzas brutas.

Para la mayoría de configuraciones los términos relacionados con  $z_{c,q}$  son despreciables, así como los de resistencia, quedando la ecuación para la pendiente de la curva del momento de cabeceo de una configuración ala-cola-fuselaje como:

$$
C_{m_{\alpha}} = -\frac{x_{c.g.} - x}{\bar{c}} (C_{L_{\alpha}}) - \frac{x_{c.g.} - x^{"}}{\bar{c}_H} (C_{L_{\alpha}})_{h} \frac{q}{q_{\infty}} \frac{S_h}{S_w} \frac{\bar{c}_h}{\bar{c}} \left( 1 - \frac{\partial \epsilon}{\partial \alpha} \right)
$$
(4.65)

Donde:

$$
\frac{x_{c.g.} - x}{\bar{c}} = \frac{x_{c.g.}}{\bar{c}} + \left(\frac{x_{a.c.}}{c_r}\right) \left(\frac{c_r}{\bar{c}}\right) - \frac{g}{\bar{c}} - 0.25
$$

$$
\frac{x_{c.g.} - x^{\nu}}{\bar{c}} = \frac{l^{\nu}}{\bar{c}_h} + \frac{x_{c.g.}}{\bar{c}_h}
$$

#### Cálculo

El segundo término toma el siguiente valor:

$$
\frac{x_{c.g.} - x^{"}}{\bar{c}} = 2,4755
$$

Mientras que el primero depende del Mach (Tabla 4.41):

| Mach. | $\cdot x$<br>$x_{c.g.}$ |
|-------|-------------------------|
| 0.1   | $0,\overline{533}$      |
| 0.2   | 0,5339                  |
| 0.3   | 0,5463                  |
| 0.4   | 0,5468                  |
| 0.5   | 0,5487                  |
| 0.6   | 0,5622                  |
| 0.7   | 0,5636                  |
| 0.8   | 0,5668                  |

Tabla 4.41:  $\frac{x_{c.g.} - x}{\bar{c}}$  para distintos Mach

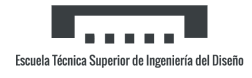

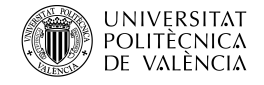

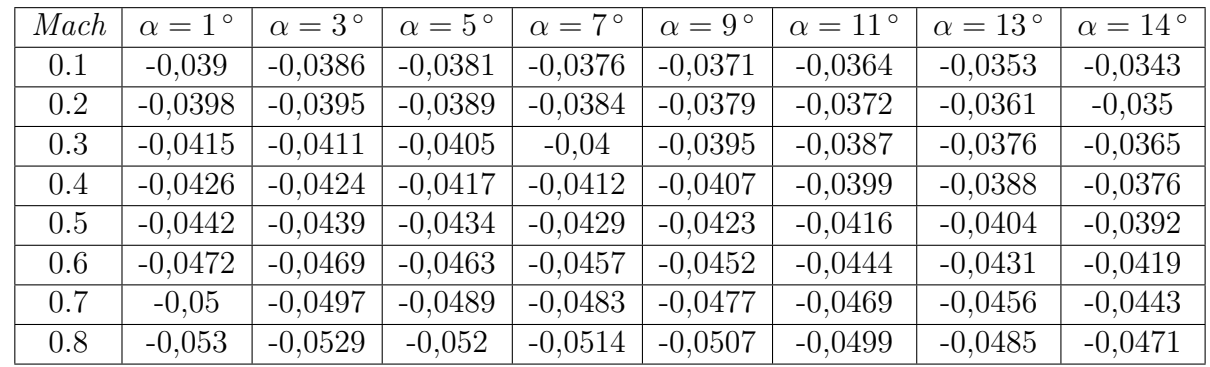

Y haciendo uso de la fórmula (Tabla 4.42):

Tabla 4.42: $C_{m_\alpha}$ de ala-cola-fuselaje para cada  $\mathit{Mach}$ y ángulo de ataque

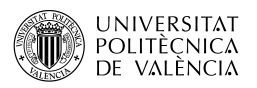

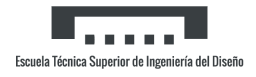

### 4.5.3. Resistencia ala-cola-fuselaje

#### 4.5.3.1. Resistencia ala-cola-fuselaje con sustentación nula

El problema de la estimación de la resistencia con sustentación nula consiste en tener en cuenta las interferencias mutuas entre los componentes. El método consiste en aplicar un factor de corrección de interferencias a las contribuciones de fricción de la piel y de presión del ala expuesta y del cuerpo.

La resistencia con sustentación nula en régimen subsónico de una configuración de ala-colafuselaje se aproxima sumando la resistencia a la sustentación nula del ala-fuselaje determinada por el método del apartado *Resistencia ala-fuselaje con sustentación nula* y las contribuciones de resistencia de la cola aislados determinadas por el método del apartado Resistencia alar con sustentación nula. La combinación cola-cuerpo produce resistencia a la interferencia, pero no se presentan factores de corrección explícitos para este efecto.

El coeficiente de resistencia subsónico de una configuración completa se aproxima por:

$$
C_{D_0} = (C_{D_0})_{WB} + \sum_{p} (C_{D_0})_p \tag{4.66}
$$

Donde el primer término es el resultado del apartado y el segundo es la resistencia con sustentación nula de la cola vertical y horizontal.

#### Cálculo

El cálculo de la cola se realiza en el Anexo I dado que el procedimiento es el mismo que ya se ha usado. El resultado final es (Tabla 4.43):

| Mach    | $C_{D_0}$           |
|---------|---------------------|
| 0.1     | 0,0156              |
| 0.2     | $\overline{0},0132$ |
| $0.3\,$ | 0,0128              |
| 0.4     | $\overline{0,0}127$ |
| $0.5\,$ | $\overline{0,0126}$ |
| 0.6     | 0,0126              |
| 0.7     | 0,0128              |
| 0.8     | 0,0129              |

Tabla 4.43:  $C_{D_0}$  de ala-cola-fuselaje para distintos Mach

#### 4.5.3.2. Resistencia ala-cola-fuselaje con ángulo de ataque

La resistencia total del vehículo con ángulo de ataque se compone de los siguientes elementos:

- 1. Resistencia parásita de ala-fuselaje.
- 2. Resistencia inducida de ala-fuselaje.
- 3. Resistencia parásita del estabilizador vertical.
- 4. Resistencia parásita del estabilizador horizontal.
- 5. Resistencia inducida del estabilizador horizontal.

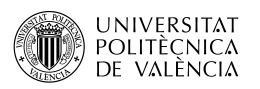

Un vehículo en vuelo sin maniobra tiene el estabilizador horizontal o el elevador desviado de tal manera que la suma de todos los momentos en torno al centro de gravedad del vehículo sea cero. El momento de cabeceo necesario para trimar surge de los vectores de sustentación y resistencia de la cola y de la posición de estos vectores con respecto al centro de gravedad del vehículo. El método presentado en esta sección se refiere principalmente a la estimación del incremento de la resistencia resultante de la contribución del estabilizador horizontal necesaria para para el trimado del vehículo. Se supone una configuración de cola-trasera.

El coeficiente de resistencia de una configuración de ala-cola-fuselaje en el ángulo de ataque viene dado por:

$$
C_D = (C_{D_0})_{WB} + (C_{D_0})_v + (C_{D_i})_{WB} + \Delta C_{D_{trim}} \tag{4.67}
$$

Donde:

- $(C_{D_0})_{WB}$ , es el coeficiente de resistencia parásita de ala-fuselaje, del apartado *Resistencia* ala-fuselaje con sustentación nula.
- $(C_{D_0})_v$ , es el coeficiente de resistencia parásita del estabilizador vertical, del Anexo I.
- $(C_{D_i})_{WB},$  es el coeficiente de resistencia inducida de ala-fuselaje, del apartado *Resistencia* ala-fuselaje con ángulo de ataque.
- $\Delta C_{D_{trim}}$ , es el incremento del coeficiente de resistencia entre el coeficiente de resistencia del vehículo completo en equilibrio de cabeceo y el coeficiente de resistencia de la configuración ala-cola-fuselaje. Es dado por:

$$
\Delta C_{D_{trim}} = (C_{D_H} C_{OS\epsilon_H} + C_{L_H} S_{in\epsilon_H}) \frac{S_h}{S_w} \frac{q}{q_{\infty}}
$$
(4.68)

Donde:

- $C_{D_H}$ , es el coeficiente de resistencia del estabilizador horizontal.
- $C_{L_H},$ es el coeficiente de sustentación del estabilizador horizontal necesario para el trimado.
- $-\epsilon_H$ , es el ángulo de *downwash* medio, del apartado *Downwash*.
- $-\frac{q_H}{q}$  $\frac{q_H}{q_{\infty}}$ , es la relación de la presión dinámica media, del apartado *Presión dinámica*.

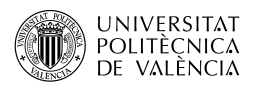

#### Cálculo

Todo el proceso intermedio se detalla en el Anexo I. El incremento de la resistencia por el trimado (Tabla 4.44) y después la resistencia total de la aeronave resulta ser (Tabla 4.45):

| Mach | $\alpha = 1^{\circ}$ | $\alpha = 3^{\circ}$ | $\alpha = 5^{\circ}$ | $\alpha = 7^{\circ}$ | $\alpha = 9^{\circ}$ | $\alpha = 11^{\circ}$ | $\alpha = 13^{\circ}$ | $\alpha = 14^{\circ}$ |
|------|----------------------|----------------------|----------------------|----------------------|----------------------|-----------------------|-----------------------|-----------------------|
| 0.1  | 0,001                | 0,0021               | 0,0042               | 0,0072               | 0,0112               | 0,0164                | 0,023                 | 0,0269                |
| 0.2  | $9.75 * 10^{-4}$     | 0,002                | 0,0041               | 0,0071               | 0,0112               | 0,0165                | 0,0231                | 0,0271                |
| 0.3  | $9.35 * 10^{-4}$     | 0,002                | 0,0041               | 0,0072               | 0,0114               | 0,0167                | 0,0236                | 0,0277                |
| 0.4  | $8.85 * 10^{-4}$     | 0,0019               | 0,004                | 0,0071               | 0,0112               | 0,0165                | 0,0235                | 0,0272                |
| 0.5  | $8.28 * 10^{-4}$     | 0,0018               | 0,0039               | 0,007                | 0,0111               | 0,0165                | 0,0231                | 0,0268                |
| 0.6  | $7.61 * 10^{-4}$     | 0,0017               | 0,0037               | 0,0068               | 0,0109               | 0,0163                | 0,023                 | 0,0267                |
| 0.7  | $6.95 * 10^{-4}$     | 0,0015               | 0,0034               | 0,0064               | 0,0104               | 0,0157                | 0,0225                | 0,0262                |
| 0.8  | $6.22 * 10^{-4}$     | 0,0013               | 0,0031               | 0,0059               | 0,0099               | 0,015                 | 0,0217                | 0,0253                |

Tabla 4.44: $\Delta C_{D_{trim}}$ por el trimado para distintos  $\textit{Mach}$ y ángulos de ataque

| Mach    | $\alpha = 1^{\circ}$ | $\alpha = 3^{\circ}$ | $\alpha = 5^{\circ}$ | $\alpha = 7^{\circ}$ | $\alpha = 9^{\circ}$ | $\alpha = 11^{\circ}$ | $\alpha = 13^{\circ}$ | $\alpha = 14^{\circ}$ |
|---------|----------------------|----------------------|----------------------|----------------------|----------------------|-----------------------|-----------------------|-----------------------|
| 0.1     | 0,0154               | 0,0195               | 0,0277               | 0.04                 | 0,0565               | 0,0771                | 0,1017                | 0,1155                |
| $0.2\,$ | 0,0131               | 0,0172               | 0,0255               | 0,038                | 0,0547               | 0,0755                | 0,1005                | 0,1145                |
| 0.3     | 0,0127               | 0,0169               | 0,0254               | 0,0381               | 0,0551               | 0,0763                | 0,1016                | 0,1159                |
| 0.4     | 0,0126               | 0,0169               | 0,0256               | 0,0386               | 0,0559               | 0,0775                | 0,1032                | 0,1172                |
| 0.5     | 0,0125               | 0,0169               | 0,0259               | 0,0393               | 0,0569               | 0,0788                | 0,1043                | 0,1184                |
| 0.6     | 0,0126               | 0,0173               | 0,0264               | 0,0403               | 0,0585               | 0,0808                | 0,1069                | 0.1212                |
| 0.7     | 0,0128               | 0,0176               | 0,0272               | 0,0415               | 0,0601               | 0,0827                | 0,1092                | 0,1233                |
| 0.8     | 0,0129               | 0,0177               | 0,0276               | 0,0422               | 0,0612               | 0,0842                | 0,1109                | 0,1251                |

Tabla 4.45:  $C_D$  de ala-cola-fuselaje para cada Mach y ángulo de ataque

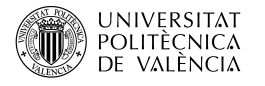

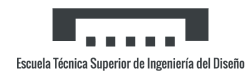

Se grafica la resistencia total de ala-cola-fuselaje junto con el dato proporcionado por el fabricante (Figura 4.5):

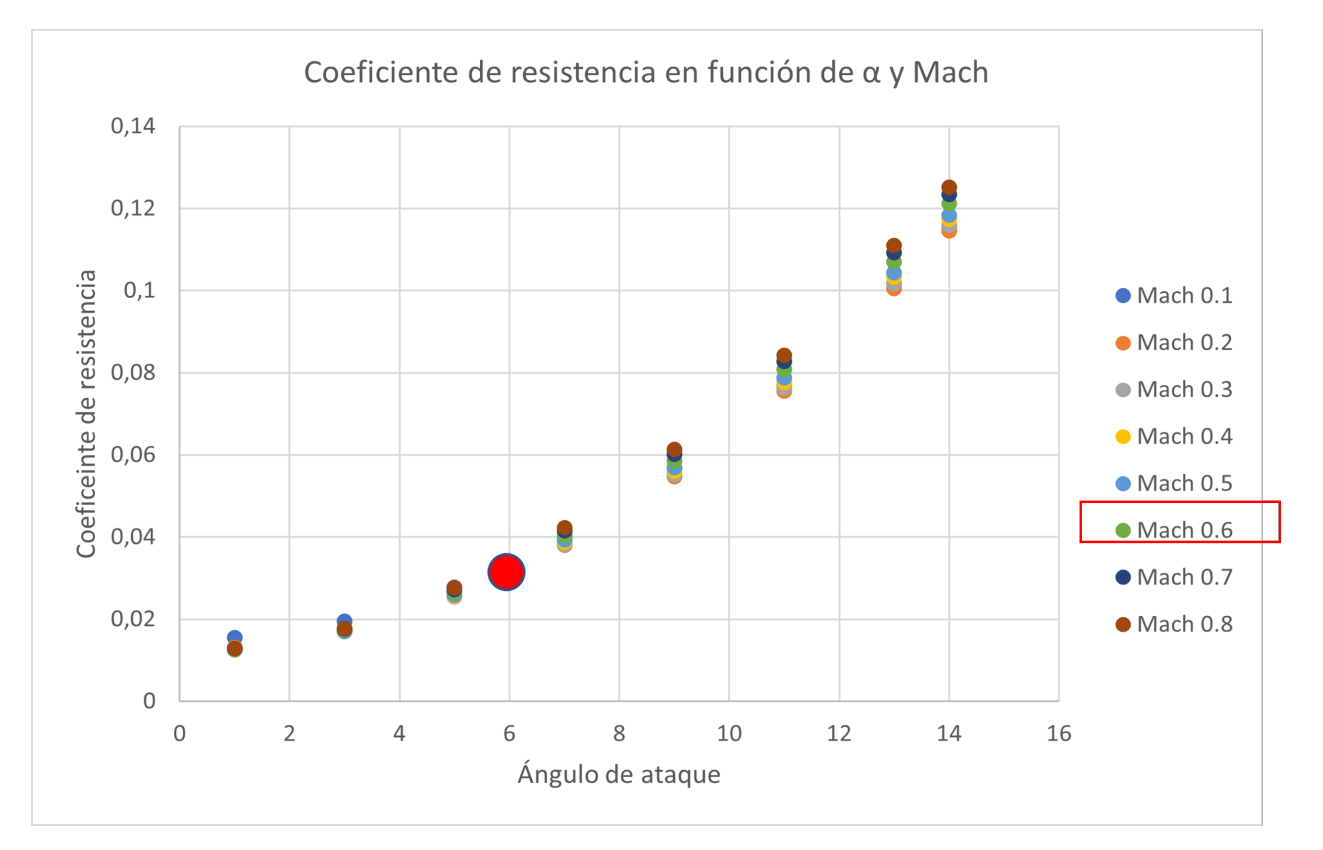

Figura 4.5: $C_D$ de ala-cola-fuselaje

# Capítulo 5

# Características en derrape

La dirección de movimiento de un avión no tiene porqué ser necesariamente la misma a la cual apunta su eje longitudinal. Si la dirección de vuelo y la dirección a la que apunta el morro del avión son distintas el avión no vuela coordinado, vuela en derrape. Lo hace con un ángulo de derrape, habitualmente designado por β.

### 5.1. Ala en derrape

#### 5.1.1. Derivada  $C_{Y_{\beta}}$  alar

La contribución del ala a la derivada  $C_{Y_{\beta}}$  es pequeña, del orden del ángulo de ataque al cuadrado, y su estimación precisa no es vital. El método utiliza la teoría de la línea de sustentación y se aplica a alas en flecha en derrape para determinar las derivadas en deslizamiento lateral a baja velocidad. De esta forma, queda la siguiente ecuación:

$$
C_{Y_{\beta}} = C_L^2 \left[ \frac{6T a n \Lambda_{c/4} S i n \Lambda_{c/4}}{\pi A R_w (A R_w + 4C o s \Lambda_{c/4})} \right] \frac{1}{57,3} \quad \text{(por grado)} \tag{5.1}
$$

Si se desea incorporar el efecto del diedro, se hace mediante la ecuación:

$$
\Delta C_{Y_{\beta}} = -0,0001|\Gamma| \quad \text{(por grado)}\tag{5.2}
$$

Conforme se aumenta la velocidad, la derivada de baja velocidad puede ser modificada por la regla de Prandtl-Glauert para obtener correcciones de los efectos tridimensionales de compresibilidad. La expresión resultante es:

$$
\left(\frac{C_{Y_{\beta}}}{C_{L}}\right)_{M} = \frac{AR_{w} + 4Cos\Lambda_{c/4}}{AR_{w}B + 4Cos\Lambda_{c/4}} \left(\frac{C_{Y_{\beta}}}{C_{L}}\right)_{low\, speed} \quad \text{donde} \quad B = \sqrt{1 - Mach^{2}Cos^{2}\Lambda_{c/4}} \quad (5.3)
$$

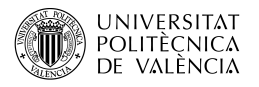

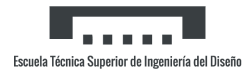

#### Cálculo

Con todos los datos conocidos y aplicando la Ecuación 5.3 para los *Mach* superiores a 0.2 (Tabla 5.1):

| Mach | $\alpha = 1^{\circ}$ | $\alpha = 3^{\circ}$ | $\alpha = 5^{\circ}$ | $\alpha = 7^{\circ}$ | $\alpha = 9^{\circ}$ | $\alpha = 11^{\circ}$ | $\alpha = 13^{\circ}$ | $\alpha = 14^{\circ}$ |
|------|----------------------|----------------------|----------------------|----------------------|----------------------|-----------------------|-----------------------|-----------------------|
| 0.1  | $1.68 * 10^{-6}$     | $1.55 * 10^{-5}$     | $4.38 * 10^{-5}$     | $8.67 * 10^{-5}$     | $1.43 * 10^{-4}$     | $2.14 * 10^{-4}$      | $2.97 * 10^{-4}$      | $3.42 * 10^{-4}$      |
| 0.2  | $1.71 * 10^{-6}$     | $1.58 * 10^{-5}$     | $4.45 * 10^{-5}$     | $8.82 * 10^{-5}$     | $1.46 * 10^{-4}$     | $2.18 * 10^{-4}$      | $3.02 * 10^{-4}$      | $3.48 * 10^{-4}$      |
| 0.3  | $1.8 * 10^{-6}$      | $1.65 * 10^{-5}$     | $4.65 * 10^{-5}$     | $9.19 * 10^{-5}$     | $1,52*10^{-4}$       | $2,26*10^{-4}$        | $3.13 * 10^{-4}$      | $3.6 * 10^{-4}$       |
| 0.4  | $1.91 * 10^{-6}$     | $1.75 * 10^{-5}$     | $4.92 * 10^{-5}$     | $9.68 * 10^{-5}$     | $1.59 * 10^{-4}$     | $2.37 * 10^{-4}$      | $3.26 * 10^{-4}$      | $3.75 * 10^{-4}$      |
| 0.5  | $2.07 * 10^{-6}$     | $1,88*10^{-5}$       | $5.26 * 10^{-5}$     | $1,03*10^{-4}$       | $1,69*10^{-4}$       | $2.49 * 10^{-4}$      | $3.41 * 10^{-4}$      | $3.92 * 10^{-1}$      |
| 0.6  | $2.28 * 10^{-6}$     | $2.06 * 10^{-5}$     | $5.73 * 10^{-5}$     | $1,11*10^{-4}$       | $1.82 * 10^{-4}$     | $2.67 * 10^{-4}$      | $3.64 * 10^{-4}$      | $4.16 * 10^{-4}$      |
| 0.7  | $2.59 * 10^{-6}$     | $2.32 * 10^{-5}$     | $6.39 * 10^{-5}$     | $1,23*10^{-4}$       | $1.99 * 10^{-4}$     | $2,88*10^{-4}$        | $3.89 * 10^{-4}$      | $4.43 * 10^{-4}$      |
| 0.8  | $2,83*10^{-6}$       | $2,53*10^{-5}$       | $6.92 * 10^{-5}$     | $1,33*10^{-4}$       | $2.14 * 10^{-4}$     | $3.1 * 10^{-4}$       | $4.16 * 10^{-4}$      | $4.73 * 10^{-4}$      |

Tabla 5.1:  $C_{Y_\beta}$  alar para distintos *Mach* y ángulos de ataque (por grado)

## 5.1.2. Derivada  $C_{l_8}$  alar

Para alas bajo ángulos de ataque bajos y velocidades subsónicas, el momento de alabeo debido al derrape es principalmente una función del alargamiento alar, el estrechamiento, el ángulo diedro y la flecha. En alas tridimensionales sin flecha,  $C_{l_{\beta}}$  aumenta aproximadamente de forma lineal con  $1/AR_w$  y disminuye ligeramente con el estrechamiento. Además, si se incorpora la flecha, resulta que tiene una gran dependencia de esta, aunque el incremento por esta es relativamente insensible a las variaciones del alargamiento y el estrechamiento, resultando en la Ecuación 5.4:

$$
C_{l_{\beta}} = C_{L} \left[ \left( \frac{C_{l_{\beta}}}{C_{L}} \right)_{\Lambda_{c/2}} K_{M_{\Lambda}} + \left( \frac{C_{l_{\beta}}}{C_{L A}} \right) \right] + \Gamma \left( \frac{C_{l_{\beta}}}{\Gamma} K_{M_{\Gamma}} \right) + \theta T a n \Lambda_{c/4} \frac{\Delta C_{l_{\beta}}}{\theta T a n \Lambda_{c/4}} \quad \text{(por grado)}
$$
\n
$$
(5.4)
$$

Donde:

- $\left(\frac{C_{l_{\beta}}}{C_{r}}\right)$  $C_L$  $\setminus$  $\Lambda_{c/2}$ , es la contribución de la flecha, de la Figura 5.1.2.1-27.
- $K_{M_\Lambda},$  factor de corrección por compresibilidad a la contribución de la flecha, de la Figura 5.1.2.1-28a.
- $\left(\frac{C_{l_{\beta}}}{C_{l}}\right)$  $C_L$  $\setminus$ A , es la contribución del alargamiento, incluyendo el estrechamiento, de la Figura 5.1.2.1-28b.
- $\frac{C_{l_{\beta}}}{\Gamma}$  $\frac{\gamma_{\beta}}{\Gamma}$ , es la contribución del diedro, de la Figura 5.1.2.1-29.
- $-$  Γ, ángulo de diedro en grados.
- $K_{M_{\Gamma}}$ , factor de corrección por compresibilidad a la contribución del diedro, de la Figura 5.1.2.1-30a.
- $\Delta C_{l}^{\phantom{\dag}}_\beta$  $\frac{\Delta C_{\ell_\beta}}{\theta T a n \Lambda_{c/4}}$ , factor de corrección de la torsión, de la Figura 5.1.2.1-30b.

#### Cálculo

Los siguientes términos son constantes para todas las condiciones:

$$
\left(\frac{C_{l_{\beta}}}{C_L}\right)_{\Lambda_{c/2}} = -0{,}00225 \quad | \quad \left(\frac{C_{l_{\beta}}}{C_L}\right)_{A} = -0{,}002 \quad | \quad \frac{C_{l_{\beta}}}{\Gamma} = -0{,}0001255
$$

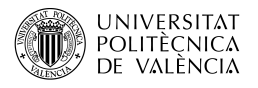

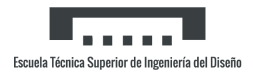

$$
\frac{\Delta C_{l_{\beta}}}{\theta Tan\Lambda_{c/4}} = -0,0000225
$$

Por su parte, los factores de corrección dependen del *Mach* (Tabla 5.2):

| Mach | $K_{M_\Lambda}$ | $K_{M_\Lambda}$ |
|------|-----------------|-----------------|
| 0.1  | $\mathbf{1}$    | $\mathbf{1}$    |
| 0.2  | 1,005           | 1,005           |
| 0.3  | 1,01            | 1,01            |
| 0.4  | 1,02            | 1,015           |
| 0.5  | 1,02            | 1,02            |
| 0.6  | 1,025           | 1,025           |
| 0.7  | 1,03            | 1,025           |
| 0.8  | 1,03            | 1,03            |

Tabla 5.2: Factores de corrección para el cálculo de  $C_{l_{\beta}}$  para distintos Mach

Finalmente, aplicando los  $C<sub>L</sub>$  del apartado *Sustentación alar con ángulo de ataque*, se obtiene (Tabla 5.3):

| Mach | $\alpha = 1^{\circ}$ | $\alpha = 3^{\circ}$ | $\alpha = 5^{\circ}$ | $\alpha = 7^{\circ}$ | $\alpha = 9^{\circ}$ | $\alpha = 11^{\circ}$ | $\alpha = 13^{\circ}$ | $\alpha = 14^{\circ}$ |
|------|----------------------|----------------------|----------------------|----------------------|----------------------|-----------------------|-----------------------|-----------------------|
| 0.1  | $4.4 * 10^{-4}$      | $-3.1 * 10^{-5}$     | $-5.09 * 10^{-4}$    | $-9.89 * 10^{-4}$    | $-0,0014$            | $-0.0019$             | $-0.0024$             | $-0.0026$             |
| 0.2  | $4.4 * 10^{-4}$      | $-3.61 * 10^{-5}$    | $-5.19 * 10^{-4}$    | $-0.001$             | $-0.0014$            | $-0,0019$             | $-0,0024$             | $-0,0026$             |
| 0.3  | $4.39 * 10^{-4}$     | $-4.66 * 10^{-5}$    | $-5,38*10^{-4}$      | $-0.001$             | $-0,0015$            | $-0,002$              | $-0,0024$             | $-0,0027$             |
| 0.4  | $4.34 * 10^{-4}$     | $-6.5 * 10^{-5}$     | $-5.69 * 10^{-4}$    | $-0.001$             | $-0,0015$            | $-0,002$              | $-0.0025$             | $-0,0027$             |
| 0.5  | $4.29 * 10^{-4}$     | $-8.44 * 10^{-5}$    | $-6*10^{-4}$         | $-0.0011$            | $-0,0016$            | $-0.0021$             | $-0,0025$             | $-0,0028$             |
| 0.6  | $4.21 * 10^{-4}$     | $-1,12*10^{-4}$      | $-6.44 * 10^{-4}$    | $-0.0011$            | $-0.0016$            | $-0,0021$             | $-0.0026$             | $-0,0029$             |
| 0.7  | $4.06 * 10^{-4}$     | $-1,53*10^{-4}$      | $-7.06 * 10^{-4}$    | $-0.0012$            | $-0.0017$            | $-0,0022$             | $-0.0027$             | $-0,0029$             |
| 0.8  | $3.99 * 10^{-4}$     | $-1,78*10^{-4}$      | $-7.47 * 10^{-4}$    | $-0,0013$            | $-0,0018$            | $-0,0023$             | $-0,0028$             | $-0,003$              |

Tabla 5.3:  $C_{Y_\beta}$  alar para distintos *Mach* y ángulos de ataque (por grado)

### 5.1.3. Derivada  $C_{n<sub>β</sub>}$  alar

El momento de guiñada de un ala en derrape está causado principalmente por la distribución asimétrica de la resistencia inducida asociada a la distribución asimétrica de la sustentación. La contribución del ala a la derivada  $C_{n_\beta}$  sólo es importante a incidencias elevadas. El método se basa en la misma teoría del apartado  $Derivada$   $C_{Y_{\beta}}$  alar, resultando en la Ecuación 5.5 (por grado):

$$
\frac{C_{n_{\beta}}}{C_{L}^{2}} = \frac{1}{57,3} \left[ \frac{1}{4\pi AR_{w}} - \frac{Tan\Lambda_{c/4}}{\pi AR_{w}(AR_{w} + 4Cos\Lambda_{c/4})} \left( Cos\Lambda_{c/4} - \frac{AR_{w}}{2} - \frac{AR_{w}^{2}}{8Cos\Lambda_{c/4}} + 6\frac{\bar{x}}{\bar{c}} \frac{Sin\Lambda_{c/4}}{AR_{w}} \right) \right]
$$
(5.5)

Donde  $\bar{x}$  es la distancia longitudinal desde el centro de gravedad hasta el centro aerodinámico del ala. De nuevo, se aplica la corrección de *Prandtl-Glauert* para incluir los efectos de compresibilidad tridimensionales mediante la ecuación:

$$
\left(\frac{C_{n_{\beta}}}{C_{L}^{2}}\right)_{M} = \left(\frac{AR_{w} + 4Cos\Lambda_{c/4}}{AR_{w}B + 4Cos\Lambda_{c/4}}\right) \left(\frac{AR_{w}^{2}B^{2} + 4AR_{w}BCos\Lambda_{c/4} - 8Cos^{2}\Lambda_{c/4}}{AR_{w}^{2} + 4AR_{w}Cos\Lambda_{c/4} - 8Cos^{2}\Lambda_{c/4}}\right) \left(\frac{C_{n_{\beta}}}{C_{L}^{2}}\right)_{low \ speed}
$$
\n(5.6)

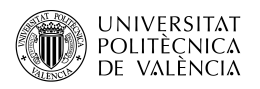

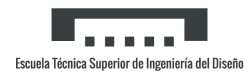

#### Cálculo

Primero se realizan los cálculos con el  $CdG$  situado en 0.57 y usando el  $C_L$  del apartado Sustentación alar con ángulo de ataque. Con ello (Tabla 5.4):

| Mach | $\alpha = 1^{\circ}$ | $\alpha = 3^{\circ}$ | $\alpha = 5^{\circ}$ | $\alpha = 7^{\circ}$ | $\alpha = 9^{\circ}$ | $\alpha = 11^{\circ}$ | $\alpha = 13^{\circ}$ | $\alpha = 14^{\circ}$ |
|------|----------------------|----------------------|----------------------|----------------------|----------------------|-----------------------|-----------------------|-----------------------|
| 0.1  | $5.7 * 10^{-5}$      | $1,73*10^{-4}$       | $2.93 * 10^{-4}$     | $4.13 * 10^{-4}$     | $5.34 * 10^{-4}$     | $6.51 * 10^{-4}$      | $7.68 * 10^{-4}$      | $8.27 * 10^{-4}$      |
| 0.2  | $5.75 * 10^{-5}$     | $1.75 * 10^{-4}$     | $2.96 * 10^{-4}$     | $4.17 * 10^{-4}$     | $5.39 * 10^{-4}$     | $6.56 * 10^{-4}$      | $7.75 * 10^{-4}$      | $8.34 * 10^{-4}$      |
| 0.3  | $5.63 * 10^{-5}$     | $1.71 * 10^{-4}$     | $2.88 * 10^{-4}$     | $4.06 * 10^{-4}$     | $5.24 * 10^{-4}$     | $6.38 * 10^{-4}$      | $7.53 * 10^{-4}$      | $8.09 * 10^{-4}$      |
| 0.4  | $5.57 * 10^{-5}$     | $1.69 * 10^{-4}$     | $2.85 * 10^{-4}$     | $4.01 * 10^{-4}$     | $5.14 * 10^{-4}$     | $6.27 * 10^{-4}$      | $7.39 * 10^{-4}$      | $7.93 * 10^{-4}$      |
| 0.5  | $5.48 * 10^{-5}$     | $1,66*10^{-4}$       | $2.78 * 10^{-4}$     | $3.9 * 10^{-4}$      | $5.01 * 10^{-4}$     | $6.09 * 10^{-4}$      | $7.13 * 10^{-4}$      | $7.64 * 10^{-4}$      |
| 0.6  | $5.36 * 10^{-5}$     | $1.62 * 10^{-4}$     | $2.7 * 10^{-4}$      | $3.78 * 10^{-4}$     | $4,82*10^{-4}$       | $5.86 * 10^{-4}$      | $6.85 * 10^{-4}$      | $7.33 * 10^{-4}$      |
| 0.7  | $5.16 * 10^{-5}$     | $1.55 * 10^{-4}$     | $2.58 * 10^{-4}$     | $3.59 * 10^{-4}$     | $4.55 * 10^{-4}$     | $5.51 * 10^{-4}$      | $6.41 * 10^{-4}$      | $6,84*10^{-4}$        |
| 0.8  | $4.7 * 10^{-5}$      | $1.41 * 10^{-4}$     | $2.34 * 10^{-4}$     | $3.25 * 10^{-4}$     | $4.12 * 10^{-4}$     | $4.98 * 10^{-4}$      | $5.78 * 10^{-4}$      | $6,16*10^{-4}$        |

Tabla 5.4:  $C_{n_\beta}$  alar con  $CdG$  en 0.57 para distintos  $\mathit{Mach}$  y ángulos de ataque (por grado)

Si ahora se realiza el mismo cálculo cambiando la posición del  $CdG$  a 0.64 (Tabla 5.5):

| Mach    | $\alpha = 1^{\circ}$ | $\alpha = 3^{\circ}$ | $\alpha = 5^{\circ}$ | $\alpha = 7^{\circ}$ | $\alpha = 9^{\circ}$ | $\alpha = 11^{\circ}$ | $\alpha = 13^{\circ}$ | $\alpha = 14^{\circ}$ |
|---------|----------------------|----------------------|----------------------|----------------------|----------------------|-----------------------|-----------------------|-----------------------|
| 0.1     | $5.49 * 10^{-5}$     | $1.67 * 10^{-4}$     | $2,83*10^{-4}$       | $3.99 * 10^{-4}$     | $5.15 * 10^{-4}$     | $6.28 * 10^{-4}$      | $7.42 * 10^{-4}$      | $7.98 * 10^{-4}$      |
| $0.2\,$ | $5.54 * 10^{-5}$     | $1,69*10^{-4}$       | $2,85*10^{-4}$       | $4.02 * 10^{-4}$     | $5.2 * 10^{-4}$      | $6.33 * 10^{-4}$      | $7,48*10^{-4}$        | $8.05 * 10^{-4}$      |
| 0.3     | $5.43 * 10^{-5}$     | $1,65*10^{-4}$       | $2,78*10^{-4}$       | $3.92 * 10^{-4}$     | $5.06 * 10^{-4}$     | $6.15 * 10^{-4}$      | $7.27 * 10^{-4}$      | $7.81 * 10^{-4}$      |
| 0.4     | $5.37 * 10^{-5}$     | $1,63 * 10^{-4}$     | $2.75 * 10^{-4}$     | $3.87 * 10^{-4}$     | $4.96 * 10^{-4}$     | $6.05 * 10^{-4}$      | $7.13 * 10^{-4}$      | $7.65 * 10^{-4}$      |
| 0.5     | $5.28 * 10^{-5}$     | $1.6 * 10^{-4}$      | $2.68 * 10^{-4}$     | $3.77 * 10^{-4}$     | $4,83*10^{-4}$       | $5,87*10^{-4}$        | $6.88 * 10^{-4}$      | $7.38 * 10^{-4}$      |
| 0.6     | $5.17 * 10^{-5}$     | $1.56 * 10^{-4}$     | $2,61*10^{-4}$       | $3.65 * 10^{-4}$     | $4.65 * 10^{-4}$     | $5.66 * 10^{-4}$      | $6.61 * 10^{-4}$      | $7.07 * 10^{-4}$      |
| 0.7     | $4.98 * 10^{-5}$     | $1.49 * 10^{-4}$     | $2,49*10^{-4}$       | $3.46 * 10^{-4}$     | $4.39 * 10^{-4}$     | $5.32 * 10^{-4}$      | $6.18 * 10^{-4}$      | $6.6 * 10^{-4}$       |
| 0.8     | $4.54 * 10^{-5}$     | $1.36 * 10^{-4}$     | $2.26 * 10^{-4}$     | $3.14 * 10^{-4}$     | $3.98 * 10^{-4}$     | $4.81 * 10^{-4}$      | $5.58 * 10^{-4}$      | $5.94 * 10^{-4}$      |

Tabla 5.5:  $C_{n_\beta}$  alar con  $CdG$  en 0.64 para distintos  $\mathit{Mach}$  y ángulos de ataque (por grado)

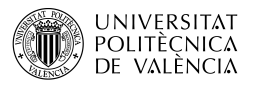

# 5.2. Ala-fuselaje en derrape

## 5.2.1. Derivada  $C_{Y_6}$  ala-fuselaje

La fuerza lateral en el conjunto ala-cuerpo debida al derrape puede considerarse como la suma de las fuerzas laterales sobre el cuerpo, el ala, las interferencias ala-cuerpo y el efecto del diedro. La fuerza lateral sobre el ala con coeficientes de sustentación bajos es pequeña en comparación con la debida al cuerpo y se desprecia en el método. La interferencia ala-cuerpo, que es principalmente una función de la posición vertical del ala sobre el cuerpo, se presenta como una fracción de la contribución del cuerpo. Las resultados experimentales muestran que la contribución de la interferencia ala-cuerpo a la derivada  $C_{Y_\beta}$  es esencialmente independiente de la flecha, de la forma del ala, el estrechamiento y el número de *Mach*. Por tanto, el cuerpo es el principal contribuyente a la fuerza lateral en la combinación ala-cuerpo. Los resultados experimentales para el cuerpo ensayado por s´ı solo muestran una fuerza lateral negativa que aumenta a medida que disminuye la esbeltez del cuerpo.

Con ello se elabora la Ecuación 5.7:

$$
(C_{Y_{\beta}})_{WB} = K_i(C_{Y_{\beta}})_{B} \left( \frac{Body \, Reference \, Area}{S_w} \right) + (\Delta C_{Y_{\beta}})_{\Gamma} \tag{5.7}
$$

Donde:

- $K_i$ , es factor de interferencia ala-fuselaje, de la Figura 5.2.1.1-7.
- $(C_{Y_\beta})_B$ , es la fuerza lateral del fuselaje debida al derrape obtenida a partir del apartado Pendiente de la curva de sustentación del fuselaje como  $(C_{Y_\beta})_B = -(C_{L_\alpha})_B$ .
- $(\Delta C_{Y_{\beta}})_{\Gamma}$ , es el incremento en la fuerza lateral debido al diedro alar y es aproximado mediante como  $(\Delta C_{Y_{\beta}})_{\Gamma} = -0,0001|\Gamma|$ , con  $\Gamma$  en grados.

#### Cálculo

Con los siguientes datos:

$$
K_i = 1,3
$$
 | *Body Reference Area* =  $V_b^{2/3}$  = 7,827 m<sup>2</sup>

Se obtiene:

```
(C_{Y_\beta})_{WB} = -0,18147 por radián
```
## 5.2.2. Derivada  $C_{l<sub>β</sub>}$  ala-fuselaje

Se ha demostrado experimentalmente que la adición de un fuselaje a un ala en derrape modifica el momento de alabeo del ala de dos maneras. En primer lugar, se produce un cambio en el diedro efectivo en función de la altura del ala sobre el cuerpo. Esto ocurre porque el flujo transversal alrededor del cuerpo induce cambios en el ´angulo de ataque local del ala. El cambio resultante en la distribución de la sustentación tiene una influencia significativa en la derivada  $C_{l_{\beta}}$ . El signo del valor de este efecto depende de si el ala está situada por encima (diedro efectivo más positivo) o por debajo de la l´ınea central del fuselaje (diedro efectivo menos positivo) respecto de un ala situado justo en mitad del fuselaje.

El segundo efecto del fuselaje sobre el momento de alabeo es una disminución del diedro efectivo positivo del ala con el aumento de la longitud del fuselaje. Mediante estudios emp´ıricos se ha determinado que los efectos del fuselaje pueden correlacionarse como una función de la relación

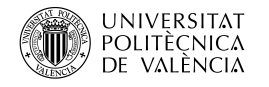

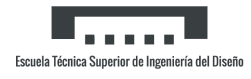

entre la longitud del fuselaje por delante del punto de la media cuerda en la punta del ala y la envergadura del ala  $l_f / b_w$  y también es importante  $AR_w / Cos \Lambda_{c/2}$ .

Con ello, se ha logrado la siguiente ecuación:

$$
C_{l_{\beta}} = C_{L} \left[ \left( \frac{C_{l_{\beta}}}{C_{L}} \right)_{\Lambda_{c/2}} K_{M_{\Lambda}} K_{f} + \left( \frac{C_{l_{\beta}}}{C_{L}} \right)_{A} \right] + \Gamma \left( \frac{C_{l_{\beta}}}{\Gamma} K_{M_{\Gamma}} + \frac{\Delta C_{l_{\beta}}}{\Gamma} \right)
$$

$$
+ \theta Tan \Lambda_{c/4} \left( \frac{\Delta C_{l_{\beta}}}{\theta Tan \Lambda_{c/4}} \right) + (\Delta C_{l_{\beta}})_{zw} \quad \text{(por grado)}
$$
(5.8)

Donde:

- $K_f$ , es el factor de corrección empírico del efecto ala-fuselaje, de la Figura 5.2.2.1-26.
- $-\frac{\Delta C_{l_{\beta}}}{\Gamma}$  $\frac{C_{\mu_\beta}}{\Gamma}$ , es el efecto inducido por el cuerpo en la altura del ala debido al diedro como:

$$
\frac{\Delta C_{l_{\beta}}}{\Gamma} = -0.0005\sqrt{AR_w} \left(\frac{d}{b}\right)^2 \quad \text{(por grado}^2\text{)}\tag{5.9}
$$

Donde  $d/b$  es el diámetro medio del fuselaje en la parte del encastre alar dividido entre la envergadura alar.

-  $(\Delta C_{l_{\beta}})_{z_W}$ , es el incremento en  $C_{l_{\beta}}$  debido al efecto inducido por el cuerpo en la altura del ala para configuraciones en las que el ala está situado por encima o por debajo de la línea media del fuselaje mediante:

$$
(\Delta C_{l_{\beta}})_{z_W} = \frac{1,2\sqrt{AR_w}}{57,3} \left(\frac{z_W}{b}\right) \left(\frac{2d}{b}\right)
$$
\n(5.10)

Donde  $z_W/b$  es la distancia vertical desde la línea media del fuselaje hasta el punto de cuarto de cuerda en el encastre entre la envergadura, positivo para alas situados por debajo de la línea media.

#### Cálculo

Con los siguientes datos:

$$
K_f = 0,99 \quad | \quad z_W = -0,4 \, m \quad | \quad \frac{d}{b} = 0,1907
$$
\n
$$
\frac{\Delta C_{l_\beta}}{\Gamma} = -3 \times 10^{-5} \quad | \quad (\Delta C_{l_\beta})_{z_W} = -6,39 \times 10^{-4}
$$

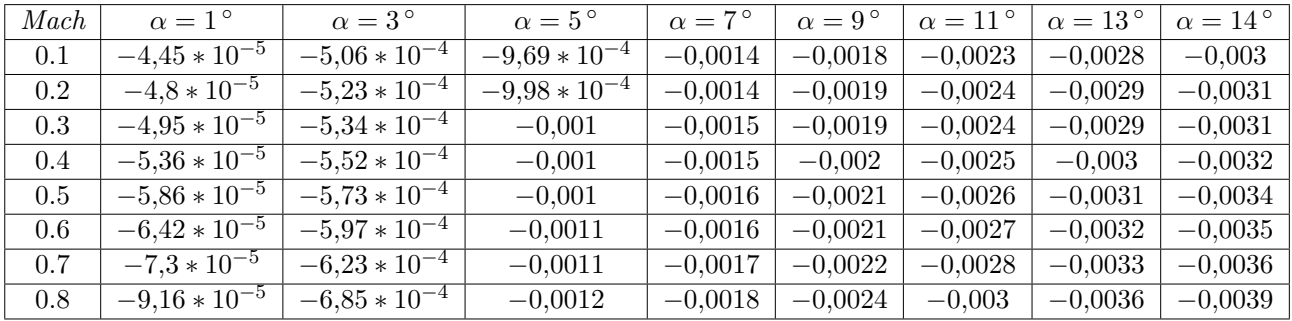

Se obtiene (Tabla 5.6):

Tabla 5.6:  $C_{l_{\beta}}$  ala-fuselaje para distintos *Mach* y ángulos de ataque (por grado)

### 5.2.3. Derivada  $C_{n_\beta}$  ala-fuselaje

El momento de guiñada ala-fuselaje debido al derrape puede considerarse como la suma de los momentos de guiñada del fuselaje, del ala y de la interferencia ala-fuselaje. La contribución del ala sólo es importante a incidencias elevadas y se desprecia en el método. La contribución de estabilidad direccional inestable del fuselaje es dominante en este análisis, y como la teoría del cuerpo delgado predice que la contribución del cuerpo es esencialmente independiente del número de Mach, el método presentado se considera válido para todas las velocidades. Las investigaciones experimentales han demostrado que la contribución de la interferencia ala-cuerpo a la derivada del momento de guiñada es esencialmente independiente de la flecha, el estrechamiento y el número de Mach. Además, el efecto de la posición vertical del ala en el momento de guiñada es pequeño.

La derivada  $C_{n_\beta},$  basada en el producto del área total del ala y la envergadura, viene dada por:

$$
(C_{n_{\beta}})_{WB} = -K_{N}K_{Rl}\frac{S_{B_{S}}}{S_{w}}\frac{l_{b}}{b} \quad \text{(por grado)}\tag{5.11}
$$

Donde:

- $K_N$ , es el factor empírico relacionado con la derivada del derrape para la interferencia entre el fuselaje y el ala, de la Figura 5.2.3.1-8 en función de la geometría del fuselaje.
- $K_{\text{RI}}$ , es el factor empírico del número de Reynolds de la Figura 5.2.3.1-8 en función del número de Reynolds del fuselaje.
- $S_{B_s}$ , es la superficie lateral proyectada del cuerpo.

#### Cálculo

Con los datos siguientes:

$$
S_{Bs} = 11{,}73 \, m^2 \quad | \quad K_N = 0{,}0007
$$

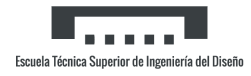

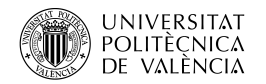

#### Para cada Mach (Tabla 5.7):

| Mach | $K_{\text{RI}}$   | $(C_{n_{\beta}})_{WB}$ |
|------|-------------------|------------------------|
| 0.1  | 1,72              | $-0,001$               |
| 0.2  | 1,86              | $-0,001$               |
| 0.3  | 1,94              | $-0,0011$              |
| 0.4  | $\overline{2,02}$ | $-0,0011$              |
| 0.5  | 2,05              | $-0,0011$              |
| 0.6  | 2,1               | $-0,0012$              |
| 0.7  | 2,12              | $-0,0012$              |
| 0.8  | 2,14              | $-0,0012$              |

Tabla 5.7:  $C_{n_\beta}$  ala-fuselaje para distintos *Mach* (por grado)

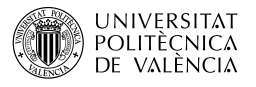

# 5.3. Cola-fuselaje en derrape

# 5.3.1. Derivada  $C_{Y_\beta}$  cola-fuselaje

A velocidades subs´onicas, el fuselaje de la aeronave y el empenaje trasero afectan al flujo en el timón vertical de tal manera que aumentan la eficacia de este útlimo. Este fenómeno se representa frecuentemente por un cambio efectivo en el alargamiento requerido del panel para dar la misma eficacia de sustentación que el panel real en presencia de los demás componentes del vehículo. También existen interferencias entre el timón vertical, el cuerpo de la aeronave y cualquier superficie de sustentación delantera. Estos efectos de interferencia mutua se tratan de varias maneras. En algunos casos, los efectos de estela de ala-fuselaje y los efectos de la estela lateral se tratan independientemente de los efectos del fuselaje y el efecto "end-plate"de la cola horizontal. Este último reduce la formación de vórtices en la punta, reduciendo la resistencia inducida y aumentando la sustentación. En otros casos, todos los efectos de interferencia se agrupan en un único parámetro de efectividad del timón vertical.

El efecto de cada uno de los componentes del vehículo en la eficacia del timón vertical se puede dividir de la siguiente manera. En el caso del efecto del flujo transversal del cuerpo, un fuselaje en derrape presenta unas características de flujo similar a la de un cilindro en flujo transversal. En el caso del flujo potencial, la velocidad local máxima se produce en la parte superior del cilindro y es igual al doble de la velocidad de flujo transversal. En realidad, existe una separación en el lado de sotavento, lo que reduce la velocidad máxima del valor del flujo potencial. En cualquier caso la velocidad decae hasta el valor de flujo cruzado de la corriente libre al aumentar la distancia desde la superficie del cuerpo, Por lo tanto, las combinaciones cola-fuselaje con cuerpos grandes y colas peque˜nas tienen una mayor efectividad por unidad de área que las combinaciones con colas grandes y cuerpos pequeños. El propio panel vertical provoca una transferencia de carga del panel a la carrocería aumentando la eficacia de este.

La presencia del empenaje horizontal en las proximidades del timón provoca un cambio en la carga de presión de este último si el panel horizontal está a una altura en la que el timón tiene un gradiente apreciable, es decir, en una posición relativamente alta o baja, obteniendo una mayor eficacia de los paneles horizontales en estas posiciones y una relativa ineficacia de un panel horizontal en la posición intermedia del panel vertical.

Finalmente, los efectos de la estela del ala-fuselaje y la deflexión lateral de la corriente se separan en dos. La deflexión lateral debido a un cuerpo surge de la fuerza lateral desarrollada por un cuerpo en gui˜nada. Como resultado de esta fuerza lateral se produce un sistema de vórtices, que a su vez induce componentes de velocidad lateral en la cola vertical. Esta fuerza lateral del cuerpo provoca un flujo desestabilizador en la corriente de aire al lado del cuerpo. Sin embargo, por encima y por debajo del fuselaje, el flujo se estabiliza. La deflexión lateral que surge de un ala en guiñada es pequeña comparado con el de un cuerpo. El flujo por encima de la l´ınea central de la estela se mueve hacia adentro y el flujo por debajo de la l´ınea central de la estela se mueve hacia afuera. En aeronaves convencionales, la combinación de los campos de flujo del ala y del cuerpo es tal que casi no causa efecto de la estela lateral por debajo de la línea central de la estela. A velocidades subsónicas se presenta una ecuación empírica que da el efecto total de la deflexión lateral directamente, es decir, el ángulo de deflexión lateral combinado y la pérdida de presión dinámica.

Debido a la posibles variantes en la tipología de colas existentes, se han desarrollado métodos para cada una de ellas. En este caso, se va a aplicar el método para un único panel vertical en el plano de simetría. La contribución del panel vertical a la derivada  $C_{Y_\beta}$  se determina mediante

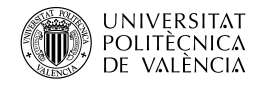

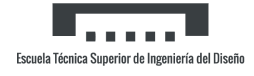

los siguientes pasos:

1. El alargamiento efectivo del timón vertical se determina mediante la ecuación:

$$
A_{eff} = \frac{(A)_{V(B)}}{(A)_{V}} (A)_{V} \left( 1 + K_{H} \left[ \frac{(A)_{V(HB)}}{(A)_{V(B)}} - 1 \right] \right)
$$
(5.12)

Donde:

- $\frac{(A)_{V(B)}}{(A)_{V(B)}}$  $\frac{A}{Y(K)}$ , es la relación del alargamiento del timón vertical en presencia del fuselaje respecto del timón aislado, de la Figura 5.3.1.1-22a en función de la relación entre la envergadura y el diámetro del fuselaje y el estrechamiento de la cola.
- $(A)_V$ , es el alargamiento del timón aislado, midiendo su envergadura y área a partir de la línea media del fuselaje.
- $(A)_{V(HB)}$  $\frac{A_{VV(HB)}}{(A)_{V(B)}}$ , es la relación del alargamiento del timón vertical en presencia del empenaje horizontal y el fuselaje respecto del timón aislado, de la Figura 5.3.1.1-22b en función de la posición horizontal y vertical del empenaje respecto al timón.
- $K_H$ , es un factor que tiene en cuenta el tamaño relativo de las colas horizontales y verticales, de la Figura 5.3.1.1-22c.
- 2 La pendiente de la curva de sustentación del timón vertical se determina como en el apartado Pendiente de la curva de sustentación alar, usando el alargamiento efectivo del timón de la ecuación anterior.
- 3 Los efectos de la estela y del barrido lateral se representan por el parámetro  $\left(1+\frac{\partial\sigma}{\partial\beta}\right)\frac{q_v}{q_\infty}$ q∞ para el número de Mach y la geometría del vehículo correspondientes mediante la siguiente expresión empírica:

$$
\left(1 + \frac{\partial \sigma}{\partial \beta}\right) \frac{q_v}{q_\infty} = 0,724 + 3,06 \frac{\frac{S_v}{S_w}}{1 + Cos\Lambda_{c/4_W} + 0,4\frac{zw}{d}} + 0,009AR_w \tag{5.13}
$$

Donde:

- $-\sigma$ , es la deflexión lateral en el timón vertical.
- $S_v$ , es el área del timón a partir de la línea media del fuselaje.
- $z_W$ , es la distancia paralela al eje Z desde el punto de cuarto de cuerda en el encastre alar hasta la línea media del fuselaje, positivo para el punto de cuarto de cuerda por debajo de la línea media.
- 4 El incremento de  $C_{Y_\beta}$  debido al timón vertical viene dado por la ecuación:

$$
(\Delta C_{Y_{\beta}})_{V(WBH)} = -k(C_{L_{\alpha}})_{V} \left(1 + \frac{\partial \sigma}{\partial \beta}\right) \frac{q_{V}}{q_{\infty}} \frac{S_{v}}{S_{w}}
$$
(5.14)

Donde todos los términos se obtienen de los pasos anteriores y  $k$  es un factor empírico que se obtiene de la Figura 5.3.1.1-22d.

#### Cálculo

Con los siguientes datos:

$$
\frac{(A)_{V(B)}}{(A)_V} = 1,45 \qquad | \qquad K_H = 0,96 \qquad | \qquad \frac{(A)_{V(HB)}}{(A)_{V(B)}} = 0,95 \qquad | \qquad (A)_V = 0,88
$$

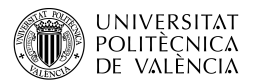

Se obtiene el alargamiento efectivo del timón vertical:

$$
A_{eff} = 1{,}2267
$$

Con este dato, se calcula la pendiente de la curva de sustentación del timón vertical donde se debe tener en cuenta que tiene un perfil NACA diferente. Este procedimiento esta detallado en el Anexo I y el resultado final en la Tabla 5.9. Por su parte el parámetro  $\left(1+\frac{\partial\sigma}{\partial\beta}\right)\frac{q_V}{q_\infty}$  $\frac{q_V}{q_{∞}}$  si se aplica la ecuación mostrada toma el siguiente valor:

$$
z_W = -0.4 \, m \quad \rightarrow \quad \left(1 + \frac{\partial \sigma}{\partial \beta}\right) \frac{q_V}{q_\infty} = 1{,}1794
$$

Por último, y utilizando  $K = 0.76$  se logra para cada *Mach* (Tabla 5.9):

| Mach | $(C_{L_{\alpha}})_{V(BH)}$ | $(\Delta C_{Y_{\beta}})_{V(WBH)}$ |
|------|----------------------------|-----------------------------------|
| 0.1  | 1,5947                     | $-0,4865$                         |
| 0.2  | 1,6192                     | $-0,494$                          |
| 0.3  | 1,6437                     | $-0,5015$                         |
| 0.4  | 1,6683                     | $-0,509$                          |
| 0.5  | 1,7051                     | $-0,5202$                         |
| 0.6  | 1,7419                     | $-0,5315$                         |
| 0.7  | 1,7909                     | $-0,5464$                         |
| 0.8  | 1,84                       | $-0,5614$                         |

Tabla 5.8:  $C_{Y_\beta}$  del timón vertical para distintos Mach (por radián)

Para determinar la fuerza lateral total del empenaje debida al derrape, que resulta de la suma de todos los paneles presentes en la cola, hay que añadir primero el empenaje horizontal. Aunque la contribución de este a  $C_{Y_\beta}$  es normalmente pequeña y para la mayoría de los cálculos puede ser despreciada; puede proporcionar una contribución significativa a la derivada del  $C_{n_\beta}$ .

La contribución a la derivada del deslizamiento lateral  $C_{Y_\beta},$  (basada en el área total del ala) de una cola horizontal añadida a un cuerpo es dada por la ecuación:

$$
(\Delta C_{Y_{\beta}})_{H(B)} = K_{H(B)}(C_{Y_{\beta}}) \frac{S_{B_{Ref}}}{S_w}
$$
\n(5.15)

Con el término  $K_{(H/B)}$  como el factor de masa aparente debido a la adición de una cola horizontal en presencia de un cuerpo para la posición vertical de ayuda de la cola apropiada de la Figura 5.3.1.1-2500. Para un empenaje horizontal montado en una posición intermedia del cuerpo, se aplica la siguiente interpolación:

$$
K_{H(B)} = K_{High\,or\,Low} \left( 1 - \left[ 1 - \left(\frac{z_H}{r_1}\right)^2 \right]^{1/2} \right) \tag{5.16}
$$

#### Cálculo

Con los siguientes datos:

$$
K_{High\,or\,Low} = 1,1 \qquad | \qquad z_H = 0,1\,m \qquad | \qquad r_1 = 0,675\,m \qquad \rightarrow \qquad K_{H(B)} = 0,0121
$$

Y con ello:

$$
(\Delta C_{Y_{\beta}})_{H(B)} = -5.43 * 10^{-4} \text{ (por radián)}
$$

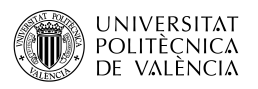

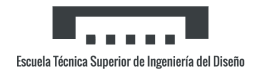

# 5.3.2. Derivada  $C_{l_{\beta}}$  cola-fuselaje

El método para estimar la contribución de los paneles del empenaje a la derivada  $C_{l_\beta}$  es similar al del apartado anterior. Es decir, la fuerza lateral generada por un panel a˜nadido se multiplica por un brazo de momento adecuado para obtener la contribución al momento de alabeo.

Se requiere un refinamiento en el caso de la contribución de un timón vertical, ya que el campo de presión generado por él se refleja en la superficie del empenaje horizontal. Estas cargas inducidas en la cola horizontal son perpendiculares a esta superficie y, por tanto, no afectan significativamente a los momentos de guiñada del vehículo ni a las fuerzas laterales. Sin embargo, contribuyen a los momentos de alabeo y, por tanto, no deben despreciarse. La contribución al momento de alabeo de la cola horizontal es positiva cuando la superficie horizontal está en posición baja con respecto al panel vertical, pero, no tiene efecto cuando la cola horizontal está montada cerca de la mitad del del panel vertical. A velocidades subsónicas estas contribuciones suelen ser pequeñas, y se obtienen resultados razonables si no se tienen en cuenta.

La contribución de los paneles del empenaje a la derivada  $C_{l_{\beta}}$ , se basa en los valores de la contribución de los paneles a  $C_{Y_\beta},$  del apartado . Además de las fuerzas de presión inducidas en el empenaje por el timón, puede haber otras fuerzas para una configuración que tenga una torsión y/o diedro significativo en la cola horizontal. La contribución del timón a la derivada  $C_{l_{\beta}}$  se estima mediante:

$$
(\Delta C_{l_{\beta}})_p = (\Delta C_{Y_{\beta}})_p \frac{z_p Cos\alpha - l_p Sin\alpha}{b_w} \tag{5.17}
$$

Donde:

- $-p$ , es el subíndice que indica que se refiere al timón vertical.
- $(\Delta C_{Y_{\beta}})_{p}$ , es el resultado del apartado  $Derivada C_{Y_{\beta}}$  ala-fuselaje.
- $z_p$ , es la distancia en dirección z entre el centro de gravedad y el cuarto de cuerda de la cuerda media aerodinámica del timón, positivo para el timón situado por encima.
- $-l_p$ , es la distancia en dirección x entre el centro de gravedad y el cuarto de cuerda de la cuerda media aerodinámica, positivo para el timón situado hacia atrás.

#### Cálculo

Con estos datos:

$$
l_p = 3m \quad | \quad z_p = 0.75 \, m
$$

Se obtiene (Tabla 5.9):

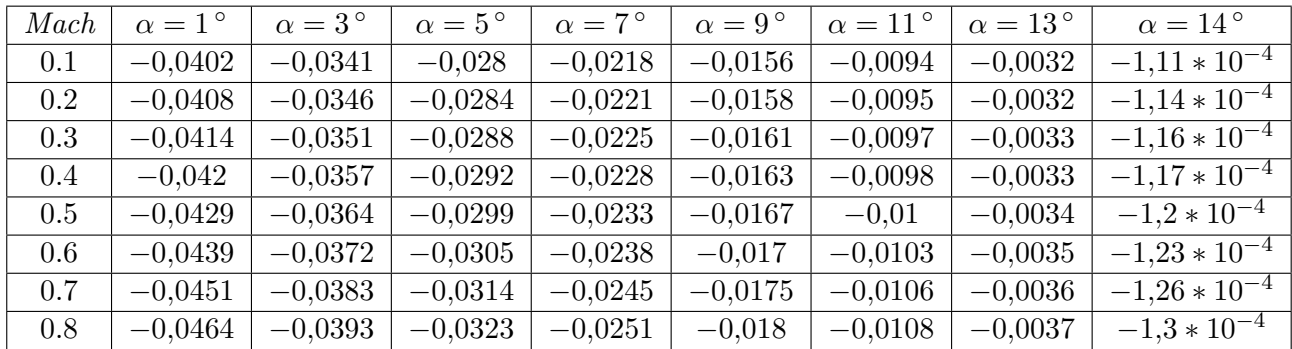

Tabla 5.9:  $C_{l<sub>β</sub>}$  del timón vertical para distintos Mach y ángulos de ataque (por radián)

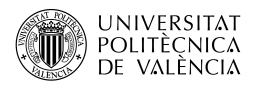

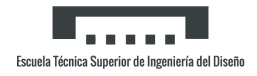

# 5.3.3. Derivada  $C_{Y_\beta}$  cola-fuselaje

El método de estimación de la contribución de los paneles presentes en el empenaje a la derivada  $C_{n_{\beta}}$  se basan en el apartado  $Derivada$   $C_{Y_{\beta}}$  cola-fuselaje. La contribución del timón a la derivada  $C_{n_{\beta}}$ , a velocidades subsónicas viene dada por:

$$
(\Delta C_{n_{\beta}})_p = -(\Delta C_{Y_{\beta}})_p \frac{l_p}{b_w} \tag{5.18}
$$

#### Cálculo

Todos los datos ya han sido definidos anteriormente, aplicando la ecuación se llega a la Tabla 5.10:

| Mach | $(\Delta C_{n_{\beta}})_p$ |
|------|----------------------------|
| 0.1  | 0,1729                     |
| 0.2  | 0,1756                     |
| 0.3  | 0,1782                     |
| 0.4  | 0,1809                     |
| 0.5  | 0,1849                     |
| 0.6  | 0,1889                     |
| 0.7  | 0,1942                     |
| 0.8  | 0,1995                     |

Tabla 5.10:  $C_{n\beta}$  del timón vertical para distintos Mach (por radián)

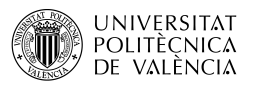

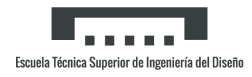

# 5.4. Ala-cola-fuselaje en derrape

# 5.4.1. Derivada  $C_{Y_\beta}$  ala-cola-fuselaje

La información contenida en esta sección sirve para estimar la pendiente de la curva de fuerza lateral de las combinaciones de ala-cuerpo-cola a bajos ángulos de ataque. En general, el cálculo de la pendiente de la curva de fuerza lateral  $C_{Y\beta}$  de la combinación ala-cola-fuselaje se trata con una s´ıntesis del material presentado en anteriores secciones. El m´etodo del apartado basado en el concepto de masa aparente para la determinación de los incrementos en  $C_{Y\beta}$ , debido a la adición del timón al empenaje se extiende aquí para determinar la derivada  $C_{Y\beta}$  total incluyendo los efectos de interferencia mutua de otros componentes del vehículo. Las principales contribuciones provienen del fuselaje y del estabilizador verticales. La contribución del ala es una función de  $\alpha^2$  y normalmente no se tiene en cuenta cuando el ángulo de ataque es bajo.

Para configuraciones con un solo estabilizador vertical y el empenaje horizontal situado en el fuselaje o a lo alto del timón vertical, la derivada  $C_{Y_\beta}$  es:

$$
C_{Y_{\beta}} = (C_{Y_{\beta}})_{WB} + (\Delta C_{Y_{\beta}})_{V(WBH)} \tag{5.19}
$$

Donde:

- $(C_{Y_{\beta}})_{WB}$ , es el resultado del apartado  $Derivada$   $C_{Y_{\beta}}$  ala-fuselaje.
- $(\Delta C_{Y_{\beta}})_{V(WBH)}$ , es el resultado del apartado  $Derivada C_{Y_{\beta}}$  cola-fuselaje.

#### Cálculo

Haciendo uso de los resultados anteriores (Tabla 5.11):

| Mach | $C_{Y_\beta}$ |
|------|---------------|
| 0.1  | $-0,668$      |
| 0.2  | $-0,6755$     |
| 0.3  | $-0.683$      |
| 0.4  | $-0,6905$     |
| 0.5  | $-0,7017$     |
| 0.6  | $-0,7129$     |
| 0.7  | $-0,7279$     |
| 0.8  | $-0,7429$     |

Tabla 5.11:  $C_{Y_\beta}$  ala-cola-fuselaje para distintos *Mach* (por radián)

## 5.4.2. Derivada  $C_{l_{\beta}}$  ala-cola-fuselaje

De nuevo, la estimación del momento de alabeo debido al derrape  $C_{l<sub>β</sub>}$  de configuraciones alacola-fuselaje es una s´ıntesis de los anteriores apartados, donde ya se han discutido los diversos aspectos aerodinámicos de los componentes del vehículo y las combinaciones de componentes en derrape. El efecto del empenaje horizontal es más importante en la estimación de  $C_{l_\beta},$  que de  $C_{Y_\beta}$  y  $C_{n_\beta}$  ya que el propio empenaje contribuye a  $C_{l_\beta}$ , además de afectar a la contribución del timón vertical. Como la contribución de la cola horizontal es muy pequeña para la mayoría de las configuraciones en el régimen de velocidad subsónica, en el método se desprecia su contribución

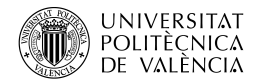

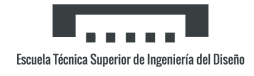

y con ello queda como:

$$
C_{l_{\beta}} = (C_{l_{\beta}})_{WB} + \sum_{p} \left( (\Delta C_{Y_{\beta}})_{p} \left[ \frac{z_{p} Cos\alpha - l_{p} Sin\alpha}{b_{w}} \right] \right) \tag{5.20}
$$

Donde  $(C_{l_{\beta}})_{WB}$ , es el resultado del apartado  $Derivada$   $C_{l_{\beta}}$  ala-fuselaje.

#### Cálculo

Con los resultados ya obtenidos, al aplicar la ecuación se obtiene (Tabla 5.12):

| Mach | $\alpha = 1^{\circ}$ | $\alpha = 3^{\circ}$ | $\alpha = 5^{\circ}$ | $\alpha = 7^{\circ}$ | $\alpha = 9^{\circ}$ | $\alpha = 11^{\circ}$ | $\alpha = 13^{\circ}$ | $\alpha = 14^{\circ}$ |
|------|----------------------|----------------------|----------------------|----------------------|----------------------|-----------------------|-----------------------|-----------------------|
| 0.1  | $-0,0402$            | $-0,0346$            | $-0,0289$            | $-0,0232$            | $-0,0175$            | $-0,0117$             | $-0,006$              | $-0,0031$             |
| 0.2  | $-0,0408$            | $-0.0351$            | $-0,0294$            | $-0,0236$            | $-0,0178$            | $-0.012$              | $-0,0061$             | $-0,0032$             |
| 0.3  | $-0,0415$            | $-0.0357$            | $-0,0298$            | $-0.024$             | $-0,0181$            | $-0.0122$             | $-0,0062$             | $-0,0033$             |
| 0.4  | $-0,0421$            | $-0,0362$            | $-0,0303$            | $-0,0243$            | $-0,0184$            | $-0,0124$             | $-0,0064$             | $-0,0034$             |
| 0.5  | $-0.043$             | $-0.037$             | $-0,031$             | $-0,0249$            | $-0,0184$            | $-0.0124$             | $-0,0064$             | $-0,0034$             |
| 0.6  | $-0,0439$            | $-0.0378$            | $-0,0317$            | $-0,0255$            | $-0,0192$            | $-0.013$              | $-0,0067$             | $-0,0036$             |
| 0.7  | $-0,0452$            | $-0.0389$            | $-0,0326$            | $-0,0262$            | $-0,0198$            | $-0,0134$             | $-0,0069$             | $-0,0037$             |
| 0.8  | $-0,0464$            | $-0.04$              | $-0,0335$            | $-0.027$             | $-0,0205$            | $-0,0139$             | $-0,0073$             | $-0.004$              |

Tabla 5.12:  $C_{l_{\beta}}$  ala-cola-fuselaje para distintos *Mach* y ángulos de ataque (por grado)

Y representando los resultados junto al dato del fabricante (Figura 5.1):

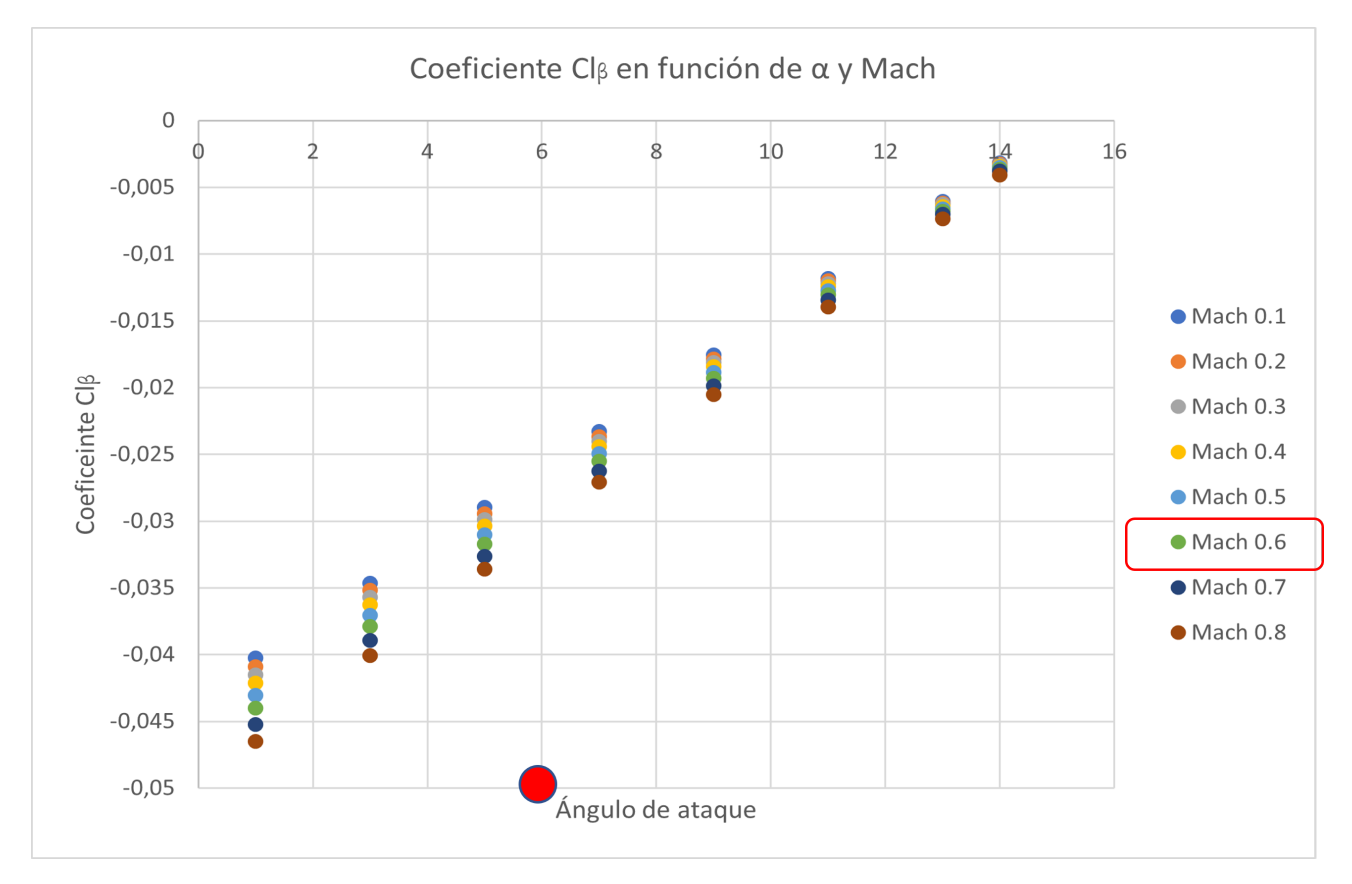

Figura 5.1: $C_{l_\beta}$ de ala-cola-fuselaje

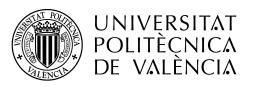

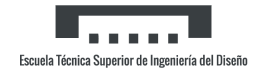

## 5.4.3. Derivada  $C_{n_\beta}$  ala-cola-fuselaje

Este último apartado resulta ser igual que los dos anteriores, pues se basa en resultados ya obtenidos donde todos los aspectos ya se han comentado con anterioridad, por ello el método para el cálculo del momento de guiñada debido al derrape  $C_{n<sub>β</sub>}$  para el conjunto ala-cola-fuselaje es:

$$
C_{n_{\beta}} = (C_{n_{\beta}})_{WB} + \sum_{p} \left( -(\Delta C_{Y_{\beta}})_{p} \frac{l_{p}}{b_{w}} \right)
$$
(5.21)

Siendo  $(C_{n_\beta})_{WB}$  los resultados del apartado  $Derivada$   $C_{n_\beta}$  ala-fuselaje y el segundo término es el obtenido en el apartado  $Derivada$   $C_{l_{\beta}}$  ala-cola-fuselaje, con lo que solamente se realiza una suma de los dos.

#### Cálculo

Como en los últimos apartados, aplicando directamente se obtiene la Tabla 5.13:

| Mach    | $C_{n_{\beta}}$ |
|---------|-----------------|
| 0.1     | 0,1719          |
| 0.2     | 0,1745          |
| $0.3\,$ | 0,1771          |
| 0.4     | 0,1797          |
| 0.5     | 0,1837          |
| 0.6     | 0,1877          |
| 0.7     | 0,193           |
| 0.8     | 0,1983          |

Tabla 5.13:  $C_{n_\beta}$  ala-cola-fuselaje para distintos  $\text{Mach}$  (por radián)

# Capítulo 6

# Derivadas dinámicas

Las derivadas dinámicas están asociadas a las fuerzas y momentos aerodinámicos causados por las velocidades angulares y aceleraciones lineales del movimiento del vehículo. En la introducción de cada tema, una descripción más detallada de las derivadas dinámicas del ala, del fuselaje y del ala-cuerpo se da en cada una de las secciones. En la mayoría de los casos, los métodos utilizados se basan en teorías que suponen necesariamente condiciones de flujo adjunto. Por lo tanto, se limitan a ángulos de ataque bajos, excepto en el caso de las alas de elevado alargamiento por debajo de la pérdida a velocidades subsónicas.[7]

En general, las derivadas dinámicas para las condiciones de flujo adjunto son menores y de menor importancia que en condiciones de flujo separado. Para las condiciones de flujo separado, las derivadas se convierten en funciones de la amplitud y de la frecuencia de oscilación. Tales condiciones existen en alas y cuerpos de bajo alargamiento a todas las velocidades y ángulos de ataque, excepto en un estrecho rango alrededor de cero. Debido a la cantidad limitada de datos en ´angulos de ataque elevados y a la complejidad de conseguir m´etodos generalizados adecuados, especialmente para las variaciones de frecuencia y amplitud, no se han realizado c´alculo en condiciones de flujo separado.

## 6.1. Derivadas del ala dinámicas

Los métodos de esta sección se utilizarán para la estimación de las derivadas dinámicas de aceleración, cabeceo, alabeo y guiñada de superficies de sustentación aisladas. Se basan en la teoría de las superficies sustentadoras para velocidades subsónicas y en la teoría linealizada para velocidades supersónicas, limitándose a condiciones en las que el flujo está esencialmente adherido a la superficie del ala. Por lo que los métodos son válidos para alas de elevado alargamiento hasta ángulos de ataque de entrada en pérdida pero son más limitados para alas de bajo alargamiento.

Para alas que operan en condiciones de flujo parcialmente separado, los datos experimentales muestran que existen no linealidades importantes en las derivadas dinámicas. Además, las pruebas realizadas mediante técnicas de túnel de viento muestran que las derivadas dinámicas son funciones tanto de la amplitud como de la frecuencia de oscilación. Como se ha comentado, las derivadas dinámicas en estas condiciones son mayores y, por lo tanto, más significativas que en el caso de las condiciones de flujo adjunto, sin embargo por la complejidad del caso no se han logrado métodos analíticos.

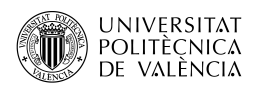

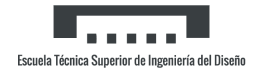

La característica dominante del flujo en alas de bajo alargamiento o con flecha, es decir, alas para las que la separación del flujo por debajo de la entrada en pérdida es importante, es el vórtice del borde de ataque. La fuerza del borde de ataque viene determinada por la forma del ala y la geometría del borde de ataque del perfil. En general, altos ángulos de flecha del borde de ataque y secciones aerodinámicas afiladas favorecen la formación de vórtices más grandes. La fuerza del vórtice, a su vez, determina la naturaleza y la magnitud de la fuerza estática no lineal, el momento y las características de las derivadas dinámicas.[8]

El flujo parcialmente separado sobre un ala hace que las derivadas dinámicas dependan de la frecuencia. La razón es que un cambio en la actitud del ala modifica las condiciones de la capa límite, lo que a su vez altera el patrón de separación del flujo. El tiempo necesario para que el flujo se ajuste a un cambio de "actitud" es apreciable, y las derivadas dinámicas se convierten en funciones de la tasa de cambio de actitud (o frecuencia). El flujo sobre las alas con flujo esencialmente adherido es menos dependiente de la capa l´ımite y, por tanto, se ajusta más rápidamente a los cambios de actitud. De ahí que las derivadas dinámicas para estas condiciones no dependen de la frecuencia en la gama de frecuencias práctica.

### 6.1.1. Derivadas de cabeceo alares

#### 6.1.1.1. Derivada de cabeceo  $C_{L_q}$  alar

La derivada de cabeceo alar  $C_{L_q}$  es generalmente pequeña comparada con otros términos en las ecuaciones de movimiento y a menudo se desprecia. No obstante, la ecuación para estimarla, basada en el producto del área del ala y la cuerda media aerodinámica del ala  $S_w\bar{c}_w$ , viene dada por:

$$
C_{L_q} = \left(\frac{1}{2} + 2\frac{\bar{x}}{\bar{c}}\right) C_{L_\alpha} \tag{6.1}
$$

Donde  $\frac{\bar{x}}{\bar{c}}$  se puede expresar como:

$$
\frac{\bar{x}}{\bar{c}} = \frac{x_{a.c.}}{\bar{c}} - \frac{x_{CdG}}{\bar{c}}\tag{6.2}
$$

Donde

- $\bar{x}$  es la distancia entre el centro de gravedad y el centro aerodinámico, positivo para el el centro aerodinámico por detrás del de gravedad.
- $-\frac{x_{a.c.}}{\overline{c}}$  $\frac{c}{\bar{c}}$ , es la distancia longitudinal del vértice alar al centro aerodinámico, apartado  $Pen$ diente de la curva del momento de cabeceo alar.
- $\frac{x_{CdG}}{\bar{c}}$  $\frac{c_{ddG}}{\bar{c}}$ , es la distancia longitudinal del vértice alar al centro de gravedad.
- $C_{l_{\alpha}}$ , es la pendiente de la curva de sustentación, apartado *Pendiente de la curva de la* sustentación alar.

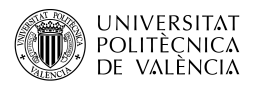

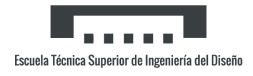

#### Cálculo

Sin ningún cálculo extra necesario, al aplicar la ecuación con el  $CdG$  situado en 0.57 resulta la Tabla 6.1:

| Mach | $\alpha = 1^{\circ}$ | $\alpha = 3^{\circ}$ | $\alpha = 5^{\circ}$ | $\alpha = 7^{\circ}$ | $\alpha = 9^{\circ}$ | $\alpha = 11^{\circ}$ | $\alpha = 13^{\circ}$ | $\alpha = 14^{\circ}$ |
|------|----------------------|----------------------|----------------------|----------------------|----------------------|-----------------------|-----------------------|-----------------------|
| 0.1  | 1,6684               | 1,7657               | 1,843                | 1,8912               | 1,9284               | 1,8974                | 1,9474                | 1,9827                |
| 0.2  | 1,7023               | 1,8016               | 1,8805               | 1,9296               | 1,9676               | 1,936                 | 1,9871                | 2,0231                |
| 0.3  | 1,8273               | 1,9221               | 1,9882               | 2,0286               | 2,0575               | 2,0152                | 2,0981                | 2,111                 |
| 0.4  | 1,8819               | 1,9766               | 2,0489               | 2,1144               | 2,0632               | 2,0961                | 2,1639                | 2,1774                |
| 0.5  | 1,9575               | 2,0545               | 2,1224               | 2,1745               | 2,1909               | 2,2168                | 2,2287                | 2,2411                |
| 0.6  | 2,1482               | 2,2431               | 2,2967               | 2,3516               | 2,312                | 2,3975                | 2,4044                | 2,4147                |
| 0.7  | 2,2696               | 2,3699               | 2,4266               | 2,4846               | 2,4428               | 2,533                 | 2,5404                | 2,5512                |
| 0.8  | 2,4102               | 2,5168               | 2,5769               | 2,6385               | 2,5941               | 2,69                  | 2,6978                | 2,7093                |

Tabla 6.1:  $C_{L_q}$  alar con el CdG situado en 0.57 para distintos Mach y ángulos de ataque (por radián)

Si se realiza el mismo procedimiento con el  $CdG$  en 0.64 (tabla 6.2):

| Mach | $\alpha = 1^{\circ}$ | $\alpha = 3^{\circ}$ | $\alpha = 5^{\circ}$ | $\alpha = 7^{\circ}$ | $\alpha = 9^{\circ}$ | $\alpha = 11^{\circ}$ | $\alpha = 13^{\circ}$ | $\alpha = 14^{\circ}$ |
|------|----------------------|----------------------|----------------------|----------------------|----------------------|-----------------------|-----------------------|-----------------------|
| 0.1  | 1,0602               | 1,1575               | 1,2348               | 1,2829               | 1,3202               | 1,2892                | 1,3392                | 1,3745                |
| 0.2  | 1,0818               | 1,181                | 1,2599               | 1,309                | 1,347                | 1,3154                | 1,3665                | 1,4025                |
| 0.3  | 1,193                | 1,2879               | 1,3539               | 1,3943               | 1,4232               | 1,3809                | 1,4638                | 1,4767                |
| 0.4  | 1,2282               | 1,3229               | 1,3961               | 1,4607               | 1,4095               | 1,4423                | 1,5102                | 1,5236                |
| 0.5  | 1,2781               | 1,3752               | 1,443                | 1,4953               | 1,5115               | 1,5374                | 1,5493                | 1,5618                |
| 0.6  | 1,4359               | 1,5308               | 1,5844               | 1,6393               | 1,5997               | 1,6852                | 1,6921                | 1,7024                |
| 0.7  | 1,517                | 1,6174               | 1,674                | 1,732                | 1,6902               | 1,7804                | 1,7878                | 1,7986                |
| 0.8  | 1,611                | 1,7176               | 1,7777               | 1,8393               | 1,7949               | 1,8908                | 1,8986                | 1,9101                |

Tabla 6.2:  $C_{L_q}$  alar con el CdG situado en 0.64 para distintos Mach y ángulos de ataque (por radián)

#### 6.1.1.2. Derivada de cabeceo  $C_{m_q}$  alar

Cuando un ala gira en cabeceo alrededor de un centro de gravedad dado con una velocidad angular  $\theta$  en una corriente libre de velocidad  $V_{\infty}$  se producen cambios en el ángulo de ataque local que son proporcionales a  $w/V$  (w es la velocidad de perturbación vertical). En el caso de alas con flecha, se produce un incremento adicional en el ángulo de ataque que es una función del punto de la envergadura del ala. Estos cambios locales en el ´angulo de ataque producen un incremento del ´angulo de ataque efectivo para toda el ala que resulta en un incremento del momento de cabeceo. Este incremento del momento de cabeceo se expresa como la contribución del ala a la derivada  $C_{m_q}$ .

El valor para bajas velocidades ( $M \approx 0.2$ ) de  $C_{m_q}$  basado en el producto del área total del ala

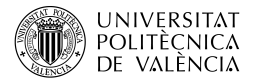

y el cuadrado de la cuerda media aerodinámica  $S_w\bar{c}_w^2$  , viene dado por:

$$
(C_{m_q})_{M\approx 0,2} = -0,7c_{l_\alpha}Cos\Lambda_{c/4} \left[ \frac{AR_w \left[ \frac{1}{2} \frac{\bar{x}}{c} + 2 \left( \frac{\bar{x}}{c} \right)^2 \right]}{AR_w + 2Cos\Lambda_{c/4}} + \frac{1}{24} \left( \frac{AR_w^3 Tan^2\Lambda_{c/4}}{AR_w + 6Cos\Lambda_{c/4}} \right) + \frac{1}{8} \right] \tag{6.3}
$$

Para velocidades subsónicas más altas, la derivada  $C_{m_q}$  se calcula aplicando una corrección de compresibilidad:

$$
(C_{m_q})_{M>0,2} = \left[\frac{\frac{AR_w^3 Tan^2\Lambda_{c/4}}{AR_wB + 6Cos\Lambda_{c/4}} + \frac{3}{B}}{\frac{AR_w^3Tan^2\Lambda_{c/4}}{AR_w + 6Cos\Lambda_{c/4}} + 3}\right] (C_{m_q})_{M\approx 0,2} \quad \text{(por radián)} \tag{6.4}
$$

#### Cálculo

Aplicando las ecuaciones anteriores primero para el caso en el que el centro de gravedad se sitúa en 0.57 (Tabla 6.3):

| Mach | $\alpha = 1^{\circ}$ | $\alpha = 3^{\circ}$ | $\alpha = 5^{\circ}$ | $\alpha = 7^{\circ}$ | $\alpha = 9^{\circ}$ | $\alpha = 11^{\circ}$ | $\alpha = 13^{\circ}$ | $\alpha = 14^{\circ}$ |
|------|----------------------|----------------------|----------------------|----------------------|----------------------|-----------------------|-----------------------|-----------------------|
| 0.1  | $-0,7671$            | $-0,7892$            | $-0,8083$            | $-0,821$             | $-0,8312$            | $-0,8227$             | $-0,8365$             | $-0,8466$             |
| 0.2  | $-0,7917$            | $-0,8145$            | $-0,8343$            | $-0,8473$            | $-0,8578$            | $-0,8491$             | $-0,8633$             | $-0,8737$             |
| 0.3  | $-0,8519$            | $-0,8762$            | $-0,8943$            | $-0,9059$            | $-0.9145$            | $-0,9021$             | $-0,9268$             | $-0,9308$             |
| 0.4  | $-0,9029$            | $-0.9278$            | $-0,9484$            | $-0.9677$            | $-0.9523$            | $-0,9621$             | $-0.9832$             | $-0.9875$             |
| 0.5  | $-0.9785$            | $-1,0051$            | $-1,025$             | $-1,0411$            | $-1,0462$            | $-1,0545$             | $-1,0584$             | $-1,0625$             |
| 0.6  | $-1,1207$            | $-1,1505$            | $-1,1683$            | $-1,1873$            | $-1,1735$            | $-1,2036$             | $-1,2062$             | $-1,2099$             |
| 0.7  | $-1,3064$            | $-1,3411$            | $-1,3619$            | $-1,3839$            | $-1,368$             | $-1,403$              | $-1,406$              | $-1,4104$             |
| 0.8  | $-1,6345$            | $-1,678$             | $-1,7039$            | $-1,7315$            | $-1,7115$            | $-1,7554$             | $-1,7591$             | $-1,7646$             |

Tabla 6.3:  $C_{m_q}$  alar con el  $CdG$  situado en 0.57 para distintos Mach y ángulos de ataque (por radián)

Recalculando para el centro de gravedad en 0.64 (Tabla 6.4):

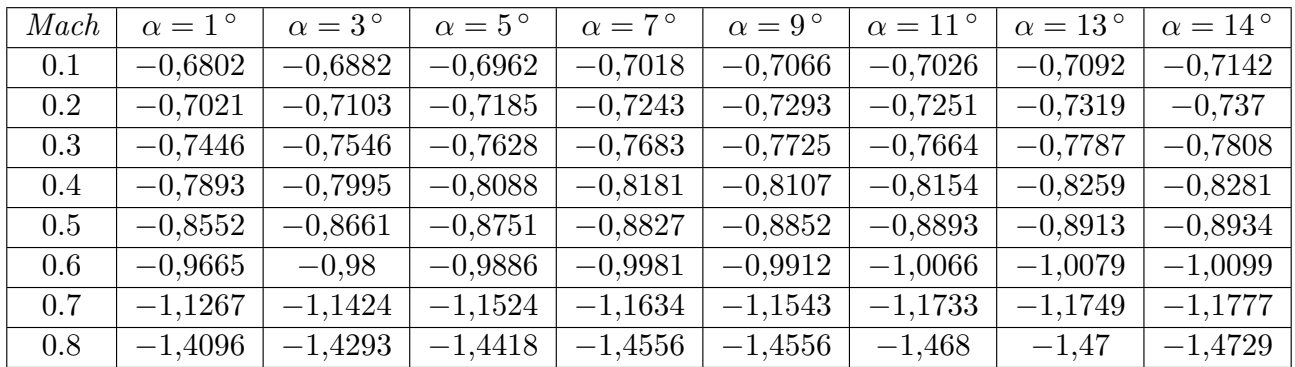

Tabla 6.4:  $C_{m_q}$ alar con el  $CdG$ situado en 0.64 para distintos  $\mathit{Mach}$ y ángulos de ataque (por radián)

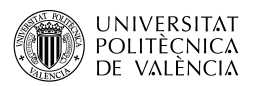

#### 6.1.1.3. Derivada de cabeceo  $C_{D_q}$  alar

En esta sección se presenta un método para estimar la contribución del ala a la derivada de cabeceo  $C_{D_q}$  a velocidades subsónicas. Esta derivada representa el cambio en el coeficiente de resistencia debido a un cambio en la velocidad de cabeceo a un ángulo de ataque constante. Generalmente, esta derivada es pequeña y tiene un efecto insignificante en la estabilidad longitudinal; por lo tanto, suele despreciarse. El método utilizado emplea el método de Weissinger para calcular la sustentación de la sección debido al ángulo de ataque, la torsión y la velocidad de cabeceo. La sustentación se hace girar a través del ángulo local de downwash debido a cada uno de estos efectos para producir un componente de fuerza acorde. El m´etodo para la derivada  $C_{D_q}$  queda:

$$
C_{D_q} = C_{D_{q_0}}(-\theta) + \frac{\partial C_{D_q}}{\partial \alpha_F} \alpha_F + \frac{\partial C_{D_q}}{\partial \left(\frac{q\bar{c}}{2V}\right)} \left(\frac{q\bar{c}}{2V}\right)
$$
(6.5)

Donde:

- $C_{D_{q_0}},$  es la contribución por la carga de ángulo de ataque nulo, de la Figura 7.1.1.3-3a a la -3f, en función de la flecha, alargamiento y estrechamiento alar.
- $-\frac{\partial C_{Dq}}{\partial \alpha}$  $\frac{\partial D_{H}}{\partial \alpha_F}$ , es la contribución del ángulo de ataque, de la Figura 7.1.1.3-7a a la -7f, en función de la flecha, alargamiento y estrechamiento alar.
- $\alpha_F$ , es ángulo de ataque del fuselaje, se ha considerado como el mismo del ala.
- $\frac{\partial C_{Dq}}{\partial \sqrt{q\bar{c}}}$  $\frac{\partial CD_q}{\partial \left(\frac{q\bar{c}}{2V}\right)}$ , es la contribución por la velocidad del cabeceo, de la Figura 7.1.1.3-12a a la -12f, en función de la flecha, alargamiento y estrechamiento alar.
- q, es la velocidad de cabeceo en grados por segundo.
- V , es la velocidad de de la corriente libre.

#### Cálculo

Se ha fijado la velocidad de cabeceo en  $5°/s$  para limitar la cantidad de variables de estudio, aun as´ı el cambio de este dato no afecta de manera significativa a los resultados siempre que se mantenga dentro de unos límites razonables. La velocidad se ha obtenido con la fórmula del  $\textit{Mach}$  y para la altitud de estudio. En cuanto a los datos de las gráficas se deben obtener para cada Mach (Tabla 6.5):

| Mach | $C_{D_{q_0}}$            | $\partial C_{D_q}$<br>$\partial \alpha_F$ | $\partial C_{D_q}$<br>$\partial \left( \frac{q\bar{c}}{2V} \right)$ | V(m/s)  |
|------|--------------------------|-------------------------------------------|---------------------------------------------------------------------|---------|
| 0.1  | $2 * 10^{-4}$            | $4.2 * 10^{-4}$                           | $2.9 * 10^{-4}$                                                     | 34,0294 |
| 0.2  | $2.3*\overline{10^{-4}}$ | $4.4 * 10^{-4}$                           | $3 * 10^{-4}$                                                       | 68,0588 |
| 0.3  | $2.4 * 10^{-4}$          | $4.5 * 10^{-4}$                           | $3.2 * 10^{-4}$                                                     | 102,088 |
| 0.4  | $2.5 * 10^{-4}$          | $4.7 * 10^{-4}$                           | $3.3 * 10^{-4}$                                                     | 136,118 |
| 0.5  | $2.6 * 10^{-4}$          | $4.9 * 10^{-4}$                           | $3.5 * 10^{-4}$                                                     | 170,147 |
| 0.6  | $2.7 * 10^{-4}$          | $5.1 * 10^{-4}$                           | $3.7 * 10^{-4}$                                                     | 204,176 |
| 0.7  | $2.8 * 10^{-4}$          | $5.3 * 10^{-4}$                           | $3.9 * 10^{-4}$                                                     | 238,206 |
| 0.8  | $2.9 * 10^{-4}$          | $5.6 * 10^{-4}$                           | $4 * 10^{-4}$                                                       | 272,235 |

Tabla 6.5: Parámetros para el cálculo de  $C_{Dq}$  para distintos Mach

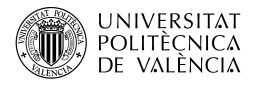

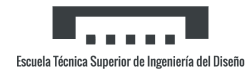

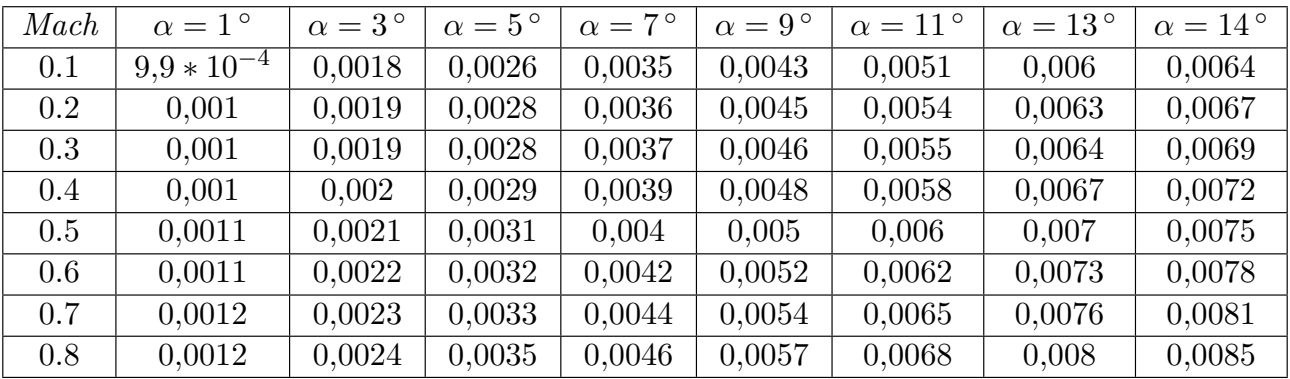

Y aplicándolos para diferentes  $\text{Mach}$  y ángulos de ataque (Tabla 6.6):

Tabla 6.6: $C_{\mathcal{D}_q}$ alar para distintos  $\mathit{Mach}$ y ángulos de ataque (por grado)

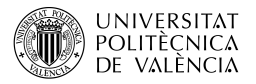

### 6.1.2. Derivadas de alabeo alar

#### 6.1.2.1. Derivada de alabeo  $C_{Y_p}$  alar

La derivada de alabeo alar  $C_{Y_p}$  es el resultado de la distribución del ángulo de ataque y de los efectos de succión en la punta de las alas en alabeo. La distribución del ángulo de ataque causada por el alabeo produce cambios incrementales en las fuerzas aerodinámicas. En alas  $\chi$ con flecha y/o diedro, estos cambios incrementales tienen componentes en la dirección lateral, causando una fuerza lateral. La variación de la derivada de alabeo del ala  $C_{Y_p}$  con el coeficiente de sustentación, basada en el producto del área y la envergadura del ala, viene dada por:

$$
C_{Y_p} = K \left[ \left( \frac{C_{Y_p}}{C_L} \right)_{C_L = 0, M} C_L \right] + (\Delta C_{Y_p})_{\Gamma} \quad \text{(por radián)}
$$
\n(6.6)

Donde:

-  $\left(\frac{C_{Y_p}}{C_x}\right)$  $C_L$  $\setminus$  $C_{L}=0,M$ , es la pendiente de la fuerza lateral debida al alabeo con sustentación nula, dada por:

$$
\left(\frac{C_{Y_p}}{C_L}\right)_{C_L=0,M} = \frac{AR_w + 4Cos\Lambda_{c/4}}{AR_wB + 4Cos\Lambda_{c/4}} + \frac{AR_wB + Cos\Lambda_{c/4}}{AR_w + Cos\Lambda_{c/4}} \left(\frac{C_{Y_p}}{C_L}\right)_{C_L=0,M=0}
$$
(6.7)

Donde  $\left(\frac{C_{Y_p}}{C_L}\right)$  $\setminus$  $_{C_L=0,M=0}$  es la pendiente de la fuerza lateral a baja velocidad debida al alabeo con sustentación cero, obtenida de la Figura 7.1.2.1-9 en función del alargamiento, flecha del cuarto de cuerda y estrechamiento alar.

- $C_L$ , es el coeficiente de sustentación alar, del apartado Sustentación alar con ángulo de ataque.
- $(\Delta C_{Y_p})_{\Gamma}$ , es el incremento de  $C_{Y_p}$  debido al diedro, dado por:

$$
(\Delta C_{Y_p})_{\Gamma} = [3Sin\Gamma(1 - 2\frac{z}{b_w/2}Sin\Gamma)](C_{l_p})_{\Gamma=0,C_L=0}
$$
\n(6.8)

Donde

- z, es la distancia vertical entre el centro de gravedad y el punto de cuarto de cuerda en el encastre, positivo si el  $CdG$  está por encima.
- $(C_{l_p})_{\Gamma=0,C_L=0}$ , es la derivada de la amortiguación del alabeo de un ala sin diedro y con sustentación nula, dado por:

$$
(C_{l_p})_{\Gamma=0,C_L=0} = \left(\frac{\beta C_{l_p}}{\kappa}\right)_{C_L=0} \frac{\kappa}{\beta} \quad \text{(por radián)}\tag{6.9}
$$

Donde  $\left(\frac{\beta C_{l_p}}{\kappa}\right)$  $\setminus$  $C_{L}=0$  es el parámetro de amortiguación del alabeo con sustentación nula, de la Figura 7.1.2.2-20 como función de  $\beta A R_w/\kappa$  y  $\Lambda_\beta$ , que a su vez se calcula como  $Tan^{-1} \left( \frac{T a n \Lambda_{c/4}}{a} \right)$ β  $\setminus$ 

 $K$ , es un factor de corrección adimensional utilizado para extrapolar los valores de flujo potencial a coeficientes de sustentación elevados. En caso de sustentación nula, este factor se toma como 1. Con coeficientes de sustentación distintos de cero, este factor tiene en

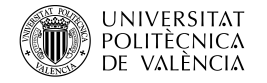

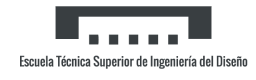

cuenta la variación de la resistencia del perfil con el coeficiente de sustentación y viene dado por:

$$
K = \frac{\frac{\partial}{\partial \alpha} (C_L T a n \alpha) - \frac{\partial}{\partial \alpha} (C_D - C_{D_0})}{\frac{\partial}{\partial \alpha} (C_L T a n \alpha) - \frac{\partial}{\partial \alpha} \left( \frac{C_L^2}{\pi A R_w} \right)}
$$
(6.10)

#### Cálculo

En el procedimiento de cálculo ha sido necesario obtener el parámetro  $K$  para cada Mach y ´angulo de ataque. Los siguientes datos son constantes para todo el desarrollo:

$$
\left(\frac{C_{Y_p}}{C_L}\right)_{C_L=0,M=0} = 0.55 \qquad | \qquad z = 0 \, m
$$

Se ha considerado que el centro de gravedad coincide verticalmente con el punto de cuarto de cuerda en el encastre o es muy cercano a él. Los siguientes datos dependen del Mach y se han obtenido de gráficas o cálculos (Tabla 6.7):

| Mach | $\scriptstyle{C_{Y_p}}$ .<br>$\sqrt{C_L}$ ) $C_L=0,M$ | $\beta C_{l_{\underline{p}}}$ .<br>$\kappa$<br>$C_L=0$ | $(C_{l_p})_{\Gamma=0,C_L=0}$ | $(\Delta C_{Y_p})_{\Gamma}$ |
|------|-------------------------------------------------------|--------------------------------------------------------|------------------------------|-----------------------------|
| 0.1  | 0,5495                                                | $-0,25$                                                | $-0,255$                     | 0,0666                      |
| 0.2  | 0,548                                                 | $-0,23$                                                | $-0,2459$                    | 0,0643                      |
| 0.3  | 0,5454                                                | $-0,22$                                                | $-0,2487$                    | 0,065                       |
| 0.4  | 0,5417                                                | $-0,2$                                                 | $-0,2454$                    | 0,0641                      |
| 0.5  | 0,5366                                                | $-0,18$                                                | $-0,2476$                    | 0,06476                     |
| 0.6  | 0.53                                                  | $-0,16$                                                | $-0,2585$                    | 0,0676                      |
| 0.7  | 0,5215                                                | $-0,14$                                                | $-0,2845$                    | 0,0743                      |
| 0.8  | 0,5106                                                | $-0,12$                                                | $-0.6458$                    | 0,0904                      |

Tabla 6.7: Parámetros para el cálculo de  $C_{Y_p}$  alar para distintos Mach

Se adjunta a continuación la Tabla con todos los  $K$  usados (Tabla 6.8):

| Mach | $\alpha = 1^{\circ}$ | $\alpha = 3^{\circ}$ | $\alpha = 5^{\circ}$ | $\alpha = 7^{\circ}$ | $\alpha = 9^{\circ}$ | $\alpha = 11^{\circ}$ | $\alpha = 13^{\circ}$ | $\alpha = 14^{\circ}$ |
|------|----------------------|----------------------|----------------------|----------------------|----------------------|-----------------------|-----------------------|-----------------------|
| 0.1  |                      | 0.97                 | 0,968                | 0,9677               | 0,9681               | 0,969                 | 0,9702                | 0,9714                |
| 0.2  |                      | 0,9709               | 0,9688               | 0,9684               | 0,9688               | 0,9696                | 0,9709                | 0,972                 |
| 0.3  |                      | 0,9726               | 0,9707               | 0,9705               | 0,971                | 0,9719                | 0,9733                | 0,9745                |
| 0.4  |                      | 0,9752               | 0,9732               | 0,9731               | 0,9736               | 0,9746                | 0,976                 | 0,9771                |
| 0.5  |                      | 0,9787               | 0,9767               | 0,9766               | 0,9772               | 0,9782                | 0,9795                | 0,9806                |
| 0.6  |                      | 0,9832               | 0,9811               | 0,981                | 0,9815               | 0,9825                | 0,9837                | 0,9847                |
| 0.7  |                      | 0,9899               | 0,9873               | 0,987                | 0,9874               | 0,9881                | 0,989                 | 0,9898                |
| 0.8  |                      | 0,9947               | 0,9913               | 0,9906               | 0,9907               | 0,9911                | 0,9918                | 0,9923                |

Tabla 6.8: Parámetro  $K$  para distintos Mach y ángulos de ataque

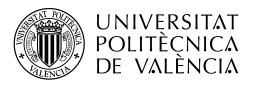

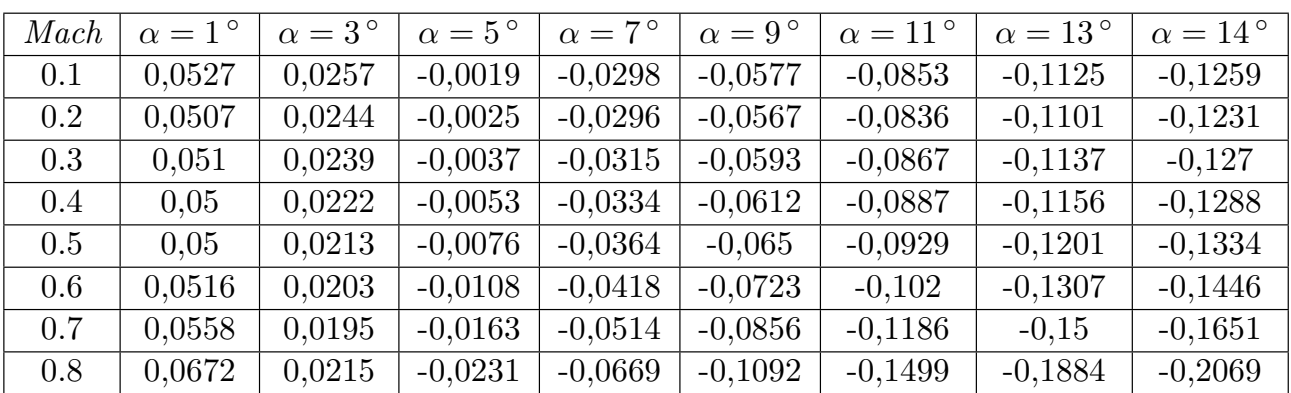

Finalmente, con todos los datos anteriores se procede al cálculo de  $C_{Y_p}$  alar (Tabla 6.9):

Tabla 6.9:  $C_{Y_p}$  alar para distintos Mach y ángulos de ataque (por radián)

#### 6.1.2.2. Derivada de alabeo  $C_{l_p}$  alar

La derivada de alabeo alar  $C_{l_p}$  a velocidades subsónicas es una función de la pendiente de la curva de sustentación del ala, su resistencia y el diedro geométrico. Los efectos del diedro se vuelven significativos cuando el desplazamiento del eje de alabeo respecto a la cuerda en la raíz del ala es moderado o grande. En las alas sin flecha con un alargamiento moderadamente alto, la pendiente de la curva de sustentación sólo experimenta pequeños cambios en todo el rango del coeficiente de sustentación, y la contribución de la resistencia es relativamente poco importante. Por lo tanto, los valores de flujo potencial de  $C_{l_p}$  con sustentación nula son generalmente satisfactorios en todos los coeficientes de sustentación por debajo de la entrada en pérdida para estas formas.

Para alas con alargamiento de moderados a grandes y con un flechas moderadas, el valor de  $C_{l_p}$  se estima en una primera aproximación suponiendo que las variaciones en la pendiente de la curva de sustentación afectarán a  $C_{l_p}$  en la misma proporción que a  $C_L$ . En las alas de baja alargamiento y/o con mucha flecha, el flujo se separa y forma un vórtice estable en el borde de ataque que es responsable de la generación de una considerable sustentación adicional en las partes exteriores del ala. La resistencia asociada a estos elevados coeficientes de sustentación provoca cambios significativos en  $C_{l_p}$ . Dado que los efectos de la resistencia debida a la sustentación y a la resistencia del perfil en la derivada de la amortiguación del alabeo no tienen la misma importancia, se consideran por separado para determinar el incremento debido a la resistencia.

El valor de la derivada de alabeo del ala  $C_{l_p}$  a un coeficiente de sustentación determinado y velocidades subsónicas viene dado por:

$$
C_{l_p} = \left(\frac{\beta C_{l_p}}{\kappa}\right)_{C_L=0} \left(\frac{\kappa}{\beta}\right) \frac{(C_{L_\alpha})_{C_L}}{(C_{L_\alpha})_{C_L=0}} \frac{(C_{l_p})_{\Gamma}}{(C_{l_p})_{\Gamma=0}} + (\Delta C_{l_p})_{drag} \quad \text{(por radián)}
$$
(6.11)

Donde:

- $(C_{L_{\alpha}})_{C_L=0}$ , es la pendiente de la curva de sustentación con sustentación nula, del apartado Pendiente de la curva de sustentación alar.
- $(C_{L_{\alpha}})_{C_L}$ , es la pendiente de la curva de sustentación con cualquier sustentación, del apartado Sustentación alar con ángulo de ataque.

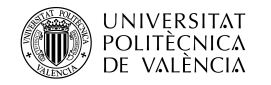

 $\frac{(C_{lp})_{\Gamma}}{(C_{1})_{\Gamma}}$  $\frac{(C_{lp})\Gamma}{(C_{lp})_{\Gamma=0}}$ , es el parámetro del efecto diedro, dado por:

$$
\frac{(C_{l_p})_{\Gamma}}{(C_{l_p})_{\Gamma=0}} = [1 - 2\frac{z}{b_w/2}Sin\Gamma + 3\left(\frac{z}{b_w/2}\right)^2 Sin^2\Gamma]
$$
(6.12)

-  $(\Delta C_{l_p})_{drag}$ , es el incremento de la derivada de la amortiguación del alabeo debido a la resistencia, dado por:

$$
(\Delta C_{l_p})_{drag} = \frac{(C_{l_p})_{C_{D_L}}}{C_L^2} C_L^2 - \frac{1}{8} C_{D_0} \quad \text{(por radián)}
$$
\n(6.13)

Donde:

- $\frac{(C_{l_p})_{C_{D_L}}}{C^2}$  $\overline{C_L^2}$ , es el parámetro de amortiguación de alabeo debido a la resistencia inducida por la sustentación, de la Figura 7.1.2.2-24 en función del alargamiento y  $\Lambda_{c/4}$ .
- $C_{D_0}$ , es la resistencia parásita total, del apartado *Resistencia ala-cola-fuselaje con* sustentación nula.

#### Cálculo

Se presentan las siguientes constantes:

$$
\frac{(C_{l_p})_{\Gamma}}{(C_{l_p})_{\Gamma=0}} = 1 \quad | \quad \frac{(C_{l_p})_{C_{D_L}}}{C_L^2} = -0.04
$$

Seguido de la relación de la pendientes de la curva de sustentación (Tabla 6.10):

| Mach | $\alpha = 1^{\circ}$ | $\alpha = 3^{\circ}$ | $\alpha = 5^{\circ}$ | $\alpha = 7^{\circ}$ | $\alpha = 9^{\circ}$ | $\alpha = 11^{\circ}$ | $\alpha = 13^{\circ}$ | $\alpha = 14^{\circ}$ |
|------|----------------------|----------------------|----------------------|----------------------|----------------------|-----------------------|-----------------------|-----------------------|
| 0.1  |                      | 1,0109               | 1,0189               | 1,0239               | 1,026                | 1,025                 | 1,021                 | 1,0179                |
| 0.2  |                      | 1,0108               | 1,0187               | 1,0236               | 1,0256               | 1,0245                | 1,0204                | 1,0173                |
| 0.3  |                      | 1,0096               | 1,0164               | 1,0206               | 1,021                | 1,0189                | 1,0138                | 1,0101                |
| 0.4  |                      | 1,008                | 1,0131               | 1,0153               | 1,0146               | 1,0109                | 1,0043                | 0,9999                |
| 0.5  |                      | 1,005                | 1,0072               | 1,0065               | 1,0029               | 0,9964                | 0,9871                | 0,9814                |
| 0.6  |                      | 1,0021               | 1,0015               | 0,9979               | 0,9915               | 0,9824                | 0,9705                | 0,9636                |
| 0.7  |                      | 0,9972               | 0,9916               | 0,9832               | 0,9721               | 0,9583                | 0,9419                | 0,9328                |
| 0.8  |                      | 0,9956               | 0,9883               | 0,9784               | 0,9657               | 0,9504                | 0,9326                | 0,9227                |

Tabla 6.10: Parámetro  $\frac{(C_{L_{\alpha}})_{C_L}}{(C_{L_{\alpha}})_{C_L=0}}$  para distintos *Mach* y ángulos de ataque

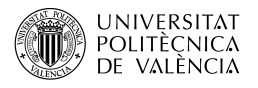

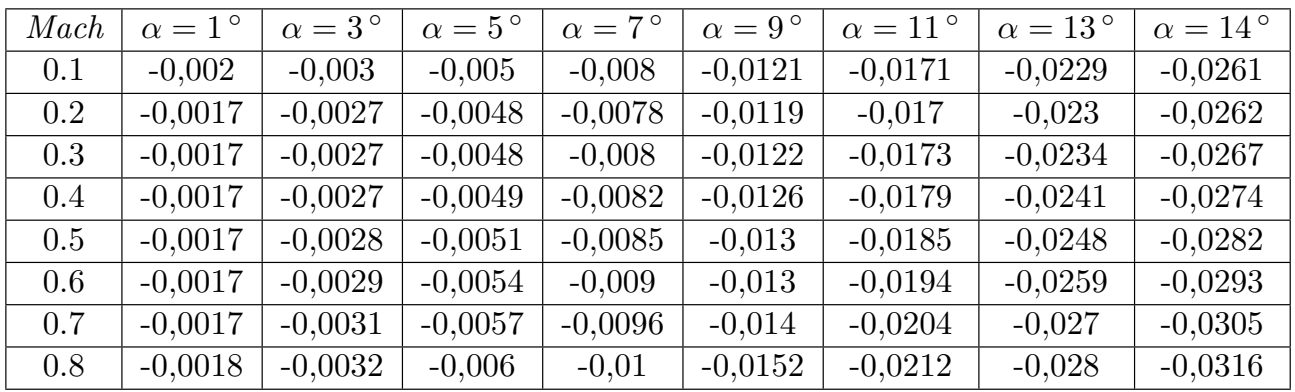

Y también del incremento por la resistencia (Tabla 6.11):

Tabla 6.11: Parámetro ( $\Delta C_{l_p}$ )<sub>drag</sub> para distintos Mach y ángulos de ataque (por radián)

Con lo anterior, se puede calcular  $C_{l_p}$  (Tabla 6.12):

| Mach | $\alpha = 1^{\circ}$ | $\alpha = 3^{\circ}$ | $\alpha = 5^{\circ}$ | $\alpha = 7^{\circ}$ | $\alpha = 9^{\circ}$ | $\alpha = 11^{\circ}$ | $\alpha = 13^{\circ}$ | $\alpha = 14^{\circ}$ |
|------|----------------------|----------------------|----------------------|----------------------|----------------------|-----------------------|-----------------------|-----------------------|
| 0.1  | $-0,2571$            | $-0,2609$            | $-0,2649$            | $-0,2692$            | $-0,2738$            | $-0,2785$             | $-0,2833$             | $-0,2857$             |
| 0.2  | $-0,2477$            | $-0,2513$            | $-0.2553$            | $-0,2596$            | $-0,2642$            | $-0,269$              | $-0,2739$             | $-0,2764$             |
| 0.3  | $-0,2504$            | $-0,2538$            | $-0.2576$            | $-0,2617$            | $-0,2661$            | $-0,2707$             | $-0,2755$             | $-0,2779$             |
| 0.4  | $-0,2471$            | $-0,2502$            | $-0,2536$            | $-0,2575$            | $-0,2616$            | $-0,266$              | $-0,2706$             | $-0,2729$             |
| 0.5  | $-0,2494$            | $-0,2518$            | $-0,2546$            | $-0,2578$            | $-0,2614$            | $-0,2653$             | $-0,2693$             | $-0,2713$             |
| 0.6  | $-0,2603$            | $-0,262$             | $-0,2643$            | $-0,267$             | $-0,2701$            | $-0,2734$             | $-0,2768$             | $-0,2785$             |
| 0.7  | $-0,2862$            | $-0,2868$            | $-0,2879$            | $-0,2893$            | $-0,2911$            | $-0,2931$             | $-0,295$              | $-0,2959$             |
| 0.8  | $-0,3476$            | $-0.3475$            | $-0,3478$            | $-0,3484$            | $-0,3492$            | $-0,3499$             | $-0,3506$             | $-0,3507$             |

Tabla 6.12:  $C_{l_p}$  alar para distintos Mach y ángulos de ataque (por radián)

#### 6.1.2.3. Derivada de alabeo  $C_{n_p}$  alar

La derivada de alabeo del ala  $C_{n_p}$  resulta porque la distribución asimétrica de la sustentación provoca una diferencia de resistencia entre los paneles del ala cuando el ala está alabeando. El valor de  $C_{n_p}$  cerca del coeficiente de sustentación nulo es el valor de flujo potencial. El diedro geométrico también causa un incremento en el momento de guiñada que está asociado con el incremento de la fuerza lateral. Este incremento es independiente del coeficiente de sustentación en el rango de coeficiente de sustentación bajo a moderado y aumenta en los valores más altos del coeficiente de sustentación. Sin embargo, en la gama de ángulos diedros del ala de interés práctico, el incremento de  $C_{n_p}$  debido al diedro es muy pequeño y puede despreciarse. A coeficientes de sustentación moderados o altos, se produce un cambio comparativamente grande en  $C_{n_p}/C_L$ , especialmente debido al aumento de la resistencia aerodinámica asociada al incremento de la sustentación.

Teóricamente, la contribución de la succión de la punta a la fuerza lateral también contribuye al momento de guiñada. Dado que esta contribución es inversamente proporcional al alargamiento, el incremento de  $C_{n_p}$  debido a la succión de la punta es bastante significativo en el caso de las formas en planta de gran flecha  $y/\sigma$  de bajo alargamiento. No obstante, el efecto de la succión en la punta se ha omitido en el pues se obtienen mejores resultados de esta forma.

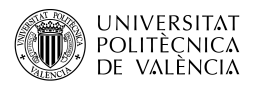

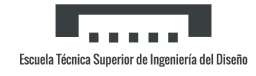

La variación de la derivada de alabeo del ala $\,C_{n_p}$  con el coeficiente de sustentación a velocidades subsónicas, basado en el producto del área del ala y el cuadrado de la envergadura  $C_w b_w^2$ , viene dada por:

$$
C_{n_p} = -C_{l_p} T a n \alpha - K \left[ -C_{l_p} T a n \alpha - \left( \frac{C_{n_p}}{C_L} \right)_{C_L = 0, M} C_L \right] + \left( \frac{\Delta C_{n_p}}{\theta} \right) \theta \quad \text{(por radián)} \quad (6.14)
$$

Donde:

- $C_{l_p}$ , es el resultado del apartado Derivada de alabeo alar $C_{l_p}$ .
- $\left(\frac{C_{np}}{C_r}\right)$  $C_L$  $\setminus$  $C_{L}=0,M$ , es la pendiente del momento de guiñada debido al alabeo con sustentación cero dada por:

$$
\left(\frac{C_{n_p}}{C_L}\right)_{C_L=0,M} = \left(\frac{AR_w + 4Cos\Lambda_{c/4}}{AR_w + 4Cos\Lambda_{c/4}}\right) \left[\frac{AR_w + \frac{1}{2}(AR_wB + Cos\lambda c/4)Tan^2\Lambda_{c/4}}{AR_w + \frac{1}{2}(AR_w + Cos\lambda c/4)Tan^2\Lambda_{c/4}}\right] \left(\frac{C_{n_p}}{C_L}\right)_{C_L=0,M=0}
$$
\n(6.15)

A su vez,  $\left(\frac{C_{np}}{C_{p}}\right)$  $C_L$  $\setminus$  $C_{L}=0,M=0$  es la pendiente del momento de guiñada a bajas velocidades, dada por:

$$
\left(\frac{C_{n_p}}{C_L}\right)_{C_L=0,M=0} = -\frac{1}{6} \frac{AR_w + 6(AR_w + Cos\Lambda_{c/4}) \left(\frac{\bar{x}}{\bar{c}\frac{T_{an}\Lambda_{c/4}}{AR_w} + \frac{T_{an}\Lambda_{c/4}}{12}}\right)}{AR_w + 4Cos\Lambda_{c/4}}
$$
(6.16)

 $\frac{\Delta C_{np}}{A}$  $\frac{\sum_{p} n_p}{\theta}$ , es el efecto de la torsión lineal, de la Figura 7.1.2.3-12.

#### Cálculo

El último término es constante:

$$
\frac{\Delta C_{n_p}}{\theta} = -0,0004
$$

El primer paso es calcular el término  $\left(\frac{C_{n_p}}{C_r}\right)$  $C_L$  $\setminus$  $_{C_L=0,M=0}$  (Tabla 6.13):

| Mach | $\alpha = 1^{\circ}$ | $\alpha = 3^{\circ}$ | $\alpha = 5^{\circ}$ | $\alpha = 7^{\circ}$ | $\alpha = 9^{\circ}$ | $\alpha = 11^{\circ}$ | $\alpha = 13^{\circ}$ | $\alpha = 14^{\circ}$ |
|------|----------------------|----------------------|----------------------|----------------------|----------------------|-----------------------|-----------------------|-----------------------|
| 0.1  | $-0,1203$            | $-0,1231$            | $-0,1254$            | $-0,1268$            | $-0,1279$            | $-0,127$              | $-0,1285$             | $-0,1295$             |
| 0.2  | $-0,1203$            | $-0,1231$            | $-0,1254$            | $-0.1268$            | $-0,1279$            | $-0,127$              | $-0,1285$             | $-0,1295$             |
| 0.3  | $-0,1227$            | $-0,1254$            | $-0,1273$            | $-0,1284$            | $-0,1292$            | $-0,128$              | $-0,1304$             | $-0,1307$             |
| 0.4  | $-0,1227$            | $-0,1253$            | $-0,1273$            | $-0,1291$            | $-0,1276$            | $-0,1285$             | $-0,1304$             | $-0,1308$             |
| 0.5  | $-0,1227$            | $-0,1253$            | $-0,1271$            | $-0,1285$            | $-0,1289$            | $-0,1296$             | $-0,1299$             | $-0,1302$             |
| 0.6  | $-0,1251$            | $-0,1275$            | $-0,1289$            | $-0,1303$            | $-0,1293$            | $-0,1314$             | $-0,1316$             | $-0,1318$             |
| 0.7  | $-0,1251$            | $-0,1275$            | $-0,1289$            | $-0,1303$            | $-0,1293$            | $-0,1314$             | $-0,1316$             | $-0,1318$             |
| 0.8  | $-0,1251$            | $-0,1275$            | $-0,1289$            | $-0,1303$            | $-0,1293$            | $-0,1314$             | $-0,1316$             | $-0,1318$             |

Tabla 6.13: Parámetro  $\left(\frac{C_{n_p}}{C_r}\right)$  $C_L$  $\setminus$  $C_{L}=0, M=0$  para distintos  $Mach$  y ángulos de ataque
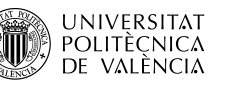

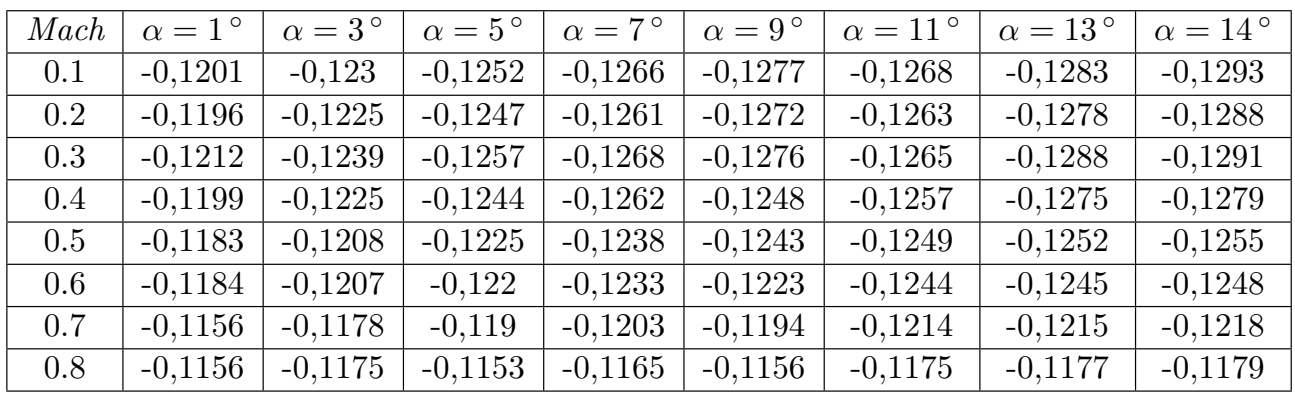

A continuación, se corrige con el  $Mach$  (Tabla 6.14):

Tabla 6.14: Parámetro  $\left(\frac{C_{n_p}}{C_r}\right)$  $C_L$  $\setminus$  $C_{L}=0,M$  para distintos  $Mach$  y ángulos de ataque

Para obtener finalmente  $C_{n_p}$  (Tabla 6.15):

| Mach | $\alpha = 1^{\circ}$ | $\alpha = 3^{\circ}$ | $\alpha = 5^{\circ}$ | $\alpha = 7^{\circ}$ | $\alpha = 9^{\circ}$ | $\alpha = 11^{\circ}$ | $\alpha = 13^{\circ}$ | $\alpha = 14^{\circ}$ |
|------|----------------------|----------------------|----------------------|----------------------|----------------------|-----------------------|-----------------------|-----------------------|
| 0.1  | $-0,0055$            | $-0,0183$            | $-0,0319$            | $-0.0458$            | $-0.0599$            | $-0.0729$             | $-0,0872$             | $-0.094$              |
| 0.2  | $-0,0055$            | $-0.0184$            | $-0.0322$            | $-0.0462$            | $-0,0603$            | $-0.0734$             | $-0.0878$             | $-0.0953$             |
| 0.3  | $-0.0057$            | $-0.019$             | $-0,0331$            | $-0.0473$            | $-0,0616$            | $-0.0747$             | $-0,0898$             | $-0,0969$             |
| 0.4  | $-0,0058$            | $-0.0194$            | $-0.0336$            | $-0,0483$            | $-0.0617$            | $-0.076$              | $-0,0909$             | $-0,098$              |
| 0.5  | $-0,006$             | $-0,0198$            | $-0,0342$            | $-0,0488$            | $-0,0631$            | $-0,0774$             | $-0.0912$             | $-0,0982$             |
| 0.6  | $-0,0063$            | $-0,0208$            | $-0.0356$            | $-0,0506$            | $-0.0644$            | $-0.0797$             | $-0,0935$             | $-0,1004$             |
| 0.7  | $-0,0065$            | $-0,0215$            | $-0,0366$            | $-0.0517$            | $-0,0656$            | $-0,0806$             | $-0,0941$             | $-0,1008$             |
| 0.8  | $-0,0065$            | $-0,0216$            | $-0,0366$            | $-0.0516$            | $-0,0652$            | $-0.08$               | $-0,0932$             | $-0.0997$             |

Tabla 6.15:  $C_{n_p}$ alar con el centro de gravedad situado en 0.57 para distintos  $\mathit{Mach}$ y ángulos de ataque (por radián)

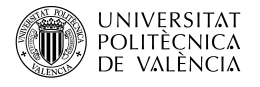

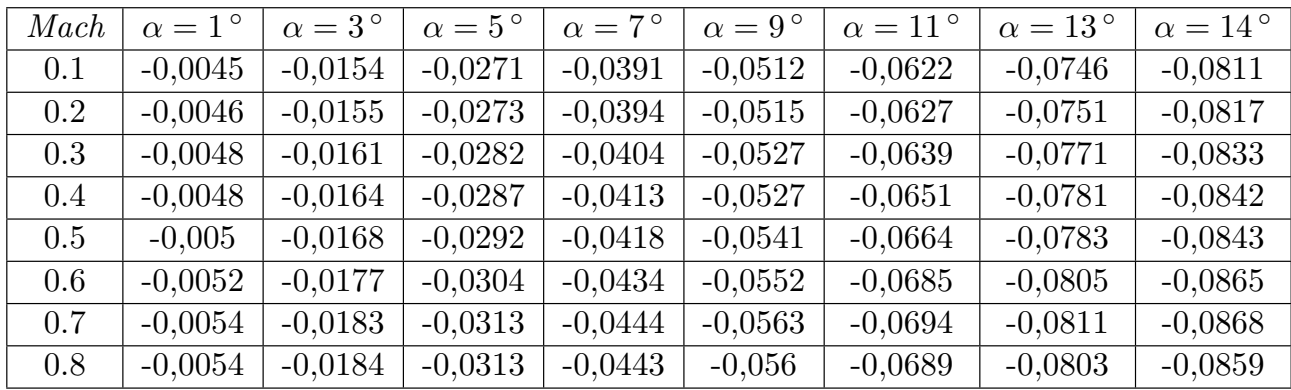

Cambiando la ubicación del centro de gravedad (Tabla 6.16):

Tabla 6.16:  $C_{n_p}$ alar con el centro de gravedad situado en 0.64 para distintos  $\mathit{Mach}$ y ángulos de ataque (por radián)

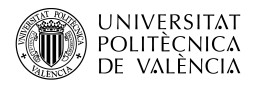

# 6.1.3. Derivadas de guiñada alar

#### 6.1.3.1. Derivada de guiñada  $C_{l_r}$  alar

La derivada de guiñada alar  $C_{l_r}$ , resulta de la diferencia de sustentación entre los paneles del ala cuando el avión gira en torno a su eje vertical. Además de los incrementos en  $C_{l_r}$ , debidos al diedro, la torsión y los flaps, surge un incremento adicional debido a  $C_{Y_r}$ , si el centro de gravedad no se encuentra a la misma altura que el punto de cuarto de cuerda de la cuerda media aerodinámica. El movimiento hacia delante y hacia atrás del centro de gravedad también afecta a  $C_{Y_r}$ , pero este efecto se desprecia. Los datos experimentales indican que para las alas sin flecha  $C_{Y_r}$  es casi proporcional al coeficiente de sustentación hasta que se alcanza la sustentación máxima. Para alas con flecha, se obtiene una variación lineal sólo en un rango de sustentación limitado, que se reduce a medida que aumenta la flecha. Con coeficientes de sustentación elevados,  $C_{Y_r}$  disminuye y, en el caso de las alas con flecha, puede llegar a ser negativo cerca de la sustentación máxima.

La variación de la derivada de guiñada del ala  $C_{Y_r}$ , con el coeficiente de sustentación, basada en el producto del área del ala y el cuadrado de la envergadura  $S_w b_w^2$ , viene dada por:

$$
C_{l_r} = C_L \left(\frac{C_{l_r}}{C_L}\right)_{C_L=0,M} + (\Delta C_{l_r})_{C_L} + \left(\frac{\Delta C_{l_r}}{\Gamma}\right) \Gamma + \left(\frac{\Delta C_{l_r}}{\theta}\right) \theta \quad \text{(por radián)}
$$
(6.17)

Donde:

-  $\left(\frac{C_{l_r}}{C_r}\right)$  $C_L$  $\setminus$  $C_{L=0,M}$ , es la pendiente del momento de alabeo debido a la guiñada con sustentación cero dada por:

$$
\left(\frac{C_{l_r}}{C_L}\right)_{C_L=0,M} = \frac{1 + \frac{AR_w(1-B^2)}{2B(AR_wB + 2Cos\Lambda_{c/4})} + \frac{AR_wB + 2Cos\Lambda_{c/4}}{AR_wB + 2Cos\Lambda_{c/4}}\frac{Tan^2\Lambda_{c/4}}{8}}{1 + \frac{AR_w + 2Cos\Lambda_{c/4}}{AR_w + 4Cos\Lambda_{c/4}}\frac{Tan^2\Lambda_{c/4}}{8}} \left(\frac{C_{l_r}}{C_L}\right)_{C_L=0,M=0} \tag{6.18}
$$

Donde  $\left(\frac{C_{l_r}}{C_s}\right)$  $C_L$  $\setminus$  $C_{L}=0, M=0$ , es la pendiente del momento de alabeo debido a la guiñada a bajas velocidades, de la Figura 7.1.3.2-10 en función del estrechamiento, alargamiento y flecha del cuarto de cuerda alar.

-  $(\Delta C_{l_r})_{C_L}$ , es un factor de corrección semiempírico utilizado para extrapolar los valores de flujo potencial de  $C_{l_r}$ , a coeficientes de sustentación mayores. Este parámetro viene dado por:

$$
(\Delta C_{l_r})_{C_L} = C_L \left(\frac{C_{l_\beta}}{C_L}\right) - (C_{l_\beta})_{test}
$$
\n(6.19)

Donde:

- $-\frac{C_l}{C_r}$  $\frac{C_{L_\beta}}{C_L}$ , es el valor teórico de la pendiente del momento de alabeo debido al derrape a sustentación nula, obtenido del apartado.
- $(C_{l}$ <sub>β</sub> $)$ <sub>test</sub>, es el valor experimental del momento de alabeo debido al derrape.
- $-\frac{\Delta C_{lr}}{\Gamma}$  $\frac{C_{l_r}}{\Gamma}$ , es el incremento de  $C_{l_r}$  debido al diedro, dado por:

$$
\frac{\Delta C_{l_r}}{\Gamma} = \frac{1}{12} \frac{\pi A R_w \sin \Lambda_{c/4}}{A R_w + 4 \cos \Lambda_{c/4}} \tag{6.20}
$$

-  $\Delta C_{lr}$  $\frac{U_{l_r}}{\theta}$ , es el incremento de  $C_{l_r}$  debido a la torsión, de la Figura 7.1.3.2-11.

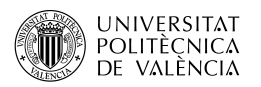

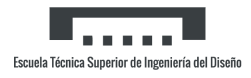

#### Cálculo

Antes de empezar con los cálculos, es importante mencionar que no se disponen de los datos experimentales, por lo que no se ha aplicado el término  $(C_{l_\beta})_{test}$ .

Pasando con los cálculos, los siguientes incrementos y datos son constantes:

$$
\left(\frac{C_{l_r}}{C_L}\right)_{C_L=0,M=0}=0,3 \quad | \quad \frac{\Delta C_{l_r}}{\Gamma}=0,08108 \quad | \quad \frac{\Delta C_{l_r}}{\theta}=0,00225
$$

El siguiente paso es aplicar la corrección por  $Mach$  (Tabla 6.17):

| Mach    | $\overline{C_L}$ ) $\overline{C_L}$ =0, M |
|---------|-------------------------------------------|
| 0.1     | 0,3005                                    |
| 0.2     | 0,3021                                    |
| 0.3     | 0,3049                                    |
| 0.4     | 0,3091                                    |
| $0.5\,$ | 0,315                                     |
| 0.6     | 0,3231                                    |
| 0.7     | 0,3341                                    |
| 0.8     | 0,3496                                    |

Tabla 6.17: Parámetro para el cálculo de  $C_{l_r}$  para distintos Mach

Aplicando la ecuación completa, el  $C_{l_r}$  da (Tabla 6.18):

| Mach | $\alpha = 1^{\circ}$ | $\alpha = 3^{\circ}$ | $\alpha = 5^{\circ}$ | $\alpha = 7^{\circ}$ | $\alpha = 9^{\circ}$ | $\alpha = 11^{\circ}$ | $\alpha = 13^{\circ}$ | $\alpha = 14^{\circ}$ |
|------|----------------------|----------------------|----------------------|----------------------|----------------------|-----------------------|-----------------------|-----------------------|
| 0.1  | 0,0037               | 0,037                | 0,0707               | 0,1044               | 0,1379               | 0,1709                | 0,2032                | 0,2189                |
| 0.2  | 0,0039               | 0,0377               | 0,0718               | 0,1061               | 0,1401               | 0,1735                | 0,2062                | 0,2221                |
| 0.3  | 0,0044               | 0,039                | 0,0739               | 0,1089               | 0,1435               | 0,1775                | 0,2106                | 0,2268                |
| 0.4  | 0,005                | 0,041                | 0,0771               | 0,1131               | 0,1487               | 0,1836                | 0,2174                | 0,2338                |
| 0.5  | 0,006                | 0,0437               | 0,0813               | 0,1186               | 0,1553               | 0,191                 | 0,2254                | 0,2421                |
| 0.6  | 0,0072               | 0,0473               | 0,087                | 0,1262               | 0,1645               | 0,2016                | 0,2371                | 0,2542                |
| 0.7  | 0,009                | 0,0523               | 0,0949               | 0,1365               | 0,1767               | 0,2151                | 0,2516                | 0,269                 |
| 0.8  | 0,0107               | 0,0573               | 0,1029               | 0,1473               | 0,19                 | 0,2308                | 0,2692                | 0,2875                |

Tabla 6.18:  $C_{l_r}$  alar para distintos *Mach* y ángulos de ataque (por radián)

#### 6.1.3.2. Derivada de guiñada  $C_{n_r}$  alar

La derivada de guiñada alar  $C_{n_r}$ , se debe a las distribuciones antisimétricas de sustentación y resistencia sobre el ala resultantes de la velocidad de guiñada. La contribución del ala a la amortiguación de la guiñada en el rango de coeficientes de sustentación para el cual  $C_{n_r}$  varía linealmente con  $C<sub>L</sub>$  se compone de dos contribuciones principales, la resultante de la resistencia debida a la sustentación y la resultante de la resistencia del perfil. Los flaps y la torsión del ala también inducirán incrementos en  $C_{n_r}$ , principalmente como resultado de su influencia en la distribución de la sustentación a lo largo de la envergadura. Sin embargo, no hay métodos disponibles para estimar los efectos de los flaps o la torsión del ala en la contribución del ala a  $C_{n_r}$  y tampoco de suficientes datos experimentales para poder derivar un método empírico.

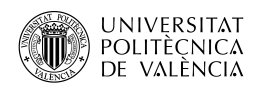

La fuerza lateral del ala debida a la guiñada  $C_{Y_r}$ , también producirá un momento de guiñada cuando el centro de gravedad no se encuentra en la misma estación longitudinal que el punto de cuarto de cuerda de la cuerda media aerodin´amica del ala. Sin embargo, la fuerza lateral debida a la guiñada es pequeña, excepto en ángulos de ataque elevados, en consecuencia, este incremento en  $C_{n_r}$ , se omite.

Los datos experimentales indican que para las alas sin flecha la amortiguación de guiñada es casi proporcional al coeficiente de sustentación hasta alcanzar la sustentación máxima. Por otro lado, para alas con flecha se obtienen variaciones lineales de  $C_{n_r}$  sólo en un rango limitado del coeficiente de sustentación, que se reduce a medida que la flecha  $y/$ o el alargamiento aumentan. Los datos experimentales también muestran que, en general, la amortiguación de guiñada de un ala con flecha cambia de signo y se vuelve positiva a partir de un coeficiente de sustentación moderado. El coeficiente de sustentación a partir del cual se produce este cambio de signo se reduce a medida que aumenta la flecha y/o el alargamiento.

La variación de la derivada de guiñada del ala  $C_{n_r}$  con el coeficiente de sustentación a velocidades subsónicas, en función del producto del área del ala y el cuadrado de la envergadura del ala  $S_w b_w^2$ , viene dada por:

$$
C_{n_r} = \left(\frac{C_{n_r}}{C_L^2}\right) C_L^2 + \left(\frac{C_{n_r}}{C_{D_0}}\right) C_{D_0} \quad \text{(por radián)}
$$
\n(6.21)

Donde:

- $\frac{C_{n_r}}{C^2}$  $\frac{C_{n_r}^{n_r}}{C_L^2}$ , es el parámetro de amortiguación de la guiñada a baja velocidad por la resistencia inducida, de la Figura 7.1.3.3-6 en función del alargamiento, estrechamiento, flecha y posición del centro de gravedad.
- $\frac{C_{n_r}}{C_{\mathcal{D}}}$  $\frac{C_{n_r}}{C_{D_0}}$ , es el parámetro de amortiguación de la guiñada a baja velocidad por la resistencia parásita, de la Figura 7.1.3.3-7 en función del alargamiento, flecha y posición del centro de gravedad.

#### Cálculo

Los parámetros de amortiguación son constantes:

$$
\frac{C_{n_r}}{C_L^2} = -0.03 \qquad | \qquad \frac{C_{n_r}}{C_{D_0}} = -0.46
$$

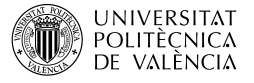

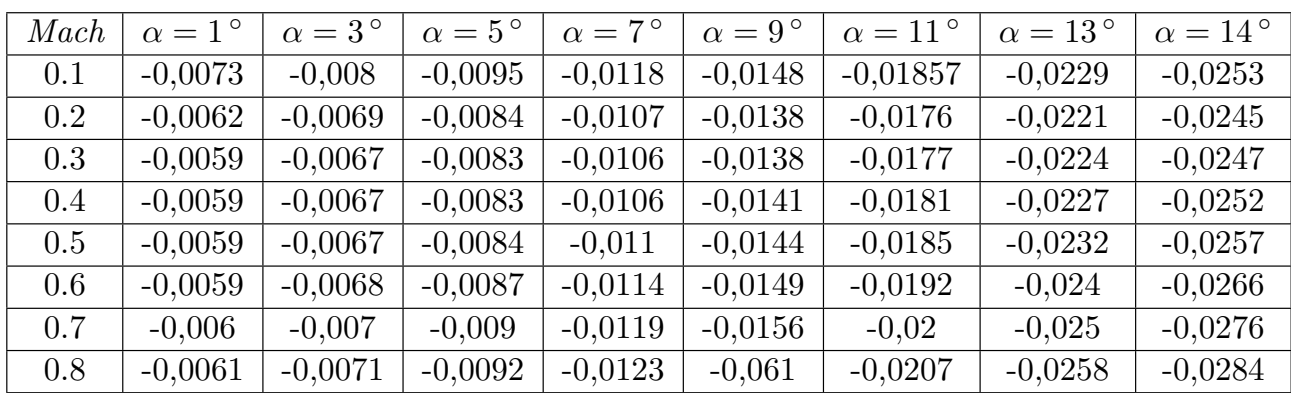

Siendo el resultado final de  $C_{n_r}$  (Tabla 6.19):

Tabla 6.19:  $C_{n_r}$  alar para distintos Mach y ángulos de ataque (por radián)

Algunos de los parámetros dependen de la posición del centro de gravedad, sin embargo al tomarse estos a partir de gráficas, al cambiar la posición del  $CdG$  la diferencia en el valor obtenido es insignificante, por lo que no se ha repetido el procedimiento.

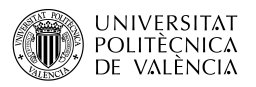

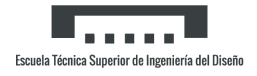

## 6.1.4. Derivadas de aceleración alar

#### 6.1.4.1. Derivada de aceleración CLalphadot alar

Se presenta el método para estimar la contribución del ala a la derivada  $C_{L_{\alpha}}$  a bajos ángulos de de ataque para una forma en planta triangular y en rango subsónico y para formas en planta con el borde de ataque y salida en flecha.

La ecuación para estimar la derivada de la aceleración  $C_{L_{\alpha}},$  basada en el producto del área del ala y la cuerda media aerodinámica del ala $S_W\bar{c}_w,$ viene dada por:

$$
C_{L_{\alpha}} = 1.5 \left(\frac{x_{a.c.}}{c_r}\right) C_{L_{\alpha}} + 3C_L(g) \quad \text{(por radián)}
$$
\n
$$
(6.22)
$$

Donde  $C_{L}(q)$  es el término de corrección del coeficiente de sustentación, de la Figura 7.1.4.1-6  $(por radián).$ 

#### Cálculo

El primer paso es obtener del gráfico correspondiente el término  $C<sub>L</sub>(g)$  (Tabla 6.20):

| Mach    | $C_L(g)$  |
|---------|-----------|
| 0.1     | $-0,5153$ |
| 0.2     | $-0,5268$ |
| 0.3     | $-0,5459$ |
| 0.4     | $-0,5727$ |
| $0.5\,$ | $-0,6206$ |
| 0.6     | $-0,6713$ |
| $0.7\,$ | $-0,7547$ |
| $0.8\,$ | $-0,9324$ |

Tabla 6.20: Parámetro  $C_L(g)$  para el cálculo de  $C_{L_{\alpha}}$  para distintos Mach

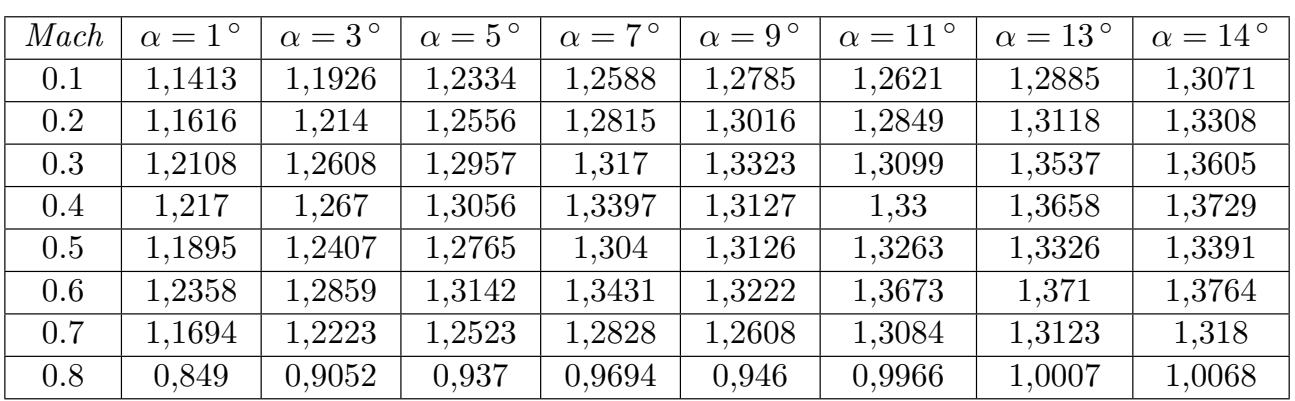

Aplicándolo para obtener  $C_{L_{\alpha}}$  (Tabla 6.21):

Tabla 6.21:  $C_{L_{\alpha}}$  alar para distintos *Mach* y ángulos de ataque (por radián)

#### 6.1.4.2. Derivada de aceleración Cmalphadot alar

Se presenta el método para estimar la contribución del ala a la derivada  $C_{m_{\alpha}}$  para un ala triangular en subsónico, así como para alas trapezoidales.

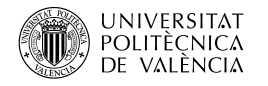

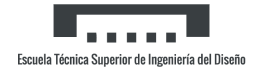

El valor en subsónico de  $C_{m_{\alpha}}$  basado en el producto del área del ala y el cuadrado de la cuerda media aerodinámica del ala  $S_w\bar{c}_w^2$ , referido al eje del cuerpo y para cualquier ubicación del centro de gravedad viene dado por:

$$
C_{m_{\dot{\alpha}}} = C_{m_{\dot{\alpha}}}^{\qquad \quad \ \ \, \cdots} + \left(\frac{x_{c.g.}}{\bar{c}}\right) C_{L_{\dot{\alpha}}} \quad \text{(por radián)} \tag{6.23}
$$

Donde:  $C_L(g)$  es el término de corrección del coeficiente de sustentación, de la Figura 7.1.4.1-6  $(por radián)$ .

- $C_{L_{\dot{\alpha}}}$ , es el resultado del apartado Derivada alar de aceleración  $C_{L_{\dot{\alpha}}}$ .
- $\left( \frac{x_{c.g.}}{\bar{c}} \right)$  $\bar{c}$ ), es la distancia longitudinal desde el vértice alar hasta el centro de gravedad entre la cuerda media aerodinámica.
- $C_{m_{\alpha}}$ ", se refiere al eje del cuerpo con el origen en el vértice alar del ala y se obtiene como se indica a continuación:

$$
C_{m_{\alpha}} = -\frac{81}{32} \left(\frac{x_{a.c.}}{c_r}\right)^2 C_{L_{\alpha}} + \frac{9}{2} C_{m_0}(g) \quad \text{(por radián)}
$$
\n(6.24)

Donde  $C_{m_0}(g)$  es el término de corrección del coeficiente de momento de cabeceo, de la Figura  $7.1.4.1-8$  (por radián).

#### Cálculo

El procedimiento es muy similar al del apartado anterior, donde en primer lugar se obtiene  $C_{m_0}(g)$  (Tabla 6.22):

| Mach    | $C_L(g)$            |
|---------|---------------------|
| $0.1\,$ | 0,3029              |
| 0.2     | 0,3077              |
| 0.3     | $\overline{0,}3196$ |
| 0.4     | 0,3356              |
| 0.5     | 0,364               |
| 0.6     | 0,4056              |
| 0.7     | 0,4914              |
| 0.8     | 0,6713              |

Tabla 6.22: Parámetro  $C_{m_0}(g)$  para el cálculo de  $C_{m_{\alpha}}$  para distintos Mach

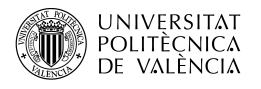

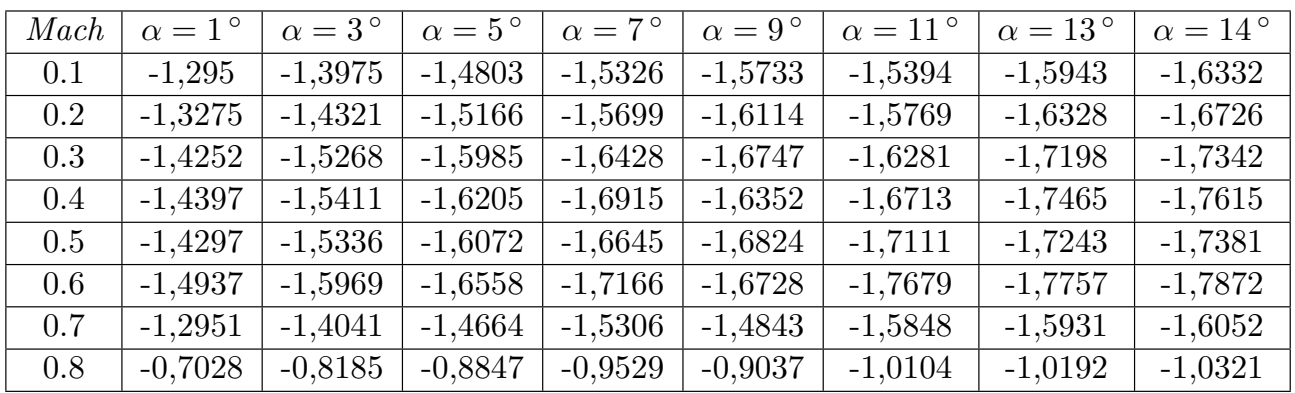

El siguiente es aplicar la ecuación para el término  $C_{m_{\alpha}}$  (Tabla 6.23):

Tabla 6.23: Parámetro  $C_{m_\alpha}$ " para el cálculo de  $C_{m_{\dot{\alpha}}}$  para distintos  $\mathit{Mach}$  y ángulos de ataque

Y con lo anterior finalmente se puede calcular la derivada  $C_{m_{\alpha}}$  (Tabla 6.24):

| Mach    | $\alpha = 1^{\circ}$ | $\alpha = 3^{\circ}$ | $\alpha = 5^{\circ}$ | $\alpha = 7^{\circ}$ | $\alpha = 9^{\circ}$ | $\alpha = 11^{\circ}$ | $\alpha = 13^{\circ}$ | $\alpha = 14^{\circ}$ |
|---------|----------------------|----------------------|----------------------|----------------------|----------------------|-----------------------|-----------------------|-----------------------|
| 0.1     | $-0,3706$            | $-0,4315$            | $-0,4813$            | $-0,5129$            | $-0,5377$            | $-0,5171$             | $-0,5505$             | $-0,5744$             |
| $0.2\,$ | $-0,3866$            | $-0,4487$            | $-0.4995$            | $-0,5318$            | $-0.5571$            | $-0,536$              | $-0,5702$             | $-0,5946$             |
| 0.3     | $-0,4445$            | $-0,5055$            | $-0,549$             | $-0,576$             | $-0,5955$            | $-0,567$              | $-0,6233$             | $-0.6322$             |
| 0.4     | $-0,4539$            | $-0,5148$            | $-0,563$             | $-0,6063$            | $-0,5719$            | $-0,5939$             | $-0,6401$             | $-0,6494$             |
| 0.5     | $-0,4662$            | $-0,5286$            | $-0,5732$            | $-0,6081$            | $-0,6191$            | $-0,6367$             | $-0,6448$             | $-0,6534$             |
| 0.6     | $-0.4927$            | $-0,5553$            | $-0,5913$            | $-0,6287$            | $-0,6017$            | $-0,6603$             | $-0,6652$             | $-0.6723$             |
| 0.7     | $-0.3479$            | $-0,414$             | $-0,452$             | $-0,4915$            | $-0.463$             | $-0,525$              | $-0,5301$             | $-0,5376$             |
| 0.8     | $-0,0151$            | $-0,0853$            | $-0,1257$            | $-0,1676$            | $-0,1373$            | $-0,2031$             | $-0,2086$             | $-0,2166$             |

Tabla 6.24:  $C_{m_{\alpha}}$  con el centro de gravedad situado en 0.57 para distintos  $\textit{Mach}$  y ángulos de ataque (por radián)

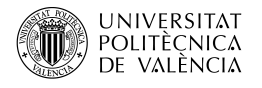

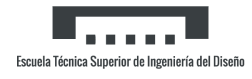

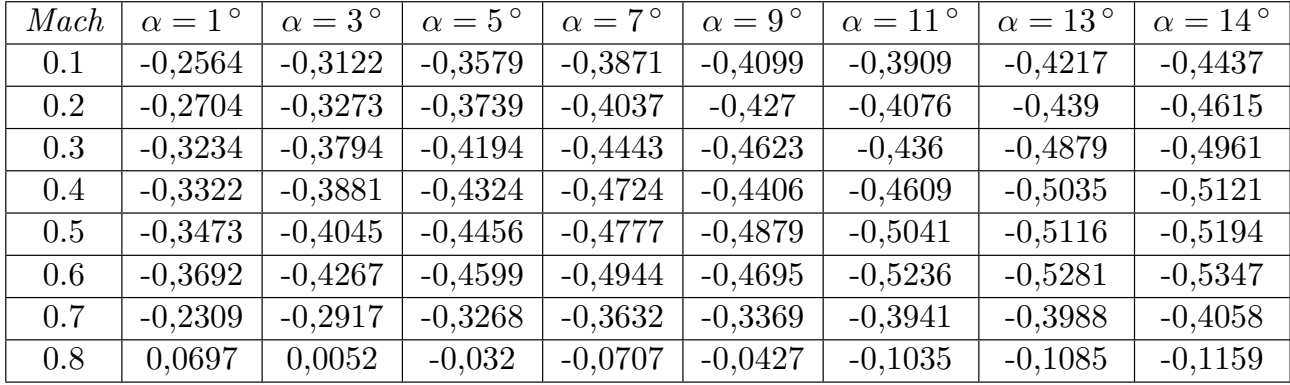

Recalculando para la otra posición del centro de gravedad (Tabla 6.25):

Tabla 6.25:  $C_{m_{\alpha}}$  con el centro de gravedad situado en 0.64 para distintos  $\text{Mach}$  y ángulos de ataque (por radián)

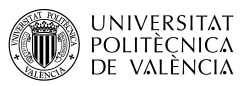

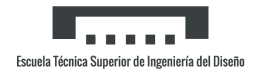

# 6.2. Derivadas del fuselaje dinámicas

Los métodos presentados en esta sección son para estimar las derivadas dinámicas de cabeceo y aceleración de fuselajes aislados. Los métodos y gráficos se basan en una combinación de la teoría de los cuerpos delgados y de las teorías utilizadas para el cálculo de la pendiente de la curva de sustentación del fuselaje y de la pendiente de la curva del momento de cabeceo de los apartados respectivamente. El punto de partida de casi todas las teorías es la ecuación de potencial linealizada. El problema de la determinación de las derivadas de la estabilidad din´amica de los cuerpos se ha se ha tratado principalmente dentro de los supuestos de la teoría de cuerpos delgados. Sin embargo, las aproximaciones realizadas en el análisis limitan efectivamente su aplicación a cuerpos con un grosor insignificante. [4]

A pesar de que se ha intentado desarrollar métodos basados en todo tipo de teorías, la aplicación de la teoría del cuerpo delgado simple parece ser el único método de solución actualmente, debido a los efectos de la viscosidad en las fuerzas que actúan sobre el cuerpo, la complejidad matemática de la solución de las ecuaciones lineales para las formas en planta generales y la falta de datos experimentales.

# 6.2.1. Derivadas de cabeceo del fuselaje

#### 6.2.1.1. Derivada de cabeceo  $C_{L_q}$  del fuselaje

La derivada de cabeceo  $C_{L_q}$  es una medida de la sustentación producida por el movimiento de rotación del fuselaje en torno a su eje Y. Esta derivada es generalmente pequeña comparada con otros t´erminos en las de las ecuaciones de movimiento y a menudo no se tiene en cuenta. En el rangos subsónico, el método se basa en los resultados sencillos derivados de la teoría del cuerpo delgado y en la suposición de que una relación de las correspondientes derivadas de cuerpo delgado puede emplearse con razonable exactitud para el caso de cabeceo estacionario. Aunque la teoría del cuerpo delgado por sí sola no predice con exactitud las características de las configuraciones no esbeltas, la relación de las correspondientes derivadas del cuerpo delgado puede emplearse con una precisión razonable para predecir las fuerzas estáticas en configuraciones no esbeltas.

La contribución del cuerpo a  $C_{L_q}$ , basada en el área de la base del cuerpo y su longitud y referida al centro de rotación, viene dada por:

$$
C_{L_q} = 2C_{L_\alpha} \left( 1 - \frac{x_m}{l_B} \right) \quad \text{(por radián)} \tag{6.25}
$$

Donde:

- $C_{L_{\alpha}}$ , es la pendiente de la curva de sustentación del fuselaje multiplicado por  $(V_B^{2/3}/S_b)$ , del apartado Pendiente de la curva de sustentación del fuselaje.
- $\,x_m,$ es la distancia longitudinal vértice del cuerpo hasta el centro de rotación.

#### Cálculo

El centro de rotación se toma como el centro de gravedad situado en  $0.57$ , por lo tanto:

 $x_m = 8,823 \, m \quad | \quad C_{L_q} = 4,5053 \, \text{por radián}$ 

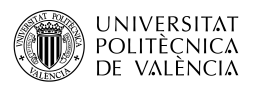

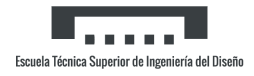

#### 6.2.1.2. Derivada de cabeceo  $C_{m_q}$  del fuselaje

La derivada  $C_{m_q}$  es una medida del momento de cabeceo producido por el movimiento de rotación del fuselaje en torno al eje Y y se denomina comúnmente derivada de amortiguación de cabeceo. En el rango subsónica el método se basa en las mismas suposiciones que se hizo con respecto a la contribución del cuerpo a la derivada  $C_{L_q}$ .

La contribución del cuerpo a  $C_{m_q},$  basada en el área de la base del cuerpo y el cuadrado de la longitud del cuerpo y referida al centro de rotación, viene dada por:

$$
C_{m_q} = 2C_{m_\alpha} \left[ \frac{\left(1 - \frac{x_m}{l_B}\right)^2 - \frac{V_B}{S_b l_B} \left(\frac{x_c}{l_B} - \frac{x_m}{l_B}\right)}{\left(1 - \frac{x_m}{l_B}\right) - \frac{V_B}{S_b l_B}} \right] \quad \text{(por radián)} \tag{6.26}
$$

Donde:

- $C_{m_{\alpha}}$ , es la pendiente de la curva de momento de cabeceo del fuselaje multiplicado por  $(V_B/(S_b I_B))$ , del apartado *Pendiente de la curva de momento de cabeceo del fuselaje*.
- $x_c$ , es la distancia longitudinal del vértice al centroide del volumen y está dada por:

$$
x_c = \frac{\int_0^{l_B} S(x) x dx}{V_B} \tag{6.27}
$$

Donde  $S(x)$  es el área transversal del fuselaje en cualquier punto longitudinal.

#### Cálculo

La integral para el cálculo de  $x_c$  se ha discretizado como se ha hecho en otros apartados. Con su resultado se calcula  $C_{m_q}$ :

$$
x_c = 7,683 \, m \quad | \quad C_{m_q} = -0,7424 \, \text{por radián}
$$

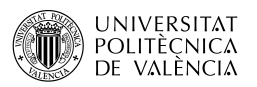

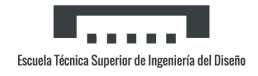

# 6.2.2. Derivadas de aceleración del fuselaje

#### 6.2.2.1. Derivada de aceleración CLalphadot del fuselaje

El método se basa en los resultados relativamente sencillos derivados de la teoría de los cuerpos delgados de forma similar a la utilizada para predecir las derivadas de cabeceo del fuselaje. Se supone que una relación de las correspondientes derivadas del cuerpo delgado puede aplicarse con razonable precisión al caso de la aceleración vertical.

La contribución del cuerpo a  $C_{L_{\dot{\alpha}}},$  basada en el área de la base del cuerpo y la longitud, viene determinada por:

$$
C_{L_{\dot{\alpha}}} = 2C_{L_{\alpha}} \left( \frac{V_B}{S_b l_B} \right) \quad \text{(por radián)} \tag{6.28}
$$

#### Cálculo

Todos los términos son conocidos, por lo que:

$$
C_{L_{\dot\alpha}}=25{,}1099
$$
por radián

#### 6.2.2.2. Derivada de aceleración Cmalphadot del fuselaje

El método se basa en las mismas suposiciones que se hicieron con respecto a la estimación de la contribución del fuselaje a la derivada $C_{L_{\alpha}}.$ 

La contribución del cuerpo a  $C_{L_{\dot{\alpha}}},$  basada en el área de la base del cuerpo y el cuadrado de la longitud y referida a un centro de momento arbitrario, viene dada por:

$$
C_{m_{\dot{\alpha}}} = 2C_{m_{\alpha}} \frac{\left[\frac{V_B}{S_b l_B} \left(\frac{x_c}{l_B} - \frac{x_m}{l_B}\right)\right]}{\left[\left(1 - \frac{x_m}{l_B}\right) - \frac{V_B}{S_b l_B}\right]}
$$
 (por radián) (6.29)

#### Cálculo

Todos los datos son conocidos, por lo tanto:

 $C_{m_{\alpha}} = 0.3764$  por radián

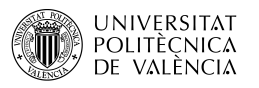

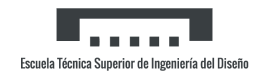

# 6.3. Derivadas de ala-fuselaje dinámicas

# 6.3.1. Derivadas de cabeceo de ala-fuselaje

### 6.3.1.1. Derivada de cabeceo  $C_{L_q}$  de ala-fuselaje

El método de esta sección es para estimar la derivada de cabeceo  $C_{L_q}$  del conjunto ala-fuselaje a bajos ángulos de ataque. En general, consiste en una síntesis del material presentado en otras secciones; sin embargo, el método de aplicación es nuevo. Se basa en la suposición de que las interferencias mutuas que se producen entre componentes, pueden emplearse con una precisión razonable para el caso de cabeceo.

La derivada de cabeceo del ala-fuselaje  $C_{L_q},$  basada en el área y la cuerda aerodinámica media y referida a un centro de momento en el supuesto centro de gravedad o centro de rotación, viene dada por:

$$
(C_{L_q})_{WB} = [K_{W(B)} + K_{B(W)}] \left(\frac{S_e}{S}\right) \left(\frac{\bar{c}_e}{\bar{c}}\right) (C_{L_q})_e + (C_{L_q})_B \left(\frac{S_b}{S}\right) \left(\frac{l_B}{\bar{c}}\right)
$$
(6.30)

Donde:

- $(C_{L_q})_B$ , es la contribución del fuselaje a  $C_{L_q}$ , del apartado Derivada de cabeceo  $C_{L_q}$  del fuselaje.
- $(C_{L_q})_e$ , es la contribución del ala expuesta a  $C_{L_q}$ , del Anexo I.
- $\left(\frac{S_b}{S}\right)$ S ), es la relación entre el área de la base del fuselaje y la superficie total del ala.
- $\left(\frac{\bar{c}_e}{\bar{c}}\right)$  $\bar{c}$ ), es la relación entre la cuerda media aerodinámica expuesta y la cuerda media aerodinámica del ala.

#### Cálculo

Con las siguientes relaciones:

$$
\left(\frac{S_b}{S}\right) = 0,0254 \quad | \quad \left(\frac{\bar{c}_e}{\bar{c}}\right) = 0,869
$$

Y aplicando los resultados de los anteriores apartados (Tabla 6.26):

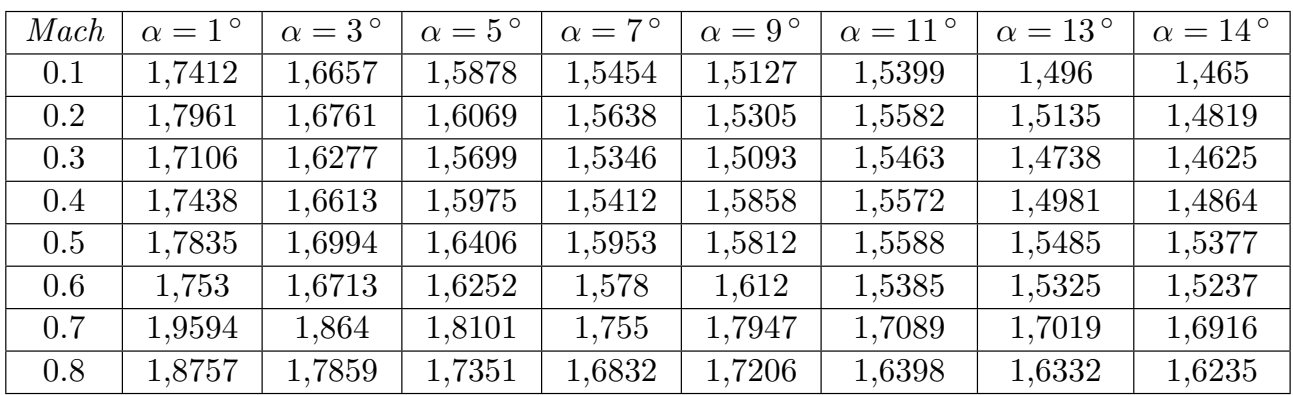

Tabla 6.26:  $C_{L_q}$  ala-fuselaje para distintos Mach y ángulos de ataque (por radián)

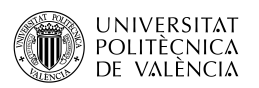

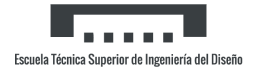

#### 6.3.1.2. Derivada de cabeceo  $C_{m_q}$  de ala-fuselaje

El método de esta sección es para estimar la derivada de cabeceo  $C_{L_q}$  del conjunto ala-fuselaje a bajos ángulos de ataque. La derivada  $C_{m_q}$  es una medida del momento de cabeceo producido por el movimiento rotatorio en torno al eje Y de la aeronave y se denomina comúnmente como la derivada de amortiguación de cabeceo.

La derivada de cabeceo del ala-fuselaje  $C_{L_q}$ , basada en el área y el cuadrado de la cuerda aerodinámica media y referida a un centro de momento en el supuesto centro de gravedad o centro de rotación, viene dada por:

$$
(C_{m_q})_{WB} = [K_{W(B)} + K_{B(W)}] \left(\frac{S_e}{S}\right) \left(\frac{\bar{c}_e}{\bar{c}}\right)^2 (C_{m_q})_e + (C_{m_q})_B \left(\frac{S_b}{S}\right) \left(\frac{l_B}{\bar{c}}\right)^2 \tag{6.31}
$$

- $(C_{m_q})_B$ , es la contribución del fuselaje a  $C_{m_q}$ , del apartado *Derivada de cabeceo*  $C_{m_q}$  *del* fuselaje.
- $(C_{L_q})_e$ , es la contribución del ala expuesta a  $C_{m_q}$ , del Anexo I.

#### Cálculo

Todas las relaciones han sido expuestas en el anterior apartado, y se aplica directamente la  $fórmula$  (Tabla 6.27):

| Mach | $\alpha = 1^{\circ}$ | $\alpha = 3^{\circ}$ | $\alpha = 5^{\circ}$ | $\alpha = 7^{\circ}$ | $\alpha = 9^{\circ}$ | $\alpha = 11^{\circ}$ | $\alpha = 13^{\circ}$ | $\alpha = 14^{\circ}$ |
|------|----------------------|----------------------|----------------------|----------------------|----------------------|-----------------------|-----------------------|-----------------------|
| 0.1  | $-0,9021$            | $-0,8916$            | $-0,8846$            | $-0,8808$            | $-0,8781$            | $-0,8803$             | $-0,8768$             | $-0,8747$             |
| 0.2  | $-0.9185$            | $-0.9077$            | $-0,9004$            | $-0,8965$            | $-0,8937$            | $-0,896$              | $-0,8924$             | $-0,8902$             |
| 0.3  | $-0.9358$            | $-0,9266$            | $-0.9213$            | $-0.9184$            | $-0.9165$            | $-0.9193$             | $-0.9142$             | $-0.9135$             |
| 0.4  | $-0.9694$            | $-0.96$              | $-0.9538$            | $-0.9492$            | $-0.9528$            | $-0.9505$             | $-0.9462$             | $-0.9455$             |
| 0.5  | $-1,0182$            | $-1,0082$            | $-1,0022$            | $-0.9982$            | $-0.997$             | $-0.9953$             | $-0.9945$             | $-0.9938$             |
| 0.6  | $-1,0822$            | $-1,0734$            | $-1,0692$            | $-1,0654$            | $-1,0681$            | $-1,0627$             | $-1,0623$             | $-1,0618$             |
| 0.7  | $-1,1988$            | $-1,1885$            | $-1,1835$            | $-1,1791$            | $-1,1822$            | $-1,176$              | $-1,1755$             | $-1,1749$             |
| 0.8  | $-1,4051$            | $-1,3921$            | $-1,3859$            | $-1,3804$            | $-1,3843$            | $-1,3764$             | $-1,3758$             | $-1,3751$             |

Tabla 6.27:  $C_{m_q}$  ala-fuselaje para distintos Mach y ángulos de ataque (por radián)

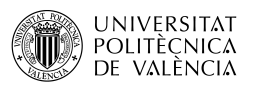

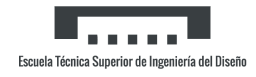

## 6.3.2. Derivadas de aceleración de ala-fuselaje

#### 6.3.2.1. Derivada de aceleración CLalphadot de ala-fuselaje

La explicación del método de esta sección es la misma que la de los apartados anteriores.

La derivada de cabeceo del ala-fuselaje  $C_{L_{\dot{\alpha}}},$  basada en el área y la cuerda aerodinámica media, viene dada por:

$$
(C_{L_{\dot{\alpha}}})_{WB} = [K_{W(B)} + K_{B(W)}] \left(\frac{S_e}{S}\right) \left(\frac{\bar{c}_e}{\bar{c}}\right) (C_{L_{\dot{\alpha}}})_e + (C_{L_{\dot{\alpha}}})_B \left(\frac{S_b}{S}\right) \left(\frac{l_B}{\bar{c}}\right)
$$
(6.32)

Donde:

- $(C_{L_{\alpha}})_B$ , es la contribución del fuselaje a  $C_{L_{\alpha}}$ , del apartado Derivada de aceleración  $C_{L_{\alpha}}$ del fuselaje.
- $(C_{L_{\alpha}})_e$ , es la contribución del ala expuesta a  $C_{L_{\alpha}}$ , del Anexo I.

#### Cálculo

Aplicando la fórmula (Tabla 6.28):

| Mach | $\alpha = 1^{\circ}$ | $\alpha = 3^{\circ}$ | $\alpha = 5^{\circ}$ | $\alpha = 7^{\circ}$ | $\alpha = 9^{\circ}$ | $\alpha = 11^{\circ}$ | $\alpha = 13^{\circ}$ | $\alpha = 14^{\circ}$ |
|------|----------------------|----------------------|----------------------|----------------------|----------------------|-----------------------|-----------------------|-----------------------|
| 0.1  | 4,1051               | 4,1502               | 4,186                | 4,2084               | 4,2256               | 4.2113                | 4,2345                | 4,2508                |
| 0.2  | 4,1227               | 4,1686               | 4,2051               | 4,2278               | 4,2454               | 4,2308                | 4,2544                | 4,2711                |
| 0.3  | 4,1686               | 4,2124               | 4,2429               | 4,2615               | 4,2748               | 4,2553                | 4,2936                | 4,2995                |
| 0.4  | 4,2113               | 4,2548               | 4,2885               | 4,3182               | 4,2946               | 4,3097                | 4,3409                | 4,3471                |
| 0.5  | 4,1927               | 4,237                | 4,2681               | 4,2919               | 4,2994               | 4,3112                | 4,3167                | 4,3224                |
| 0.6  | 4,2328               | 4,2759               | 4,3003               | 4,3252               | 4,3072               | 4,346                 | 4,3491                | 4,3538                |
| 0.7  | 4,1852               | 4,2303               | 4,2558               | 4,2819               | 4,2631               | 4,3037                | 4,307                 | 4,3119                |
| 0.8  | 4,0142               | 4,0616               | 4,0884               | 4,1158               | 4,096                | 4,1387                | 4,1422                | 4,1473                |

Tabla 6.28:  $C_{L_{\alpha}}$  ala-fuselaje para distintos *Mach* y ángulos de ataque (por radián)

#### 6.3.2.2. Derivada de aceleración Cmalphadot de ala-fuselaje

La derivada de cabeceo del ala-fuselaje  $C_{L_{\dot{\alpha}}},$ basada en el área de la base del cuerpo y el cuadrado de la longitud y referida a un centro de momento arbitrario, viene dada por:

$$
(C_{m_{\alpha}})_{WB} = [K_{W(B)} + K_{B(W)}] \left(\frac{S_e}{S}\right) \left(\frac{\bar{c}_e}{\bar{c}}\right)^2 (C_{m_{\alpha}})_e + (C_{m_{\alpha}})_B \left(\frac{S_b}{S}\right) \left(\frac{l_B}{\bar{c}}\right)^2 \tag{6.33}
$$

- $(C_{m_{\dot\alpha}})_B,$  es la contribución del fuselaje a  $C_{m_{\dot\alpha}},$  del apartado  $Derivada$  de aceleración  $C_{m_{\dot\alpha}}$ del fuselaje.
- $(C_{L_{\alpha}})_e$ , es la contribución del ala expuesta a  $C_{m_{\alpha}}$ , del Anexo I.

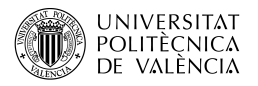

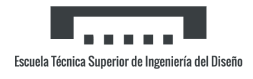

#### Cálculo

Aplicando la fórmula (Tabla 6.29):

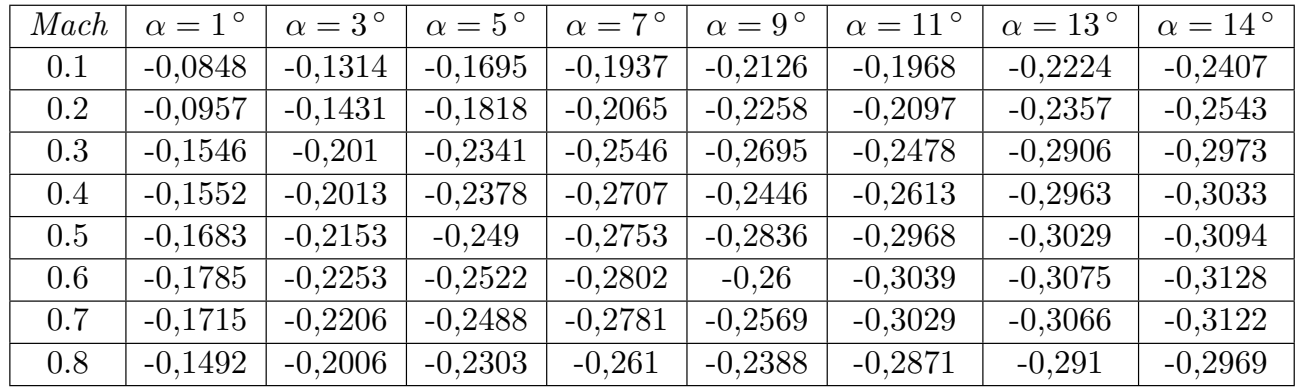

Tabla 6.29:  $C_{m_{\alpha}}$  ala-fuselaje para distintos *Mach* y ángulos de ataque (por radián)

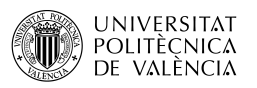

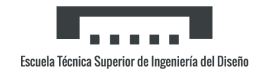

# 6.4. Derivadas de ala-cola-fuselaje dinámicas

# 6.4.1. Derivadas de cabeceo de ala-cola-fuselaje

#### 6.4.1.1. Derivada de cabeceo  $C_{L_q}$  de ala-cola-fuselaje

El método de esta sección sirve para estimar la derivada de cabeceo  $C_{L_q}$  de las combinaciones de ala-cola-fuselaje. En general, consiste en una síntesis del material presentado en otras secciones. La derivada completa es la suma de las contribuciones de los componentes individuales componentes, tratados como superficies o cuerpos aislados, y los efectos de interferencia mutua. La contribución de la cola horizontal se basa en la suposición de que las fuerzas instantáneas en la cola corresponden al ángulo de ataque instantáneo. Finalmente, los efectos de  $C_{L_q}$  suelen ser pequeños y a menudo no se tienen en cuenta en los análisis dinámicos.

La derivada  $C_{L_q}$  del conjunto ala-cola-fuselaje viene dada por:

$$
C_{L_q} = (C_{L_q})_{WB} + 2[K_{W(B)} + K_{B(W)}]_h \left(\frac{S_{h_e}}{S_w}\right) \left(\frac{x_{c.g.} - x^{"}}{\bar{c}}\right) \left(\frac{q}{q_{\infty}}\right) (C_{L_{\alpha}})_{e_h}
$$
(6.34)

- $(C_{L_q})_{WB}$ , es la contribución de ala-fuselaje a  $C_{L_q}$ , del apartado Derivada de cabeceo  $C_{L_q}$ de ala-fuselaje.
- xc.g. − x", es la distancias paralela al eje longitudinal entre el centro de gravedad y el punto de cuarto de cuerda de la cuerda media aerodinámica del empenaje trasero.

#### Cálculo

Con las siguientes relaciones:

$$
\left(\frac{S_e^{\ \prime\prime}}{S}\right) = 0,2504 \quad | \quad \left(\frac{x_{c.g.} - x^{\prime\prime}}{\bar{c}}\right) = 4,3
$$

Y aplicando la fórmula (Tabla 6.30):

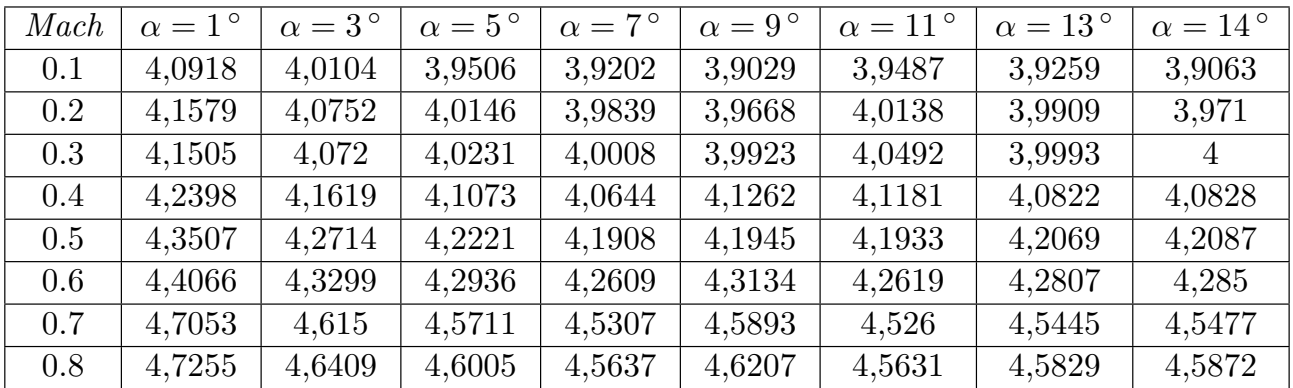

Tabla 6.30:  $C_{L_q}$  ala-cola-fuselaje para distintos Mach y ángulos de ataque (por radián)

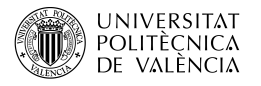

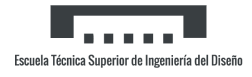

 $Y$  su respectiva gráfica (Figura 6.1):

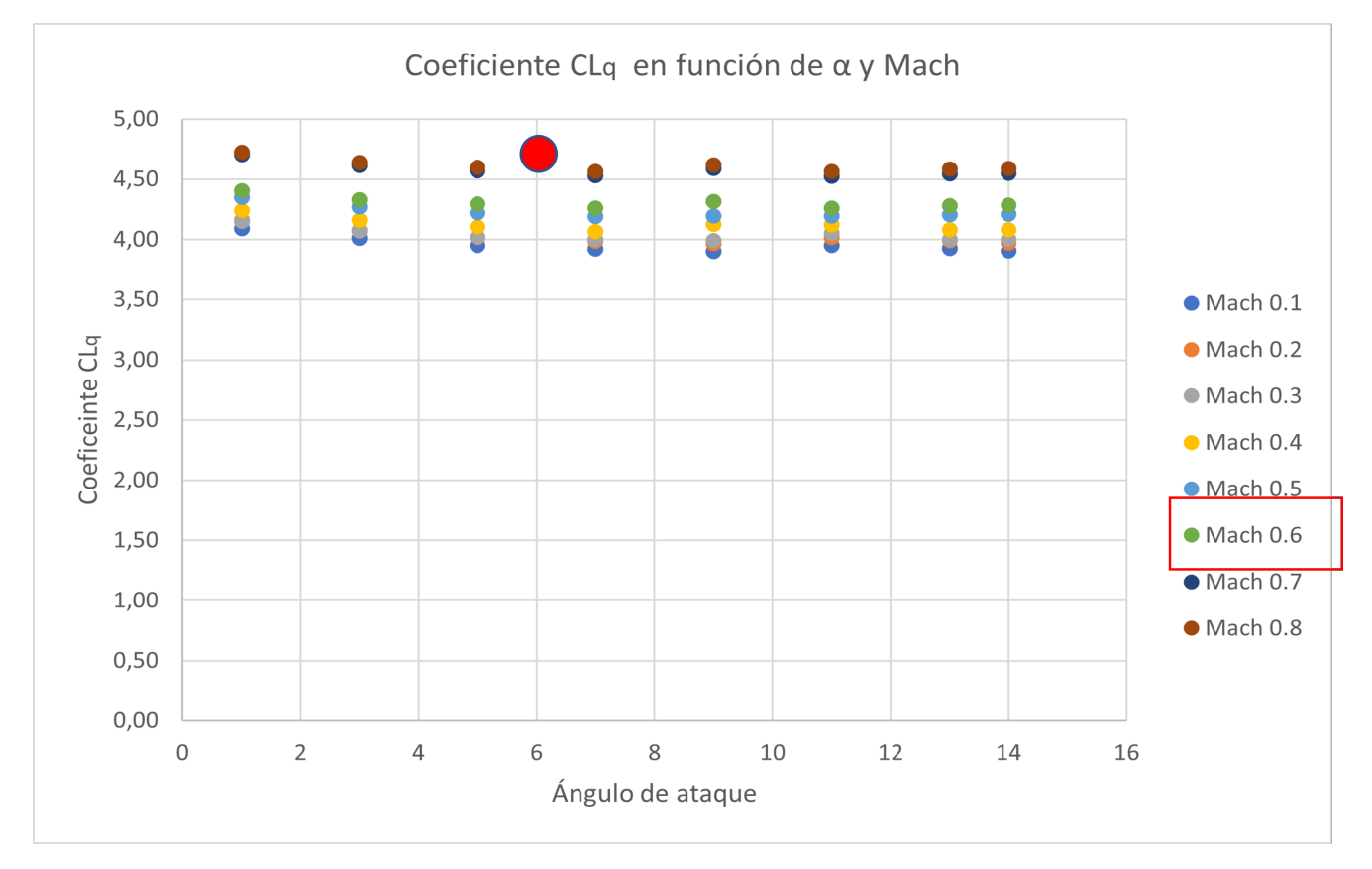

Figura 6.1:  $C_{L_q}$  de ala-cola-fuselaje

### 6.4.1.2. Derivada de cabeceo  $C_{m_q}$  de ala-cola-fuselaje

El método de esta sección sirve para estimar la derivada de cabeceo  $C_{m_q}$  de las combinaciones de ala-cola-fuselaje. Esta derivada es muy importante en la dinámica longitudinal, ya que representa una parte importante de de la amortiguación del modo de periodo corto de las aeronaves convencionales.

La ecuación de la derivada  $C_{m_q}$  del conjunto ala-cola-fuselaje viene dada por:

$$
C_{m_q} = (C_{m_q})_{WB} - 2[K_{W(B)} + K_{B(W)}]_h \left(\frac{S_{h_e}}{S_w}\right) \left(\frac{x_{c.g.} - x^r}{\bar{c}}\right)^2 \left(\frac{q}{q_{\infty}}\right) (C_{L_{\alpha}})_{e_h}
$$
(6.35)

 $\text{Con } (C_{m_q})_{WB}$  del apartado *Derivada de cabeceo*  $C_{m_q}$  *de ala-fuselaje*.

#### Cálculo

Directamente aplicando la Ecuación (Tabla 6.31):

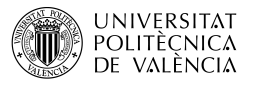

| Mach | $\alpha = 1^{\circ}$ | $\alpha = 3^{\circ}$ | $\alpha = 5^{\circ}$ | $\alpha = 7^{\circ}$ | $\alpha = 9^{\circ}$ | $\alpha = 11^{\circ}$ | $\alpha = 13^{\circ}$ | $\alpha = 14^{\circ}$ |
|------|----------------------|----------------------|----------------------|----------------------|----------------------|-----------------------|-----------------------|-----------------------|
| 0.1  | $-3,965$             | $-3,9599$            | $-3,9634$            | $-3,9751$            | $-3,9926$            | $-4,019$              | $-4,0431$             | $-4,0558$             |
| 0.2  | $-4,039$             | $-4,0338$            | $-4,0377$            | $-4,05$              | $-4,0682$            | $-4,0957$             | $-4,1206$             | $-4,1336$             |
| 0.3  | $-4,115$             | $-4,1117$            | $-4,1179$            | $-4,132$             | $-4,1519$            | $-4,1807$             | $-4,2049$             | $-4,2199$             |
| 0.4  | $-4,2218$            | $-4,2184$            | $-4,2242$            | $-4,237$             | $-4,263$             | $-4,2874$             | $-4,3134$             | $-4,3287$             |
| 0.5  | $-4,3634$            | $-4,3596$            | $-4,366$             | $-4,3801$            | $-4,4022$            | $-4,4281$             | $-4,4585$             | $-4,4742$             |
| 0.6  | $-4,5399$            | $-4,5376$            | $-4,5462$            | $-4,5613$            | $-4,5881$            | $-4,6114$             | $-4,6433$             | $-4,6598$             |
| 0.7  | $-4,7768$            | $-4,7731$            | $-4,7812$            | $-4,7959$            | $-4,8237$            | $-4,8467$             | $-4,8794$             | $-4,8964$             |
| 0.8  | $-5,1184$            | $-5,1123$            | $-5,1195$            | $-5,1338$            | $-5,1631$            | $-5,1856$             | $-5,2193$             | $-5,2368$             |

Tabla 6.31: $C_{m_q}$ ala-cola-fuselaje para distintos $\mathit{Mach}$ y ángulos de ataque (por radián)

También su gráfica con el dato del fabricante (Figura 6.2):

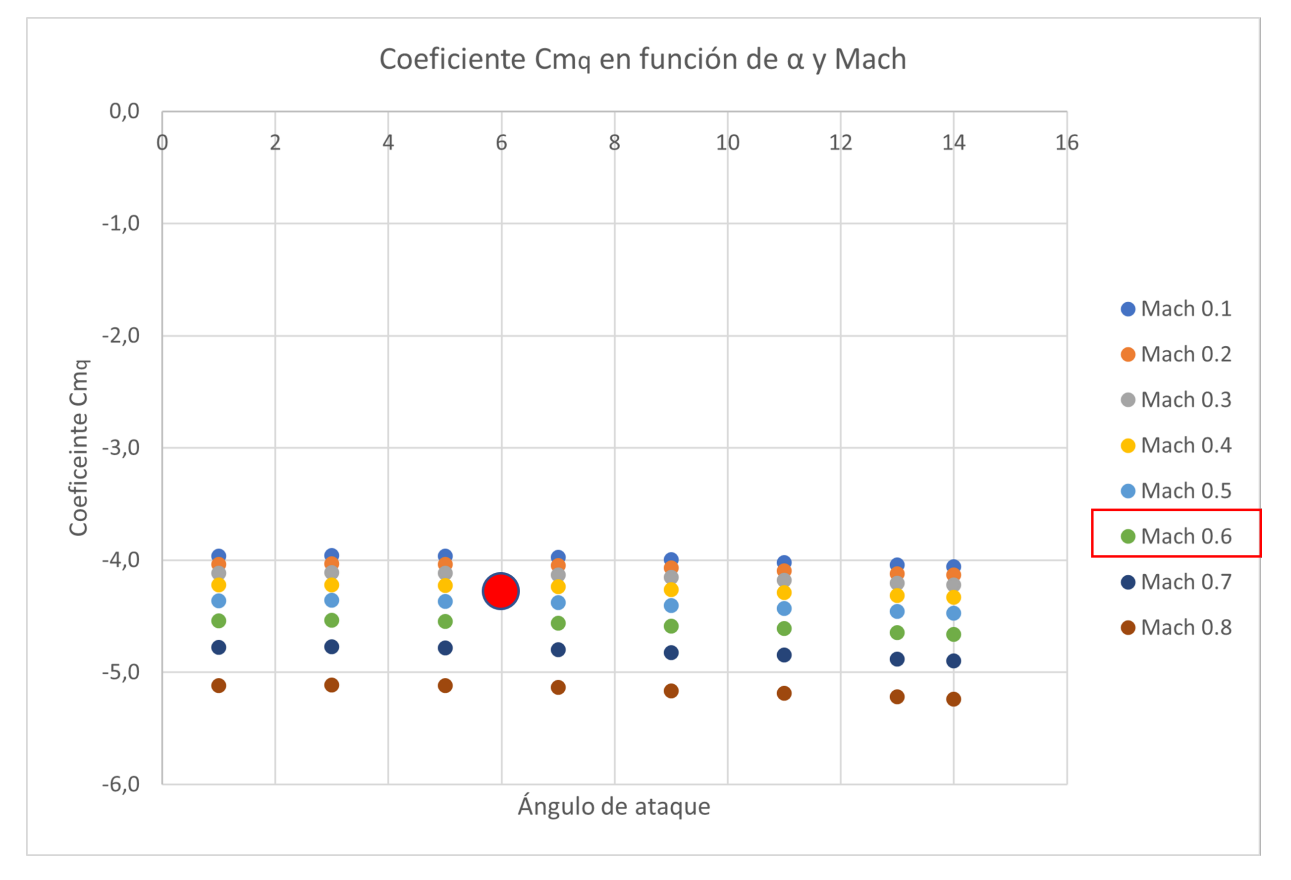

Figura 6.2: $C_{m_q}$ de ala-cola-fuselaje

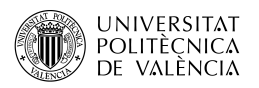

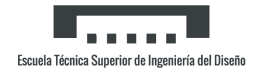

# 6.4.2. Derivadas de alabeo de ala-cola-fuselaje

#### 6.4.2.1. Derivada de alabeo  $C_{Y_p}$  de ala-cola-fuselaje

La derivada  $C_{Y_p}$  surge principalmente del ala y de la cola vertical. A altos ángulos de ataque predomina la contribución de la cola vertical. La fuerza lateral resultante en la cola vertical se genera cuando la aeronave tiene una velocidad de alabeo p en torno a su eje longitudinal X y la cola vertical está situada por encima o por debajo del eje. Generalmente  $C_{Y_p}$  es de poca importancia en dinámica longitudinal, por lo que a menudo no se tiene en cuenta. La fuerza lateral en la cola vertical es creada por el ángulo de ataque efectivo debido a la velocidad de alabeo p y la deflexión lateral generada por el ala y el fuselaje. Esta puede alterar significativamente la contribución de la cola.

Para colas verticales situadas de forma convencional, la ecuación para la derivada de alabeo  $C_{Y_p}$ de una configuración ala-cola-fuselaje, basada en el producto del área del ala y la envergadura  $S_w b_w$ , viene dada por:

$$
C_{Y_p} = (C_{Y_p})_{WB} + 2\left[\frac{z - z_p}{b_w}\right] (\Delta C_{Y_\beta})_{V(WBH)} \quad \text{(por radián)}
$$
\n(6.36)

Donde:

- $(C_{Y_p})_{WB}$ , es la contribución de ala-fuselaje a  $C_{Y_p}$ , sustituida por la del ala, del apartado Derivada de alabeo alar  $C_{Y_p}$ .
- $z_p$ , es la distancia desde el el punto de referencia del momento hasta el punto de cuarto de cuerda de la cuerda media aerodinámica del estabilizador vertical, medido perpendicularmente a la línea media del cuerpo.
- lp, es la distancia desde el el punto de referencia del momento hasta el punto de cuarto de cuerda de la cuerda media aerodinámica del estabilizador vertical, medido paralelamente a la línea media del cuerpo.
- $z$ , es la distancia vertical del punto de cuarto de cuerda de la cuerda media aerodinámica del estabilizador vertical por encima o por debajo de la ubicación del centro de referencia del momento. Para cada ángulo de ataque:

$$
z = z_p \cos \alpha - l_p \sin \alpha \tag{6.37}
$$

- ( $\Delta C_{Y_{\beta}})_{V(WBH)}$ , es la derivada en derrape de cola-fuselaje, del apartado  $Derivada$   $C_{Y_{\beta}}$ cola-fuselaje.

#### Cálculo

Con estos datos geométricos:

$$
z_p = 0.75 m \qquad | \qquad l_p = 3 m
$$

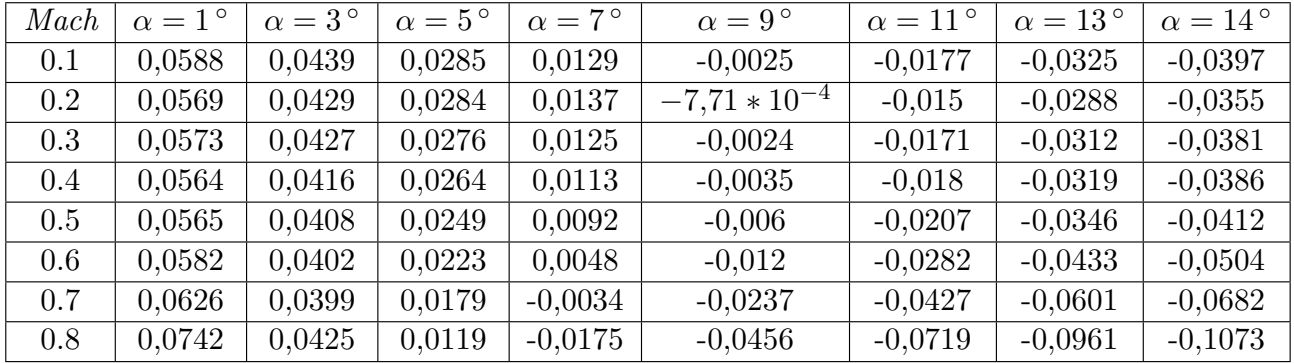

Se obtiene la Tabla 6.32:

Tabla 6.32:  $C_{Y_p}$  ala-cola-fuselaje para distintos Mach y ángulos de ataque (por radián)

#### 6.4.2.2. Derivada de alabeo  $C_{l_p}$  de ala-cola-fuselaje

La derivada  $C_{l_p}$  es importante en la dinámica lateral, ya que determina las características de amortiguación en el alabeo del vehículo. La derivada se compone de contribuciones, de signo negativo, del ala, de la cola horizontal y de la cola vertical, siendo la principal contribución la del ala. La contribución de la cola vertical suele ser despreciable a ángulos de ataque bajos y moderados. Sin embargo, puede llegar a ser significativa a ángulos de ataque elevados, cuando el brazo de momento efectivo de la cola  $(z/bw)$  se convierte en un gran valor negativo. El ala en alabeo produce una deflexión lateral en la cola vertical, que puede alterar significativamente su contribución. El efecto de las colas horizontales convencionales en  $C_{l_p}$  suele ser pequeños y a menudo no se tienen en cuenta, aunque colas horizontales inusualmente grandes pueden contribuir significativamente.

Para colas verticales situadas de forma convencional, la ecuación de la derivada de alabeo  $C_{l_p}$ de una configuración ala-cola-fuselaje, basada en el producto del área del ala y el cuadrado de la envergadura  $S_w b_w^2$ , viene dada por:

$$
C_{l_p} = (C_{l_p})_{WB} + 0.5(C_{l_p})_H \left(\frac{S_H}{S_w}\right) \left(\frac{b_H}{b_w}\right)^2 + \left|2\left(\frac{z}{b_w}\right)\left[\frac{z-z_p}{b_w}\right]\right| (\Delta C_{Y_\beta})_{V(WBH)} \quad \text{(por radián)}
$$
\n
$$
(6.38)
$$

Donde:

- $(C_{l_p})_{WB}$ , es la contribución de ala-fuselaje a  $C_{l_p}$ , sustituida por la contribución alar, del apartado *Derivada de alabeo alar*  $C_{l_p}$ *.*
- $(C_{l_p})_H$ , es la contribución de la cola horizontal.

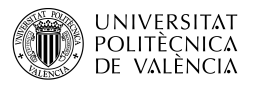

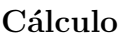

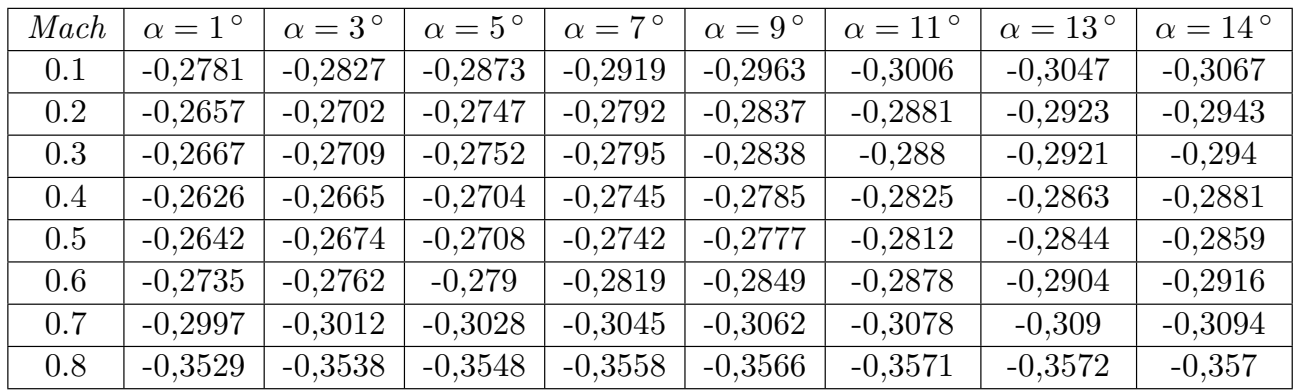

Aplicando la fórmula (Tabla 6.33):

Tabla 6.33:  $C_{l_p}$  ala-cola-fuselaje para distintos Mach y ángulos de ataque (por radián)

Y su respectiva gráfica con el dato del fabricante (Figura 6.3):

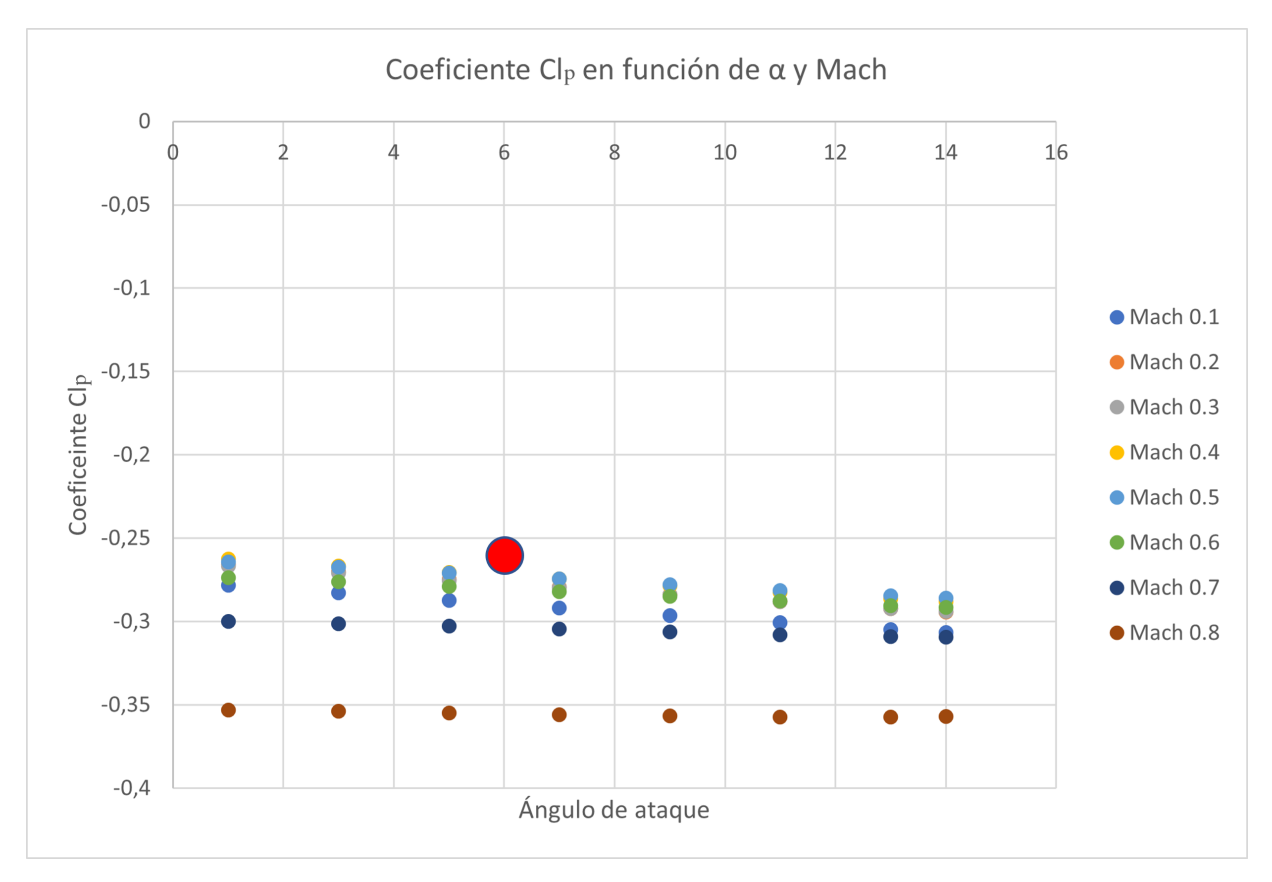

Figura 6.3:  $C_{l_p}$  de ala-cola-fuselaje

### 6.4.2.3. Derivada de alabeo  $C_{n_p}$  de ala-cola-fuselaje

Las contribuciones a esta derivada provienen de dos fuentes, el ala y la cola vertical. La contribución del ala suele ser negativa, mientras que la de la cola puede ser positiva o negativa dependiendo de su geometría, la deflexión lateral y el ángulo de ataque. La derivada  $C_{n_p}$  es importante en la dinámica lateral por su influencia en la amortiguación del balanceo holandés.

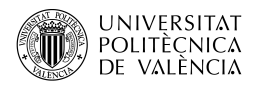

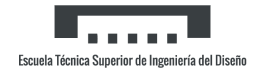

Aunque para la mayoría de las configuraciones  $C_{n_p}$  es negativa, se desean valores positivos para aumentar las características de amortiguación del balanceo holandés.

Para colas verticales situadas de forma convencional, la ecuación de la derivada de alabeo  $C_{n_p}$ de una configuración ala-cola-fuselaje, basada en el producto del área del ala y el cuadrado de la envergadura  $S_w b_w^2$ , viene dada por:

$$
C_{n_p} = (C_{n_p})_{WB} - \frac{2}{b_w} (l_p Cos\alpha + z_p Sin\alpha) \left[\frac{z - z_p}{b_w}\right] (\Delta C_{Y_\beta})_{V(WBH)} \quad \text{(por radián)} \tag{6.39}
$$

Donde  $(C_{n_p})_{WB}$ , es la contribución de ala-fuselaje a  $C_{n_p}$ , sustituida por la contribución alar, del apartado *Derivada de alabeo alar*  $C_{n_p}$ .

#### Cálculo

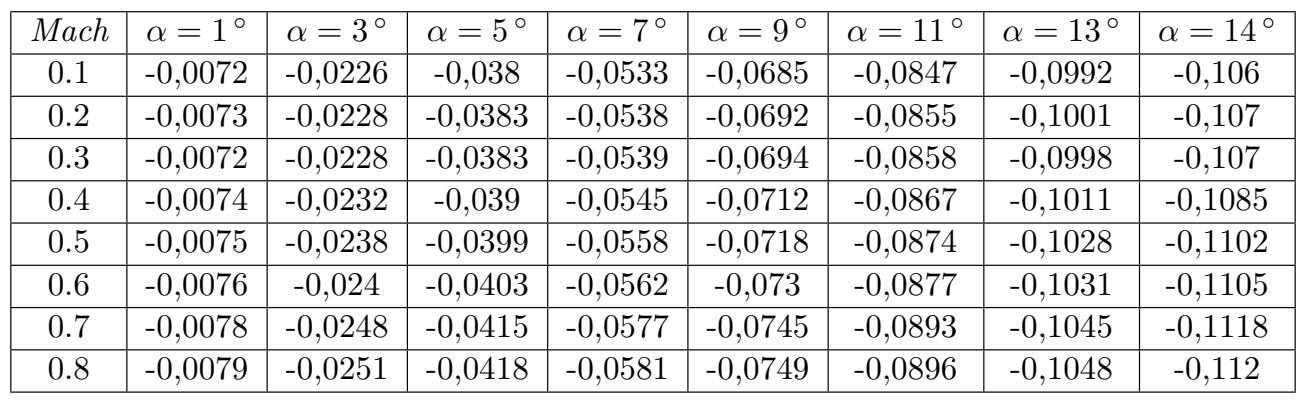

Aplicando la fórmula (Tabla 6.34):

Tabla 6.34:  $C_{n_p}$  ala-fuselaje para distintos *Mach* y ángulos de ataque (por radián)

Junto a su gráfica (Figura  $6.4$ ):

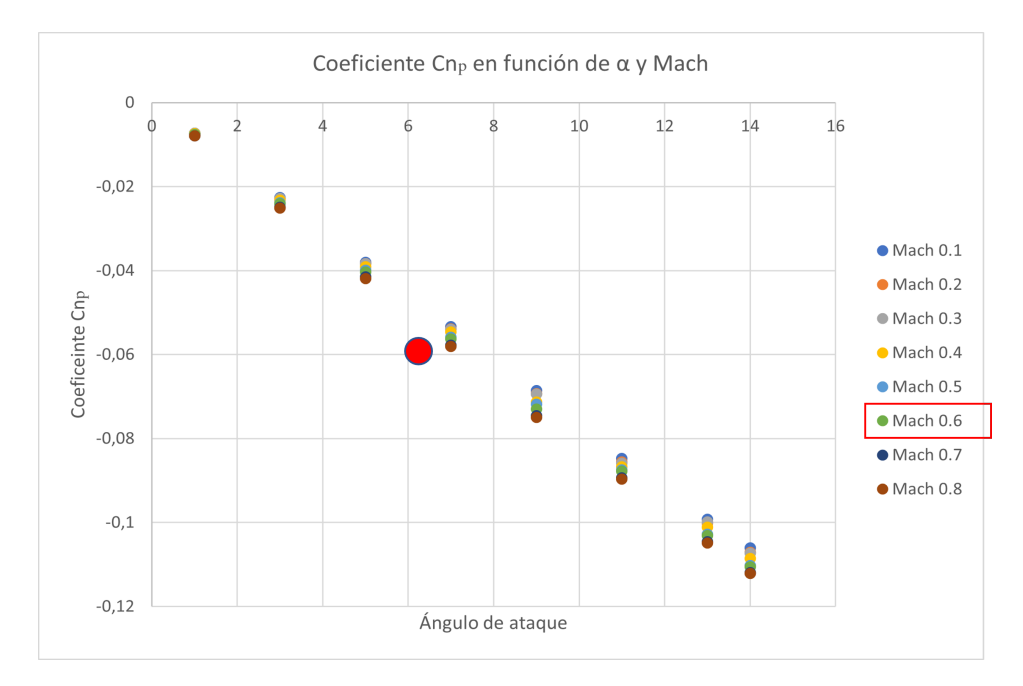

Figura 6.4:  $C_{n_p}$  de ala-cola-fuselaje

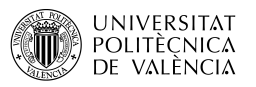

# 6.4.3. Derivadas de guiñada de ala-cola-fuselaje

#### 6.4.3.1. Derivada de guiñada  $C_{Y_r}$  de ala-cola-fuselaje

Las contribuciones a la derivada  $C_{Y_r}$  provienen de dos fuentes, el ala y el timón vertical. La contribución del timón, que constituye la mayor parte, es pequeña y de signo positivo. En general,  $C_{Y_r}$  tiene poca importancia en la dinámica lateral, por lo que a menudo no se tiene en cuenta.

La ecuación de la derivada de guiñada  $C_{Y_r}$  de una configuración ala-cola-fuselaje, basada en el producto del área del ala y la envergadura  $S_w b_w$ , viene dada por:

$$
C_{Y_r} = (C_{Y_r})_{WB} - \frac{2}{b_w} (l_p Cos\alpha + z_p Sin\alpha)(\Delta C_{Y_\beta})_{V(WBH)} \quad \text{(por radián)} \tag{6.40}
$$

Donde  $(C_{Y_r})_{WB},$  es la contribución de ala-fuselaje a  $C_{Y_r},$  la cual se desconoce y por tanto no se aplica.

#### Cálculo

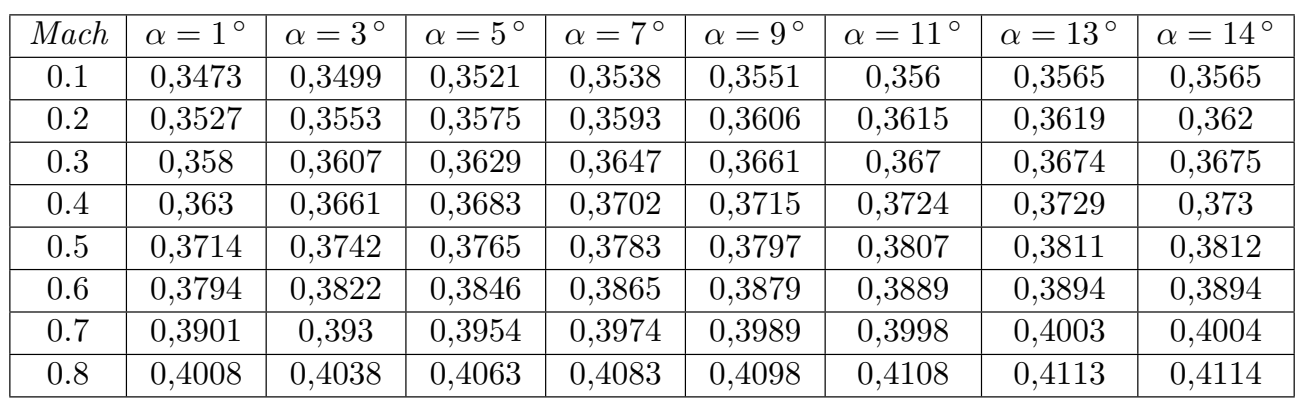

Aplicando la fórmula (Tabla 6.35):

Tabla 6.35:  $C_{Y_r}$  alar para distintos Mach y ángulos de ataque (por radián)

#### 6.4.3.2. Derivada de guiñada  $C_{l_r}$  de ala-cola-fuselaje

Las contribuciones a esta derivada provienen del ala y el timón vertical. La contribución del ala constituye la mayor parte y tiene signo positivo. La contribución menor del timón puede ser positiva o negativa, dependiendo del ángulo de ataque de la cola. Aunque esta derivada no tiene una importancia primordial, no se desprecia en los cálculos de la dinámica lateral.

La ecuación de la derivada de guiñada  $C_{l_r}$  de una configuración ala-cola-fuselaje, basada en el producto del área del ala y el cuadrado de la envergadura  $S_w b_w$ , viene dada por:

$$
C_{l_r} = (C_{l_r})_{WB} - \frac{2}{b_w^2} (l_p Cos\alpha + z_p Sin\alpha)(z_p Cos\alpha - l_p Sin\alpha)(\Delta C_{Y_\beta})_{V(WBH)} \text{ (por radián) (6.41)}
$$

Donde  $(C_{l_r})_{WB}$ , es la contribución de ala-fuselaje a  $C_{l_r}$ , que se sustituye por la contribución alar, del apartado Derivada de guiñada  $C_{l_r}$  alar.

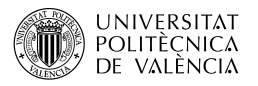

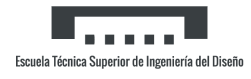

#### Cálculo

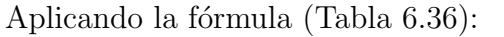

| Mach | $\alpha = 1^{\circ}$ | $\alpha = 3^{\circ}$ | $\alpha = 5^{\circ}$ | $\alpha = 7^{\circ}$ | $\alpha = 9^{\circ}$ | $\alpha = 11^{\circ}$ | $\alpha = 13^{\circ}$ | $\alpha = 14^{\circ}$ |
|------|----------------------|----------------------|----------------------|----------------------|----------------------|-----------------------|-----------------------|-----------------------|
| 0.1  | 0,0324               | 0,0615               | 0,0909               | 0,1203               | 0,1494               | 0,1779                | 0,2055                | 0,219                 |
| 0.2  | 0,0333               | 0,0626               | 0,0924               | 0,1222               | 0,1517               | 0,1805                | 0,2086                | 0,2222                |
| 0.3  | 0,034                | 0,0643               | 0,0948               | 0,1252               | 0,1553               | 0,1846                | 0,2131                | 0,2268                |
| 0.4  | 0,0351               | 0,0667               | 0,0983               | 0,1297               | 0,1607               | 0,1908                | 0,2199                | 0,2339                |
| 0.5  | 0,0367               | 0,0699               | 0,103                | 0,1356               | 0,1675               | 0,1984                | 0,2279                | 0,2422                |
| 0.6  | 0,0386               | 0,0741               | 0,1092               | 0,1436               | 0,177                | 0,2091                | 0,2397                | 0,2543                |
| 0.7  | 0,04133              | 0,0799               | 0,1177               | 0,1543               | 0,1895               | 0,2229                | 0,2542                | 0,2691                |
| 0.8  | 0,0439               | 0,0856               | 0,1263               | 0,1656               | 0,2032               | 0,2387                | 0,272                 | 0,2876                |

Tabla 6.36:  $C_{l_r}$  alar para distintos Mach y ángulos de ataque (por radián)

#### Su respectiva representación (Figura 6.5):

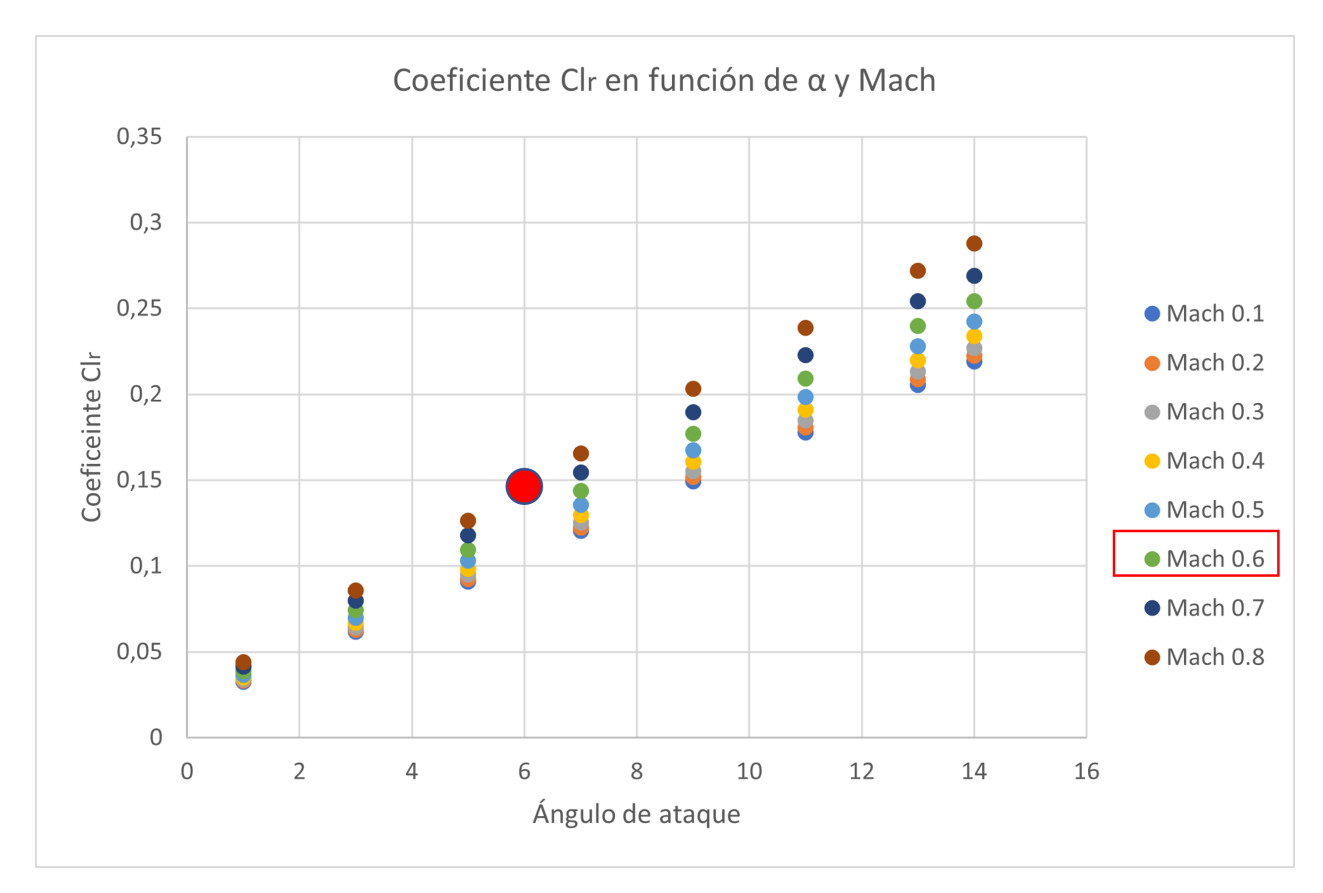

Figura 6.5:  $C_{l_r}$  de ala-cola-fuselaje

#### 6.4.3.3. Derivada de guiñada  $C_{n_r}$  de ala-cola-fuselaje

Las contribuciones a esta derivada provienen del ala, el fuselaje y la cola vertical. La contribución de la cola vertical de suele constituir la mayor parte y es de signo negativo (amortiguación positiva). La derivada  $C_{n_r}$ , es muy importante en la dinámica lateral debido a la importante

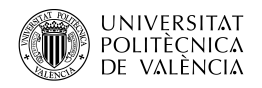

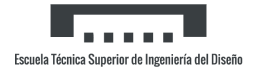

contribución que hace a la amortiguación del modo oscilatorio de balanceo holandés. Su contribución a la amortiguación del modo espiral también es importante. Por ello, es deseable tener un valor negativo grande de  $C_{n_r}$ .

La ecuación de la derivada de guiñada  $C_{n_r}$  de una configuración ala-cola-fuselaje, basada en el producto del área del ala y el cuadrado de la envergadura  $S_w b_w^2$ , viene dada por:

$$
C_{n_r} = (C_{n_r})_{WB} + \frac{2}{b_w^2} (l_p Cos\alpha + z_p Sin\alpha)^2 (\Delta C_{Y_\beta})_{V(WBH)} \quad \text{(por radián)}
$$
 (6.42)

Donde  $(C_{n_r})_{WB}$ , es la contribución de ala-fuselaje a  $C_{n_r}$ , sustituida por la contribución alar, del apartado Derivada de guiñada  $C_{n_r}$  alar.

#### Cálculo

 $\boxed{Mach \mid \alpha = 1^{\circ} \mid \alpha = 3^{\circ} \mid \alpha = 5^{\circ} \mid \alpha = 7^{\circ} \mid \alpha = 9^{\circ} \mid \alpha = 11^{\circ} \mid \alpha = 13^{\circ} \mid \alpha = 14^{\circ}}$ 0.1 -0,1313 -0,1338 -0,1369 -0,1404 -0,1444 -0,1488 -0,1535 -0,1559  $\,0.2\,$   $\,$   $\,$  -0,1321  $\,$  -0,1347  $\,$  -0,1378  $\,$  -0,1414  $\,$  -0,1454  $\,$  -0,1499  $\,$  -0,1547  $\,$  -0,1572  $\,0.3\,$   $\,$   $\,$  -0,1337  $\,$  -0,1364  $\,$  -0,1396  $\,$  -0,1433  $\,$  -0,1474  $\,$  -0,152  $\,$   $\,$  -0,1568  $\,$  -0,1593 0.4 -0,1356 -0,1384 -0,1416 -0,1454 -0,1497 -0,1543 -0,1593 -0,1619 0.5 -0,1384 -0,1416 -0,1447 -0,1486 -0,153 -0,1578 -0,1628 -0,1654 0.6 -0,1413 -0,1443 -0,1478 -0,1519 -0,1565 -0,1615 -0,1667 -0,1693  $0.7$   $\mid$  -0,1453  $\mid$  -0,1484  $\mid$  -0,1521  $\mid$  -0,1564  $\mid$  -0,1612  $\mid$  -0,1663  $\mid$  -0,1716  $\mid$  -0,1743  $0.8$   $\mid$  -0,1491  $\mid$  -0,1523  $\mid$  -0,1562  $\mid$  -0,1607  $\mid$  -0,1657  $\mid$  -0,171  $\mid$  -0,1764  $\mid$  -0,1792

Aplicando la fórmula (Tabla 6.37):

Tabla 6.37:  $C_{n_r}$  ala-cola-fuselaje para distintos Mach y ángulos de ataque (por radián)

 $Y$  su gráfica (Figura 6.6):

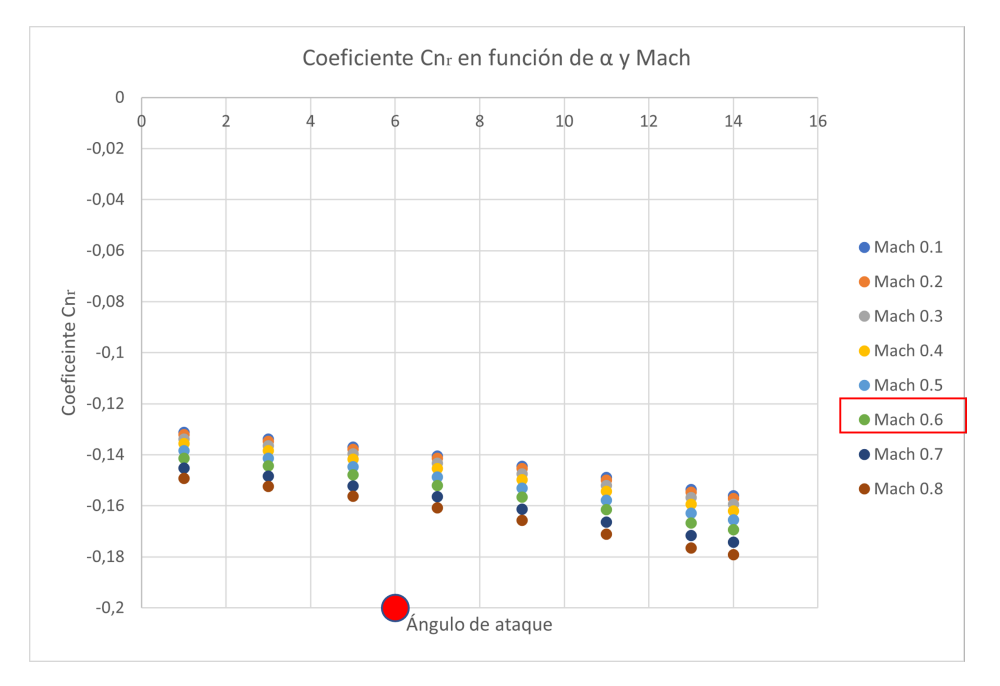

Figura 6.6:  $C_{n_r}$  de ala-cola-fuselaje

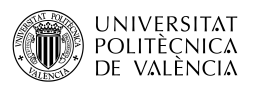

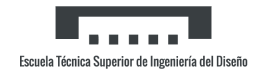

# 6.4.4. Derivadas de aceleración de ala-cola-fuselaje

#### 6.4.4.1. Derivada de aceleración CLalphadot de ala-cola-fuselaje

La derivada completa es la suma de las contribuciones de los componentes individuales, tratados como cuerpos aislados, y los efectos de interferencia mutua. La contribución del empenaje horizontal a la derivada  $C_{L_{\alpha}}$  se basa en el concepto de retardo del *downwash*. Se produce un fenómeno no estacionario de la respuesta de la sustentación de la cola a los cambios en el ángulo de ataque de la cola, y el resultado se atribuye enteramente al hecho de que el downwash en la cola no responde instantáneamente a los cambios en el ángulo de ataque del ala. El efecto de  $C_{L_{\alpha}}$  en la estabilidad longitudinal no suele ser importante y se suele despreciar en los análisis dinámicos.

La ecuación de la derivada de la aceleración  $C_{L_{\alpha}}$  de una configuración ala-cola-fuselaje, basada en el área y la cuerda aerodinámica alar y referida a un centro de momento en el supuesto centro de gravedad, viene dado por:

$$
C_{L_{\dot{\alpha}}} = (C_{L_{\dot{\alpha}}})_{WB} + 2[K_{W(B)} + K_{B(W)}]_h \left(\frac{S_{h_e}}{S}\right) \left(\frac{x_{c.g.} - x^{"}}{\bar{c}}\right) \left(\frac{q}{q_{\infty}}\right) \left(\frac{\partial \bar{\epsilon}}{\partial \alpha}\right) (C_{L_{\alpha}})_{e_h}
$$
(6.43)

Donde  $(C_{L_{\alpha}})_{WB},$  es la contribución de ala-fuselaje a  $C_{L_{\alpha}},$  del apartado  $Derivada~de~aceleración$  $C_{L_{\alpha}}$  de ala-fuselaje.

#### Cálculo

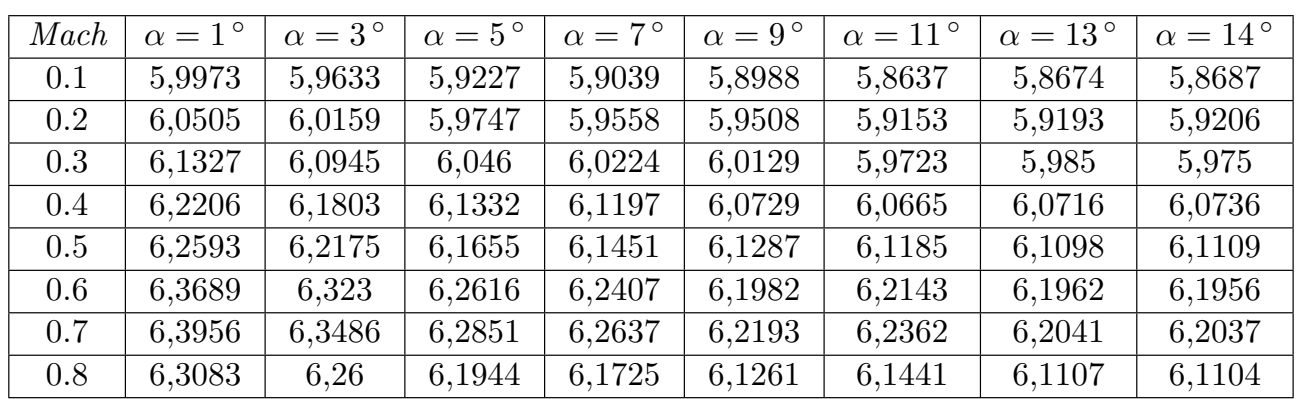

Aplicando la fórmula (Tabla 6.38):

Tabla 6.38:  $C_{L_{\alpha}}$  ala-cola-fuselaje para distintos *Mach* y ángulos de ataque (por radián)

#### 6.4.4.2. Derivada de aceleración Cmalphadot de ala-cola-fuselaje

Esta derivada es importante en la dinámica longitudinal, ya que interviene en la amortiguación del modo de período corto.

La ecuación de la derivada de la aceleración  $C_{L_{\alpha}}$  de una configuración ala-cola-fuselaje, basada en el área y el cuadrado de la cuerda aerodinámica alar y referida a un centro de momento en el supuesto centro de gravedad, viene dado por:

$$
C_{m_{\alpha}} = (C_{m_{\alpha}})_{WB} + 2[K_{W(B)} + K_{B(W)}]_h \left(\frac{S_{h_e}}{S}\right) \left(\frac{x_{c.g.} - x^{"}}{\bar{c}}\right)^2 \left(\frac{q}{q_{\infty}}\right) \left(\frac{\partial \bar{\epsilon}}{\partial \alpha}\right) (C_{L_{\alpha}})_{e_h} \qquad (6.44)
$$

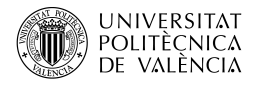

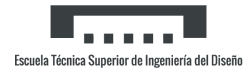

Donde  $(C_{m_{\dot\alpha}})_{WB},$  es la contribución de ala-fuselaje a  $C_{m_{\dot\alpha}},$  del apartado  $Derivada~de~aceleración$  $C_{m_{\alpha}}$  de ala-fuselaje.

#### Cálculo

Aplicando la fórmula (Tabla 6.39):

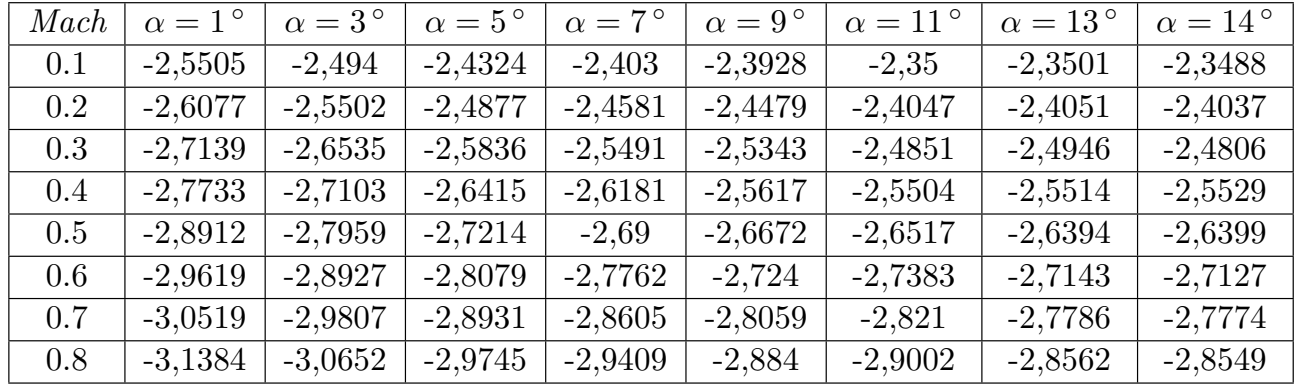

Tabla 6.39:  $C_{m_{\alpha}}$  ala-cola-fuselaje para distintos  $\emph{Mach}$  y ángulos de ataque (por radián)

#### 6.4.4.3. Derivada de aceleración CYbetadot de ala-cola-fuselaje

La contribución del ala a  $C_{Y_{\beta}}$  puede evaluarse utilizando la teoría del flujo no estacionario, pero a ángulos de ataque bajos o moderados se suele considerar pequeña. Con ángulos de ataque bajos y para condiciones de flujo adjunto, el mayor contribuyente a  $C_{Y_{\dot\beta}}$  es la cola vertical. La contribución del cuerpo es pequeña y ha sido despreciada.

La contribución de la cola vertical a la derivada  $C_{Y_{\beta}}$  a ángulos de ataque bajos y moderados viene dada por:

$$
C_{Y_{\beta}} = 2C_{L_{\alpha}v}\sigma_{\beta} \frac{S_v}{S_w} \frac{(l_p Cos\alpha_F + z_p Sin\alpha_F)}{b_w}
$$
(6.45)

Donde:

- $C_{L_{\alpha}v}$ , es la pendiente de la curva de sustentación de la cola vertical, del Anexo I.
- $-\sigma_{\beta}$ , es el cambio en el ángulo de deflexión lateral debido al ala respecto al cambio en el ´angulo de derrape. Puede ser estimado como:

$$
\sigma_{\beta} = \sigma_{\beta_{\alpha}} \alpha_F + \frac{\sigma_{\beta_{\Gamma}}}{57.3} \Gamma - \sigma_{\beta_{\theta}} \theta + \sigma_{\beta_{WB}}
$$
\n(6.46)

Donde:

-  $\sigma_{\beta_{\alpha}}$ , es la contribución a la deflexión lateral por el ángulo de ataque, de la Figura 7.4.4.4-6a a la -6p en función de la geometría alar y  $z_v/0,5b_w. z_v$  es la distancia entre el punto de cuarto de cuerda de la cuerda media aerodinámica del ala y el mismo punto del timón vertical.

$$
z_v = z_p \cos \alpha_F - l_p \sin \alpha_F \tag{6.47}
$$

-  $\sigma_{\beta_\Gamma},$ es la contribución a la deflexión lateral por el diedro, de la Figura 7.4.4.4-22a a la -22d en función de la geometría alar y  $z_v/0,5b_w$ 

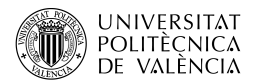

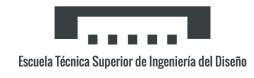

- $\sigma_{\beta_\theta}$ , es la contribución a la deflexión lateral por la torsión, de la Figura 7.4.4.4-26a a la -26p en función de la geometría alar y  $z_v/0,5b_w$ .
- $-\sigma_{\beta_{WB}}$ , es la contribución a la deflexión lateral por la carga alar, de la Figura 7.4.4.4-42a a la -42p en función de la geometría alar y  $z_v/0, 5b_w$ .

#### Cálculo

Los anteriores parámetros se han de obtener de sus respectivas gráficas para cada Mach y ángulo de ataque. Empezando por  $\sigma_{\beta_{\alpha}}$  (Tabla 6.40):

| Mach | $\alpha = 1^{\circ}$ | $\alpha = 3^{\circ}$ | $\alpha = 5^{\circ}$ | $\alpha = 7^{\circ}$ | $\alpha = 9^{\circ}$ | $\alpha = 11^{\circ}$ | $\alpha = 13^{\circ}$ | $\alpha = 14^{\circ}$ |
|------|----------------------|----------------------|----------------------|----------------------|----------------------|-----------------------|-----------------------|-----------------------|
| 0.1  | $-0,023$             | $-0.025$             | $-0,036$             | $-0.04$              | $-0,042$             | $-0,045$              | $-0.05$               | $-0.051$              |
| 0.2  | $-0,025$             | $-0.027$             | $-0.038$             | $-0,042$             | $-0,044$             | $-0.047$              | $-0.052$              | $-0.054$              |
| 0.3  | $-0,0255$            | $-0.0278$            | $-0,0386$            | $-0.0425$            | $-0,0446$            | $-0,0478$             | $-0,0523$             | $-0.0545$             |
| 0.4  | $-0,026$             | $-0,0286$            | $-0,0393$            | $-0.043$             | $-0.0453$            | $-0,0486$             | $-0.0526$             | $-0.055$              |
| 0.5  | $-0,0265$            | $-0,0295$            | $-0.04$              | $-0.0435$            | $-0,046$             | $-0,0495$             | $-0.053$              | $-0.0555$             |
| 0.6  | $-0,027$             | $-0,0303$            | $-0,0406$            | $-0,044$             | $-0,0466$            | $-0,0503$             | $-0,0533$             | $-0.056$              |
| 0.7  | $-0.0275$            | $-0,0311$            | $-0,0413$            | $-0,0445$            | $-0,0473$            | $-0,0511$             | $-0,0536$             | $-0,0565$             |
| 0.8  | $-0,028$             | $-0.032$             | $-0,042$             | $-0.045$             | $-0,048$             | $-0,052$              | $-0.054$              | $-0.057$              |

Tabla 6.40: Parámetro  $\sigma_{\beta_{\alpha}}$  para distintos Mach y ángulos de ataque

Pasando con  $\sigma_{\beta_{\Gamma}}$  (Tabla 6.41):

| Mach    | $\alpha = 1^{\circ}$ | $\alpha = 3^{\circ}$ | $\alpha = 5^{\circ}$ | $\alpha = 7^{\circ}$ | $\alpha = 9^{\circ}$ | $\alpha = 11^{\circ}$ | $\alpha = 13^{\circ}$ | $\alpha = 14^{\circ}$ |
|---------|----------------------|----------------------|----------------------|----------------------|----------------------|-----------------------|-----------------------|-----------------------|
| 0.1     | $-0.82$              | $-0.9$               | $-1,01$              | $-1,12$              | $-1,2$               | $-1,35$               | $-1,38$               | $-1,41$               |
| $0.2\,$ | $-0,85$              | $-0.93$              | $-1,05$              | $-1,14$              | $-1,23$              | $-1,37$               | $-1,41$               | $-1,43$               |
| 0.3     | $-0,8616$            | $-0.943$             | $-1,066$             | $-1,156$             | $-1,2416$            | $-1,375$              | $-1,416$              | $-1,4416$             |
| 0.4     | $-0,873$             | $-0.956$             | $-1,083$             | $-1,173$             | $-1,2533$            | $-1,38$               | $-1,423$              | $-1,453$              |
| 0.5     | $-0,885$             | $-0.97$              | $-1.1$               | $-1.19$              | $-1,265$             | $-1,385$              | $-1.43$               | $-1,465$              |
| 0.6     | $-0,898$             | $-0,983$             | $-1,116$             | $-1,206$             | $-1,276$             | $-1,39$               | $-1,436$              | $-1,476$              |
| 0.7     | $-0,9083$            | $-0.996$             | $-1,133$             | $-1,223$             | $-1,2883$            | $-1,395$              | $-1,443$              | $-1,4883$             |
| 0.8     | $-0.92$              | $-1,01$              | $-1,15$              | $-1,24$              | $-1,3$               | $-1,4$                | $-1,45$               | $-1,5$                |

Tabla 6.41: Parámetro  $\sigma_{\beta_{\Gamma}}$  para distintos Mach y ángulos de ataque

Ahora con  $\sigma_{\beta_{\theta}}$ . Este no varía con el Mach (Tabla 6.42):

| $\alpha$ ( $^{\circ}$ | σ<br>$\beta_{\boldsymbol{\theta}}$ |
|-----------------------|------------------------------------|
|                       | $-0,03$                            |
| З                     | $-0,034$                           |
| 5                     | $-0,039$                           |
| 7                     | $-0,043$                           |
| 9                     | $-0,046$                           |
| 11                    | $-0,05$                            |
| 13                    | $-0,054$                           |
| 14                    | $-0,056$                           |

Tabla 6.42: Parámetro  $\sigma_{\beta_{\theta}}$  para distintos ángulos de ataque

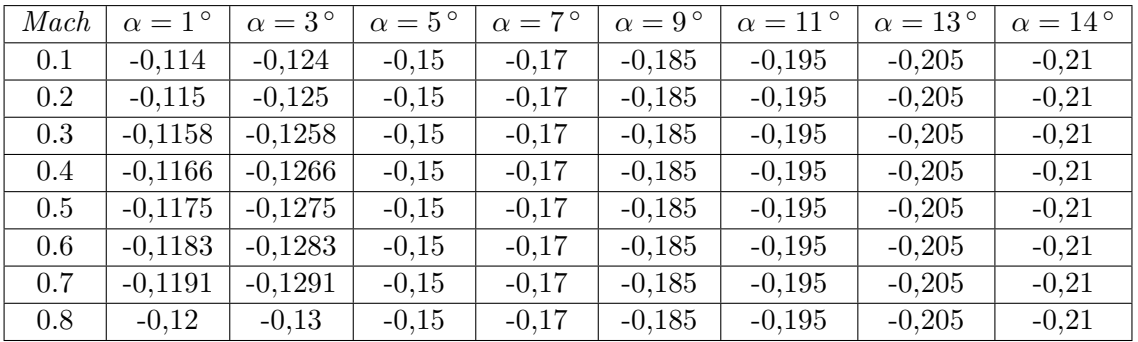

Y finalmente  $\sigma_{\beta_{WB}}$  (Tabla 6.43):

Tabla 6.43: Parámetro  $\sigma_{\beta_{WR}}$  para distintos Mach y ángulos de ataque

Con ello, se puede aplicar la fórmula para  $C_{Y_{\beta}}$  (Tabla 6.44):

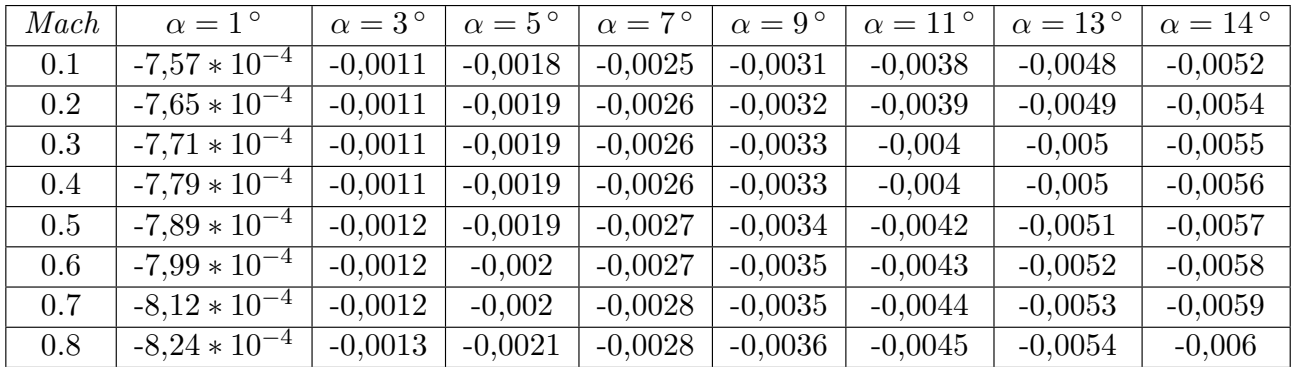

Tabla 6.44:  $C_{Y_{\beta}}$  ala-cola-fuselaje para distintos  $\mathit{Mach}$  y ángulos de ataque (por grado)

#### 6.4.4.4. Derivada de aceleración Clbetadot de ala-cola-fuselaje

La contribución del ala a  $C_{l_{\beta}}$  puede evaluarse utilizando la teoría del flujo no estacionario, pero a ángulos de ataque bajos o moderados se suele considerar pequeña. Con ángulos de ataque bajos y para condiciones de flujo adjunto, el mayor contribuyente a  $C_{l_{\hat{\beta}}}$  es la cola vertical. La contribución del cuerpo es pequeña y ha sido despreciada. En general, a ángulos de ataque de bajos a moderados, esta derivada es pequeña y tiene un efecto insignificante en la estabilidad lateral, por lo que se suele despreciar

La contribución de la cola vertical a la derivada  $C_{l_{\beta}}$  viene dada por:

$$
C_{l_{\dot{\beta}}} = C_{Y_{\dot{\beta}}} \left( \frac{z_p Cos \alpha_F - l_p Sin \alpha_F}{b_w} \right) \tag{6.48}
$$

Con  $C_{Y_{\beta}}$  del apartado Derivada de aceleración  $C_{Y_{\beta}}$  de ala-cola-fuselaje.

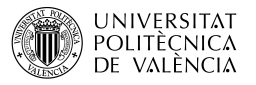

#### Cálculo

Aplicando la fórmula (Tabla 6.45):

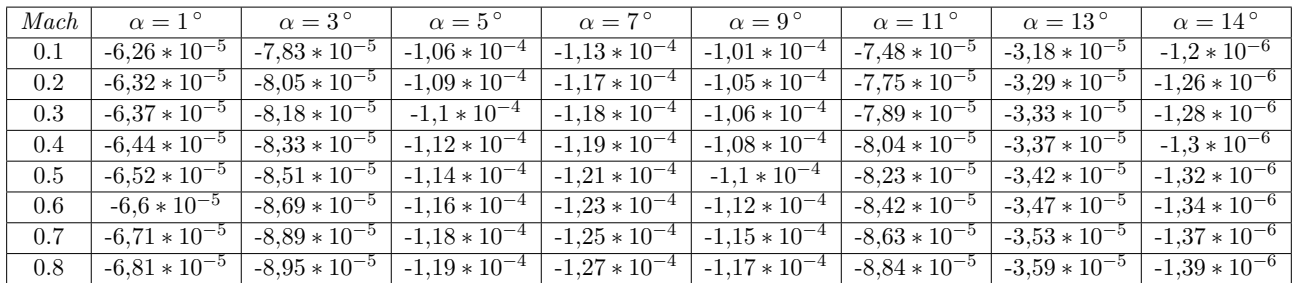

Tabla 6.45:  $C_{l_{\hat{\beta}}}$  ala-cola-fuselaje para distintos  $\mathit{Mach}$  y ángulos de ataque (por grado)

#### 6.4.4.5. Derivada de aceleración Cnbetadot de ala-cola-fuselaje

La contribución del ala a  $C_{n_{\beta}}$  puede evaluarse utilizando la teoría del flujo no estacionario, pero a ángulos de ataque bajos o moderados se suele considerar pequeña. Con ángulos de ataque bajos y para condiciones de flujo adjunto, el mayor contribuyente a  $C_{n_{\hat{\beta}}}$  es la cola vertical. La contribución del cuerpo es pequeña y ha sido despreciada. Para la mayoría de las configuraciones con ángulos de ataque de bajos a moderados,  $C_{n_{\hat{\beta}}}$  es bastante pequeño y puede ser no tenido en cuenta en los cálculos de la dinámica lateral. Sin embargo, en ángulos de ataque elevados para configuraciones de ala en flecha y de ala delta,  $C_{n_{\hat{\beta}}}$  puede acercarse a la magnitud de  $C_{n_r}$  y, por consiguiente, tener grandes efectos en la estabilidad dinámica calculada de estas configuraciones.

La contribución de la cola vertical a la derivada  $C_{n_{\hat{\beta}}}$  viene dada por:

$$
C_{l_{\dot{\beta}}} = -C_{Y_{\dot{\beta}}} \left( \frac{l_p Cos \alpha_F + z_p Sin \alpha_F}{b_w} \right) \tag{6.49}
$$

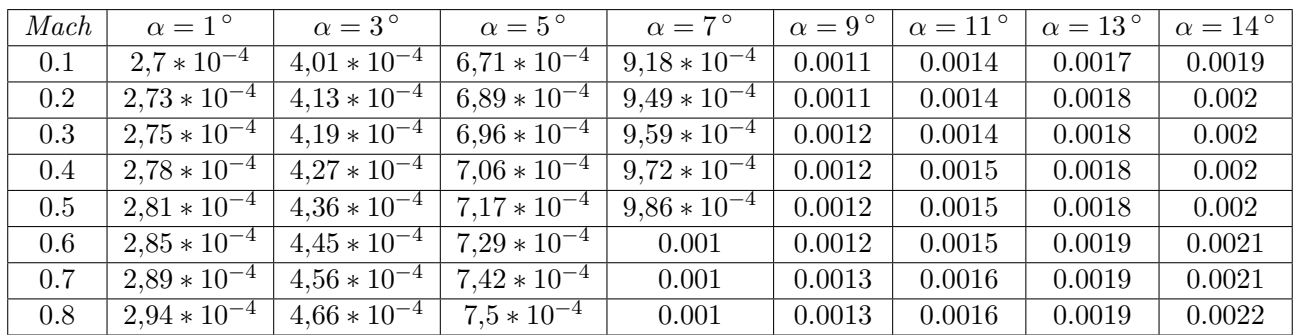

Cálculo

Aplicando la fórmula (Tabla 6.46):

Tabla 6.46:  $C_{n_{\hat{\beta}}}$  ala-cola-fuselaje para distintos  $\textit{Mach}$  y ángulos de ataque (por grado)

# Capítulo 7

# Conclusión

Una vez finalizados todos los cálculos que componen el trabajo, se procede con las conclusiones de este, as´ı como las comparaciones con los datos del fabricante.

El primer punto a destacar es la pequeña cantidad de datos proporcionados por el fabricante que impide hacer una comparación en condiciones. Además, estos datos fueron obtenidos en pruebas experimentales en condiciones atmosféricas distintas de las que se han utilizado a lo largo del trabajo. No obstante, en la mayoría de casos los resultados son suficientemente satisfactorios.

A pesar de ello, no hay que olvidar que la mayoría de métodos son aproximaciones o simplificaciones y no tienen porque dar resultados próximos a los reales. Por ello, la aplicación de estos es especialmente útil para unas primeras aproximaciones o cuando se dispone de datos experimentales para corregir sus valores, pero no son fiables como valores únicos en procesos más avanzados.

Para finalizar, en cuanto al trabajo en sí, ha sido una tarea ardua que ha llevado bastante tiempo, pero ha servido para profundizar en conceptos de asignaturas del gusto del autor, adem´as de obtener a priori resultados cercanos a la realidad. Con ello, el autor espera dar por finalizada su instrucción como Ingeniero Técnico Aeroespacial.

# Anexo I

# 4.2.2.1. Pendiente de la curva de momento de cabeceo del fuselaje

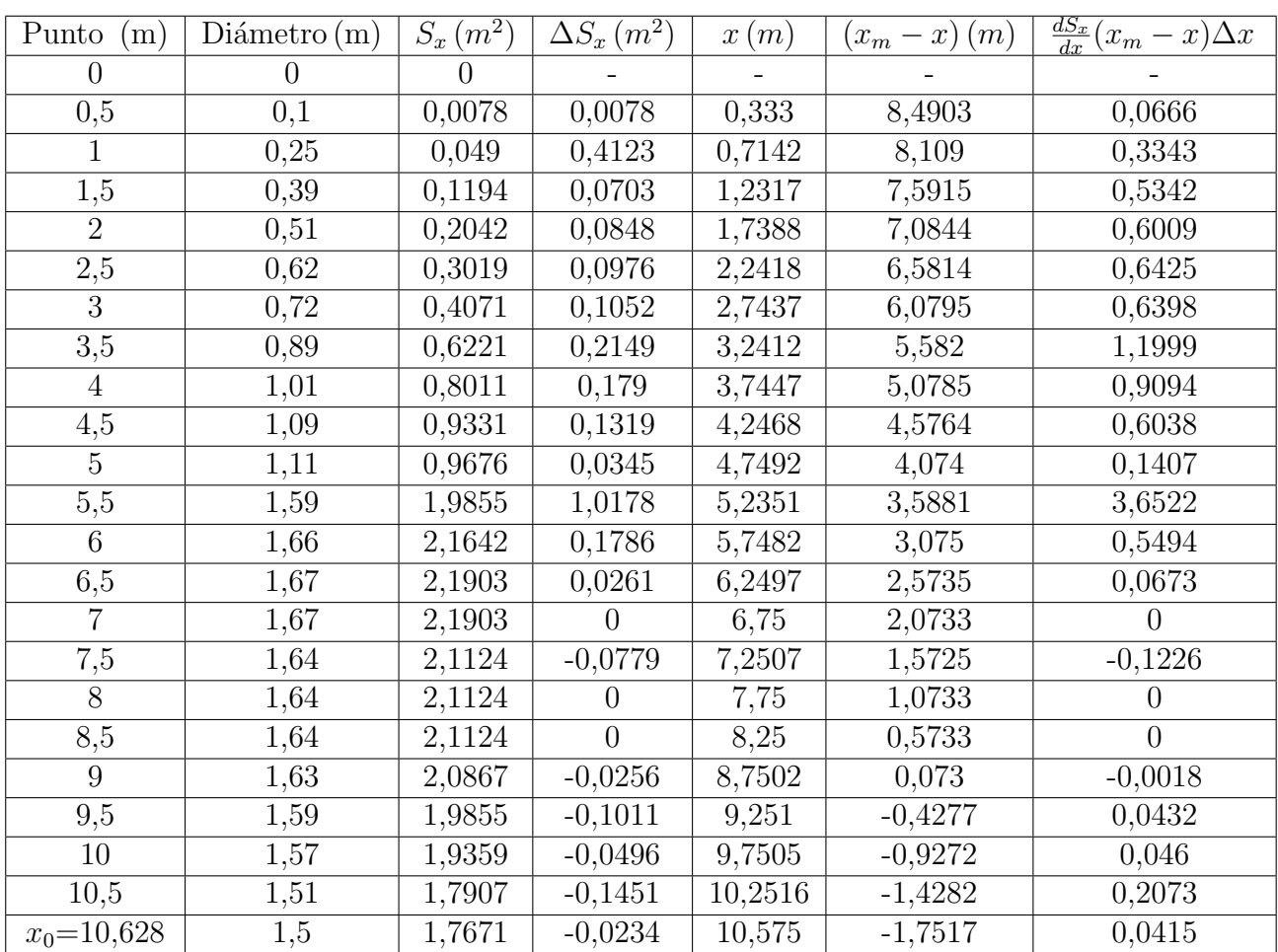

Se adjunta la Tabla 1 con los datos para el cálculo de la integral discretizada.

Tabla 1: Discretización de la integral para el cálculo de la pendiente de momento de cabeceo del fuselaje con  $x_m=0,57$ 

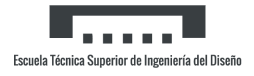

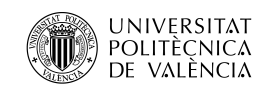

#### 4.2.2.2. Momento de cabeceo del fuselaje con ángulo de ataque

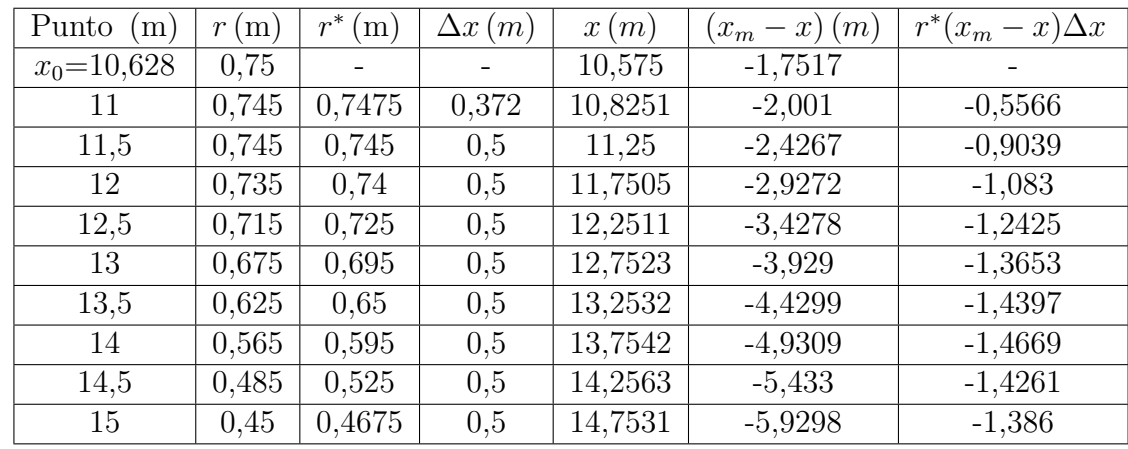

Se adjunta la Tabla 2 con los datos para el cálculo de la integral discretizada.

Tabla 2: Discretización de la segunda integral para el cálculo del coeficiente de momento de cabeceo del fuselaje con $x_m{=}0,\!57$ 

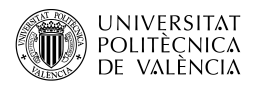

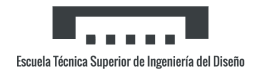

#### Ala expuesta

En muchos métodos se usan datos del ala expuesta, por ello es necesario repetir ciertos cálculos cambiando algunos datos.

Repitiendo el apartado Pendiente de la curva de sustentación alar, cambiando el alargamiento se obtiene (Tabla 3):

| Mach    | $(C_{L_{\alpha}})_e$ |
|---------|----------------------|
| $0.1\,$ | 2,8122               |
| 0.2     | 2,8862               |
| 0.3     | 2,9355               |
| 0.4     | 3,0095               |
| 0.5     | 3,1082               |
| 0.6     | 3,2069               |
| 0.7     | 3,3056               |
| 0.8     | 3,55235              |

Tabla 3: $C_{L_{\alpha}}$ del conjunto ala-fuselaje para distintos  $\mathit{Mach}$ 

También se repite el apartado Sustentación alar con ángulo de ataque para el  $(C_N)_{e}$  (Tabla 4).

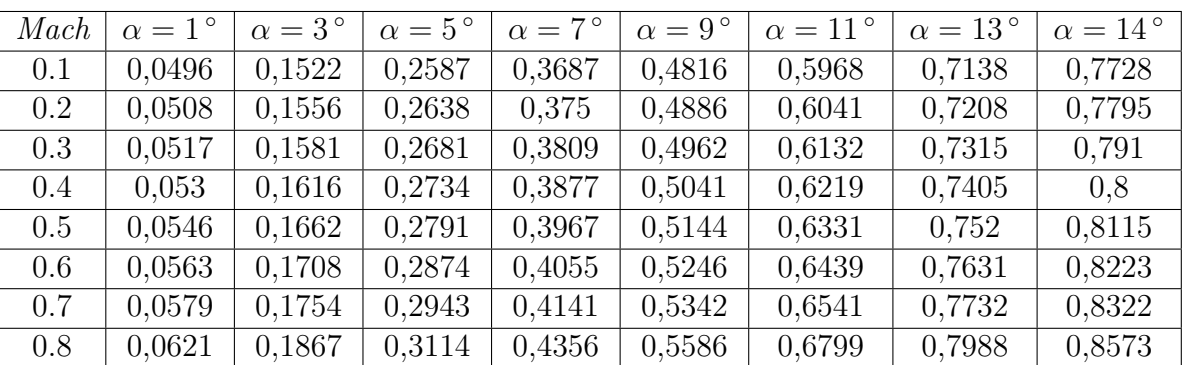

Tabla 4:  $(C_N)_e$  del ala expuesta para distintos Mach y ángulos de ataque
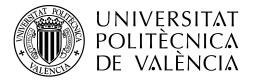

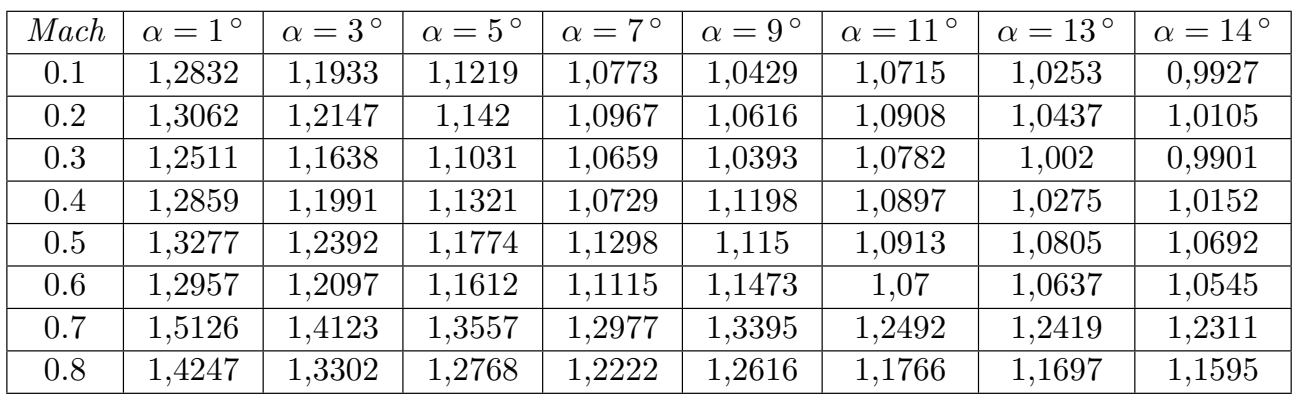

Además del cálculo de  $(C_{L_q})_e$  (Tabla 5):

Tabla 5:  $(C_{L_q})_e$  alar con el  $CdG$  situado en 0.57 para distintos  $\text{Mach}$  y ángulos de ataque (por radián)

 $Y\ (C_{m_q})_e$  (Tabla 6):

| Mach | $\alpha = 1^{\circ}$ | $\alpha = 3^{\circ}$ | $\alpha = 5^{\circ}$ | $\alpha = 7^{\circ}$ | $\alpha = 9^{\circ}$ | $\alpha = 11^{\circ}$ | $\alpha = 13^{\circ}$ | $\alpha = 14^{\circ}$ |
|------|----------------------|----------------------|----------------------|----------------------|----------------------|-----------------------|-----------------------|-----------------------|
| 0.1  | $-0,6189$            | $-0,6062$            | $-0,5977$            | $-0,5931$            | $-0,5899$            | $-0,5925$             | $-0,5883$             | $-0,5857$             |
| 0.2  | $-0,6387$            | $-0,6257$            | $-0,6169$            | $-0,6121$            | $-0,6088$            | $-0,6115$             | $-0,6072$             | $-0,6045$             |
| 0.3  | $-0,6596$            | $-0,6486$            | $-0,6421$            | $-0,6386$            | $-0,6363$            | $-0,6397$             | $-0,6335$             | $-0,6326$             |
| 0.4  | $-0,7003$            | $-0,6889$            | $-0,6814$            | $-0,6759$            | $-0,6802$            | $-0,6773$             | $-0,6722$             | $-0,6714$             |
| 0.5  | $-0,7593$            | $-0,7471$            | $-0,7399$            | $-0,735$             | $-0,7336$            | $-0,7315$             | $-0,7306$             | $-0,7297$             |
| 0.6  | $-0,8367$            | $-0,826$             | $-0,8209$            | $-0,8163$            | $-0,8196$            | $-0,8131$             | $-0,8126$             | $-0,812$              |
| 0.7  | $-0.9777$            | $-0.9652$            | $-0.9592$            | $-0.9539$            | $-0.9576$            | $-0.95$               | $-0.9495$             | $-0.9488$             |
| 0.8  | $-1,2271$            | $-1,2115$            | $-1,2039$            | $-1,1973$            | $-1,202$             | $-1,1925$             | $-1,1918$             | $-1,1908$             |

Tabla 6:  $(C_{m_q})_e$  alar con el  $CdG$  situado en 0.57 para distintos  $\text{Mach}$  y ángulos de ataque (por radián)

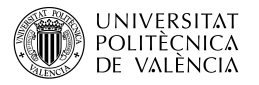

 $(C_{L_{\alpha}})_e$  (Tabla 7):

| Mach | $\alpha = 1^{\circ}$ | $\alpha = 3^{\circ}$ | $\alpha = 5^{\circ}$ | $\alpha = 7^{\circ}$ | $\alpha = 9^{\circ}$ | $\alpha = 11^{\circ}$ | $\alpha = 13^{\circ}$ | $\alpha = 14^{\circ}$ |
|------|----------------------|----------------------|----------------------|----------------------|----------------------|-----------------------|-----------------------|-----------------------|
| 0.1  | 1,2628               | 1,3102               | 1,3479               | 1,3714               | 1,3896               | 1,3745                | 1,3989                | 1,4161                |
| 0.2  | 1,2813               | 1,3296               | 1,368                | 1,3919               | 1,4104               | 1,395                 | 1,4199                | 1,4374                |
| 0.3  | 1,3296               | 1,3757               | 1,4077               | 1,4273               | 1,4413               | 1,4208                | 1,461                 | 1,4673                |
| 0.4  | 1,3745               | 1,4203               | 1,4557               | 1,4869               | 1,4622               | 1,4781                | 1,5109                | 1,5173                |
| 0.5  | 1,3549               | 1,4016               | 1,4342               | 1,4593               | 1,4672               | 1,4796                | 1,4853                | 1,4913                |
| 0.6  | 1,3971               | 1,4425               | 1,4681               | 1,4943               | 1,4754               | 1,5162                | 1,5195                | 1,5244                |
| 0.7  | 1,347                | 1,3945               | 1,4213               | 1,4487               | 1,429                | 1,4717                | 1,4752                | 1,4803                |
| 0.8  | 1,1672               | 1,2171               | 1,2453               | 1,2741               | 1,2533               | 1,2982                | 1,3018                | 1,3072                |

Tabla 7:  $(C_{L_{\alpha}})_e$  alar para distintos *Mach* y ángulos de ataque (por radián)

### $(C_{m_{\alpha}})_e$  (tabla 8):

| Mach | $\alpha = 1^{\circ}$ | $\alpha = 3^{\circ}$ | $\alpha = 5^{\circ}$ | $\alpha = 7^{\circ}$ | $\alpha = 9^{\circ}$ | $\alpha = 11^{\circ}$ | $\alpha = 13^{\circ}$ | $\alpha = 14^{\circ}$ |
|------|----------------------|----------------------|----------------------|----------------------|----------------------|-----------------------|-----------------------|-----------------------|
| 0.1  | $-0.342$             | $-0,3982$            | $-0,4443$            | $-0,4735$            | $-0,4965$            | $-0,4774$             | $-0,5083$             | $-0,5304$             |
| 0.2  | $-0,3551$            | $-0,4124$            | $-0,4592$            | $-0,489$             | $-0,5124$            | $-0,4929$             | $-0,5244$             | $-0,5469$             |
| 0.3  | $-0,4263$            | $-0,4824$            | $-0,5224$            | $-0,5473$            | $-0,5653$            | $-0,539$              | $-0,5908$             | $-0,5989$             |
| 0.4  | $-0.427$             | $-0,4828$            | $-0,5269$            | $-0,5667$            | $-0,5351$            | $-0,5553$             | $-0,5976$             | $-0,6061$             |
| 0.5  | $-0,4429$            | $-0,4997$            | $-0,5404$            | $-0,5723$            | $-0,5823$            | $-0,5983$             | $-0,6057$             | $-0.6135$             |
| 0.6  | $-0,4552$            | $-0,5118$            | $-0,5444$            | $-0,5782$            | $-0,5538$            | $-0,6068$             | $-0,6112$             | $-0,6177$             |
| 0.7  | $-0,4468$            | $-0,5061$            | $-0,5402$            | $-0,5756$            | $-0,55$              | $-0,6056$             | $-0,6102$             | $-0,6169$             |
| 0.8  | $-0,4197$            | $-0,482$             | $-0,5178$            | $-0,555$             | $-0,5281$            | $-0,5865$             | $-0,5913$             | $-0,5984$             |

Tabla 8:  $(C_{m_{\alpha}})_e$  alar para distintos *Mach* y ángulos de ataque (por radián)

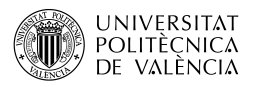

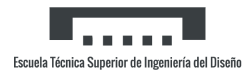

### Momento de cabeceo ala-fuselaje con sustentación nula

Los datos para la integral discretizada son (Tabla 9):

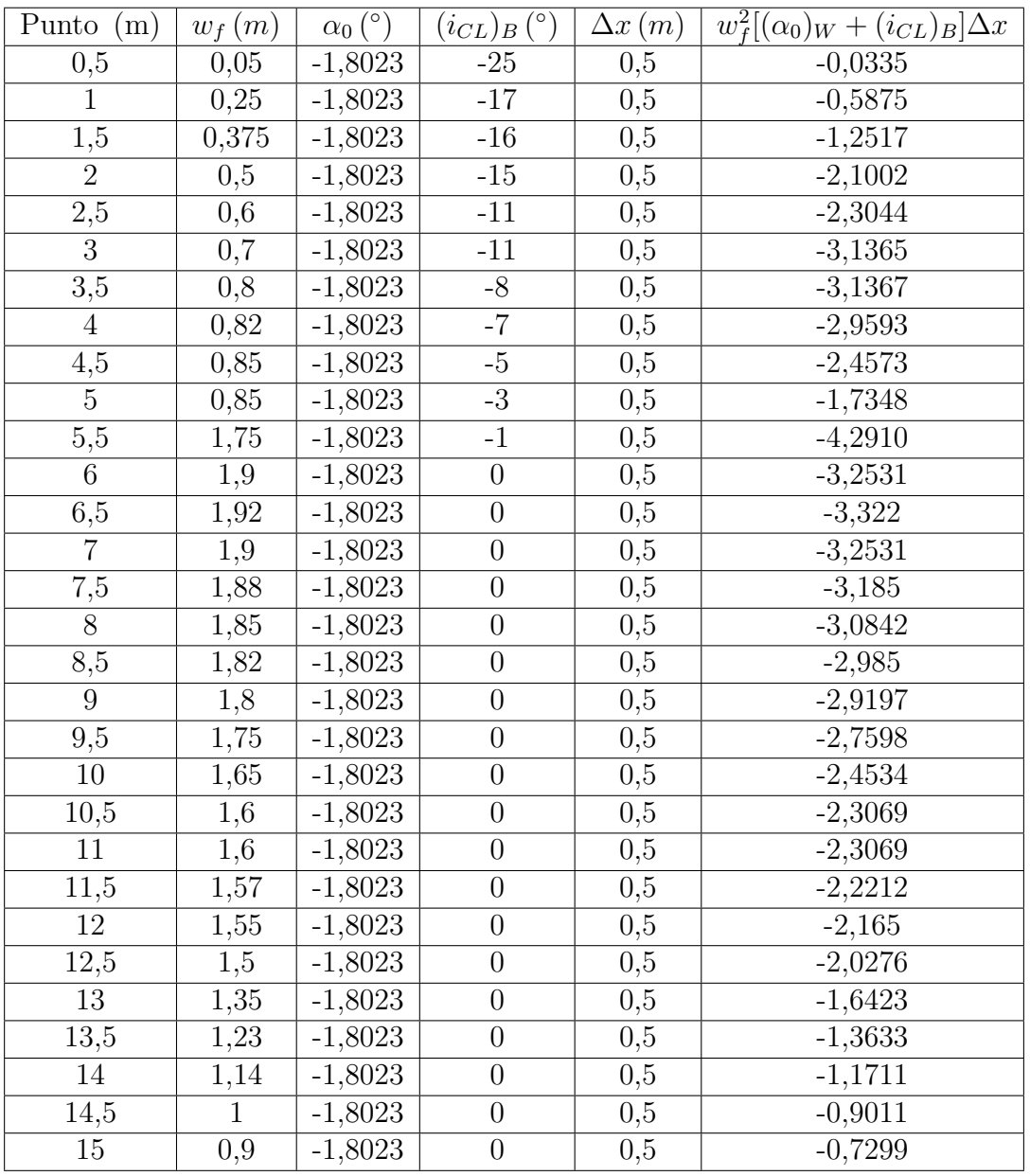

Tabla 9: Discretización de la integral para el cálculo del momento de cabeceo del ala-fuselaje con sustentación nula

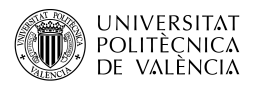

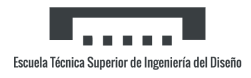

#### Empenaje expuesta

En algunos m´etodos se necesitan datos del empenaje expuesto, por ello es necesario repetir ciertos cálculos cambiando algunos datos.

Repitiendo el apartado Pendiente de la curva de sustentación alar (tabla 10):

| Mach    | $(C_{L_\alpha})_{e_h}$ |
|---------|------------------------|
| $0.1\,$ | 2,5208                 |
| 0.2     | 2,5588                 |
| 0.3     | 2,5999                 |
| 0.4     | 2,6572                 |
| 0.5     | 2,7301                 |
| 0.6     | 2,8201                 |
| 0.7     | 2,9241                 |
| 0.8     | 3,0365                 |

Tabla 10: $C_{L_\alpha}$ del conjunto ala-fuselaje para distintos $\mathit{Mach}$ 

También se repite el apartado *Sustentación alar con ángulo de ataque* para el  $(C_N)_{e_h}$  (Tabla 11).

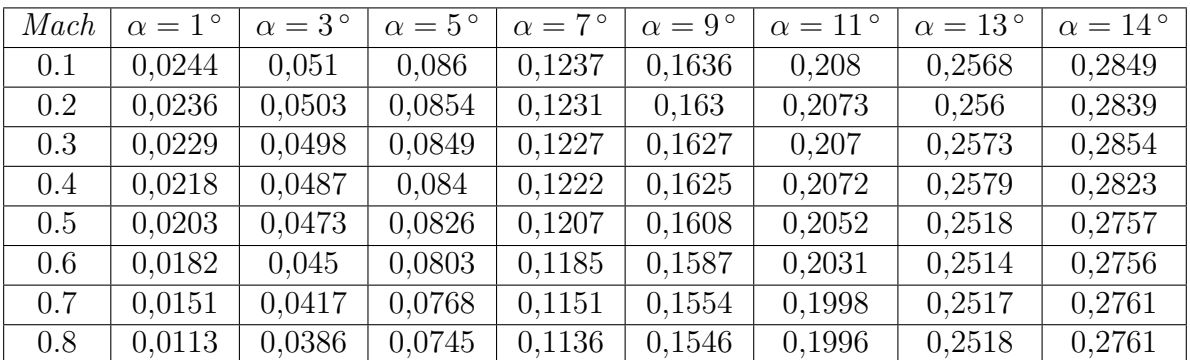

Tabla 11:  $(C_N)_{e_h}$  del empenaje expuesto para distintos Mach y ángulos de ataque

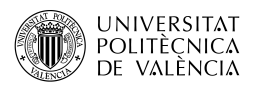

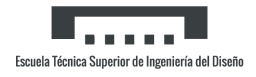

#### Resistencia ala-cola-fuselaje con sustentación nula

En el apartado Resistencia ala-cola-fuselaje con sustentación nula se calcula el coeficiente de resistencia parásita de toda la aeronave, incluyendo la cola, cuyo cálculo se detalla aquí (Tabla 12):

| Mach | $C_{f_h}$ | $R_{L.S._h}$ | $(C_{D_0})_h$ | $C_{f_v}$ | $R_{L.S.v}$ | $(C_{D_0})_v$ |
|------|-----------|--------------|---------------|-----------|-------------|---------------|
| 0.1  | 0,0034    | 0,95         | 0,0017        | 0,0031    | 0,87        | 0,0015        |
| 0.2  | 0,003     | 0,97         | 0,0015        | 0,0028    | 0,88        | 0,0013        |
| 0.3  | 0,0028    | 0,99         | 0,0014        | 0,0026    | 0,9         | 0,0012        |
| 0.4  | 0,0027    | 1,01         | 0,0014        | 0,0025    | 0,92        | 0,0012        |
| 0.5  | 0,0026    | 1,03         | 0,0014        | 0,0024    | 0,94        | 0,0012        |
| 0.6  | 0,0025    | 1,06         | 0,0014        | 0,0023    | 0,96        | 0,0012        |
| 0.7  | 0,0024    | 1,13         | 0,0014        | 0,0023    | 1,03        | 0,0012        |
| 0.8  | 0,0023    | 1,17         | 0,0014        | 0,0022    | 1,07        | 0,0012        |

Tabla 12:  $C_{D_0}$  cola para distintos Mach

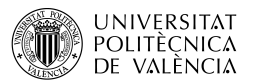

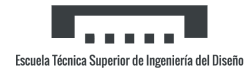

#### Resistencia ala-cola-fuselaje con ángulo de ataque

Para el cálculo del incremento de resistencia con el avión trimado, el primer paso es calcular el coeficiente de sustentación de la cola, teniendo en cuenta el ángulo de *downwash* (13):

| Mach | $\alpha = 1^{\circ}$ | $\alpha = 3^{\circ}$ | $\alpha = 5^{\circ}$ | $\alpha = 7^{\circ}$ | $\alpha = 9^{\circ}$ | $\alpha = 11^{\circ}$ | $\alpha = 13^{\circ}$ | $\alpha = 14^{\circ}$ |
|------|----------------------|----------------------|----------------------|----------------------|----------------------|-----------------------|-----------------------|-----------------------|
| 0.1  | 0,0261               | 0,054                | 0,0898               | 0,1273               | 0,1659               | 0,2076                | 0,2522                | 0,2773                |
| 0.2  | 0,0256               | 0,0538               | 0,09                 | 0,128                | 0,167                | 0,209                 | 0,2539                | 0,2791                |
| 0.3  | 0,0255               | 0,0545               | 0,0916               | 0,1304               | 0.17                 | 0,2125                | 0,2594                | 0,285                 |
| 0.4  | 0,0243               | 0,0534               | 0,0907               | 0,1298               | 0,1697               | 0,2125                | 0,2597                | 0,2816                |
| 0.5  | 0,0229               | 0,0507               | 0,0901               | 0,1297               | 0,1701               | 0,2133                | 0,2571                | 0,2788                |
| 0.6  | 0,0207               | 0,0507               | 0,089                | 0,1191               | 0,1701               | 0,2137                | 0,2597                | 0,2818                |
| 0.7  | 0,0174               | 0,0473               | 0,0857               | 0,1261               | 0,1672               | 0,2109                | 0,2605                | 0,2828                |
| 0.8  | 0,0129               | 0,0432               | 0,0821               | 0,123                | 0,1646               | 0,2084                | 0,2576                | 0,2796                |

Tabla 13: $(C_L)_h$  de la cola para distintos  $\mathit{Mach}$ y ángulos de ataque

A continuación se obtiene la resistencia inducida con la fórmula:

$$
\frac{(C_L)_h^2}{\pi AR_h e_h}
$$

Donde  $e_h$  se puede suponer como  $0.5$  y con ello el incremento de resistencia.

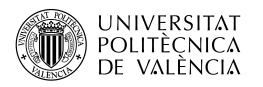

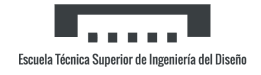

Estabilizador vertical Para el estabilizador vertical se ha escogido un perfil NACA simétrico, el 0006. Debido a ello, se deben recalcular parámetros del perfil, siguiendo el apartado Pendiente de la curva de sustentación del perfil para después calcular el del estabilizador, según apartado Pendiente de la curva de sustentación alar (Tabla 14).

$$
\frac{Y_{90}}{2} = 0.72 \qquad | \qquad \frac{Y_{99}}{2} = 0.13 \qquad | \qquad (c_{l_{\alpha}})_{te\acute{o}rico} = 0.1137 \quad \text{por grado}
$$

$$
tan\frac{1}{2}\phi'_{TE} = \frac{\frac{Y_{90}}{2} - \frac{Y_{99}}{2}}{9} \rightarrow \frac{1}{2}\phi'_{TE} = 0.0655
$$

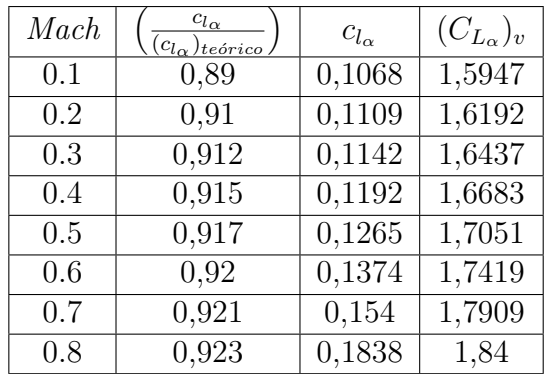

Tabla 14: Pendiente de la curva de sustentación del estabilizador vertical para distintos Mach  $(por radián)$ 

# Anexo II

#### Análisis de costes

En el presente Anexo se recogen los costes asociados a la realización del proyecto. Estos se dividen principalmente en el coste de material informático, costes de consumo y costes de personal al no disponer el trabajo de una parte experimental.

En primer lugar, se muestra el coste del personal involucrado en el trabajo compuesto por dos personas, alumno y tutor. El tutor no ha querido desvelar su salario, por lo que no se puede computar este coste (Tabla 15).

| Persona | Tiempo dedicado   Salario | Total |
|---------|---------------------------|-------|
| Alumno  | 400 Horas                 |       |
| Tutor   | 30 Horas                  |       |

Tabla 15: Coste del personal

En el coste de material informático se incluye tanto el *hardware* (el propio ordenador), el software (las licencias de los programas usados) y por último la conexión a Internet. El ordenador usado para el trabajo es un Acer Aspire A315-53 valorado hoy en día en unos 450€. En cuanto a las licencias, aunque estas han sido proporcionadas de manera gratuita al alumno, tienen un precio a tener en cuenta. Cabe destacar que para la redacción se ha usado un software libre, es decir, gratuito. Finalmente, se dispone en el domicilio de Internet de alta velocidad, lo cual aumenta la tarifa (Tabla 16).

|                     | Tiempo de uso | Precio/valor                       | Total            |
|---------------------|---------------|------------------------------------|------------------|
| Ordenador           | 3 meses       | 450€                               | 450€             |
| Mathematica         | 3 meses       | $20 \times / \text{mes}$           | 60 <sup>6</sup>  |
| $\it Excel$         | 3 meses       | $7 \times / \text{mes}$            | $\overline{216}$ |
| LaTeX               | 3 meses       |                                    |                  |
| Conexión a Internet | 3 meses       | $50 \text{\textdegree}/\text{mes}$ | 150€             |

Tabla 16: Coste del material informático

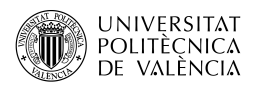

Para finalizar, el principal coste de consumo es el debido a la electricidad, pues el ordenador ha estado en todo momento conectado con el cargador. Otro factor de consumo ha sido el aire acondicionado, pues al estar entrando en los meses más calurosos del año implica que durante las horas del mediodía su uso era casi obligatorio. Aún así, se ha utilizado relativamente poco. El precio de la electricidad se ha tomado como el promedio del mes de junio del año 2022, unos  $0,3\mathfrak{C}/kWh$  (Tabla 17).

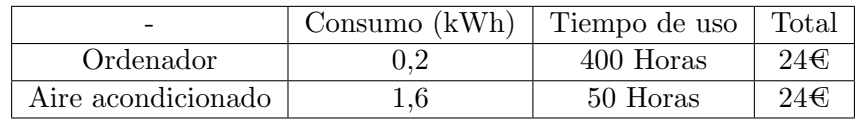

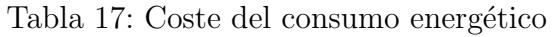

Con todo lo comentado, el coste total ha sido (Tabla 18):

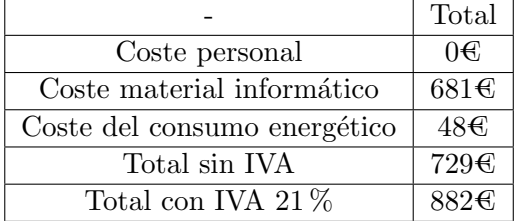

Tabla 18: Coste total

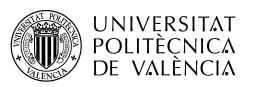

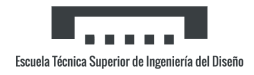

#### Pliego de condiciones

Se presenta la normativa referente al espacio de trabajo, así como las disposiciones de seguridad y salud a la hora de trabajar con equipos informáticos. Además, a pesar de haber superado los puntos álgidos de la crisis sanitaria debida a la pandemia de COVID-19, se han seguido y respetado las medidas de prevención, contención y coordinación por medio del uso en la medida de lo posible de los programas informáticos y las reuniones on-line.  $[1]$ 

En el Real Decreto 486/1997, se establecen las condiciones mínimas de salud y seguridad en los espacios de trabajo. El Artículo 4 declara:

- Las dimensiones del local deben permitir la realización del trabajo sin riesgos para su seguridad y salud y en condiciones ergonómicas aceptables.
- La separación entre elementos en el espacio de trabajo debe permitir la ejecución de este en condiciones de salud y bienestar.
- Se deben poder abrir las ventanas o dispositivos de ventilación de forma segura.
- La instalación eléctrica ha de ser segura y no entrañar riesgos de accidente.

Mientras que el Artículo 7 aboga por que las condiciones de temperatura, humedad, viento o cualquier condición ambiental no deben poner en riesgo la salud ni el bienestar de los trabajadores.

Por su parte, el Real Decreto  $488/1997$  establece las condiciones mínimas de salud y seguridad relativas al trabajo con equipos que incluyan pantallas de visualización.

Relativas al equipo de trabajo, debe disponer de una pantalla orientable e inclinable, ajuste de brillo y del contraste. Las teclas del teclado deben poderse leer con facilidad y se ha de dejar espacio suficiente por delante para la correcta movilidad del trabajador, esto relacionado a su vez con la mesa de trabajo, que ha de permitir una posición cómoda y una colocación flexible de los elementos de trabajo, mientras que el asiento debe tener respaldo reclinable y altura regulable.

Por su parte el entorno de trabajo debe tener dimensiones suficientes para permitir movimientos y cambios de postura del trabajador, una iluminación adecuada para el entorno y la pantalla y la cancelación de reflejos o deslumbramientos que afecten a la actividad del trabajador.

## **Bibliografía**

- [1] Ministerio de Trabajo y Asuntos Sociales Bolet´ın Oficial del Estado. Real Decreto 488/1997. url: https://www.boe.es/eli/es/rd/1997/04/14/488/con. Acceso: 11-07-2022.
- [2] McDonell Douglas Corporation. USAF Stability and Control DATCOM. 1978.
- [3] J. Ferrís Roig. TFG MODELO MATEMÁTICO SUBSÓNICO DEL AVIÓN PANAVIA TORNADO CON MÁXIMA Y MÍNIMA FLECHA ALAR. ACTUACIONES. 2021.
- [4] J.P. Martí Gómez-Aldaraví P. y Magraner Rullan. 11889 2016 Teoría 03A Derivadas aerodinámicas lateral-dirrecionales. URL: https://poliformat.upv.es/. Acceso: 06-07-2022.
- [5] J.P. Martí Gómez-Aldaraví P. y Magraner Rullan. 11889 2021 Teoría Tema 01 Equilibrado. URL: https://poliformat.upv.es/. Acceso: 07-07-2022.
- [6] J.P. Martí Gómez-Aldaraví P. y Magraner Rullan. 11889 2021 Teoría Tema 02A Polar de un avión. URL: https://poliformat.upv.es/. Acceso: 08-07-2022.
- [7] J.P. Martí Gómez-Aldaraví P. y Magraner Rullan. 11889 2021 Teoría Tema 10 Dinámica lineal longitudinal. URL: https://poliformat.upv.es/. Acceso: 09-07-2022.
- [8] J.P. Martí Gómez-Aldaraví P. y Magraner Rullan. 11901 2022 Teoría 02B Derivadas longitudinales. URL: https://poliformat.upv.es/. Acceso: 08-07-2022.
- [9] Bandu N. Pamadi. Performance, Stability, Dynamics, and Control of Airplanes. American Institute of Aeronautics y Astronautics, 1998.
- [10] L.M. Quintero Igeño P. y García-Cuevas González. 2021.09.07 Clase 01. URL: https: //poliformat.upv.es/. Acceso: 05-07-2022.
- [11] Colaboradores de Wikipedia. "Dassault Mirage F1". URL: https://es.wikipedia.org/ wiki/Dassault\_Mirage\_F1.